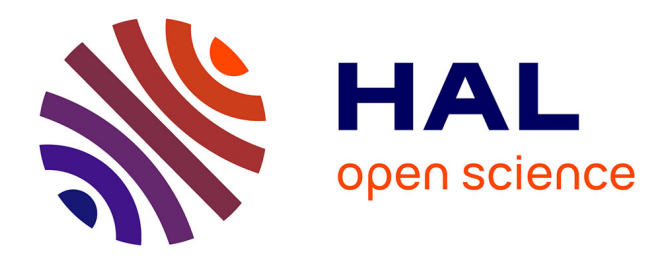

# **Méthodologie de Conception des Machines Synchrones à Aimants Permanents - Application au Véhicule Electrique avec Chargeur Rapide Embarqué**

Hussein Dogan

### **To cite this version:**

Hussein Dogan. Méthodologie de Conception des Machines Synchrones à Aimants Permanents - Application au Véhicule Electrique avec Chargeur Rapide Embarqué. Sciences de l'ingénieur [physics]. Université de Grenoble, 2013. Français. NNT : . tel-00906668v1

# **HAL Id: tel-00906668 <https://theses.hal.science/tel-00906668v1>**

Submitted on 20 Nov 2013 (v1), last revised 15 Feb 2014 (v2)

**HAL** is a multi-disciplinary open access archive for the deposit and dissemination of scientific research documents, whether they are published or not. The documents may come from teaching and research institutions in France or abroad, or from public or private research centers.

L'archive ouverte pluridisciplinaire **HAL**, est destinée au dépôt et à la diffusion de documents scientifiques de niveau recherche, publiés ou non, émanant des établissements d'enseignement et de recherche français ou étrangers, des laboratoires publics ou privés.

# UNIVERSITÉ DE GRENOBLE

# **THÈSE**

Pour obtenir le grade de

# **DOCTEUR DE L'UNIVERSITÉ DE GRENOBLE**

Spécialité : Génie Electrique Arrêté ministériel : 7 août 2006

Présentée par

### **Husseïn DOGAN**

Thèse dirigée par **Frédéric Wurtz** et codirigée par **Lauric Garbuio et Albert Foggia** 

préparée au sein du **Laboratoire de Génie Electrique de Grenoble** dans **l'École Doctorale Electronique, Electrotechnique, Automatique & Traitement du signal** 

# **Méthodologie de Conception des Machines Synchrones à Aimants Permanents – Application au Véhicule Electrique avec Chargeur Rapide Embarqué –**

Thèse soutenue publiquement le **« 11/07/2013 »**, devant le jury composé de :

**M. Guy Friedrich**  Professeur à l'Université Technologique de Compiègne, Président **M. Christophe Espanet** Professeur à l'Université de Franche-Comté, Rapporteur **M. Michel Hecquet**  Professeur à l'Ecole Centrale de Lille, Rapporteur **M. Frédéric Wurtz**  Directeur de recherche au CNRS, Membre **M. Lauric Garbuio**  Maître de conférence à l'INP Grenoble, Membre **M. Albert Foggia**  Professeur émérite, Membre

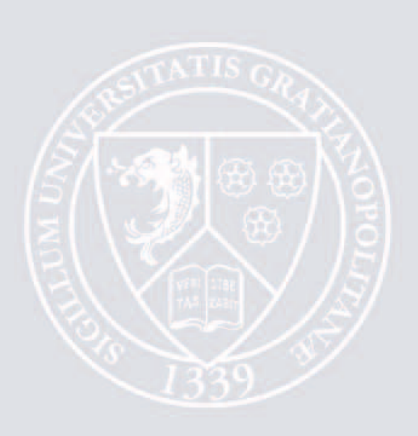

# **Avant-Propos**

ette thèse s'est déroulée au sein du Laboratoire de Génie Electrique de Grenoble  $\mathcal{O}(\text{G2ELab})$  de décembre 2009 à Juillet 2013. Le sujet traité concerne la "Méthodologie de Conception des Machines Synchrones à Aimants Permanents avec une Application au Véhicule Electrique à Charge Rapide Intégrée". Cet avant-propos sera consacré aux remerciements que mon cœur sent devoir exprimer envers toutes les personnes qui ont apporté une aide de près ou de loin à l'élaboration de ce travail : C

Mes premiers remerciements s'adressent donc à **Frédéric Wurtz**, Directeur de recherche au CNRS, qui a été mon directeur de thèse, et mes deux encadrants **Lauric Garbuio**, Maître de Conférence à l'INP Grenoble, et **Albert Foggia**, Professeur Emérite.

Merci **Fred** pour tout ton accompagnement, ta grande disponibilité malgré tes lourdes charges, tes encouragements et ta confiance que tu as porté pour moi. J'ai beaucoup apprécié ton optimisme dans son ampleur générale qui m'a assisté à garder cette lueur d'espoir que tout chercheur doit avoir dans son bagage. En deux mots, merci infiniment pour tout...

Merci **Lauric** pour ton assistance aussi bien humaine que technique et scientifique durant ces travaux de thèse. Au terme de tous nos échanges, je me suis toujours senti plus avancé et satisfait. J'ai aimé ta rondeur d'esprit qui m'a beaucoup aidé à garder le sang-froid dans les moments que je jugeais critique. Je me rappelle des moments euphoriques que l'on a eu ensemble et je tiens à te remercier de ton bon-vivant.

Merci **Albert** pour tout ton soutien surtout au cours de la première année. Toutes les discussions que nous avons eu ensemble m'ont très enrichie au niveau de ma connaissance technique et scientifique sur les moteurs, et je te remercie beaucoup de cette grande disponibilité que tu m'as apporté sans laquelle la thèse n'aurait pu démarré telle quelle.

Je tiens également à exprimer ma profonde gratitude envers les personnes qui m'ont fait l'honneur de présider et de rapporter mes travaux. Merci donc à **Guy Friedrich**, Professeur à l'Université Technologique de Compiègne, **Christophe Espanet**, Professeur à l'Université de Franche-Comté, et **Michel Hecquet**, Professeur à l'Ecole Centrale de Lille. J'ai apprécié vos remarques pertinentes et vos questions qui ont montré votre intéressement au sujet. Je tiens à noter que vos commentaires m'ont aidé à prendre davantage de recul sur le travail accompli. Merci encore une fois pour vos investissements en temps en jugeant le travail et en étant présent à la soutenance.

Parmi les membre du jury, était aussi présent **Antoine Bruyère**, Docteur-Ingénieur à Valéo. Je tiens à lui adresser un grand merci pour toutes les collaborations que l'on a pu avoir durant ces années. J'ai eu beaucoup de discussions très enrichissantes qui m'ont apporté un grand nombre de réponses à mes questions techniques et scientifiques. Merci pour ta disponibilité, ta sympathie et ta sincérité.

Mes remerciements sont aussi destinés aux membres des deux partenaires industriels qui sont *Valéo* et *Leroy-Somer*.

Du côté de *Valéo*, je tiens à remercier tout d'abord **Luis De-Sousa**, Docteur-Ingénieur et expert en électronique de puissance. Nous avons eu l'occasion de travailler ensemble surtout au cours des deux premières années. Merci pour ta sympathie et pour les maints échanges que l'on a eu. Ton génie m'a étonné plus d'une fois... Merci aussi à **Boris Bouchez**, Docteur-Ingénieur, **Nejoua Benhamouda**, Chef du projet SOFRACI les trois premières années. J'ai grandement apprécié les échanges et interactions que l'on a eu lors des réunions. Cette dynamique a permis une bonne ambiance et de bonnes communications indispensable au cours de la vie d'un projet. Merci aussi à **Bruno Condamin** qui a rejoint et pris les commandes du projet au cours de la dernière année.

Du côté de *Leroy-Somer*, je tiens à exprimer mes remerciements à **Dominique Condamin**, Docteur-Ingénieur qui avait apporté une vraie dynamique autant lors des réunions que dans la participation au projet, et cela jusqu'à son départ en retraite. Merci aussi à **Jacques Saint-Michel**, Directeur scientifique de Leroy-Somer, **Cédric Plasse**, Directeur de l'innovation et **Michel Labonne**, ingénieur et expert en machines électriques.

Pour en venir aux membres du G2ELab, je tiens à remercier mon frère **Ali Jazzar** avec lequel j'ai passé des longs moments. Il a été mon compagnon de bureau, de pauses-cafés et de promenades. Merci aussi à **Bill Sesanga** qui a aussi été très présent lors de la première année de thèse et qui s'en est allé ensuite vers d'autres horizons. J'espère pour toi que tu deviendras un jour chef de grand-projets énergétiques au Congo... Merci à **Harun Turker Ağabey** pour tous les moments passés ensemble. Un grand merci à **Hoa**, **Sylvain**, **Mounir**, **Tiago**, **Razmik**, **Wagane**, **Ando**, **Benoît**, **Gérard**, **Laurent**, **Anthony**, **Jean-Michel**, **Elise**, **Seddik**, **Edith**, **Silvia**, **Mathieu**, **Didier** et de tout ceux qui ont contribué à ce que ces années de thèse se déroulent dans les meilleures conditions.

Mes sincères remerciements sont aussi envoyés à mon cher ami de bureau **Lakhdar Belhadji** qui a ajouté du sucré au cours de ces années. Je lui dis simplement un grand merci pour sa fraternité.

Merci aussi à ma BMW 530 d - 193 CV. Elle m'a permis de canaliser mon stress et de pouvoir souffler lorsque cela était vraiment nécessaire. Résultat : Plus que 2 points sur le permis à consommer avec modération... !

Des remerciements, je ne saurai ôter évidement ma chère famille, mes frères et sœurs, tantes et oncles, proches, amis et autres qui ont une grande place en mon cœur.

J'en arrive à mes derniers mots qui sont ceux révélant mes plus profonds remerciements. Elles sont bien entendues adressés à ma mère et à mon père sans qui rien jusque là n'aurait été possible. Les mots restant impuissant à exprimer mon infinie gratitude, je laisses le silence traduire ce que la parole ne peut pas...

Husseïn Dogan

Le 26 Septembre 2013

Articles en conférences nationales :

- 1. **H. Dogan**, F. Wurtz, A. Foggia et L. Garbuio, « *Evaluation Rapide des Performances des Machines Synchrones à Aimants Permanents pour les Applications Embarquées* », Conférence nationale d'Electrotechnique du Futur, EF'11, Belfort, France, Décembre 2011
- 2. **H. Dogan**, « *Méthodologie de Conception d'une MSAP pour Application Véhicule Electrique avec Chargeur Rapide Embarqué* », Conférence nationale des Jeunes Chercheurs en Génie Electrique, JCGE'11, Belfort, France, Décembre 2011

Articles en conférences internationales :

- 1. **H. Dogan**, F. Wurtz, A. Foggia et L. Garbuio, « *Performance Analysis and Comparison of Three IPMSM with High Homopolar Inductance for Electric Vehicle Applications* », IEEE European Conference on Power Electronics and Applications, EPE'11, Birmingham, RU, Septembre 2011
- 2. L. De-Sousa et **H. Dogan**, « *Method of Evaluating the Zero-sequence Inductance Ratio for Electrical Machines* », IEEE European Conference on Power Electronics and Applications, EPE'11, Birmingham, RU, Septembre 2011
- 3. **H. Dogan**, F. Wurtz, A. Foggia et L. Garbuio, « *Analysis of Slot-Pole Combination of Fractional-Slots PMSM for Embedded Applications* », IEEE International Aegean Conference On Electric Machines & Power Electronics*,*  ACEMP'11, Istanbul, Turquie, Septembre 2011
- 4. **H. Dogan**, F. Wurtz, L. Garbuio et A. Foggia, « *Optimization of Permanent Magnet Synchronous Machine for an Electric Vehicle Application* », International Workshop on Optimization and Inverse Problems in Electromagnetism, OIPE'12, Ghent, Belgique, Septembre 2012
- 5. **H. Dogan**, L. Garbuio, H. Nguyen-Xuan, B. Delinchant, A. Foggia et F. Wurtz, « *Multistatic Reluctance Network Modeling for the Design of Permanent Magnet Synchronous Machines* », IEEE Conference on Electromagnetic Field Computation, CEFC'12, Oita, Japon, Novembre 2012
- 6. **H. Dogan**, F. Wurtz, A. Foggia et L. Garbuio, « *Performance Analysis of Windings Configuration on Fractional-Slots PMSM* », IEEE European Conference on Power Electronics and Applications, EPE'13, Lille, France, Septembre 2013
- 7. **H. Dogan**, H. Nguyen-Xuan, F. Wurtz, L. Garbuio et A. Foggia, « *Design Optimization of an Interior PMSM for Electric Vehicle Application* », IEEE International Conference on the Computation of Electromagnetic Fields*,*  COMPUMAG'13, Budapest, Hongrie, Juillet 2013

### Articles en revue internationale :

- 1. **H. Dogan**, L. Garbuio, H. Nguyen-Xuan, B. Delinchant, A. Foggia et F. Wurtz, « Multistatic Reluctance Network Modeling for the Design of Permanent Magnet Synchronous Machines », *IEEE Transactions on Magnetics*, Vol. 49, No. 5, Mai 2013
- 2. H. Nguyen-Xuan, **H. Dogan**, L. Gerbaud, L. Garbuio et F. Wurtz, « Efficient Approach for Angular Modelling of Electrical Machine by Reluctance Network », *IEEE Transactions on Magnetics*, (accepté)

# **Sommaire**

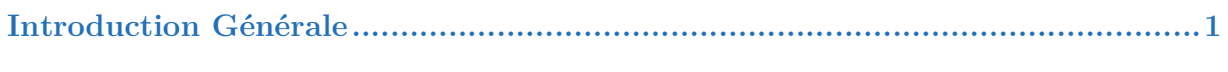

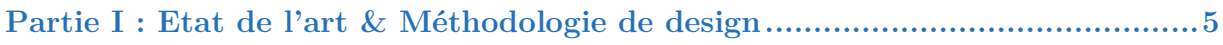

### Chapitre 1 : La Machine Electrique pour le Véhicule Electrique.......................7

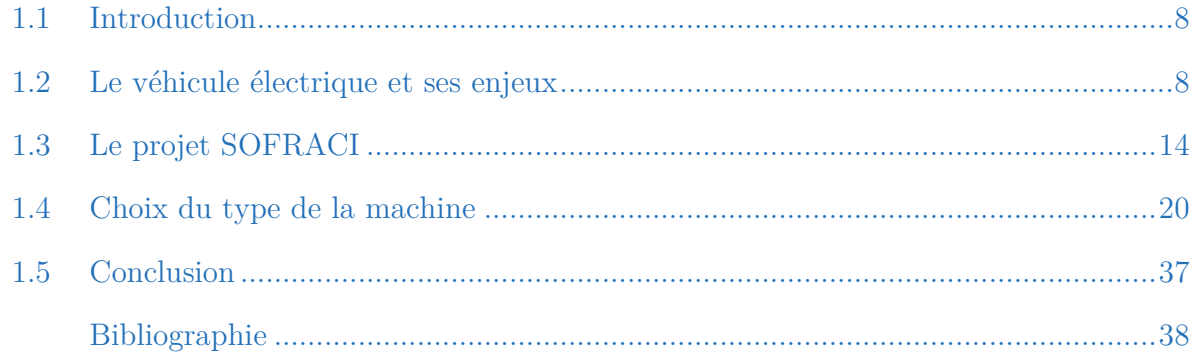

### $\label{eq:1} \text{Introduction}.\textcolor{red}{\text{num}}\textcolor{red}{\text{num}}\textcolor{red}{\text{num$  $2.1$ 2.2 Etude de l'espace de possibilités et du nombre de machines candidates ..............42 2.3  $2.4$  $2.5$

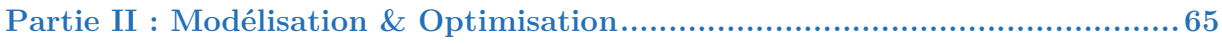

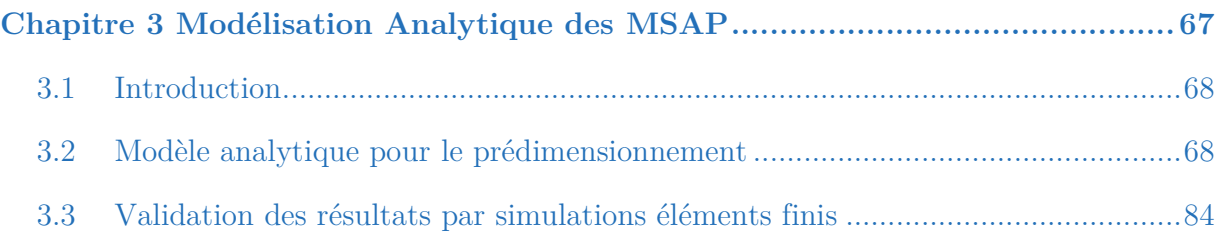

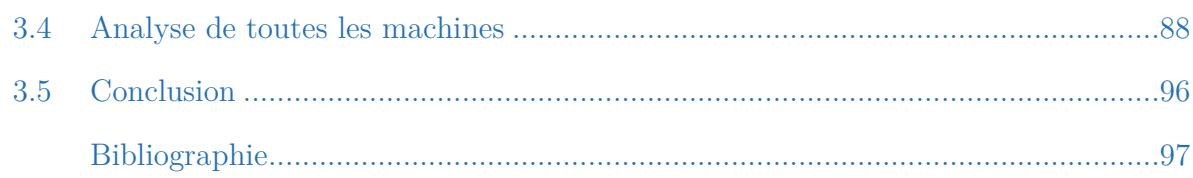

## 

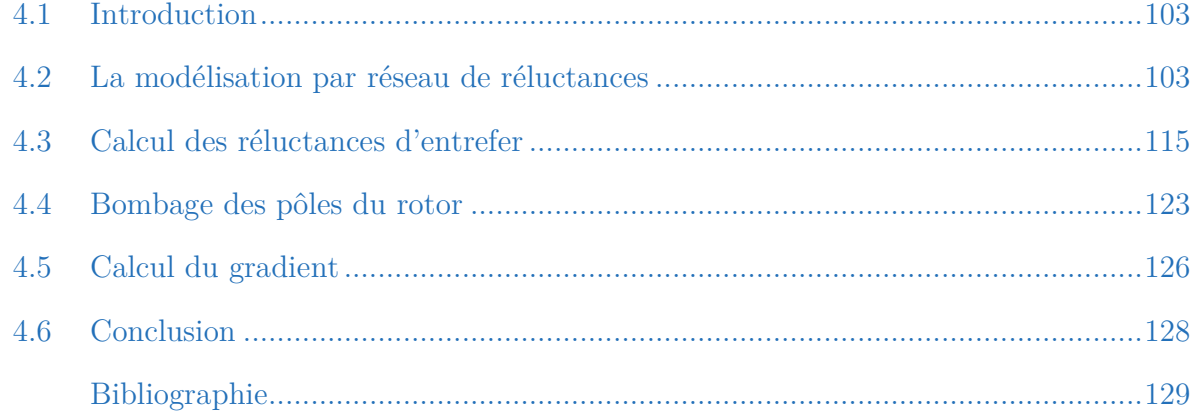

### 

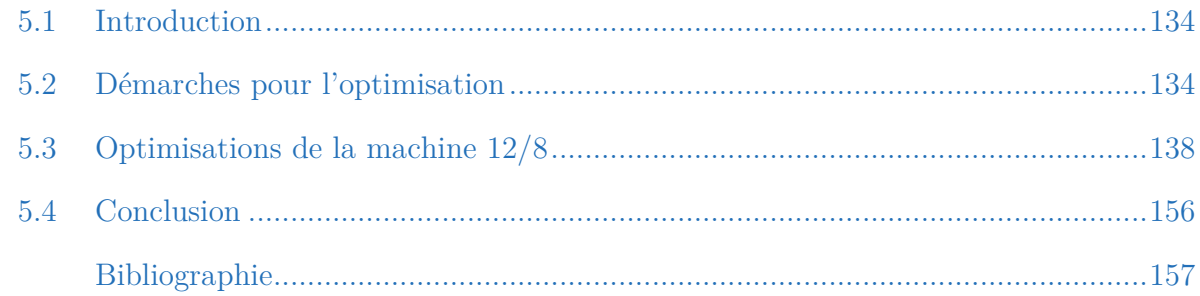

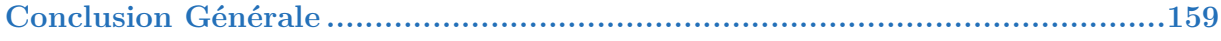

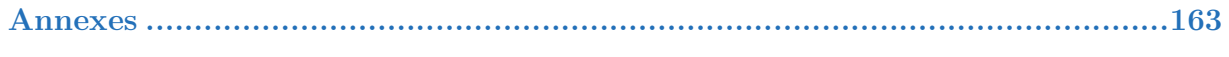

# Table des Matières

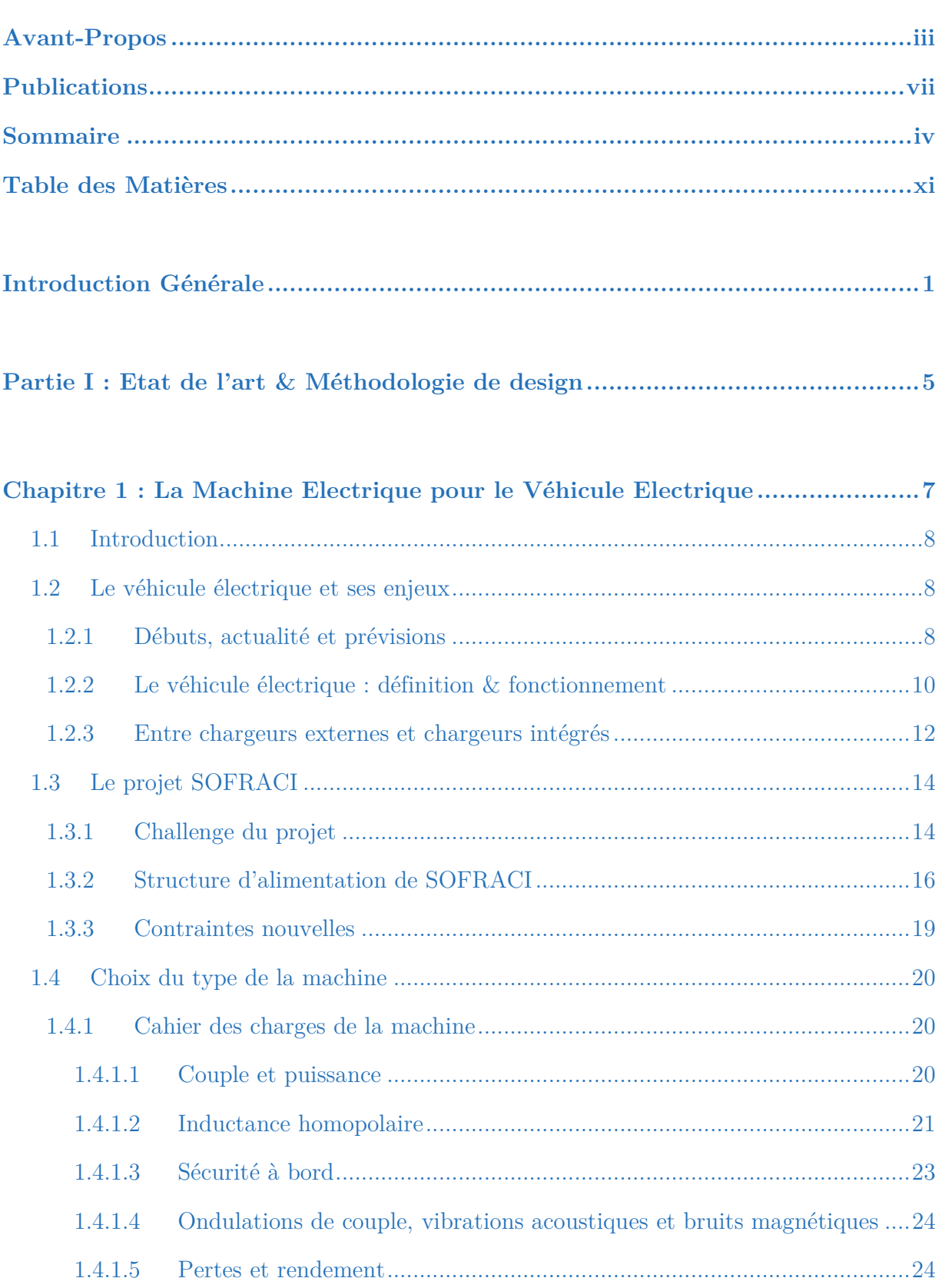

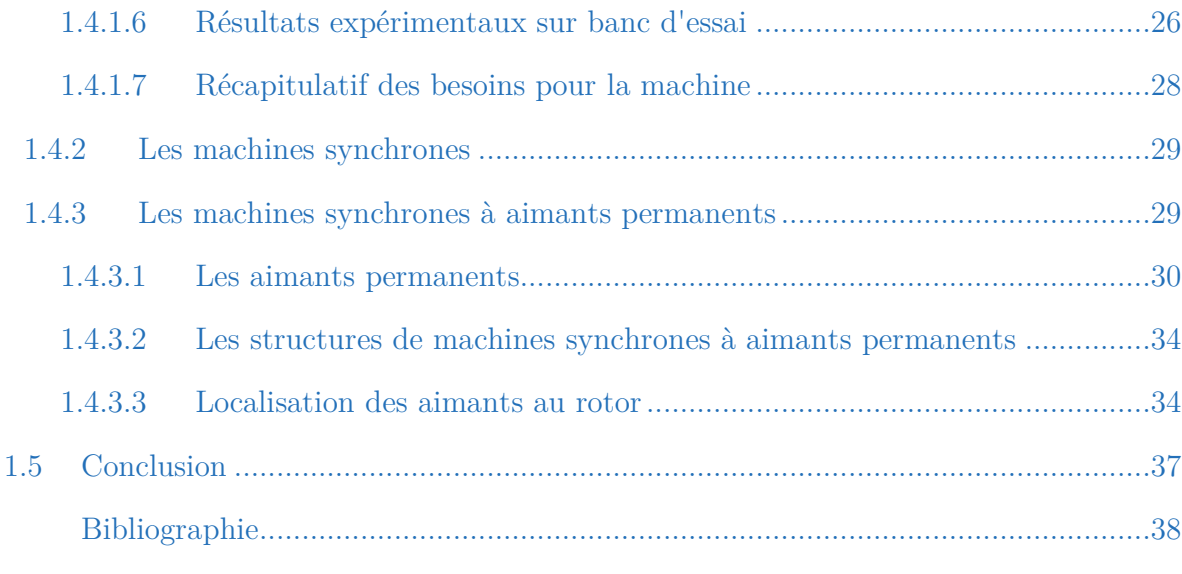

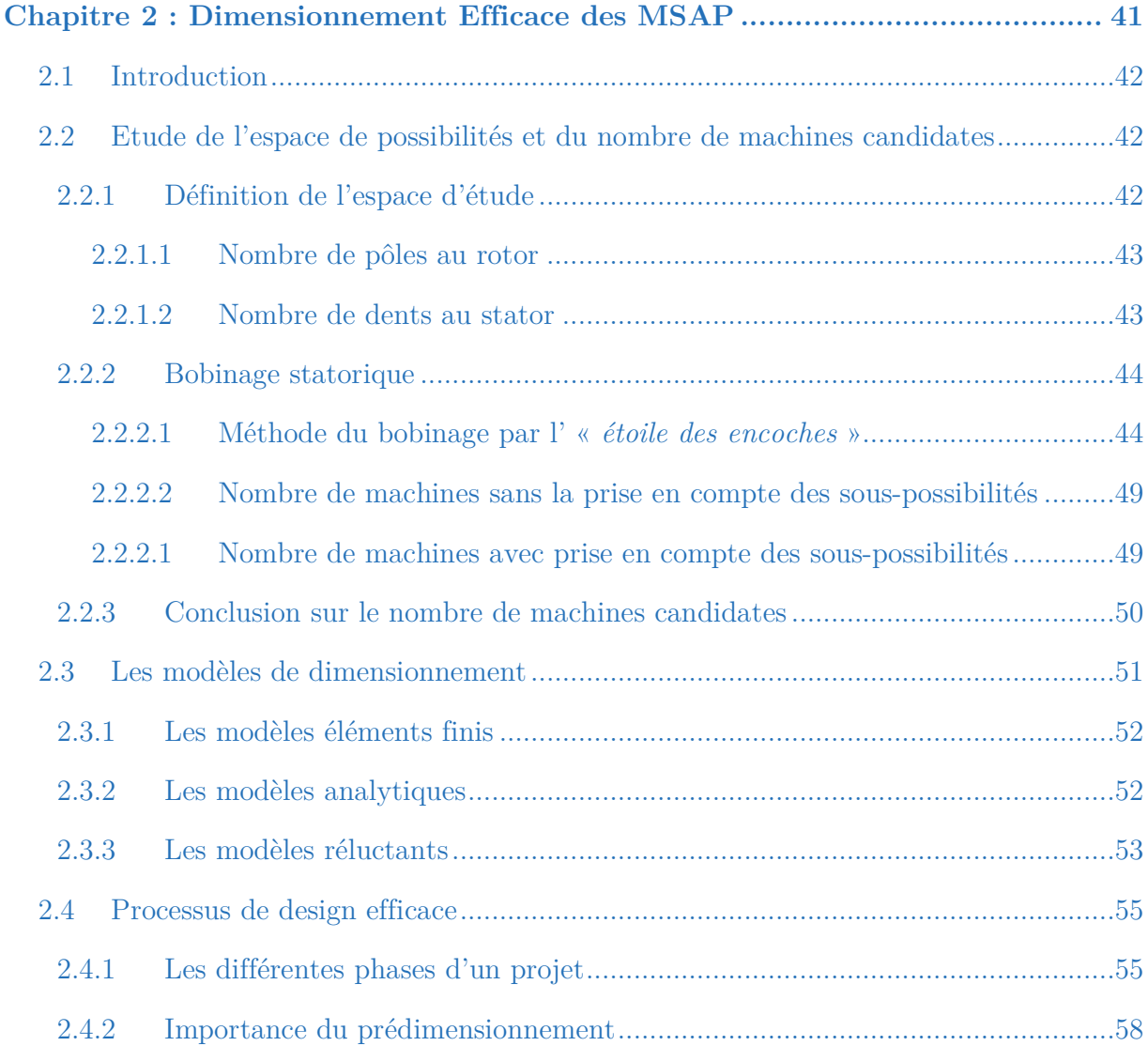

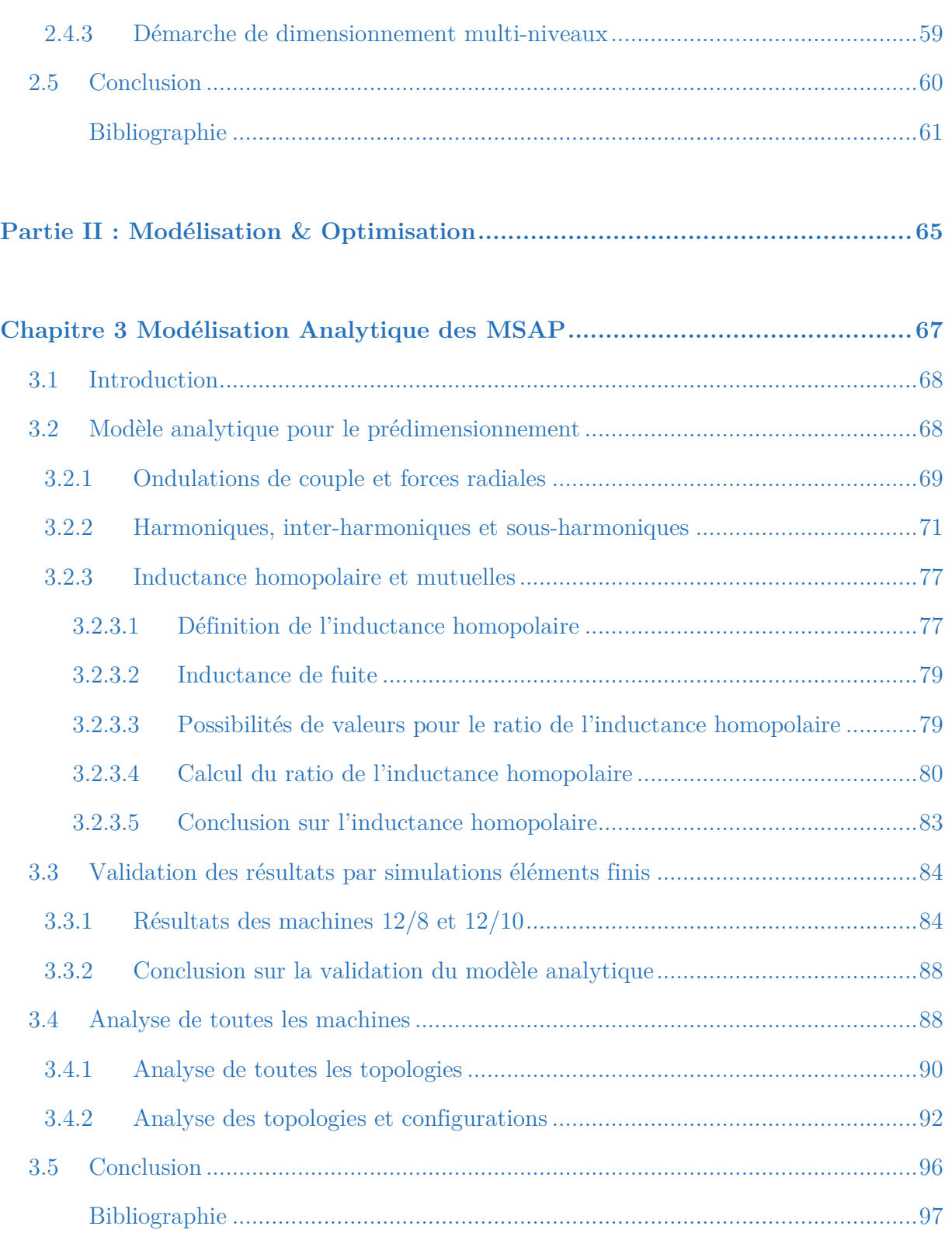

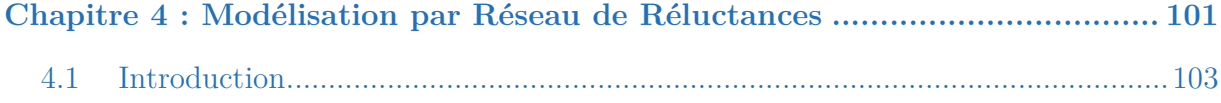

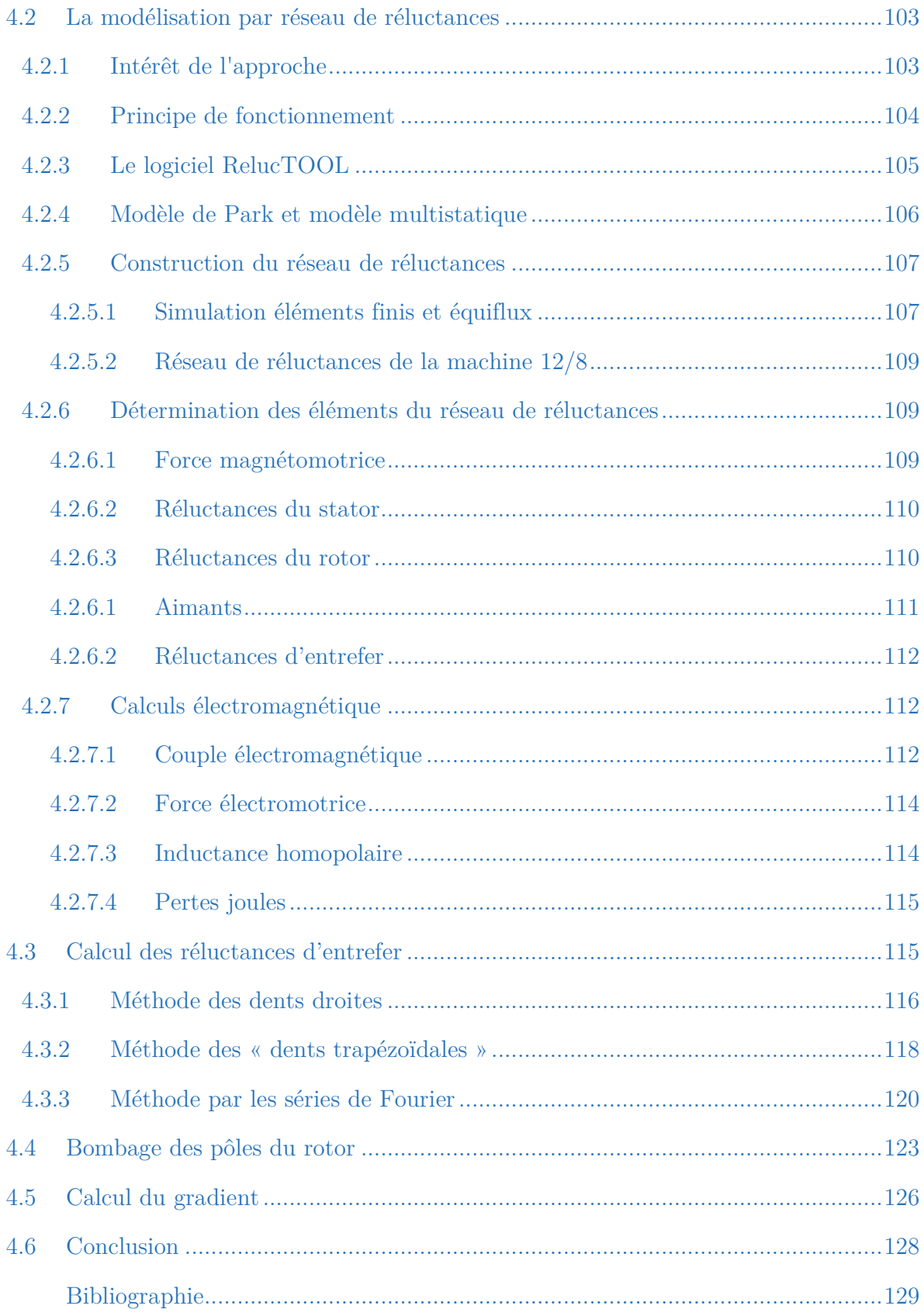

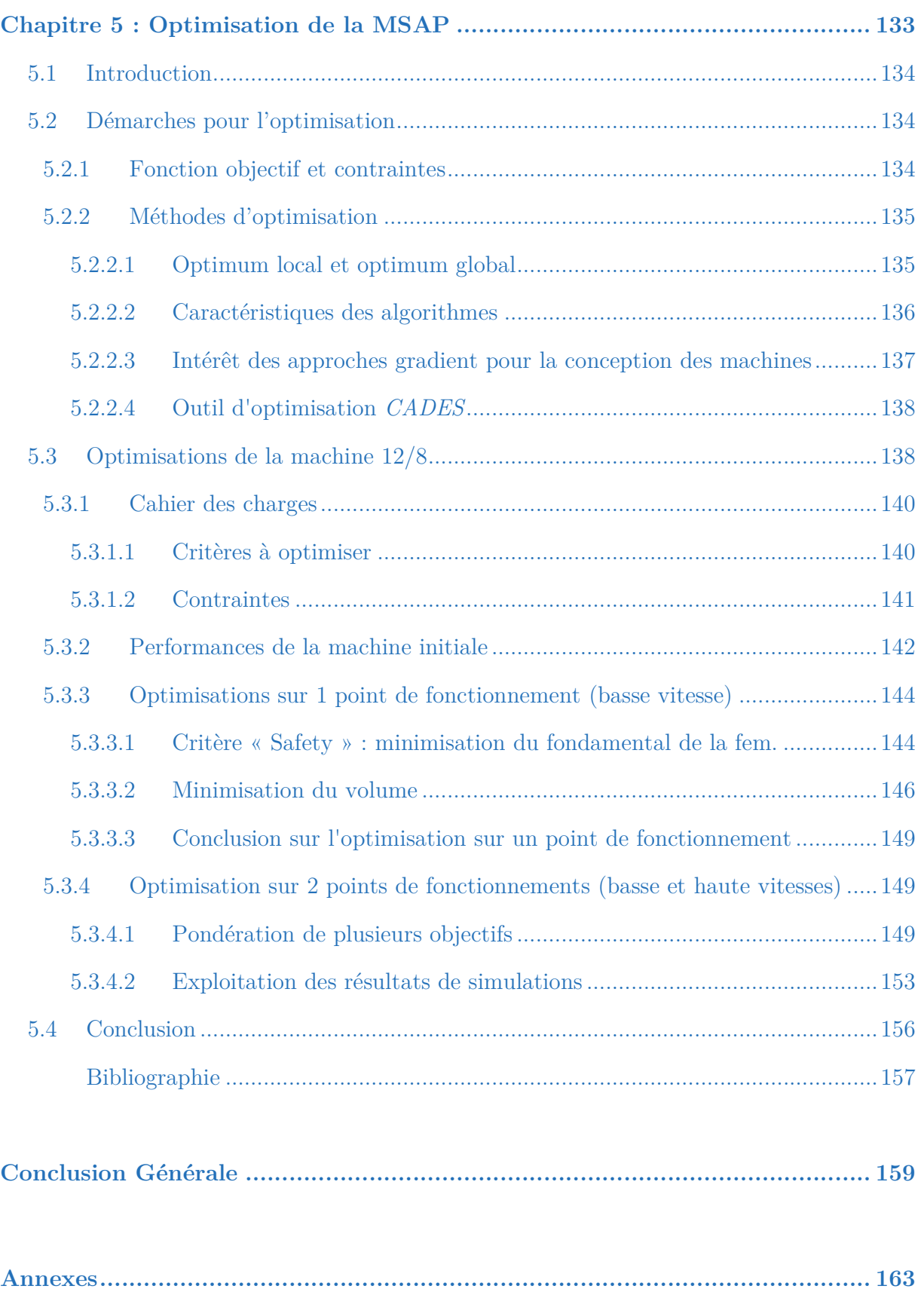

râce à l'évolution technologique, tant au niveau de l'électronique de puissance  $\bf{G}$ râce à l'évolution technologique, tant au niveau de l'électronique de puissance pour la commande qu'au niveau des matériaux utilisés, les machines synchrones à aimants permanents (MSAP) permettent d'obtenir des couples et puissances massiques des plus élevés et de très hauts rendements. Ainsi, ces machines également robustes sont remarquablement bien adaptées aux applications industrielles et embarquées nécessitant des performances élevées.

 Parallèlement, l'arrivée progressive des véhicules électrique et hybrides sur un marché plus que jamais concurrentiel, amène les constructeurs automobiles à développer des véhicules toujours plus performants tout en ayant des moindres coûts. Parmi ces critères de performances des véhicules électriques se trouvent la fiabilité, la robustesse, la puissance, la rapidité de charge des batteries et enfin et surtout l'autonomie.

 Une investigation menée par l'équipementier automobile *Valéo* a montré l'importance cruciale d'un très haut rendement pour une autonomie maximale lors des cycles urbains. En effet, l'alternance des phases de décharges (traction) et de charges (freinage) à rendement supérieur augmente de manière significative l'autonomie du véhicule. Ainsi, le projet SOFRACI (Structure Onduleur Fort Rendement A Charge Intégrée) dont fait partie les travaux de cette thèse, a pour ambition de concevoir une structure complète, alliant l'électronique de puissance et la machine électrique, avec un rendement le plus élevé possible.

Du point de vue ramené au moteur, les principales contraintes sont exprimées en termes de compacité et de très haut rendement. Grâce à l'utilisation des aimants Néodyme-Fer-Bore (Nd-Fe-B), les plus puissants du monde disponible actuellement, les MSAP sont aujourd'hui les plus compactes des machines électriques. De même, pour la gamme de puissance des machines dédiées au transport, ce sont elles qui fournissent les plus faibles pertes totales.

La présente étude consiste à dimensionner une machine synchrone à aimants permanents destinée au véhicule tout électrique. Une des particularités peu commune de ce moteur est qu'il devra fournir une excitation de l'homopolaires minimale à cause de la structure d'alimentation employée. Celle-ci ayant un couplage séparé des phases, il y a un risque de valeurs de courants homopolaires non négligeables et néfastes à la commande et au rendement. L'objectif principal est donc de trouver la machine optimale à l'application SOFRACI. Pour ce faire, il est nécessaire de procéder en deux

étapes. La première est de rechercher la configuration optimale de la machine au niveau du nombre d'encoches et de pôles avec le meilleur bobinage associé. Quant à la seconde étape, il s'agit d'optimiser la géométrie du stator et du rotor afin de garantir les performances maximales.

Ainsi, ce mémoire s'articule en deux parties et cinq chapitres :

La première partie traite du contexte de l'étude et de la méthodologie de design. Elle comprend deux chapitres. Dans le premier chapitre la problématique du véhicule tout électrique ainsi que ses enjeux et challenges sur les stratégies de recharge rapide des batteries est tout d'abord introduite. Puis, nous présentons la problématique particulière au projet SOFRACI (Structure Onduleur Fort Rendement A Charge Intégrée) accompagnée de la structure d'alimentation électrique employée. Ensuite, nous reprenons le cahier des charges du projet et exposons les différents types de machines et topologies existantes pour enfin aboutir au choix technologique de la machine électrique.

Le second chapitre traite de la méthodologie de dimensionnement à employer pour retrouver la machine optimale. Pour cela, nous avons délimité l'espace d'étude par le nombre d'encoches au stator et le nombre de pôles au rotor suivant des critères de performances et de facilité de production. Puis, nous avons présenté les différents types de modélisations existantes à savoir les modèles analytiques, les modèles réluctants et les modèles éléments finis. Une évaluation de ces modèles est également fournie en comparant la finesse des résultats en contrepartie du temps de calculs. Enfin, la dernière partie du chapitre justifie la nécessité d'employer un processus de design intelligent et méthodologique offrant un compromis optimal entre finesse, précision et rapidité de calculs pour la phase de dimensionnement. A l'occasion, une approche multi-niveau est proposée en vue d'un nouvel outil de dimensionnement.

Quant à la seconde partie de la thèse, elle est dédiée à la modélisation multiniveau de la machine électrique et à son optimisation, et comprend trois chapitres. Le troisième chapitre du manuscrit expose le premier niveau de modélisation qui est entièrement analytique. Ce modèle analytique se base sur le nombre d'encoches au stator, le nombre de pôles au rotor et le bobinage associé de la machine. Ses résultats sont certes peu fins mais très rapides lui permettant ainsi de parcourir et d'analyser tout l'espace d'étude en un temps très court. Ce premier niveau joue aussi le rôle de premier filtre en sélectionnant les meilleures machines candidates pour une caractérisation plus fine.

Le quatrième chapitre synthétise le second niveau de modélisation par réseaux de réluctances permettant d'obtenir des résultats bien plus précis tout en gardant des temps de calculs abordables et rapides. Pour ce modèle destiné à l'optimisation, il est nécessaire de ne pas se contenter des valeurs moyennes et fondamentales, mais d'avoir aussi accès aux valeurs harmoniques des grandeurs tels que le couple et la force électromotrice. Pour cela, le réseau de réluctances est un modèle multistatique permettant la rotation angulaire du rotor suivant un pas fixe. Dans ce cas, seules les réluctances d'entrefer varient et doivent-être recalculée pour chaque pas de position. Trois méthodes de calculs sont alors présentées et la meilleure en terme de précision est choisie pour procéder à l'étape d'optimisation.

Enfin, le dernier et cinquième chapitre emploie les modèles réluctants au sein du processus d'optimisation. Cette étape cruciale permet de retrouver rapidement les paramètres géométriques et électriques optimaux pour chaque machine étudiée en fonction du cahier des charges donné. Après une courte introduction des principes généraux pour l'optimisation, le chapitre présente les résultats optimaux pour la machine candidate choisie. En fonction des différents critères et contraintes d'optimisations, nous avons procédé à deux séries d'optimisations. La première optimise la machine sur un point de fonctionnement à faible vitesse, tandis que la seconde prend en compte deux points de fonctionnements à savoir, un point d'étude en faible vitesse et un autre en haute vitesse. En parallèle, les résultats sont également comparés à des simulations éléments finis afin d'apprécier la capacité et les possibilités apportées par la méthodologie de dimensionnement proposée dans cette thèse.

# Partie I

-

# Etat de l'art & Méthodologie de design

# La Machine Electrique pour le Véhicule Electrique

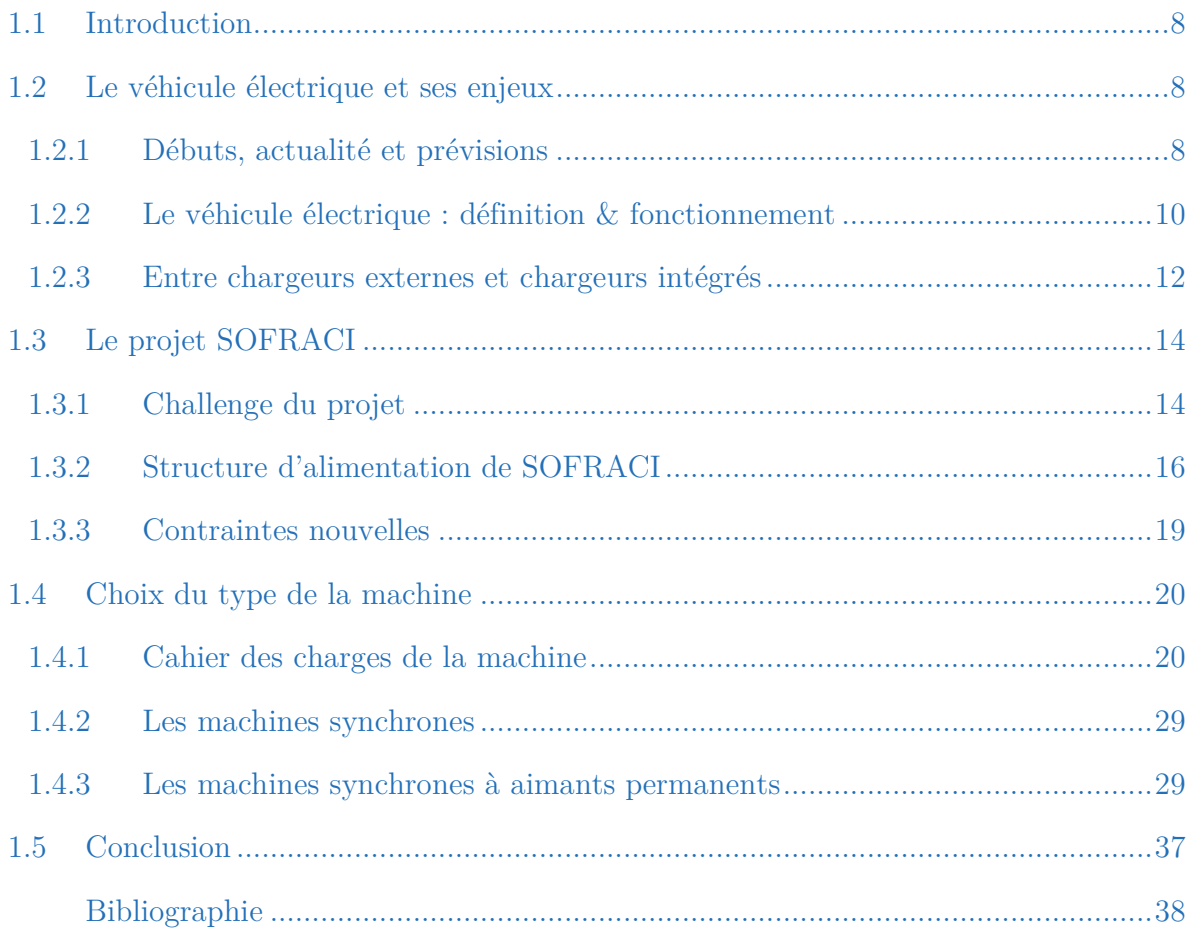

### **Résumé**

*Ce chapitre comporte 3 parties principales. La première présente la problématique générale du véhicule électrique ainsi que les enjeux ramenés au niveau de la chaîne de traction. Puis, la problématique particulière au projet SOFRACI accompagné de la structure d'alimentation employée est introduite en seconde partie. Enfin, la troisième partie traitant du choix de la machine, du cahier des charges et des topologies des machines synchrones à aimants permanents, est présentée avant la conclusion.* 

### **1.1 Introduction**

ace aux normes environnementales de plus en plus sévères sur la réduction des émissions de CO2 [REG-07] et aux pénalités encourues, les constructeurs automobiles sont contraints à innover pour diminuer la consommation moyenne des véhicules vendus. En parallèle, l'émergence actuelle des Véhicules HybRides (VHR) et des Véhicule tout-Electrique (VE) ouvre la voie vers un nouveau marché très prometteur au cours des prochaines décennies tout en étant fortement concurrentiel. F

Dans ce contexte, les constructeurs automobiles doivent offrir des solutions des plus performantes et au meilleur prix. Pour les VE, le rendement de la chaîne de traction et de recharge constitue le paramètre clé pour garantir une autonomie la plus longue possible. Ainsi, la structure électronique d'alimentation de puissance et la machine électrique doivent avoir de très hauts rendements tout en étant abordable en termes de coût et de complexité.

Au sein de ce chapitre, nous présenterons dans un premier temps les problématiques et défis liées au VE. Puis, dans un second temps, nous aborderons d'une structure d'alimentation de puissance étudiée dans le cadre du projet dont fait partie les travaux de cette thèse et qui a pour objet d'aboutir à une chaîne de traction à très haut rendement pour VE. Enfin, la dernière partie du chapitre présentera les technologies de machines électriques possibles et celle sélectionnée pour l'application.

### **1.2 Le véhicule électrique et ses enjeux**

### **1.2.1 Débuts, actualité et prévisions**

Grâce aux recherches et expériences entreprises par l'écossais Robert Anderson, l'histoire du VE a pris naissance dans les années 1830. D'autres prototypes sont réalisés par différents ingénieurs à travers le monde et quelques uns sont industrialisés et commercialisés dès la fin du XIXème siècle. En 1899, la « *Jamais contente »* devient le premier véhicule a dépassé la barre des 100 km/h. Les premiers pas du VE s'avèrent encourageant mais très rapidement, son évolution sur le marché se retrouve étouffée par les véhicules thermiques qui connaissent une rapide croissance avec le lancement de la *Ford T* en 1908. Ce n'est qu'à partir des années 1990 qu'un grand nombre de constructeurs automobiles tels General Motors, Renault, Citroën, Toyota, vont

entreprendre des tentatives de commercialisation de VE. Cependant, le succès et le chiffre des ventes resteront très timides face aux véhicules à combustion interne [INT-A].

Les VHR alliant technologie thermique et électrique, connaissent un plus grand essor et l'introduction de la *Prius* en 1997 en accélère le processus avec 18 000 exemplaires vendus la première année dans le monde. De nouveaux modèles de VHR apparaissent dans les années 2000 et son insertion progressive en est de plus en plus assurée. Pour les VE, le printemps ne s'annonce qu'à partir de 2010 où de nombreux VE commencent à fleurir (cf. figure I-1).

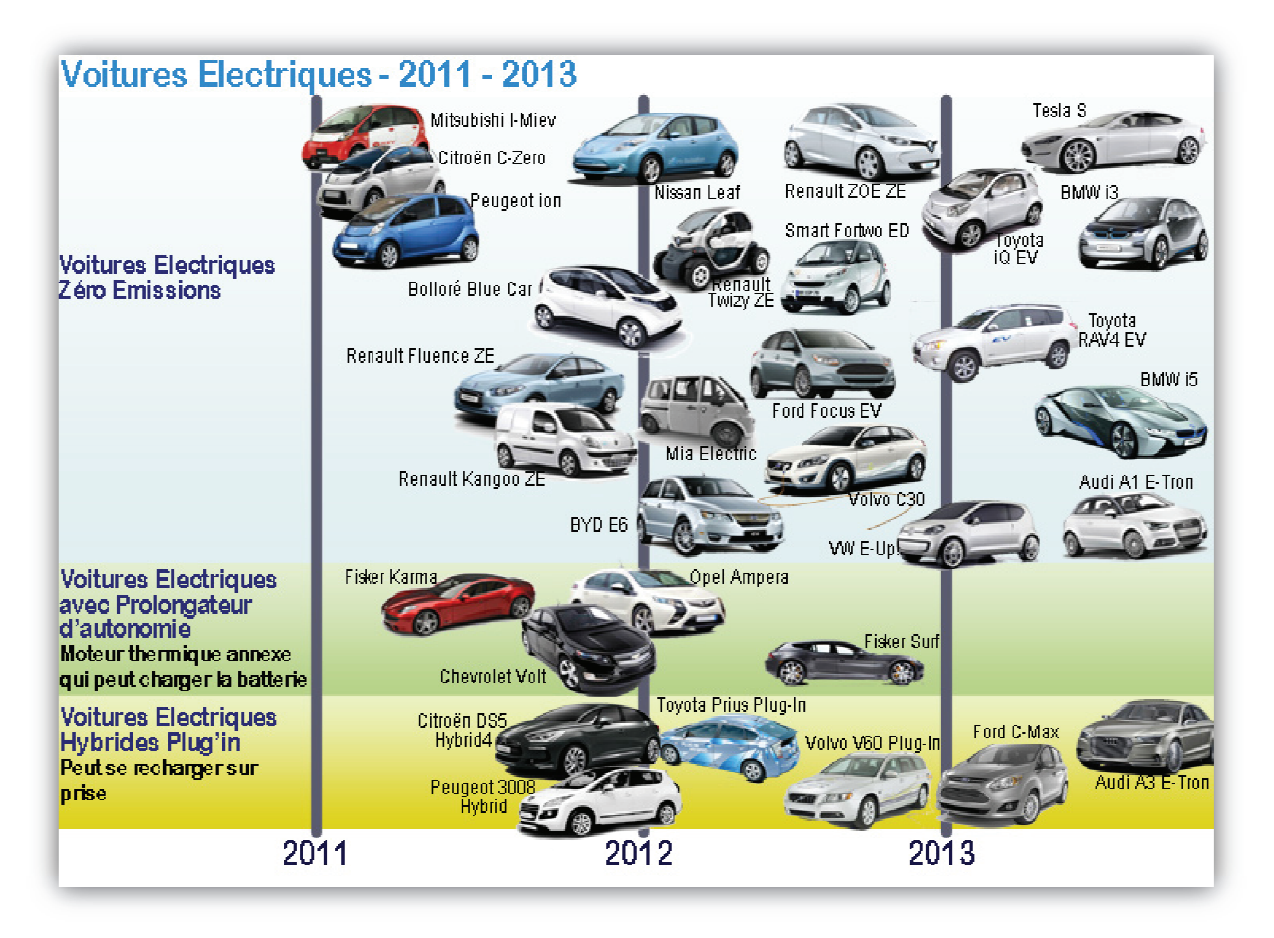

Figure I-1 : Panel de nouveaux modèles de VE à partir de 2011 [INT-A]

Par ailleurs, les pronostics montrent des chiffres de ventes de VE évoluant rapidement au cours de la prochaine décennie. Ainsi et à partir de 2020, près de 200 000 VE seront vendus chaque année en France (cf. figure I-2). Une nouvelle ère est annoncée et l'on retrouve un engouement de la part des constructeurs et équipementiers automobiles qui se lancent à la conquête de ce nouveau marché.

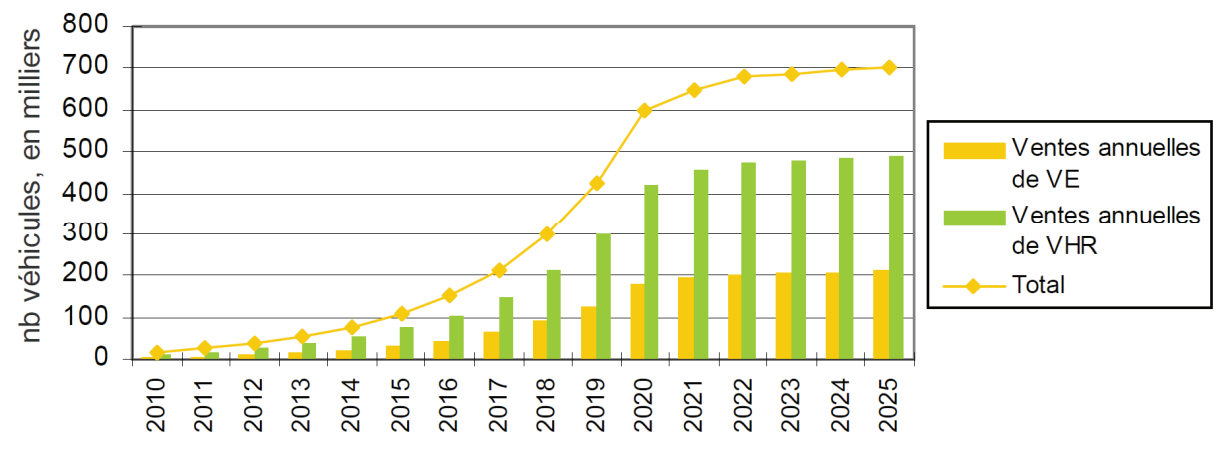

Figure I-2 : Scénario du développement du marché des VE et VHR [DEP-11]

En parallèle au nombre croissant des ventes, le parc automobile national de véhicules décarbonés augmente progressivement puis de manière continue à partir de 2020 en atteignant plus de 5 millions de véhicules en 2025 (cf. figure I-3).

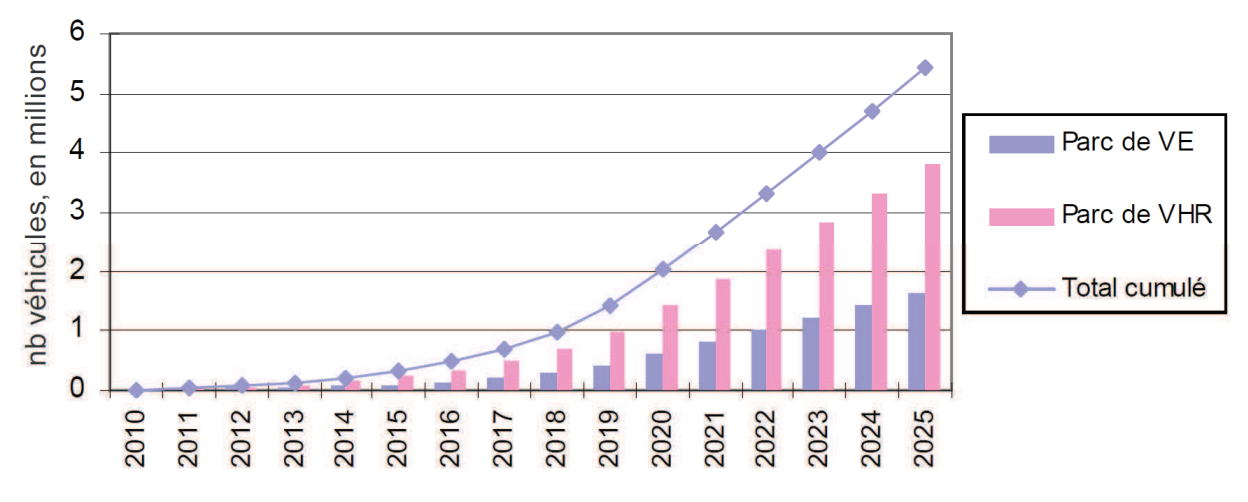

Figure I-3 : Scénario du développement du parc des VE et VHR [DEP-11]

### **1.2.2 Le véhicule électrique : définition & fonctionnement**

Le véhicule « tout électrique » est une automobile tractée par une motorisation électrique alimentée par une batterie d'accumulateurs. Cette dernière, exerçant la fonction de stockage de l'électricité, est rechargeable par l'utilisation d'un chargeur et d'un câble depuis une source extérieure. La récupération de l'énergie lors des phases de freinages est également possible par le biais du moteur passant en mode générateur et d'un redresseur de tension assurant la conversion alternatif/continu (AC/DC). L'onduleur permet la conversion DC/AC des batteries nécessaire au fonctionnement du moteur de traction.

Enfin, la constitution du VE est simple et les composants de bases sont représentés en figure I-4.

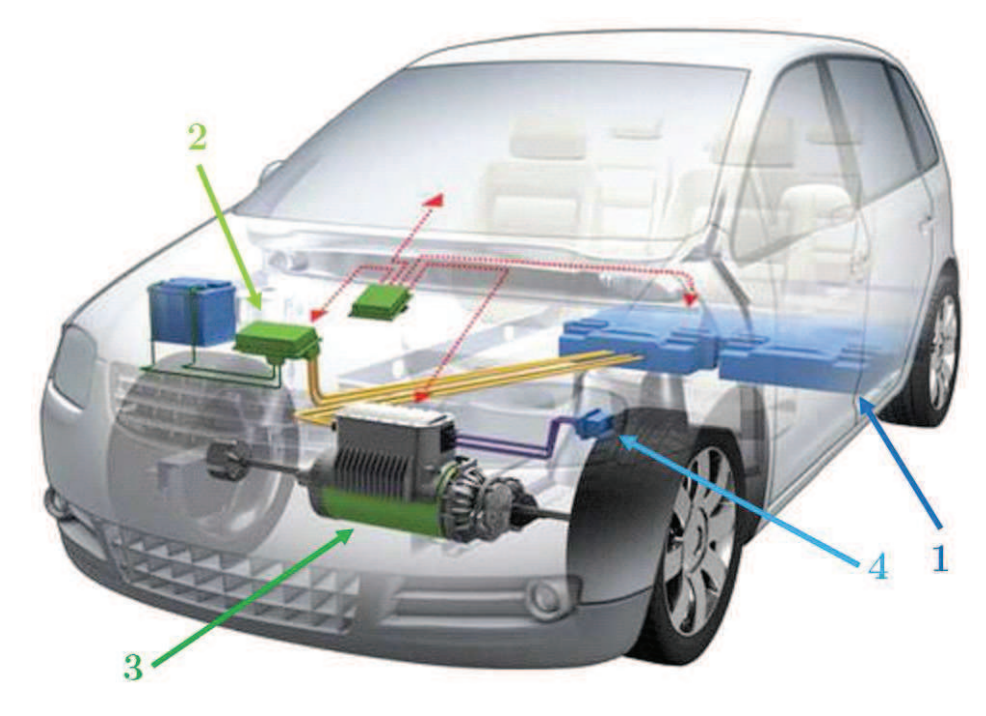

Figure I-4 : Composants principaux du VE : 1-Batteries, 2-Onduleur/chargeur, 3-Moteur et 4-Prise de raccordement

A l'heure actuelle, la capacité des batteries des VE, variant généralement entre 15 et 75 kWh, permet une autonomie moyenne d'environ 150 km. Le poids, de plusieurs centaines de kilogrammes, et le prix, d'au moins 10 k€, de ces batteries constituent les principaux freins à l'adoption massive du VE. Ainsi, le VE est aujourd'hui beaucoup plus destiné au périmètre citadin. D'ailleurs, son absence de pollution et de nuisance sonore permet de répondre idéalement aux exigences de la circulation urbaine [DAA-12]. De manière globale, les avantages et inconvénients ou obstacles du VE peuvent être énumérés de la manière suivante :

### *Avantages :*

- -Aucune émission de gaz, ni de rejets de particules (au niveau local)
- -Ecologique (si l'électricité produite est d'origine non-fossile)
- -Economique (5 à 7 fois moins cher au 100 km en France [INT-B])
- -Silencieux (comparé aux moteurs à combustion)
- - Compatibilité Vehicle-To-Grid (V2G) pour l'intégration au futur réseau électrique intelligent (Smart Grid) afin de garantir une facture énergétique optimisée et une empreinte carbone minimale
- -Idéal pour le transport urbain y compris le transport en commun (bus électriques)
- -Récupération de l'énergie électrique lors du freinage pour augmenter l'autonomie
- - Fiabilité accrue, maintenance et coût d'entretien allégés, et pannes rares (3 fois moins de pannes [DAA-12] en moyenne)
- -Durée de vie élevée (de l'ordre du million de km)
- - Agrément de conduite ressemblant aux véhicules dotés de boîte de vitesse automatique (pas de pédale d'embrayage)
- -Recharge lente simple (accès direct pour les pavillons individuels, bureaux,)
- -Couple maximal disponible dès le démarrage

### *Inconvénients / Obstacles :*

- -Autonomie limitée (150 km en moyenne)
- - Temps de recharge longs (6 à 8 heures pour la recharge lente et 30 minutes pour la recharge rapide)
- -Coût à l'achat élevé
- -Infrastructures de recharge rares
- - Impact des recharges rapide sur le réseau électrique amenant à des pics de consommations (une recharge rapide d'un VE équivaut à la consommation électrique d'une dizaine de logements)
- - Diminution de l'autonomie la nuit, en hiver, sous la pluie (phares, chauffage, essuies glaces…) et à vitesse élevée (sur autoroute)

Soutenu par les recherches intensives menés par les états tels la Chine, le Japon, la Corée, les Etats-Unis et l'Europe, le prix des batteries et donc des VE devra connaître une baisse considérable au cours de la prochaine décennie (environ 64 % de baisse en 2020 par rapport à 2009 pour les batteries). De la même manière, l'implantation progressive des VE et des stations de recharges conduira à son insertion plus assurée. Ainsi et réunis, les VE et VHR pourraient représenter 15 % des ventes agrégés de véhicules neufs sur les quatre grands marchés (Amérique du Nord, Europe, Chine et Japon) en 2020 [MOS-11].

### **1.2.3 Entre chargeurs externes et chargeurs intégrés**

Du point de vue technologique pour la recharge rapide des batteries des VE, on assiste actuellement à un challenge entre deux stratégies offrant des caractéristiques différentes. De par cela, les constructeurs et équipementiers automobiles tentent d'imposer leur standard qu'ils ont choisi pour gagner le marché. La première stratégie (standard

CHAdeMO : « CHArge de Move ») concerne l'utilisation d'un « *chargeur externe* » assurant la conversion  $AC/DC$  et pouvant charger le véhicule à 50 kW (500 V/100 A). La seconde emploie un « *chargeur embarqué* » dans le véhicule et permet de charger jusqu'à  $43 \text{ kW}$  à partir d'un câble connecté au réseau triphasé  $(400 \text{ V}/63 \text{ A})$ . Une comparaison des deux systèmes de recharge ge est donnée dans le tableau ci-dessous :

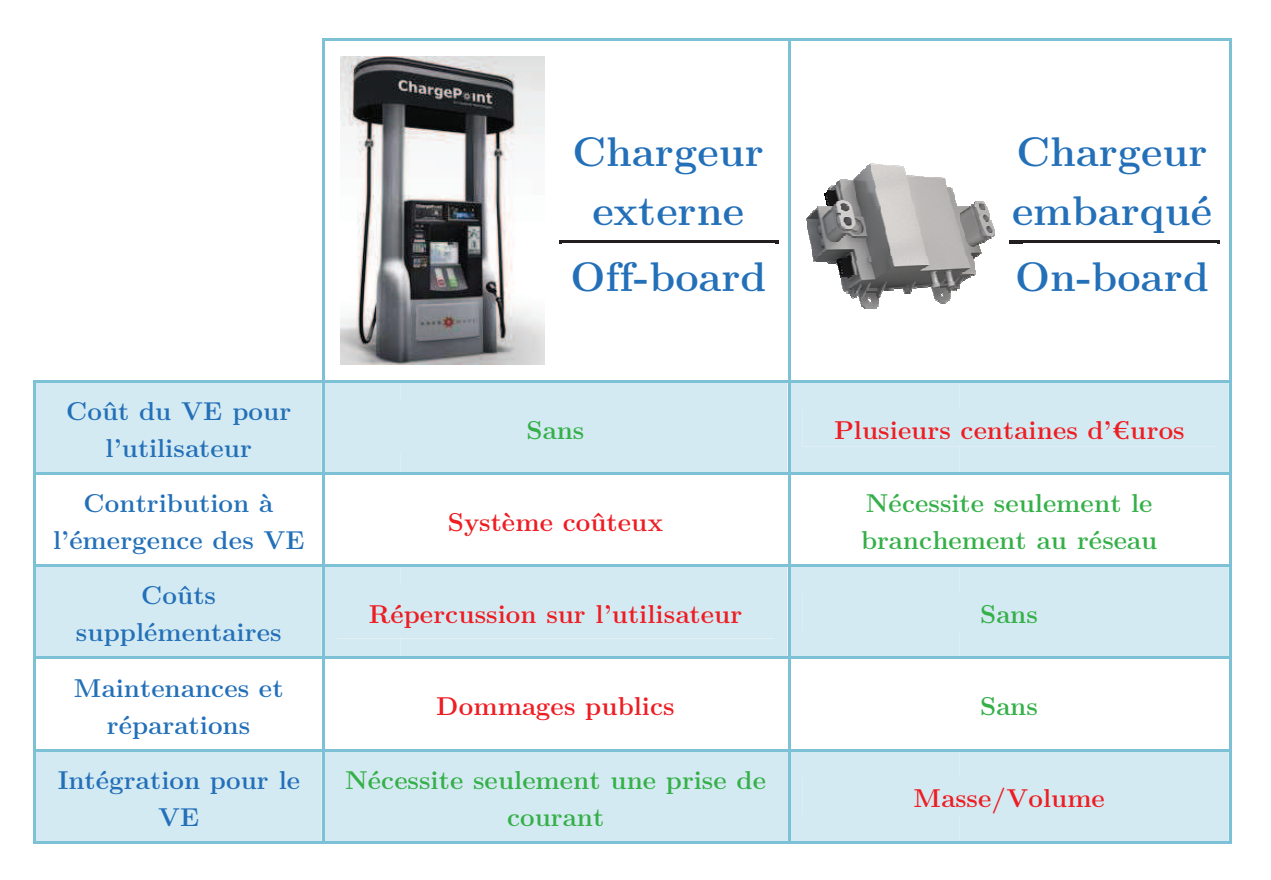

Tableau I-1 : Comparaison des deux systèmes de recharge des batteries

Le standard CHAdeMO nécessite un redresseur pour chaque phase afin de redresser le courant alternatif en courant continu. De ce fait, le point de charge  $50 \text{ kW} - \text{DC}$  est beaucoup plus coûteux. Louis Nègre [NEG-11] en estime le prix moyen d'installation, sans compter le coût de maintenance, avant  $2014$  à  $25\ 000\ \epsilon$ , tandis que pour le point de charge à 43 kW – AC, il s'élève à seulement 5 000 €. En termes d'implémentation sur le réseau électrique, la stratégie « *chargeur embarqué* » (On-board) semble offrir de plus grands avantages. Toutefois, étant donné que le chargeur est embarqué dans le véhicule, un petit surcoût est rajouté à l'achat et un emplacement supplémentaire au sein du véhicule peut-être nécessaire.

Certains constructeurs et équipementiers automobiles ont proposé des structures d'électronique de puissance intégrées au véhicule permettant la recharge rapide. Yilmaz [YIL-12] présente une littérature assez complète en comparant les différentes technologies existantes en 2012 entre les chargeurs Off-board et On-board. Subotic [SUB-13] dresse un état de l'art des chargeurs de batteries On-board à destination des VE, tout en différenciant les chargeurs On-board standard et les chargeurs On-board intégrés. Ces derniers comprennent des avantages supplémentaires car ils nécessitent moins d'espace, de poids et de nouveaux éléments conduisant à des gains en termes de coût, de consommation et de volume. Dans son étude, Subotic compare 9 topologies existantes de chargeurs Onboard intégrés en prenant comme critères : la vitesse de recharge, le fonctionnement réversible pour le Vehicle to Grid (V2G), la présence de couple ou de vibrations durant la recharge, le rendement, le coût et enfin, la nécessité de rajouter des composants supplémentaires. La conclusion de cet article, très importante à nos yeux, met en valeur une seule topologie permettant de satisfaire au mieux tous les critères à la fois. Il s'agit de la topologie brevetée par l'équipementier *Valéo*.

En effet, pour palier au surcoût engendré par l'intégration d'un système de recharge connexe, *Valéo* a développé une structure d'électronique de puissance permettant en même temps, la fonction d'alimentation pour la traction du véhicule et la fonction recharge rapide des batteries [DES-10-A]. Cette structure présente un certains nombre d'avantages indéniables et très prometteurs pour son positionnement sur le marché. Ainsi, les travaux de cette thèse ont fait partie du projet SOFRACI (Structure Onduleur Fort Rendement A Charge Intégrée) ayant pour vocation de mettre en avant cette nouvelle structure de puissance.

### **1.3 Le projet SOFRACI**

### **1.3.1 Challenge du projet**

A l'heure actuelle, le challenge du VE est de surmonter deux points majeurs qui sont la faible autonomie et le coût des batteries. De ce fait, un des points cruciaux dans la conception d'un VE est d'agir sur l'autonomie effective ou apparente du véhicule. La figure I-5 présente les différentes actions pouvant être menées pour agir sur le critère autonomie :

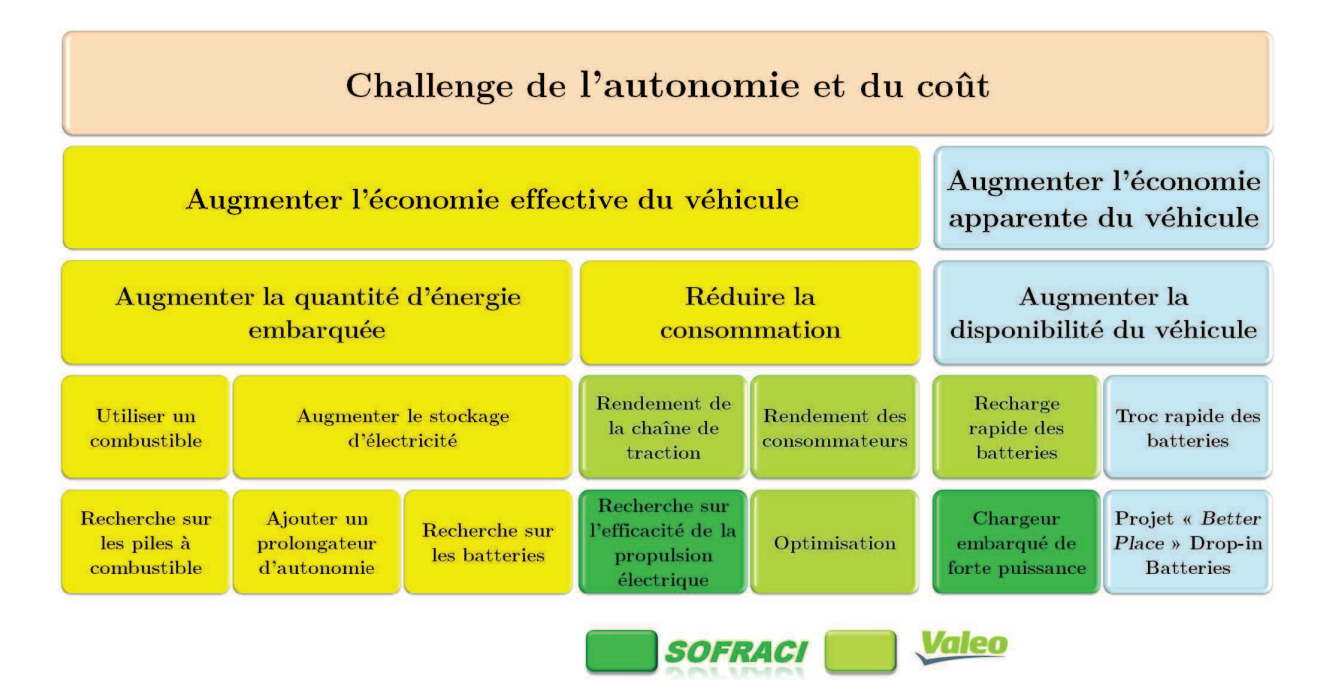

Figure I-5 : Organigramme du challenge de l'autonomie et du coût des véhicules électriques

*Valéo* (VEES) est acteur pour améliorer les rendements des consommateurs (éléments du véhicule) et de la chaîne de traction, et pour intégrer la recharge rapide des batteries. Dans ce contexte, le projet SOFRACI dont fait également partie *Valéo*, se concentre sur 2 axes qui sont la « *recherche sur l'efficacité de la propulsion électrique* » et le « *chargeur embarqué de forte puissance* ». Pour agir de manière efficace, SOFRACI rassemble une dizaine de partenaires industriels et universitaires. Les acteurs industriels sont *Valéo*, *Leroy-Somer*, *Electricfil* et *Duons*, et les acteurs universitaires sont le *G2ELab* (Grenoble), le *L2EP* (Lille), le *LGEP* (Paris), *l'ESTACA* (Paris) et l'*INRETS* (Paris).

Ses principaux objectifs peuvent se résumer par les suivants :

- - Définir et valider une architecture Electronique/Electrotechnique permettant d'assurer deux fonctions avec une seule électronique dans une structure adaptée qui sont la fonction *traction électrique* réduisant les pertes du systèmes et la fonction de *recharge rapide* sans contacteur de 4 à 43 kW (voire 125 kW à l'avenir, en fonction de la puissance de traction) [BRU-10] ;
- -Obtenir une modularité en fonction de la tension de batterie ;
- -Acquérir une approche système ;
- -Définir une architecture utilisable pour tous les véhicules décarbonés.

Pour aboutir à ces objectifs, le projet SOFRACI a été divisé en six Groupes de Travail (GT) (cf. figure I-6) :

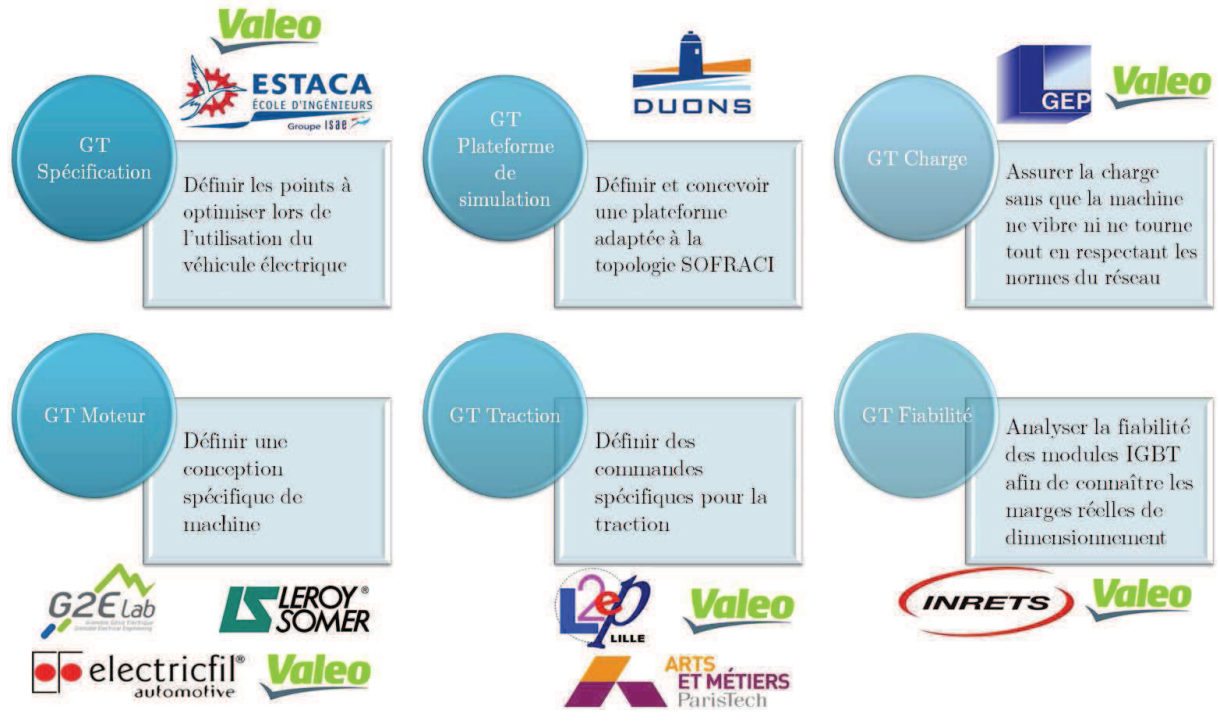

Figure I-6 : Définition des groupes de travail du projet SOFRACI

De même, on retrouve quatre grands axes de recherche à savoir le système dans sa globalité, la commande en charge, la commande en traction et le moteur. Pour le système, des études de fiabilité et des profils de missions doivent être générés. La commande en charge doit permettre de respecter les normes en vigueur, optimiser la CEM (compatibilité électromagnétique) et le rendement, et éviter les bruits et les vibrations. La commande en traction doit fournir un fort rendement, pouvoir commander en mode dégradé et donner la possibilité d'optimiser la machine et l'électronique. Enfin, le moteur doit être efficace pour la charge et la traction en terme de rendement, être économiquement viable tout en étant innovant, être commandable en charge et en traction sans faire appel à des lois de commande trop complexes, ne pas générer de bruits en charge et enfin, ne pas être dangereux lors de la perte de contrôle à haute vitesse. En outre, la structure de SOFRACI est également et parfaitement adaptable aux VHR.

### **1.3.2 Structure d'alimentation de SOFRACI**

L'innovation fondamentale du projet SOFRACI repose sur l'utilisation d'un seul onduleur pour la traction et pour la charge sans composant supplémentaire. A l'inverse, les systèmes standards sont dotés d'un système électronique pour la traction et d'un autre pour la charge (cf. figure I-7) [YIL-12], [SUB-13]. De ce fait, deux blocs d'électronique de puissance, deux blocs d'inductances et des contacteurs pour assurer le basculement entre la charge et la traction sont nécessaires. Pour SOFRACI, l'électronique de puissance et les inductances du système de traction (machine synchrone) sont employées comme chargeur de batterie intégré forte puissance (cf. figure I-8), conduisant à une réduction drastique des coûts, du volume et du poids. Ainsi, étant donné que la structure est conçue pour le niveau de puissance nécessaire à la traction (60 kW), le mode de charge bénéficie automatiquement de ce dimensionnement et la charge rapide à 43 kW est rendue possible.

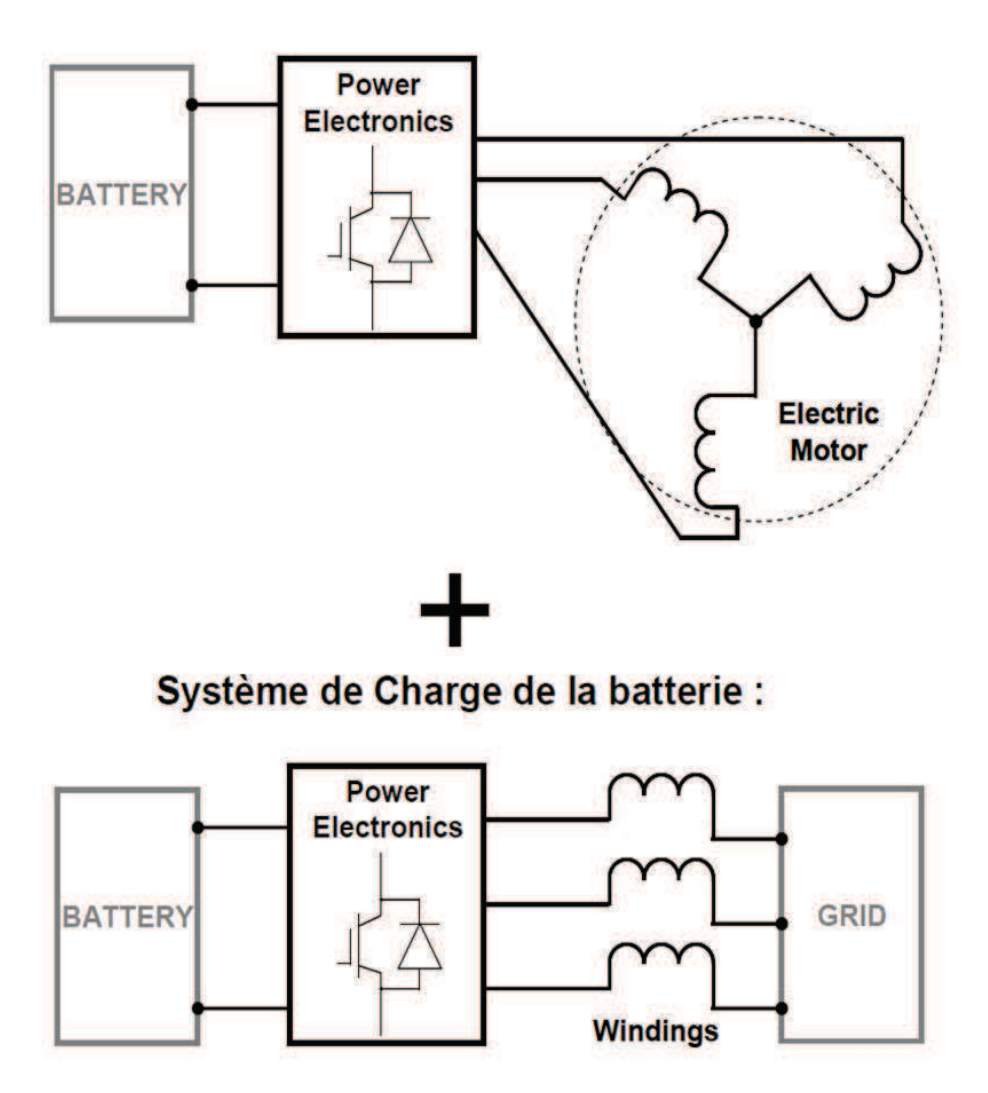

**Système de Traction:** 

Figure I-7 : « Système standard » de traction électrique et de recharge

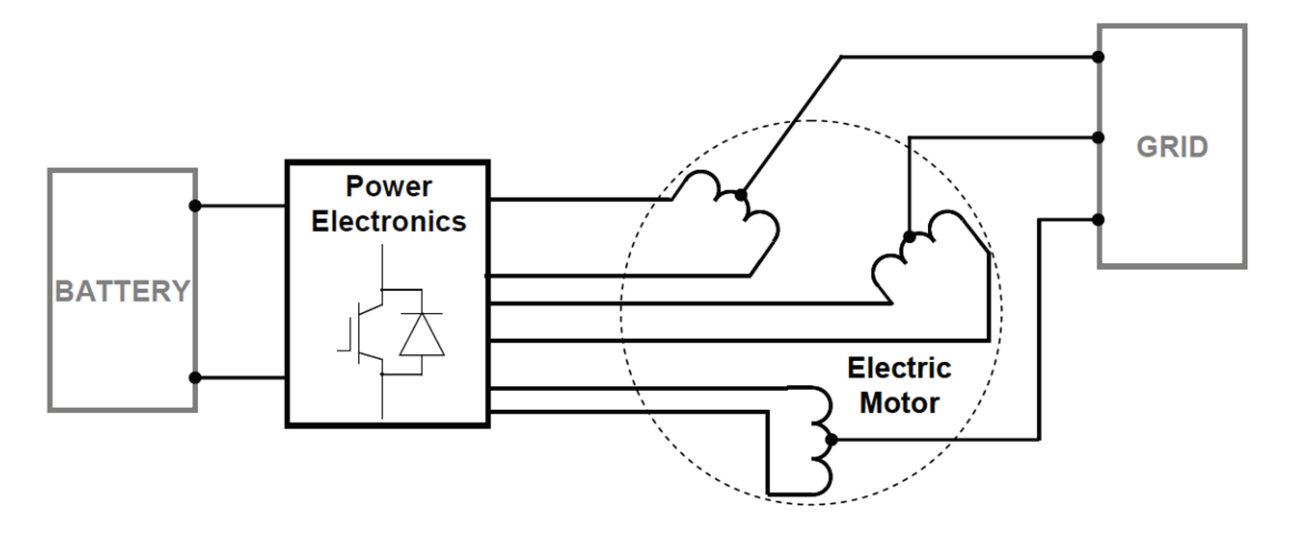

### **Système SOFRACI:**

Figure I-8 : Système SOFRACI simplifié

En plus de ces avantages, la structure SOFRACI permet également :

- - La compatibilité avec toutes les batteries entre 250 V et 800 V et avec tous les réseaux domestiques (US, Japon et EU) ;
- - L'augmentation du bus de tension à plus de 800 V conduisant à une réduction des courants de l'onduleur et de la machine, à une réduction de la surface globale de silicium (-40 %) et des coûts des composants électroniques, et à une augmentation du rendement à faible et moyenne puissance ;
- - La tolérance en défaut impliquant le fonctionnement sur deux phases grâce à la commande en mode dégradé ;
- - La recharge rapide à puissance élevée avec un rendement supérieur aux onduleurs traditionnels à 3 bras [DES-10-B] tout en absorbant des courants sinusoïdaux ;
- - La recharge par les points milieux des bobinages statoriques afin d'obtenir une compensation statique des champs tournants empêchant l'apparition de couple ou de vibrations au niveau du rotor ;
- -Le fonctionnement avec un fort facteur de puissance ;
- - La réversibilité de la topologie électronique pour le fonctionnement Vehicle-To-Grid (V2G) sans employer de contacteur ;
- - La séparation électrique des phases grâce à l'alimentation de chaque phase par un pont en H complet.

Finalement, cette structure permet les cinq fonctions qui sont la traction, la recharge des batteries lors du freinage, la recharge lente des batteries, la recharge rapide des batteries et le V2G.

### **1.3.3 Contraintes nouvelles**

En dépit de tous ces avantages, cette structure présente tout de même certaines contraintes à surmonter. Pour un couplage étoile des phases, on ne retrouve pas de courants homopolaires à éliminer. En revanche, du fait de cet onduleur à pont en H à 6 bras [DES-10-B] (cf. figure I-9 et I-10), les trois phases sont séparées et des courants homopolaires néfastes peuvent apparaître :

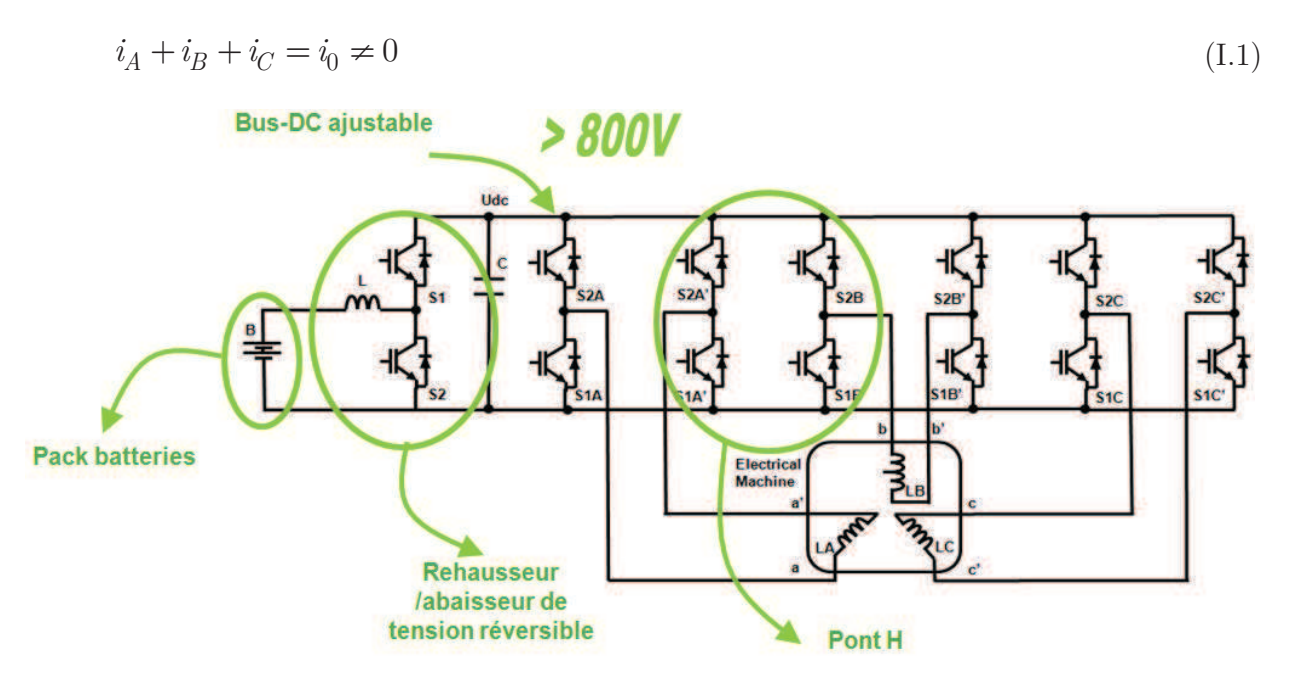

Figure I-9 : Structure d'alimentation de SOFRACI : Pont en H à 6 bras [DES-10-A]

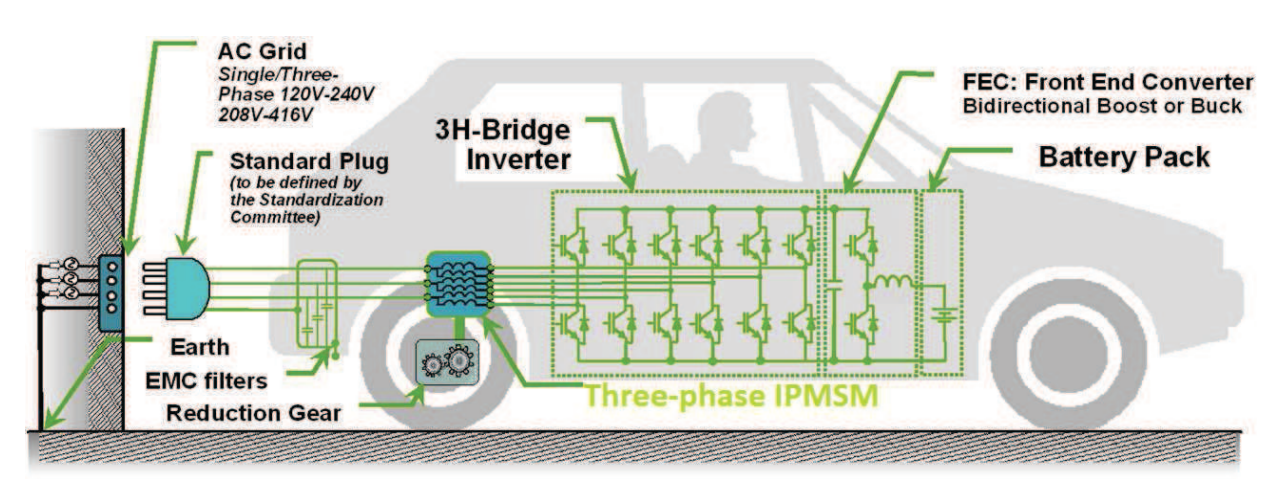

Figure I-10 : Système complet SOFRACI détaillé
En effet, les courants homopolaires provenant des harmoniques multiples de 3 de la force électromotrice induite (fem.), principalement l'harmonique 3, peuvent s'avérer élevées. Ces courants peuvent induire d'importantes pertes par effet joules non seulement dans le moteur mais aussi dans la partie électronique de l'alimentation de puissance [BRA-12]. Par la commande, il est possible de contrôler et d'annuler cette composante homopolaire. Seulement, pour réaliser ce contrôle, il est nécessaire d'ajuster la fréquence de découpage à la fréquence de l'harmonique correspondante. Pour contrôler l'harmonique 3 sur toute la plage de vitesse, il faudra une fréquence de découpage égale à trois fois la fréquence de découpage initiale, ce qui est inacceptable au niveau des pertes par commutation des transistors. Une solution viable consiste à contrôler cet harmonique sur le premier tiers de la plage de vitesse et de subir les courants homopolaires aux vitesses plus élevées. Ainsi, pour le fonctionnement à vitesse élevée (jusqu'à 12 000 tr/min), la seule solution pour réduire ces courants homopolaires est de disposer d'une inductance homopolaire élevée tout en ayant une valeur de l'harmonique 3 de la fem. la plus faible possible. Ces deux caractéristiques sont intrinsèques à chaque machine. Ainsi, le choix du moteur optimal devra prendre en considération ces deux paramètres supplémentaires.

## **1.4 Choix du type de la machine**

## **1.4.1 Cahier des charges de la machine**

De manière globale, les différentes fonctions que doit assurer la machine sont :

- -La traction (fonctionnement moteur)
- -La recharge des batteries lors des phases de freinage (fonctionnement générateur)
- - Lissage des courants par le biais des inductances des phases pour la charge lente des batteries (6 à 8 heures), la charge rapide des batteries (30 minutes) et le transfert de puissance bidirectionnel avec le réseau (concept V2G)

### **1.4.1.1 Couple et puissance**

Pour la traction, les contraintes en termes de couple en fonction de la vitesse sont représentées en figure I-11. Les caractéristiques « Short time » (transitoire) et « Continuous » (permanent) indiquent les tenues du couple / de la puissance pendant une minute et une heure respectivement.

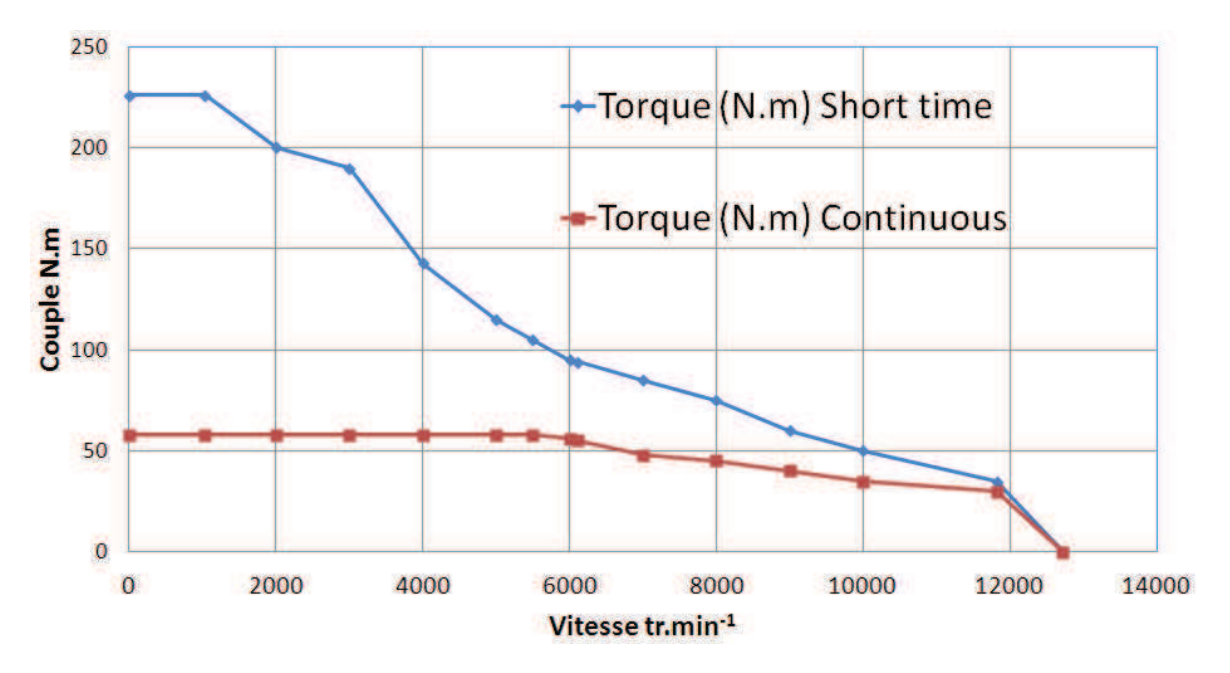

Figure I-11 : Courbes des couples en fonction de la vitesse

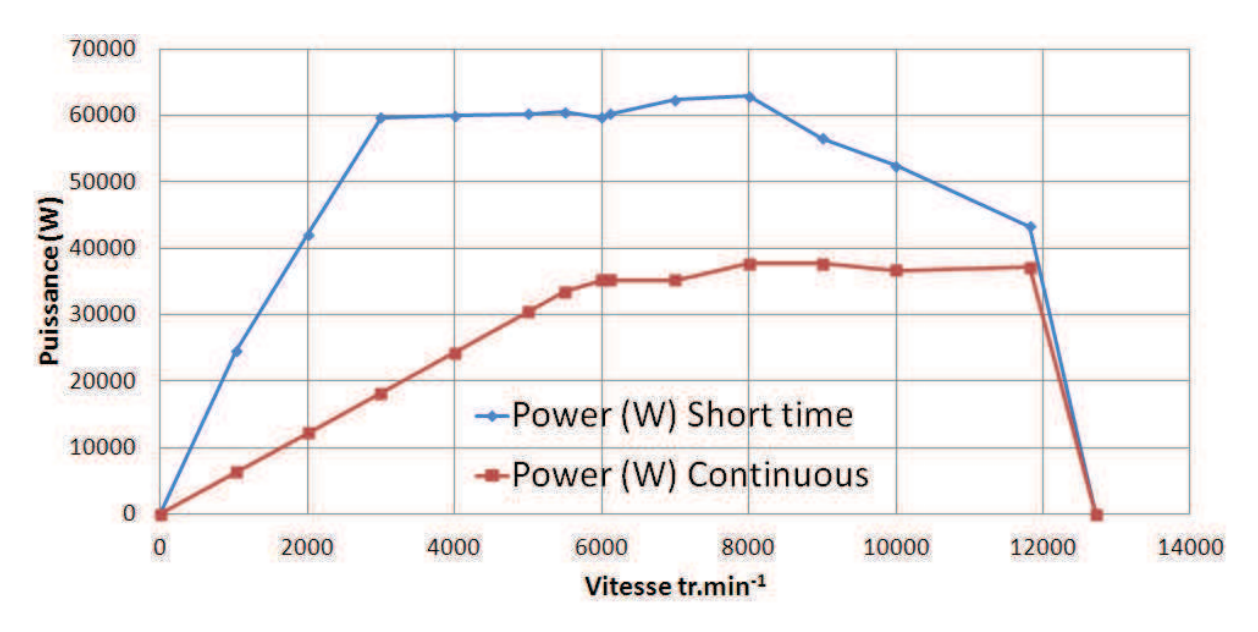

Les contraintes en termes de puissances sont indiquées en figure I-12 :

Figure I-12 : Courbes des puissances en fonction de la vitesse

## **1.4.1.2 Inductance homopolaire**

Une des particularités du cahier des charges de cette application, est que la machine doit permettre de diminuer les courants homopolaires. En effet, la structure d'alimentation en puissance utilisée est différente des structures standards. Les 3 phases sont alimentées indépendamment, chacune par un pont en H. De ce fait, le couplage n'est pas étoile et des courants homopolaires (*I0*) peuvent apparaître. Ces derniers apportent des pertes joules additionnelles dans les câbles d'alimentation et diminuent ainsi le rendement global de la chaîne électrique. Ils sont d'autant plus élevés que l'inductance homopolaire (*L0*) est faible et que l'harmonique de rang 3 (*H3*) du flux induit dans le bobinage, correspondant au flux homopolaire, est élevée. En fait, le courant homopolaire est proportionnel au rapport de ces deux grandeurs comme suit :

$$
I_0 = \frac{e_3}{\sqrt{(L_0 \cdot \omega_3)^2 + R^2}} = \frac{\frac{d\phi_3}{dt}}{\sqrt{(L_0 \cdot \omega_3)^2 + R^2}} \to I_0 = \frac{\phi_3 \cdot \omega_3}{\sqrt{(L_0 \cdot \omega_3)^2 + R^2}}
$$
(I.2)

Avec  $e_3$ , la tension homopolaire de la fem. de l'harmonique de rang 3;  $\phi_3$ , le flux homopolaire de l'harmonique 3 ;  $\omega_3$ , la pulsation électrique de l'harmonique 3 ;  $L_0$ , l'inductance homopolaire ; et *R*, la résistance totale d'une phase d'alimentation. Suivant la vitesse de fonctionnement, l'expression du courant homopolaire devient à vitesse de démarrage :

$$
I_0 = \frac{\phi_3 \cdot \omega_3}{R} \tag{I.3}
$$

Et à vitesse élevée :

$$
I_0 = \frac{\phi_3 \cdot \omega_3}{L_0 \cdot \omega_3} = \frac{\phi_3}{L_0} \tag{I.4}
$$

Comme explicité plus haut (cf. § 1.3.3), à faible vitesse, il est possible d'annuler le courant homopolaire en injectant par la source l'opposé de la fem. d'harmonique 3 induite par la machine. Le problème se pose donc en fonctionnement à vitesse élevée. Dans ce cas et à vitesse fixe, on peut noter que le courant homopolaire est directement proportionnel au rapport de la tension d'harmonique 3 et de l'inductance homopolaire :

$$
I_0 \propto \frac{e_3}{L_0} \tag{I.5}
$$

Finalement, pour des valeurs minimales du courant homopolaire, la machine devra fournir une harmonique 3 de fem. la plus faible possible et une inductance homopolaire la plus élevée possible.

Parallèlement aux problèmes des courants homopolaires, la tolérance aux défauts est de surcroît un point fondamental pour les applications embarquées. Ainsi, afin de minimiser les défauts entre phases, ces dernières doivent être magnétiquement et si possible physiquement séparées. La séparation magnétique est réalisée lorsque les mutuelles entre phases sont les plus faibles possibles. Si les mutuelles sont nulles, la valeur de l'inductance homopolaire égale alors celle de l'inductance propre et le découplage entre phases est idéal (cf. figure I-13). Par conséquent, lors d'un court-circuit sur une phase, aucune influence magnétique n'est engendrée sur les autres phases. De même, le cas le plus défavorable est réalisé lorsque les mutuelles sont les plus élevées traduisant une valeur nulle de l'inductance homopolaire. On se retrouve alors avec un couplage idéal entre phases. Notons qu'en pratique, même si la valeur théorique de l'inductance homopolaire est nulle, on retrouvera toujours une valeur même faible de cette inductance du fait de la présence des fuites.

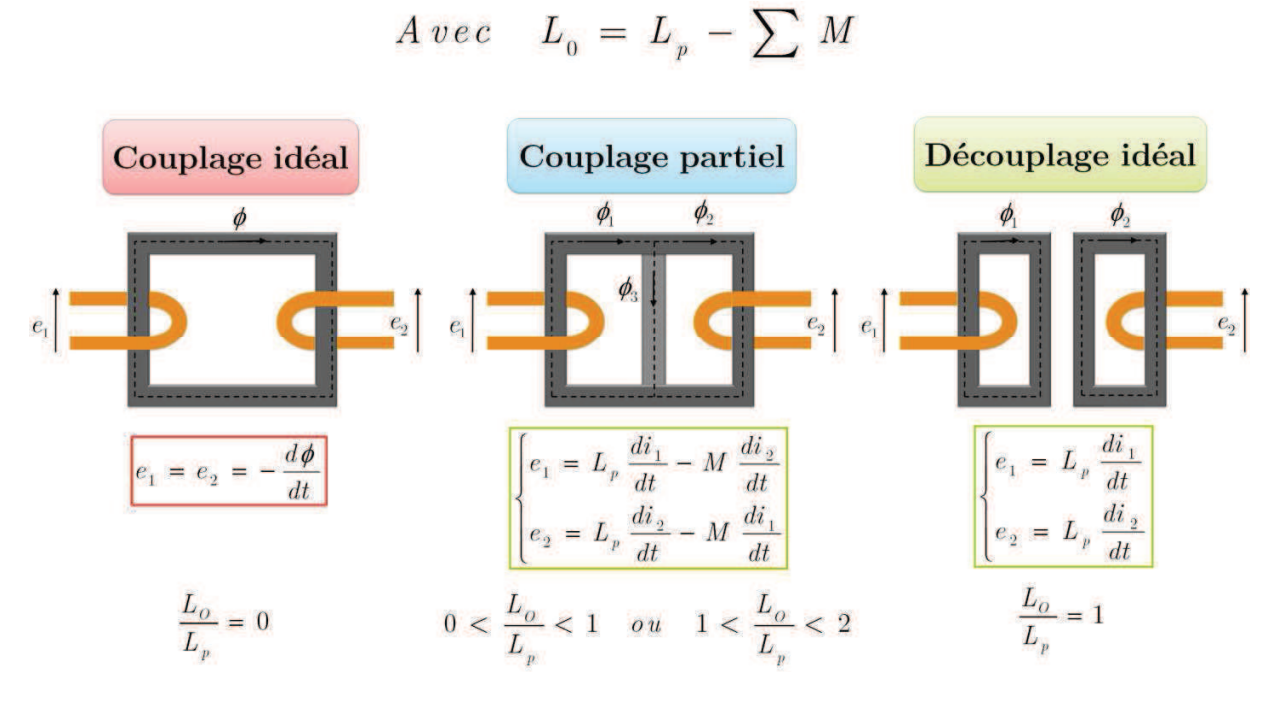

Figure I-13 : Types de couplage entre phases

Finalement, il s'agira de concevoir une machine ayant si possible une valeur faible voire nulle de l'harmonique 3 de la fem. et une inductance homopolaire la plus proche de l'inductance propre afin de diminuer les courants homopolaires tout en favorisant la tolérance aux défauts.

#### **1.4.1.3 Sécurité à bord**

Un autre critère non moins important concerne la sécurité à bord du véhicule (*Safety*). Lors d'une perte de commande à vitesse de rotation élevée du moteur, les fems. induites dans le bobinage peuvent atteindre des tensions de plusieurs milliers de volts. Des arcs électriques et des débuts d'incendies sont à redouter [FRI-09]. Pour éviter ce phénomène, il est nécessaire d'avoir un fondamental électrique (*H1*) le plus faible possible pour avoir un rapport de défluxage plus petit et donc des faibles valeurs de tensions à vitesses élevées. En d'autres termes, le couple principal de la machine électrique devra contenir un couple réluctant le plus élevé possible puisque ce dernier n'induit pas de fem. dans le bobinage statorique. Néanmoins, cette solution possède l'inconvénient d'augmenter la valeur des courants et donc des pertes joules à vitesse élevée. En conséquence, la machine optimale devra offrir le meilleur compromis entre ces deux tendances.

# **1.4.1.4 Ondulations de couple, vibrations acoustiques et bruits magnétiques**

Concernant le confort, les vibrations acoustiques ainsi que les bruits magnétiques sont aussi à proscrire. Ces dernières proviennent d'une part des ondulations de couple et d'autre part des forces radiales. Pour un grand nombre de machines, les ondulations de couple sont d'autant plus élevées que les harmoniques de fem. 5 et 7 (*H5* et *H7*) sont grandes. En fait, ces deux harmoniques sont celles qui excitent les ondulations de couple d'harmonique de rang 6. Par ailleurs, ces harmoniques de fem. apportent aussi des pertes joules supplémentaires proportionnelles à la valeur de ces fem.. La machine devra donc fournir des harmoniques de fem. les plus faibles possible et avoir un bon équilibre des forces radiales afin de minimiser les bruits magnétiques.

### **1.4.1.5 Pertes et rendement**

Pour les véhicules « tout électrique », le rendement de la chaîne de traction est de toute importance. En effet, lors des trajets réalisés en cycle urbain, les phases d'accélération et de freinage s'alternent fréquemment tout comme les phases de consommation et de recharge des batteries. Ainsi, si le rendement total de la chaîne de traction est faible, l'énergie nécessaire à la traction devra être plus élevée et l'énergie restituée lors des phases de freinage sera moindre.

Pour servir d'illustration, la figure I-14 montre l'énergie sauvegardée en fonction du rendement de la chaîne de traction et du nombre de cycles de charge et de décharge (10 phases d'accélération ou de décélération correspondent aussi à 5 cycles comprenant une phase d'accélération et une phase de décélération). Seules les pertes de la chaîne de traction sont prises en compte. Les pertes mécaniques, frottements et aérodynamiques ne sont pas considérées. Il s'agit donc de valeurs surestimés mais suffisamment représentatifs dans le cadre de la circulation urbaine.

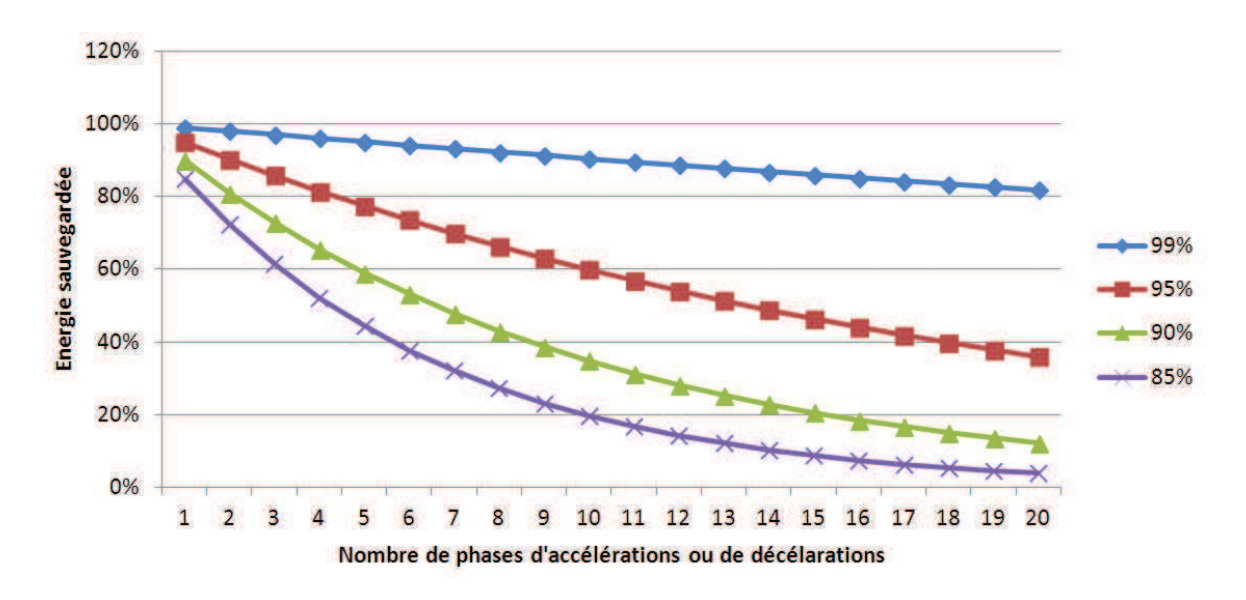

Figure I-14 : Energie sauvegardée en fonction du rendement de la chaîne de traction et du nombre de cycles de charge et de décharge

Comme nous pouvons le constater, quelques pourcents dans le rendement de la chaîne de traction ne sauvegardent pas seulement quelques pourcents, mais plusieurs dizaines de pourcents d'énergie à partir d'un certain nombre de cycles alternés d'accélération et de décélération. En conséquence, l'autonomie des batteries est augmentée traduisant la possibilité au VE de rouler quelques dizaines de kilomètres supplémentaires en fonction du gain.

Pour ces raisons, le projet SOFRACI exige un fort rendement pour tous les éléments de la chaîne de traction. Pour exemple, l'onduleur développé par *Valéo* fournit un rendement supérieur aux onduleurs standards et permet ainsi de sauvegarder de l'énergie pour garantir une autonomie prolongée (cf. figure I-15) :

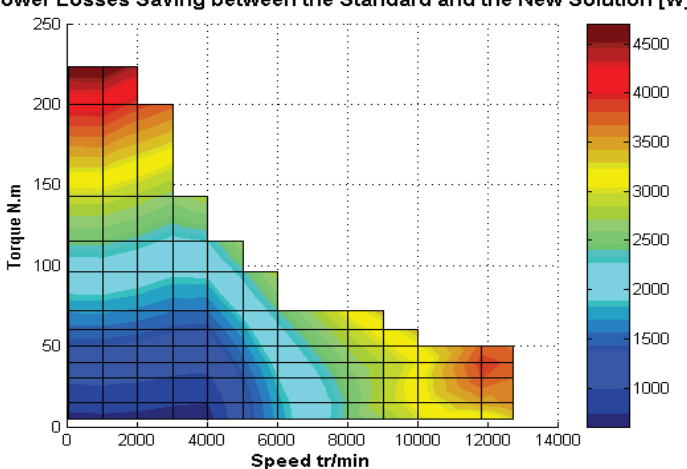

Power Losses Saving between the Standard and the New Solution [W]

Figure I-15 : Puissance sauvegardée par la solution *Valéo* par rapport à la solution Standard

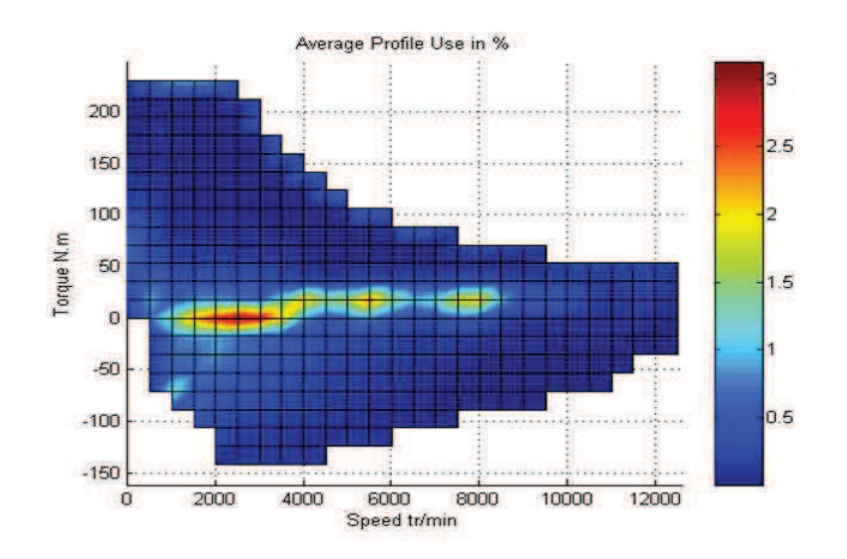

Figure I-16 : Pot-pourri de profil de mission

En prenant en compte un profil de mission comptabilisant le pourcentage d'utilisation du VE en fonction du couple et de la vitesse (figure I-16), la solution Valéo permet un gain global d'environ 500 W d'économie sur la batterie. Il en doit être tout autant pour la machine électrique pour assurer une autonomie maximale.

#### **1.4.1.6 Résultats expérimentaux sur banc d'essai**

Pour servir d'illustration, nous pouvons reprendre des résultats d'essais réalisés sur une machine initiale lors du commencement du projet SOFRACI. Cette machine que l'industriel *Leroy-Somer* avait proposé est une machine synchrone à aimants permanents et met en exergue la problématique liée aux courants homopolaires. Les figures suivantes reprennent les mesures réalisées sur le banc d'essai :

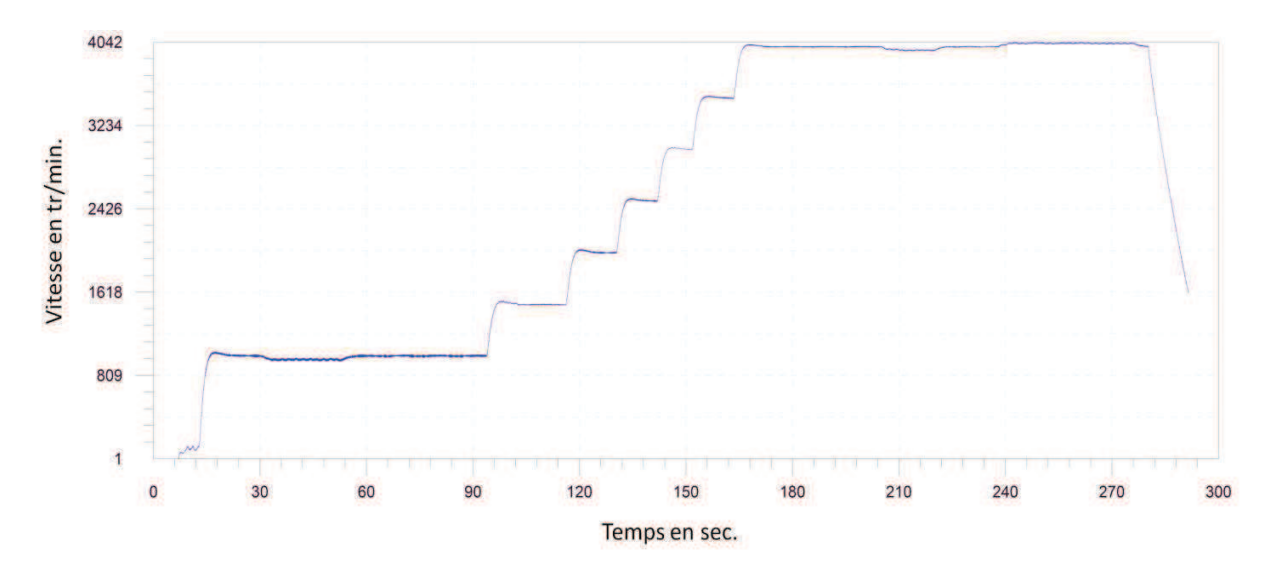

Figure I-17 : Résultats de mesures pour la vitesse de rotation du moteur en fonction du temps

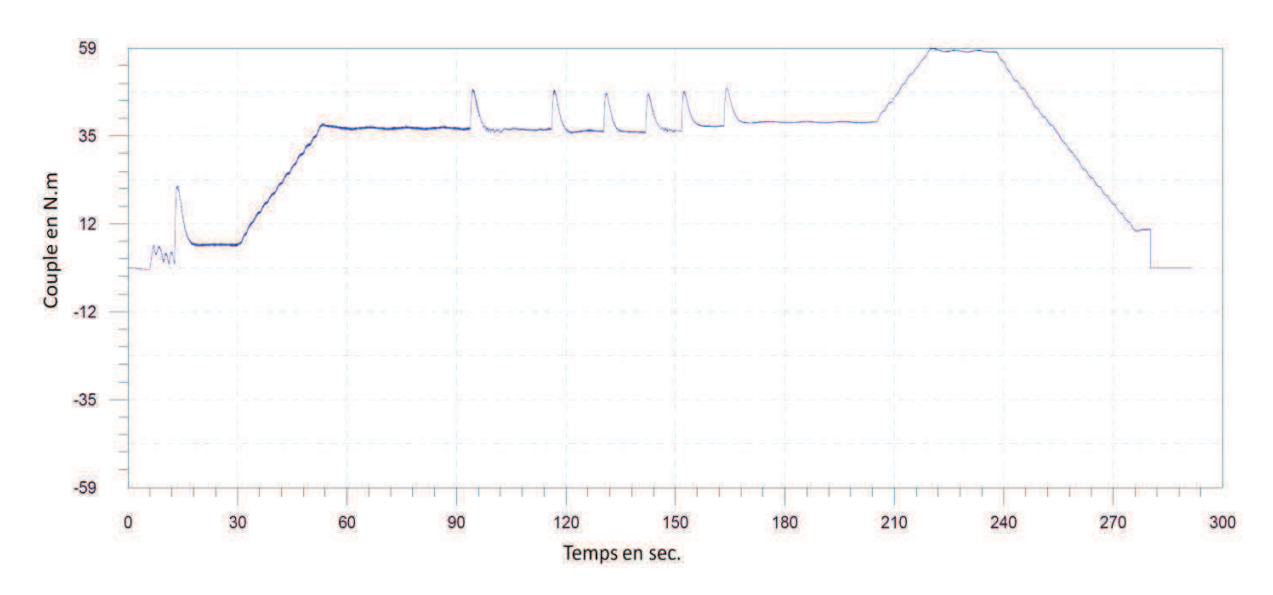

Figure I-18 : Résultats de mesure pour le couple de charge du moteur en fonction du temps

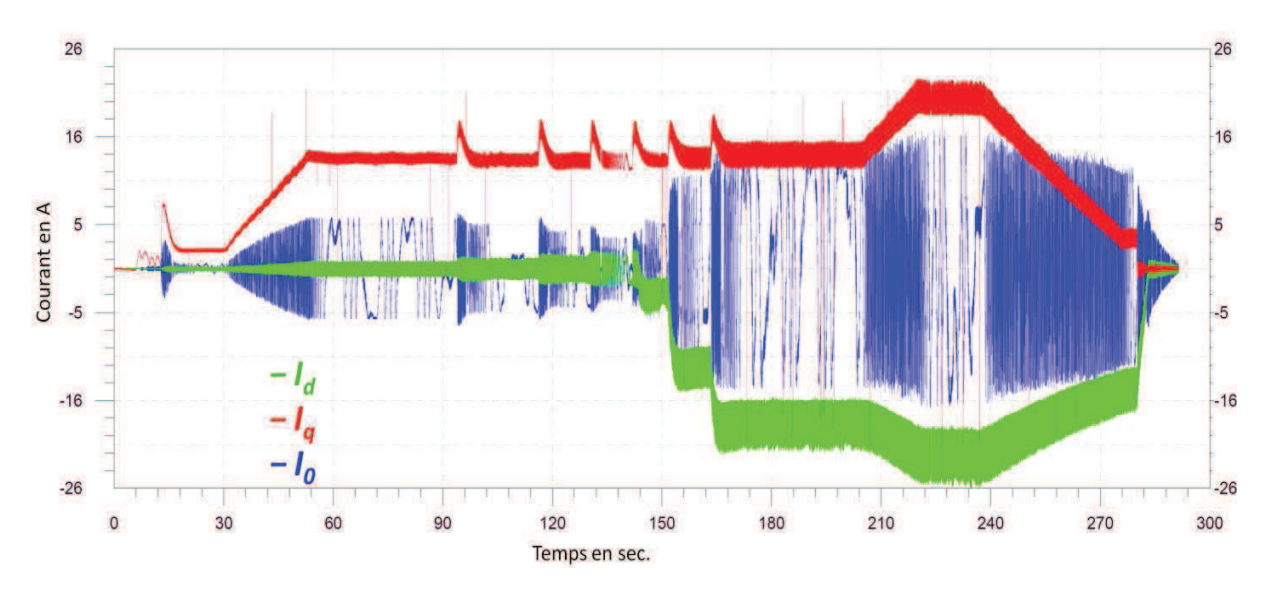

Figure I-19 : Résultats de mesures pour les courants (*Id*, *Iq* et *I0*) du moteur en charge en fonction du temps

La vitesse de rotation du moteur et le couple produit sont indiqués en figure I-17 et I-18 respectivement. Pour ce qui en est des courants injectés, on retrouve la forme des courants *Id*, *Iq* et *I0* en figure I-19. Ce que l'on peut remarquer, c'est que les courants homopolaires (forme d'ondes en bleu) peuvent atteindre des valeurs élevées pouvant aller dans ce cas test jusqu'à des valeurs proches des courants *Id* et *Iq*. L'effet néfaste de ces courants homopolaires concerne l'augmentation des pertes joules (*R*\**I*2) au niveau de l'alimentation de puissance et au niveau du bobinage statorique. Par conséquent, il est préférable que la machine choisie soit source de courants homopolaires plus faibles.

## **1.4.1.7 Récapitulatif des besoins pour la machine**

Ainsi et de manière générale, les principales contraintes de dimensionnement de la MSAP peuvent être résumées de la manière suivante :

| Paramètre                    | <b>Valeur</b>               |  |  |  |
|------------------------------|-----------------------------|--|--|--|
| <i>Puissance maximale</i>    | $> 60$ kW                   |  |  |  |
| Fondamenal fem. $H_1$        | $< 500$ V                   |  |  |  |
| $H_3$ fem.                   | $< 25 \%$ de H <sub>1</sub> |  |  |  |
| $H_5$ fem.                   | $< 25~\%$ de H <sub>1</sub> |  |  |  |
| $H_{\gamma}$ fem.            | $< 25~\%$ de H <sub>1</sub> |  |  |  |
| Couple max.                  | $> 226$ N.m                 |  |  |  |
| <i>Ondulations du couple</i> | $<$ 20 $\%$ du couple moyen |  |  |  |
| η                            | $> 90\%$                    |  |  |  |
| Courant crête max.           | $< 90 \text{ A}$            |  |  |  |
| Pertes totales du rotor      | < 500 W                     |  |  |  |

Tableau I.2 : Contraintes géométriques pour l'optimisation

En parallèle à ces exigences, il serait aussi préférable d'obtenir une inductance homopolaire  $L_{\theta}$  élevée et l'harmonique 3 de fem.  $H_{\beta}$  faible pour avoir des courants homopolaires  $I_{\theta}$  plus faibles. Par ailleurs, le moteur doit tout en ayant un prix abordable, fournir des performances élevées en termes de puissance, de compacité, de rendement, de robustesse et de fiabilité. Notons que la bonne formulation du cahier des charges d'une telle application est très complexe et nécessite un labeur conséquent suivi d'échanges intensifs entre les différents ingénieurs et experts du projet. Le choix des priorités parmi les critères fait partie des questions difficiles à résoudre. Pour l'application SOFRACI, les critères prépondérants sont dans l'ordre : le coût, le rendement, le volume et la sécurité à bord (*safety*).

Ainsi, se présentent différentes technologies de machines pouvant satisfaire le cahier des charges. Pour les applications VE et VHR, les industriels choisissent dans la plupart des cas des machines synchrones [MUL-01].

## **1.4.2 Les machines synchrones**

Contrairement aux machines asynchrones, le rotor des machines synchrones tourne à une vitesse égale à celle du champ tournant venant du stator. Le couple est alors produit grâce à l'interaction du champ inducteur et du champ induit. Suivant les origines de ces deux champs, on peut classifier les machines synchrones en plusieurs familles présentées dans le tableau ci-dessous :

|                           | <b>Machines Synchrones</b>        |                                                 |                                           |                                     |                                                      |                                  |  |
|---------------------------|-----------------------------------|-------------------------------------------------|-------------------------------------------|-------------------------------------|------------------------------------------------------|----------------------------------|--|
| Courants                  | Sinusoïdaux                       |                                                 |                                           | Non-Sinusoïdaux                     |                                                      |                                  |  |
| Excitation<br>(inducteur) | Sans                              | Aimants<br>Permanents                           | Rotor<br>Bobiné                           | Sans                                | Aimants<br>Permanents                                | Rotor<br>Bobiné                  |  |
| Familles                  | Machine<br>Synchro-<br>Réluctante | Machine<br>Synchrone à<br>Aimants<br>Permanents | Machine<br>Synchrone<br>à Rotor<br>Bobiné | Machine à<br>Réluctance<br>Variable | <b>Brushless</b><br>Machine à<br>Courant-<br>Continu | Machine à<br>Courant-<br>Continu |  |
|                           |                                   | Machine Synchrone à<br>Double-Excitation        |                                           | Machine Pas à Pas                   |                                                      |                                  |  |

Tableau I-3 : Classification des principales familles des machines synchrones [BRA-12]

Dans la grande majorité des VE et VHR d'aujourd'hui, les choix des industriels portent sur la machine synchrone à aimants permanents, la machine synchrone à rotor bobiné ou la machine à réluctance variable.

## **1.4.3 Les machines synchrones à aimants permanents**

Pour le projet SOFRACI, le choix de la topologie s'est porté sur la machine synchrone à aimants permanents (MSAP). En effet, grâce à l'utilisation des aimants permanents au sein du rotor, les MSAP permettent d'obtenir des couples et puissances massiques supérieurs ainsi que de très hauts rendements (cf. figures I-20 et I-21) :

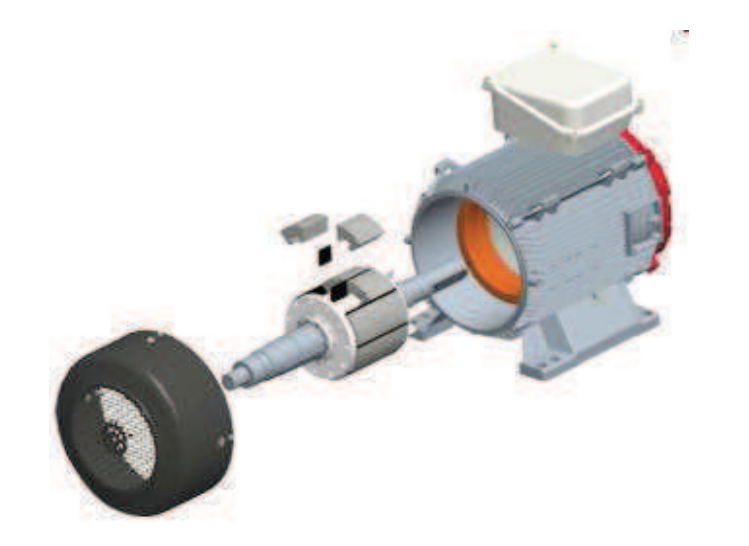

Figure I-20 : MSAP de Leroy-Somer : LSRPM

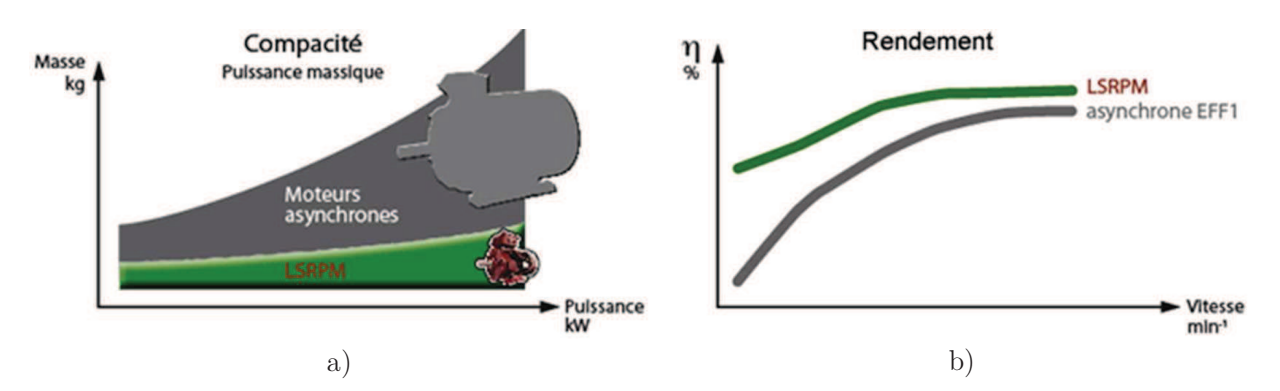

Figure I-21 : Performances de la MSAP (LSRPM) : a) Compacité et b) Rendement

Par conséquent, les MSAP sont particulièrement adaptées aux applications industrielles nécessitant des performances élevées. Celles-ci comprennent évidemment les applications embarquées liées au transport telles pour les VHR et VE.

## **1.4.3.1 Les aimants permanents**

Les aimants permanents ont une longue histoire qui commença dès l'antiquité. La boussole, inventée par les chinois, en fut la première application et certaines maquettes datent du III<sup>ième</sup> siècle avant JC. Son utilisation pour la navigation maritime date probablement du XIIième siècle. Elle fut introduite en Europe environ deux siècles plus tard et au XVIIIième siècle, Londres devient le centre mondial de la fabrication des aimants. Au XXième siècle, trois principales familles d'aimants permanents ont été développées à savoir : les ferrites, les céramiques et les terres rares [HEI-02].

Le choix des aimants permanents est essentiel puisqu'ils interviennent pour beaucoup dans le couple massique d'un actionneur. Les aimants sont des matériaux magnétiques durs principalement caractérisés par leurs cycles d'hystérésis et plus particulièrement par la courbe de désaimantation du deuxième quadrant du plan B-H (cf. figure I-22) [GAS-04]. A partir de cette courbe, on retrouve la valeur de :

- l'induction rémanente *Br*, correspondant à l'induction résiduelle en circuit fermé. Il peut être représenté à la force d'attraction ;
- le champ coercitif de l'induction *HCB* qui est le champ démagnétisant annulant l'induction. Une valeur élevée indique un aimant plus stable et plus résistant ;
- - Le produit d'énergie volumique *BHmax*. Plus la valeur est élevée, plus l'aimant est puissant ;
- -Les valeurs  $H_m$  et  $B_m$  du point de fonctionnement optimal M correspondant à  $BH_{max}$ .

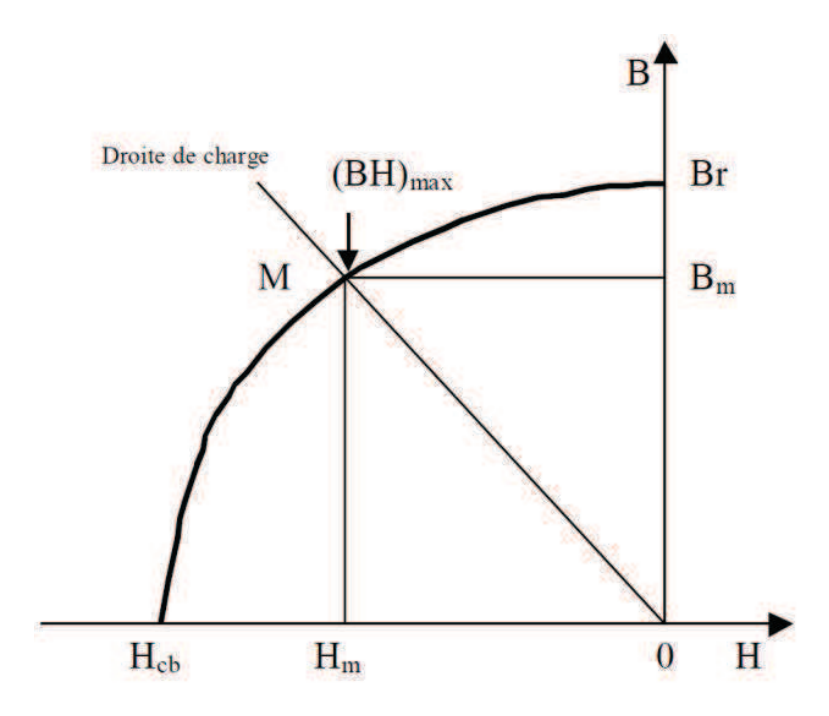

Figure I-22 : Courbe de désaimantation [GAS-04]

Ainsi, on peut classer les différents types d'aimants permanents en fonction de ces paramètres (les valeurs des champs rémanents et coercitifs sont donnés en figure I-23) :

- - Les **AlNiCo** sont des alliages à base de fer, d'aluminium et de nickel, avec des additions de cobalt, de cuivre ou de titane. Ils peuvent être isotropes ou anisotropes.
- - Les **ferrites** sont des composés d'oxyde de fer, de baryum et de strontium. Ils sont obtenus par frittage et peuvent être isotropes ou anisotropes. Ces aimants possèdent des performances modestes mais se sont tout de même imposés dans de très nombreuses applications en raison de leur faible prix de revient et d'une

rigidité magnétique élevée permettant de les employer dans les machines. En outre, les ferrites résistent bien à la chaleur mais pas au froid. Pour les machines de hautes technologies employées dans le transport, ils se montrent insuffisants en puissance et en compacité.

- Les **terres rares** telles que le **Samarium-Cobalt (SmCo)** offrent des performances et des températures de fonctionnement beaucoup plus élevées (jusqu'à 300 °C), mais ils sont très coûteux en raison de la présence du cobalt dans leur composition. Ils sont d'ailleurs interdits dans le domaine de l'automobile pour des raisons de normes environnementales. Enfin, les **Néodyme-Fer-Bore** (NdFeB) ont des performances supérieures aux Samarium-Cobalt et sont bien moins coûteux. Cependant, leur tenue à la chaleur est moins élevée (jusqu'à 180 °C) [GAS-04].

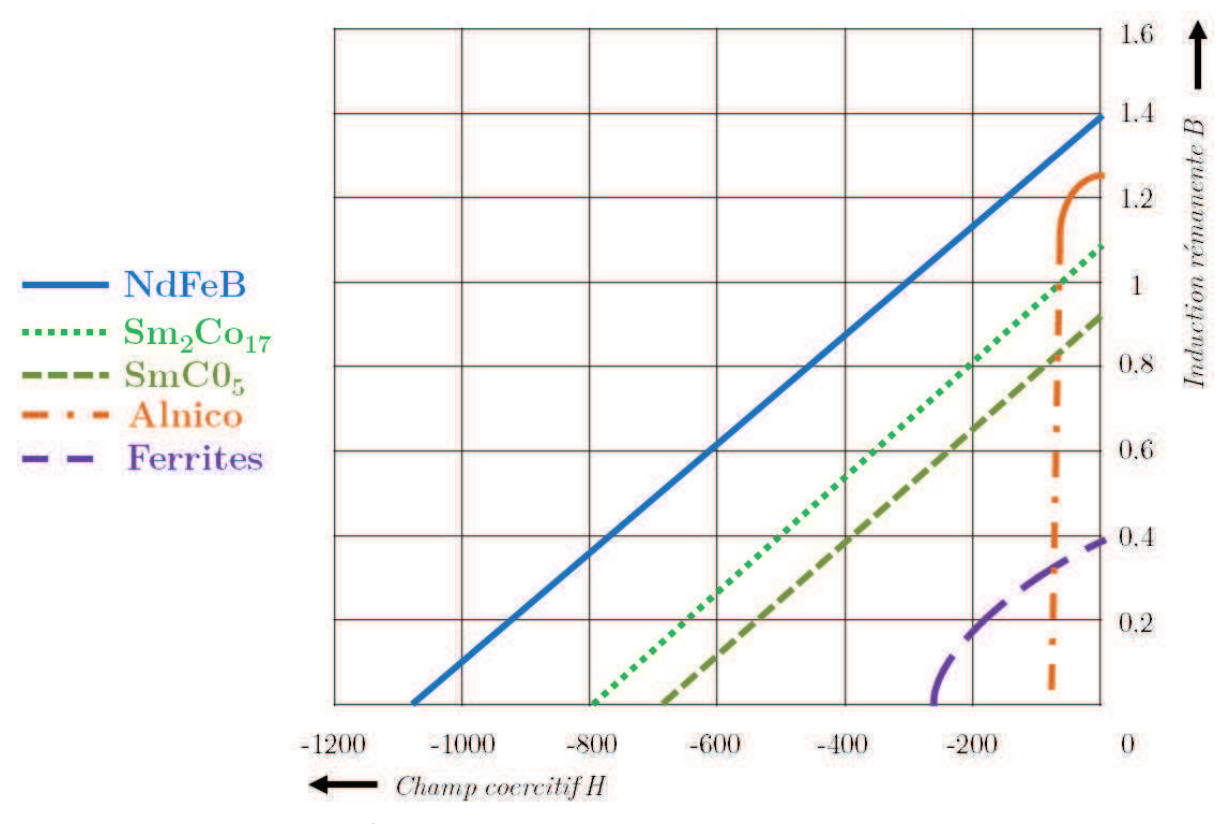

Figure I-23 : Courbe de désaimantation des principaux types d'aimants

La figure I-24 montre l'évolution et les perspectives à venir de la densité énergétique des aimants permanents. La valeur maximale actuellement atteinte pour tous les aimants permanents est de 470 kJ/m<sup>3</sup> avec le matériau NdFeB fritté qui fait partie des terres rares. La limite technique estimée pour les aimants en Néodyme est d'environ 485 kJ/m<sup>3</sup>, tandis que pour tous les aimants permanents confondus, il est de 720 kJ/m<sup>3</sup> . Enfin, la limite

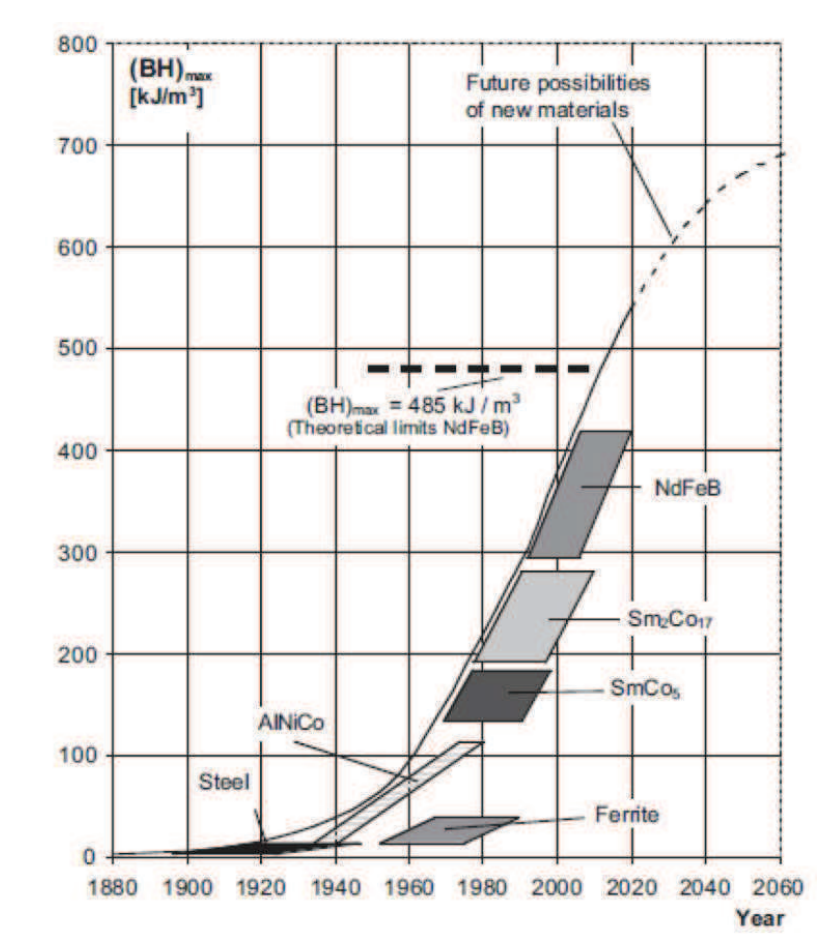

théorique, mais pratiquement irréalisable, pour tous les aimants permanents est de 960  $\mathrm{kJ/m^3}$  [INT-D].

Figure I-24 : Evolution et perspective de la densité énergétique des aimants permanents [INT-C]

Pour le projet SOFRACI, le choix s'est porté sur les aimants permanents NdFeB qui sont de plus en plus employés dans les applications embarquées et qui permettent d'obtenir des machines très compactes. Malheureusement, le cours des terres rares est très fluctuant et on retrouve un impact direct sur les prix des machines qui deviennent difficiles à estimer. A l'heure actuelle, 97 % de l'exploitation des terres rares est maintenue en Chine [BRA-12]. Cette position de monopole permet à la Chine de contrôler les prix mondiaux en fonction de ses besoins internes et externes. La figure I-25 illustre l'évolution du cours de Néodyme et ses fluctuations connues ses dernières années.

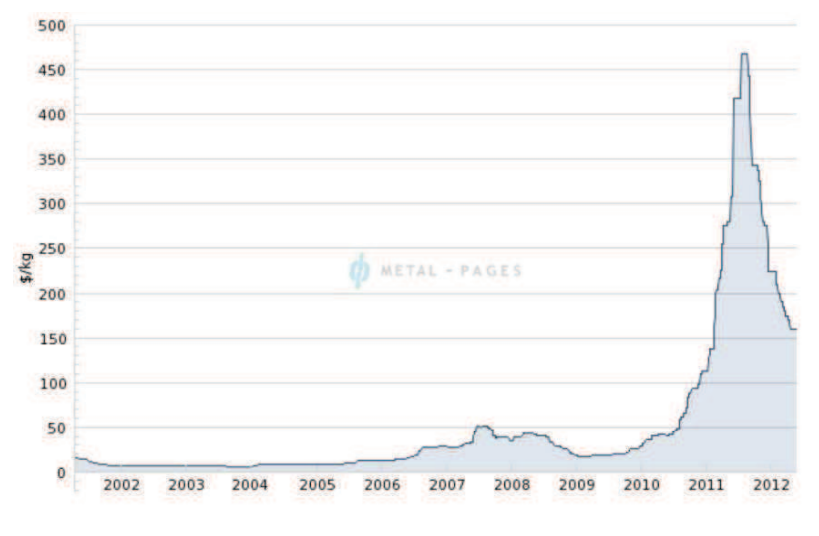

Figure I-25 : Evolution du cours du Néodyme [INT-E]

Au cours de la thèse, le prix des aimants a augmenté de manière spectaculaire jusqu'à connaître un pic au cours de l'été 2011 mettant en doute le choix de la bonne technologie de machine pour le projet. Fort heureusement, cette montée s'est fait suivre par une baisse tout aussi effondrant pour se stabiliser aux alentours de 120  $\epsilon$ /kg qui correspond à un prix abordable pour la fabrication des MSAP.

## **1.4.3.2 Les structures de machines synchrones à aimants permanents**

Grâce à l'usage des aimants permanents, on retrouve une grande modularité dans la réalisation des machines synchrones. Ainsi, une multitude de structures existe et l'on peut les distinguer en fonctions de plusieurs critères à savoir [SES-11] :

- - La position de l'inducteur par rapport à l'induit qui revient à déterminer la position du rotor *interne* ou *externe* par rapport au stator
- -La direction du flux qui peut-être *axial*, *radial* ou *transverse*
- - La localisation des aimants au rotor qui donne un certain nombre de configurations possibles avec aimants *enterrés* ou en *surface*

Pour notre étude, la MSAP sera dotée d'un rotor interne à flux radial.

#### **1.4.3.3 Localisation des aimants au rotor**

La position des aimants au rotor influe considérablement le fonctionnement de la machine [CHA-12]. Ces derniers peuvent-être positionnés à la surface du rotor ou bien à l'intérieur du rotor [BEN-09]. La figure I-26 illustre les différentes possibilités du positionnement de ces aimants :

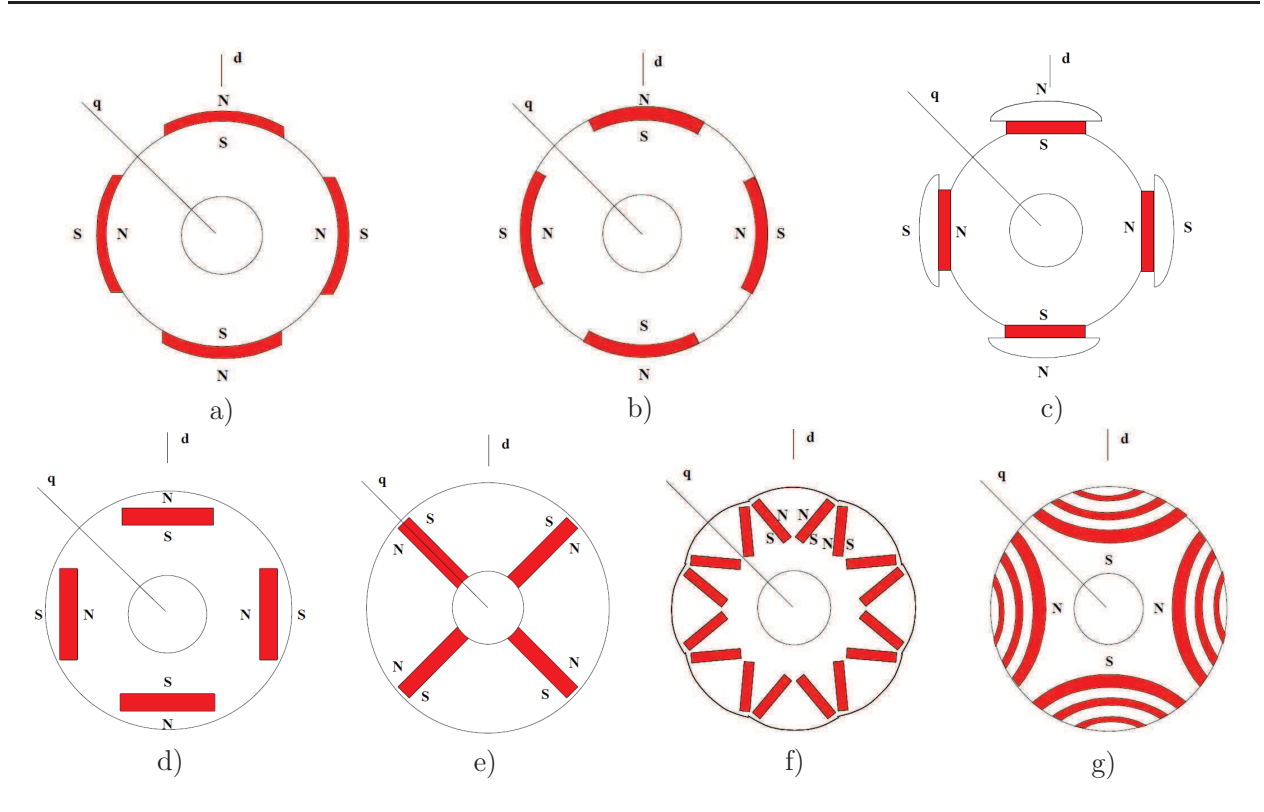

Figure I-26 : Localisation des aimants permanents : a) Aimants montés en *surface*, b) Aimants insérés à la *surface* du rotor, c) Aimants en *surface* avec épanouissement polaire, d) Aimants *enterrés* tangentiels, e) Aimants *enterrés* radiaux ou à concentration de flux, f) Aimants *enterrés* en V avec entrefer variable, et g) Machine à réluctance variable assistée par des aimants permanents *enterrés* [HEI-02]

De nos jours, la MSAP la plus fabriquée est celle ayant les aimants permanents situés à la surface du rotor. Pour ce type de machine, les aimants sont généralement radialement magnétisés. Lors du processus de conception, ces machines apportent l'avantage de simplifier la modélisation du fait que la perméabilité des aimants NdFeB est relativement proche de celle de l'air. La construction de ce type de rotor est simple et peu cher car les aimants sont directement collés à la surface du rotor. En revanche, les aimants sont fortement soumis aux champs magnétiques inverses et le risque de démagnétisation est plus grand. De même, l'entrefer étant important, les inductances d'axes « *d* » et « *q* » sont relativement proches et la capacité de défluxage (régime de désexcitation) pour augmenter la vitesse de rotation est très limitée [MUL-95]. Par ailleurs, l'inertie du rotor et le risque du détachement des aimants, apportent des limites de fonctionnement à hautes vitesses. Toutefois, il existe des techniques permettant d'améliorer la tenue mécanique moyennant un surcoût important. Par conséquent, ces machines sont davantage destinées aux applications à faible vitesse de rotation.

Les machines à aimants enterrés permettent d'autres avantages et performances favorisant leurs choix pour la traction électrique. Tout d'abord, elles permettent un fonctionnement en forte surcharge et une large extension de la plage de vitesse grâce à leur capacité de défluxage [MUL-95], [BAR-10]. Aussi, les aimants ne présentent pas de risque d'être éjectés à cause de la force centrifuge (du moins si les ponts en bouts d'aimants sont correctement dimensionnés). Le risque de démagnétisation des aimants est aussi diminué grâce au champ de réaction d'induit qui ne les traverse plus directement. Il existe également un couple de saillance qui s'ajoute au couple moyen. De plus, l'induction d'entrefer est plus élevée leur conférant ainsi une compacité et un rendement supérieurs aux autres machines. Par ailleurs, les MSAP à aimants enterrés à concentration de flux accroissent la fiabilité et la robustesse, critères nécessaires aux applications embarquées du transport. Les aimants sont protégés contre la démagnétisation, en particulier lors du déflusage, et contre les dommages physiques dus à la corrosion. Pour toutes ces raisons, le choix de la MSAP s'est porté sur celle ayant les aimants enterrés à concentration de flux.

Pour terminer, les travaux de cette thèse s'opèrent en partenariat avec l'entreprise Leroy-Somer, leader mondial dans les systèmes d'entraînements et dans les alternateurs petites et moyennes puissances pour la production d'énergie. De ce fait, la conception de la machine jouit de ses avancées technologiques et d'un brevet sur la forme des aimants. Ce dernier consiste à adopter une forme trapézoïdale des aimants au lieu d'une forme rectangulaire afin de faciliter la tenue mécanique contre les forces centrifuges s'exerçant sur les aimants (figure I-27).

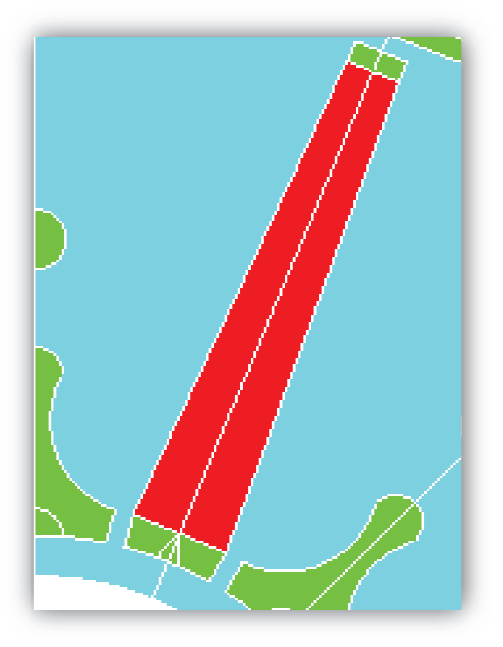

Figure I-24 : Forme des aimants trapézoïdaux brevetés par *Leroy-Somer* 

# **1.5 Conclusion**

Dans ce chapitre, nous avons commencé par introduire le véhicule électrique dans sa généralité en survolant son histoire, son actualité et son avenir. Puis, après une courte définition et explication des enjeux du véhicule électrique, nous avons mis en évidence le challenge existant entre l'adoption des chargeurs externes et les chargeurs internes pour la recharge des batteries.

Dans un second temps, nous avons présenté le projet SOFRACI dont fait partie les travaux de cette thèse, ainsi que la structure de recharge embarquée proposée et brevetée par le porteur du projet *Valéo*. En effet, cette structure de recharge « intégrée » détient des atouts indéniables lui conférant un avenir très prometteur. Cependant, cette solution comporte tout de même des contraintes supplémentaires quant à la conception de la machine électrique du véhicule.

En dernier lieu, nous avons discuté du choix de la machine électrique en commençant par le cahier des charges. En fait, en plus de certaines particularités et contraintes, la machine devra également permettre de diminuer les courants homopolaires, sources de pertes additionnelles. Nous avons alors présenté les différents types de machines synchrones et topologies de rotor. Puis, nous avons porté notre choix sur la machine synchrone à aimants permanents à aimants (NdFeB) enterrés et à concentration de flux.

Enfin, l'étape postérieure qui fera l'objet des chapitres suivants concerne le choix de la bonne configuration de machine, en termes du nombre d'encoches au stator et du nombre de pôles au rotor, et l'optimisation des paramètres d'entrés de la MSAP en fonction du cahier des charges de l'application SOFRACI.

# **Bibliographie**

- [BAR-10] M. Barcaro et *al.*, « *Design Considerations to Maximize Performance of an IPM Motor for a Wide Flux-Weakening Region* », IEEE International Conference on Electrical Machines, ICEM'10, Rome, Italie, Septembre 2010
- [BEN-09] H. Ben Ahmed, N. Bernard, G. Feld et B. Multon, « Machines Synchrones Principes Généraux et Structures », *Techniques de l'ingénieur*, N° D 3 520, Novembre 2009
- [BRA-12] N. Bracikowski, « *Modélisation Multi-Physique par Modèles à Constantes Localisées – Application à une Machine Synchrone à Aimants Permanents en Vue de son Dimensionnement* », Thèse de doctorat, Ecole centrale de Lille, Décembre 2012
- [BRU-10] A. Bruyère et al. « *A Multiphase Traction/Fast Battery Charger Drive for Electric or Plug-in Hybrid Vehicles* », IEEE Vehicle Power and Propulsion Conference, VPPC'10, Lille, France, Septembre 2010
- [CHA-12] F. Charih, F. Dubas, C. Espanet et D. Chamagne, « *Performances Comparison of PM Machines with Different Rotor Topologies and Similar Slot and Pole Number* », IEEE International Symposium on Power Electronics, Electrical Drives, Automation and Motion, SPEEDAM'12, Sorrento, Italie, Juin 2012
- [DAA-12] A. Daanoune, « *Contribution à l'Etude et à l'Optimisation d'une Machine Synchrone à Double-Excitation pour Véhicules Hybrides* », Thèse de doctorat, INPG, Décembre 2012
- [DEP-11] S. Depoorter et P-M. Assimon, « *Les véhicules électriques en perspectives* », Economie et évaluation, Commissariat général au développement durable, Vol. N° 41, mai 2011
- [DES-10-A] L. De-Sousa et B. Bouchez, *«* Method and Electric Combined Device for Powering and Charging with Compensation Means », *International Patent* WO 2010/057893 A1
- [DES-10-B] L. De-Sousa, B. Silvestre et B. Bouchez, « *A Combined Multiphase Electric Drive and Fast Battery Charger for Electric Vehicles* », IEEE Vehicle Power and Propulsion Conference, VPPC'10, Lille, France, Septembre 2010
- [FRI-09] G. Friedrich et A. Girardin, « Integrated Starter Generator », *IEEE Industry Applications Magazine*, Vol. 15, Iss. 4, Juillet/Août 2009
- [GAS-04] L. Gasc, « *Conception d'un Actionneur à Aimants Permanents à Faibles Ondulations de Couple pour Assistance de Direction Automobile – Approche par la Structure et la Commande* », Thèse de doctorat, INPT, Nov. 2004
- [HEI-02] T. Heikkilä, « *Permanent Magnet Synchronous Motor for Industrial Inverter Applications – Analysis and Design* », Thèse de doctorat, Université technologique de Lappeenranta, Novembre 2002
- [INT-A] www.voiture-electrique-populaire.fr
- [INT-B] www.france-mobilite-electrique.org
- [INT-C] www.vacuumschmelze.de
- [INT-D] www.supermagnete.de
- [INT-E] www.metal-pages.com
- [MOS-11] X. Mosquet et *al.*, *« Powering Autos to 2020 The Era of the Electric Car?* », Rapport d'étude du Boston Consulting Group, Paris, Juillet 2011
- [MUL-95] B. Multon, J. Lucidarme et L. Prévond, « Analyse des Possibilités de Fonctionnement en Régime de Désexcitation des Moteurs à Aimants Permanents », *Journal de Physique III*, France, pages 623-640, Mai 1995
- [MUL-01] B. Multon, « Motorisation des Véhicules Electriques », *Techniques de l'ingénieur*, N° E 3 996, Février 2001
- [NEG-11] L. Nègre, *« Livre vert sur les infrastructures de recharge ouvertes au public pour les véhicules décarbonés* », Avril 2011
- [REG-07] Règlement (CE) N°715/2007 du Parlement Européen et du Conseil relatif à « *La réception des véhicules à moteur au regard des émissions des véhicules particuliers et utilitaires légers (Euro 5 et Euro 6) et aux informations sur la réparation et l'entretien des véhicules* », 20 Juin 2007
- [SES-11] B. Sesanga, « *Optimisation de Gammes : Application à la Conception des Machines Synchrones à Concentration de Flux* », Thèse de doctorat, INPG, Février 2011
- [SUB-13] I. Subotic et E. Levi, *« State-of-the-Art in On-board Battery Chargers for Electric Vehicles* », Rapport, projet Vehicle Electrical System Integration, UK, Janvier 2013
- [YIL-12] M. Yilmaz et P.T. Krein, *« Review of Charging Power Levels and Infrastructure for Plug-In Electric and Hybrid Vehicles* », IEEE International Electric Vehicle Conference, IEVC'12, Greenville SC, USA, Avril 2012

# **Chapitre 2**

# Dimensionnement Efficace des MSAP

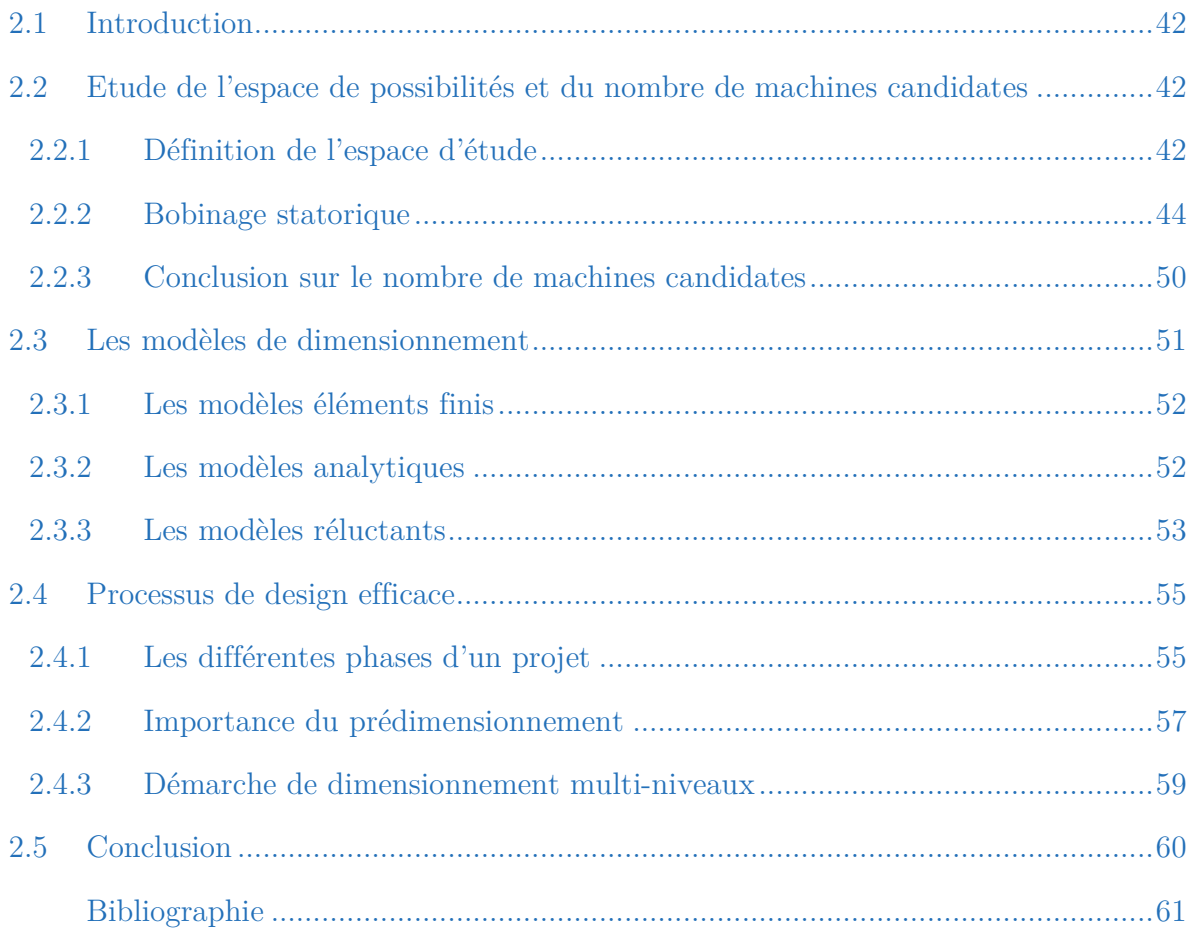

## **Résumé**

*Ce chapitre comporte 4 parties principales et traite de la méthodologie employée pour retrouver la machine optimale. La première concerne la délimitation de l'espace d'étude. La seconde présente une méthode pour reconstituer toutes les machines possibles. Puis, les différents types de modélisation pour les machines sont introduis en troisième partie. Enfin, la quatrième partie comprend l'explication des différentes phases de design, du prédimensionnement et de la démarche de conception proposée au sein de cette thèse.*

# **2.1 Introduction**

e chapitre précédent a mis en exergue les particularités du projet SOFRACI et ses conséquences sur le dimensionnement de la machine électrique associée. Notamment, celle-ci doit permettre de diminuer les courants homopolaires. Cette contrainte hors de l'ordinaire, oblige le concepteur à explorer d'autres machines que celles connues, fabriquées et usitées conventionnellement. L

Pour exemple, les MSAP à nombre fractionnaire d'encoches par pôle et par phase telles que les machines à bobinages sur dents, offrent des avantages supplémentaires [CRO-02] notamment en termes de compacité [CHO-09] et d'ondulations de couple (couple plus lisse) [ELR-10], [ZHU-09], [BIA-06-A], [SOU-11]. Toutefois, ces machines peuvent présenter des comportements particuliers et laisser apparaître des phénomènes nuisibles tels que les pertes additionnelles liées aux courants de Foucault, des vibrations liées aux forces radiales, etc [CAS-12], [MAG-07].

Ainsi, une étude approfondie, minutieuse et efficace en temps, permettant de caractériser les performances de chaque machine candidate d'une manière la plus complète possible, doit être réalisée afin de garantir le bon choix final de la machine.

# **2.2 Etude de l'espace de possibilités et du nombre de machines candidates**

Pour rappel, le choix technologique pour la machine électrique (triphasée) s'est porté sur la Machine Synchrone à Aimants Permanents (MSAP) avec aimants enterrés à concentration de flux. Avant de procéder à l'étape d'optimisation des paramètres géométriques et électromagnétiques de la machine, il est nécessaire de choisir la bonne topologie synthétisant le nombre de dents au stator, le nombre de pôles au rotor et le bobinage associé. Ce choix est des plus importants puisque son influence impacte directement et grandement les performances de la machine [GAO-09]. A cet effet, nous devons tout d'abord délimiter l'espace d'étude puis analyser toutes les machines pouvant exister pour enfin choisir la ou les machine(s) optimale(s).

## 2.2.1 **Définition de l'espace d'étude**

L'espace d'étude à explorer est délimité par le nombre minimal et maximal de dents au stator et le nombre minimal et maximal de pôles au rotor.

### **2.2.1.1 Nombre de pôles au rotor**

Du point de vue technologique, nous sommes dans l'obligation d'exclure un certain nombre de topologies ayant un nombre trop faible ou trop élevé de pôles au rotor. En ce qui concerne la limite inférieure, nous avons décidé de la fixer à 8 pôles ou 4 paires de pôles au rotor. En fait, le phénomène de concentration de flux se fait de moins en moins sentir au fur et à mesure de la diminution du nombre de pôles au rotor. De même, l'expression du couple électromagnétique pour une machine synchrone est proportionnelle au nombre de paires de pôles. Un nombre moins élevé de paires de pôles entraîne inévitablement un couple massique plus faible. En parallèle, les têtes de bobines tendent à prendre un plus grand volume pour les machines à faible nombre de paires de pôles. Par conséquent, le couple volumique devient de moins en moins élevé et la machine devient moins intéressante, car elle nécessite un plus grand volume pour une même puissance.

Quant à la limite supérieure, nous ne pouvons aller au-delà de 10 pôles ou 5 paires de pôles au rotor. En effet, au-delà de 5 paires de pôles, la fréquence de découpage de l'alimentation en puissance doit être augmentée, et les pertes par commutations résultant des transistors deviennent trop élevées. De ce fait, les MSAP auront soit 8 pôles, soit 10 pôles au rotor.

## **2.2.1.2 Nombre de dents au stator**

Puisque la machine est triphasée, le nombre d'encoches ou de dents doit être un multiple de 3. De même, étant donné que nous devons avoir un aller et un retour par bobine, le nombre d'encoches minimal au stator est alors de 6. Toutefois, les machines 6/8 (6 dents au stator et 8 pôles au rotor) et 6/10 n'étant pas intéressantes en termes de performances, le nombre de dents minimal sera de 9.

Pour le nombre maximal d'encoches, la limite provient de la difficulté de production et de faisabilité du bobinage à partir d'un certain nombre. En fait, plus le nombre d'encoches est élevé, plus le nombre de bobines le sera aussi et le bobinage sera plus complexe. De même, à partir d'un certain nombre de dents, la tôlerie statorique tend à ressemble à de la dentelle et à devenir fragile au niveau mécanique et au niveau des fuites magnétiques. Pour toutes ces raisons et en concertation avec l'industriel *Leroy-Somer*, le nombre maximal de dents au stator choisi a été de 60.

Finalement, pour les machines à 8 paires de pôles, les topologies (combinaison nombre de dents / nombre de pôles) seront celles de 9/8 à 60/8. Pour les machines à 10 paires de pôles, les topologies seront celles de 9/10 à 60/10. Ainsi, le nombre de topologies possibles est de 18 (nombre d'encoches possibles : 9 - 12 - 15 - 18 - 21 - 24 - 27 - 30 - 33 - 36 - 39 - 42 - 45 - 48 - 51 - 54 - 57 et 60) par famille ayant le même nombre de paires de pôles, soit au total 36 topologies possibles.

## 2.2.2 **Bobinage statorique**

Suite au choix de la topologie, il est nécessaire de réaliser le bobinage statorique de la machine. Ce dernier peut-être réalisé de différentes manières et pour chaque bobinage, les performances obtenues seront également différentes [SEG-06]. Dans notre étude, le bobinage des trois phases devra être équilibré et périodique. En d'autres termes, les bobinages des phases B et C, seront les mêmes que le bobinage de la phase A, mais décalés de  $2\pi/3$  et de  $4\pi/3$  respectivement.

Aussi, le nombre de couches ou de conducteurs par encoches doit être défini. L'augmentation du nombre de couches permet d'agir de manière plus aisée et plus efficace sur la réduction des harmoniques d'espaces. Le prix à payer concerne d'une part, la difficulté croissante de fabrication et d'insertion du bobinage, et d'autre part, la diminution de la place disponible dans l'encoche par le rajout de l'isolation entre phases pénalisant alors le taux de remplissage [STM-01]. Pour ces raisons, le choix du nombre de conducteurs par encoches a été porté à deux. D'ailleurs et dans la plupart des cas industriels, les machines à nombre fractionnaire d'encoches par pôle et par phase sont bobinées avec du double-couche.

## **2.2.2.1 Méthode du bobinage par l' « étoile des encoches »**

Pour procéder au bobinage de leurs machines, les ingénieurs doivent choisir les encoches adéquates pour chaque bobine et pour chaque phase. Ce choix peut-être réalisé grâce à la méthodologie bien connue et prenant pour base l' « *étoile des encoches* » (*Star of slots*) [BIA-06-A], [BIA-06-B], [CHE-10], [PER-07], [DOG-11]. En fait, l'étoile des encoches représente les vecteurs du fondamental électrique de la fém. induite dans chaque encoche.

Egalement, pour chaque bobine, nous disposons d'un conducteur *aller* et d'un conducteur *retour*. Etant donné que ces deux conducteurs sont toujours espacés d'un angle fixe connu, nous pouvons nous contenter de représenter un seul conducteur afin de faciliter la lisibilité de l'*étoile des encoches*. Ainsi, les conducteurs choisis à partir de l'*étoile des encoches* seront placés, par exemple, dans la première couche du bobinage.

Suite au choix de la topologie synthétisant le nombre d'encoches et le nombre de pôles, l'étoile des encoches peut être dessinée avec un angle électrique  $\alpha_e$  entre chaque encoche égal à :

$$
\alpha_e = \frac{360}{N_{enc}} \cdot p \tag{II.1}
$$

Avec *Nenc,* le nombre d'encoches au stator et p, le nombre de pôles au rotor. Pour servir d'illustration, la méthodologie est appliquée à la topologie 12 encoches / 10 pôles qui est bien connue dans la littérature. Par conséquent, l'angle  $\alpha_e$  est de 150° et l'étoile des *encoches* est représentée en figure II-1. Pour *Nenc* encoches, le nombre *Kb* de bobine par phase, correspondant au nombre de vecteur par phase, à choisir est :

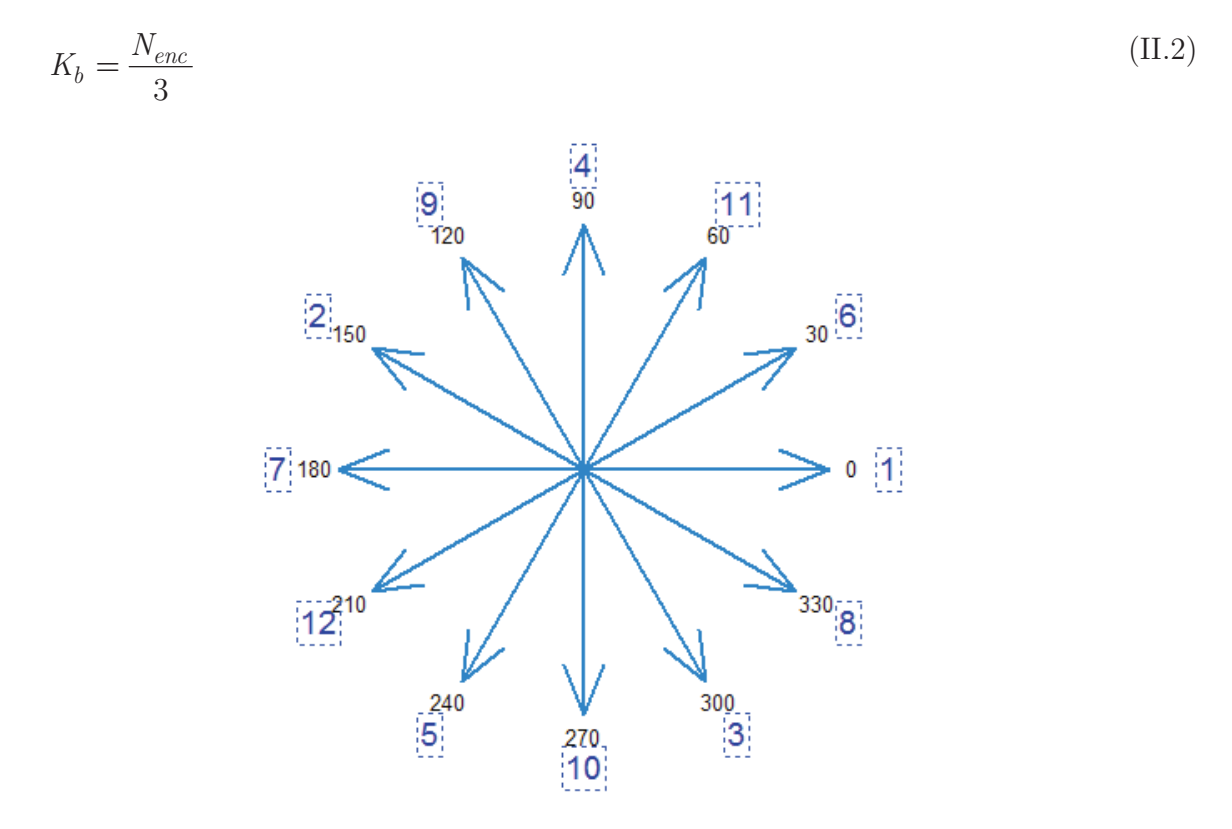

Figure II-1 : Etoile des encoches de la topologie 12/10

Pour la 12/10, nous obtenons 4 bobines par phase. Si nous considérons deux secteurs opposés recouvrant chacun  $2\pi/3$  radian (cf. figure II-2), les vecteurs d'encoches de la première couche de la phase 1 doivent faire parties de ces deux secteurs. Quant aux vecteurs d'encoches de la seconde couche, ils seront automatiquement assignés par l'espace entre les conducteurs *aller* et *retour*, correspondant au nombre de dents entourées par les bobines. Enfin, les vecteurs d'encoches des phases 2 et 3 seront simplement calqués sur le motif de la phase précédente en incluant une rotation angulaire de  $2\pi/3$ .

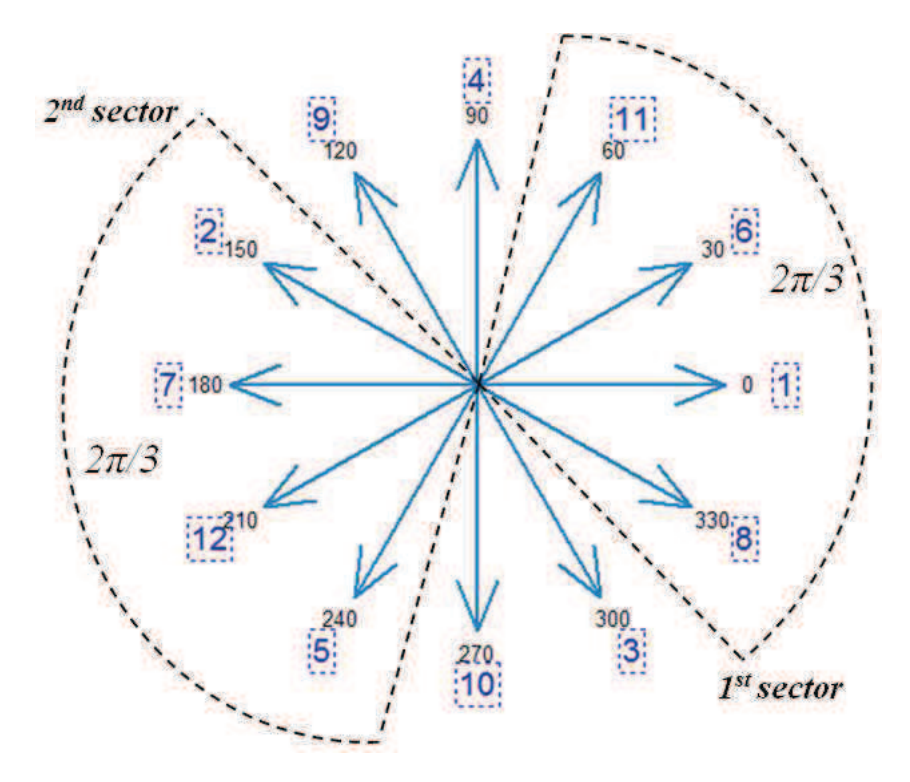

Figure II-2 : Etoile des encoches de la 12/10 avec les deux secteurs opposés de  $2\pi/3$ 

Ainsi, cette topologie comprend trois configurations de bobinages différentes et qui sont les 2-–2, 3–1 et 4–0. Le premier et le second nombre indiquent le nombre de vecteurs appartenant au secteur 1 et au secteur 2 respectivement. En fait, pour chaque topologie des machines triphasés équilibrés et à double-couches, le nombre total de configuration de bobinage *Kc* est de :

$$
K_c = \frac{N_{enc}}{3} - 1\tag{II.3}
$$

si *Nenc* est pair, et :

$$
K_c = \frac{N_{enc}}{3} - 2\tag{II.4}
$$

si *Nenc* est impair. En vérité, pour chaque configuration de bobinage, il est également possible d'avoir des sous-possibilités dans le cas où plusieurs vecteurs sont superposés (exemple : machines 12/8, 24/8, 36/8… ; cf. figure II-3). Ces sous-possibilités peuvent conduire à des modifications au niveau des fém. induites et conséquemment, au niveau des

performances de la machine. Pour une analyse la plus complète possible, ses souspossibilités doivent-être prises en compte.

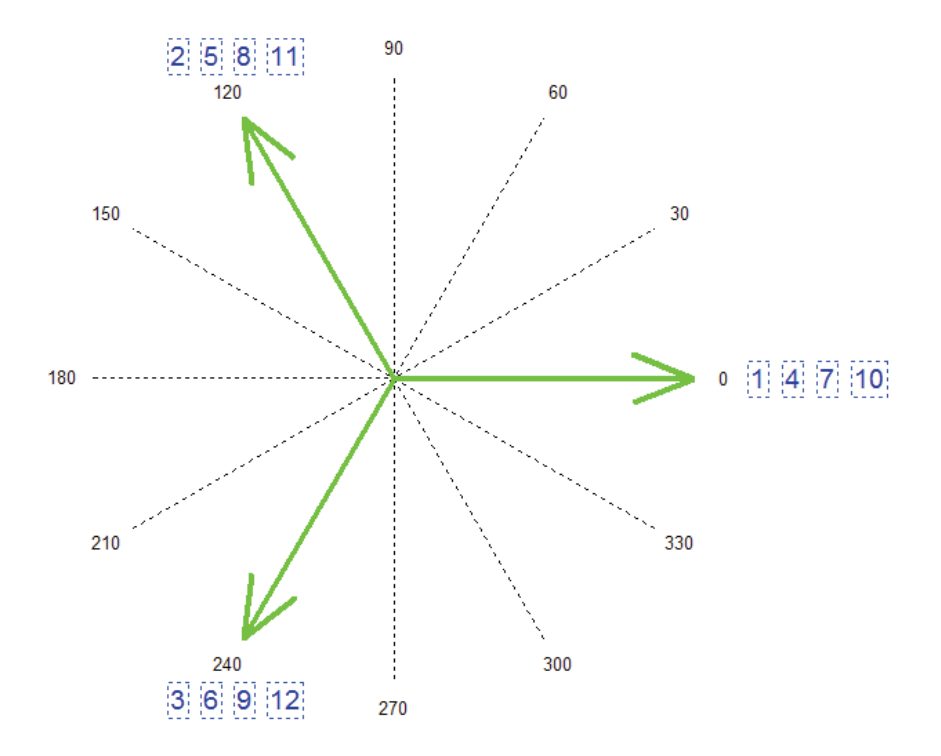

Figure II-3 : Etoile des encoches de la topologie 12/8 ayant des sous-possibilités

Durant le choix des vecteurs, des règles sont à respecter : les vecteurs sélectionnés doivent être positionnés les plus proches possibles entre eux. Par exemple, pour la configuration de bobinage 2–2 qui est la plus utilisée dans la littérature, les vecteurs peuvent-être +1, +6, -7 et -12. Le signe positif représente le conducteur *aller* et le signe *négatif*, le conducteur retour. On a donc, +1 et +6 en conducteurs allers et -7 et -12 en conducteurs retours (cf. figure II-4).

En revanche, les motifs  $+1$ ,  $+6$ ,  $-2$  et  $-7$  ou  $+1$ ,  $+6$ ,  $-5$  et  $-2$  ne sont pas faisables car elles conduisent à des bobinages déséquilibrés et non-industriels (certaines encoches devront contenir plus de deux conducteurs et d'autres moins de deux). Enfin, pour la configuration 3–1, les vecteurs peuvent-être  $+1$ ,  $+6$ ,  $+8$  et  $-7$  tandis que pour la configuration 4–0, ils seront  $+1$ ,  $+6$ ,  $+8$  et  $+11$ .

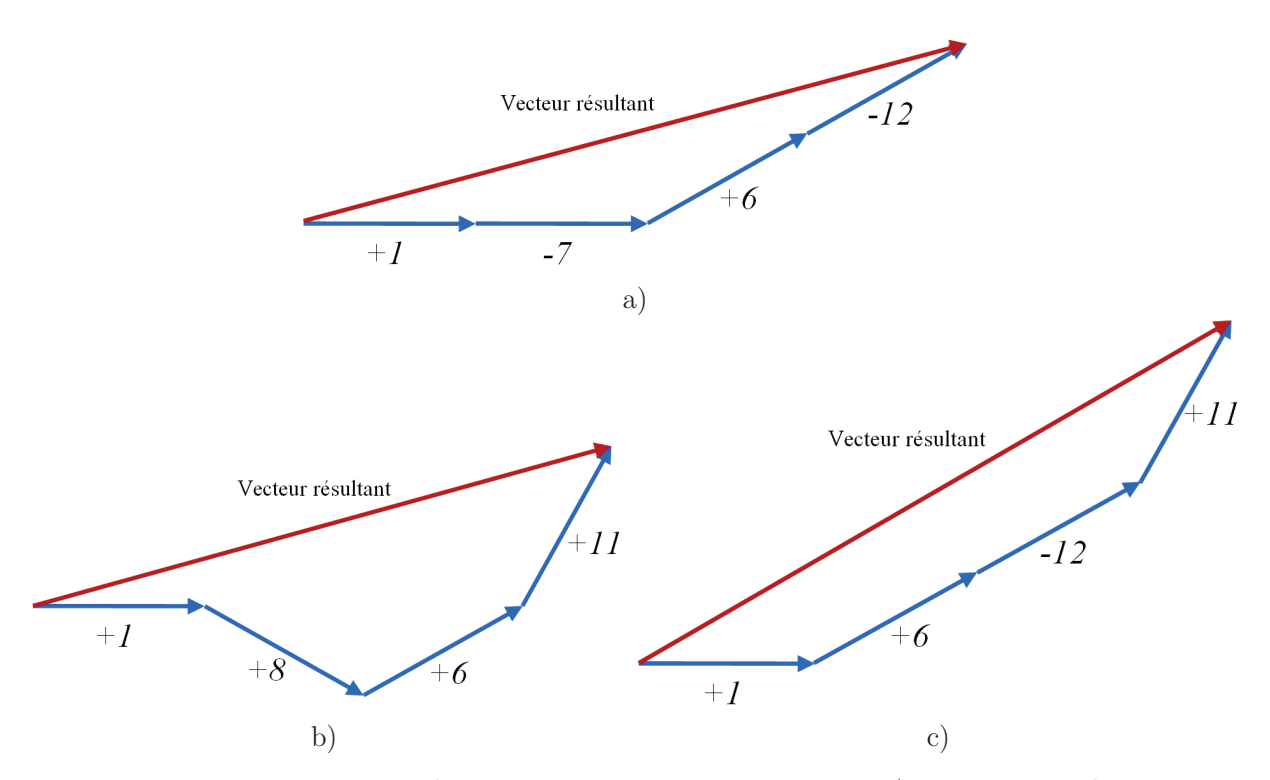

Figure II-4 : Vecteur résultant du fondamental électrique de la topologie 12/10 avec trois configurations : a)  $2-2$ , b)  $3-1$  et c)  $4-0$ 

A partir de la figure ci-dessus et en observant les vecteurs résultants de chaque motif de la 1ère couche de bobinage, nous pouvons remarquer que la configuration 2–2 est celle offrant la valeur la plus élevée du fondamental électrique, traduisant la valeur maximale du couple. A l'inverse, la configuration 4–0 fournit le plus petit vecteur résultant, et donc le couple le plus faible. En généralisant cette analyse à toutes les machines tout en gardant quelques exceptions, les configurations  $K_b/2-K_b/2$  si  $K_b$  est un nombre pair, ou  $(K_b+1)/2$  $(K_b-1)/2$  si  $K_b$  est un nombre impair, conduiront la plupart du temps au bobinage menant au couple maximal. De même, les configurations  $K_b$ –0 seront souvent celles menant au couple le plus faible.

Après le choix du motif de la 1ère couche, la dernière étape à réaliser concerne le nombre de dents *Ndent* que doit entourer chaque bobine, et qui est aussi défini par le pas de raccourcissement. Pour obtenir un couple massique élevé tout en réduisant les harmoniques néfastes, *Ndent* est généralement choisi de telle sorte à avoir :

$$
120^{\circ} \le N_{dents} \cdot \frac{360 \cdot p}{N_{enc}} \le 180^{\circ}
$$
 (II.5)

Une valeur de 180° indique un bobinage à pas diamétral et les harmoniques ne sont alors pas atténuées. Une valeur de 120° indique un bobinage à pas raccourci de 2/3 ayant l'avantage d'annuler l'harmonique 3 en contrepartie d'une diminution du fondamental. Pour certaines machines ayant un grand nombre d'encoches, plusieurs valeurs de *Ndent* sont possibles. Finalement, pour la topologie 12/10, chaque bobine entoure une dent et le pas de raccourcissement est alors égal à 150°.

Ce processus a été implémenté sous *Matlab* de manière à automatiquement ressortir toutes les topologies et configurations de bobinages associés possibles. De plus, les souspossibilités ont également été prises en compte.

# **2.2.2.2 Nombre de machines sans la prise en compte des souspossibilités**

Afin de comprendre l'envergure du travail entrepris, il est nécessaire de connaître le nombre de machines à analyser. Grâce à la méthodologie explicitée plus haut, nous pouvons retrouver tous les bobinages équilibrés existants pour les topologies choisies. Ces bobinages sont générés automatiquement et quasi-instantanément par *Matlab*. Il est ainsi aisé de comptabiliser le nombre total de machines appartenant à l'espace d'étude considéré. Les sous-possibilités de bobinage pouvant conduire à des redondances de machine, nous avons tout d'abord calculé le nombre total de machines sans la prise en compte de ses sous-possibilités. Les bobinages pris en considération sont ceux remplissant la condition suivante :

$$
120^{\circ} \le N_{dents} \cdot \frac{360 \cdot p}{N_{enc}} \le \delta_{max} \tag{II.6}
$$

avec  $\delta_{\textit{max}} = 230^{\circ}$  si le nombre de dents entourées est inférieur à 7, sinon  $\delta_{\textit{max}} = 200^{\circ}$ . Enfin, le tableau II-1 illustre le nombre de bobinages possibles pour chaque topologie. Par sommation, nous retrouvons un nombre de machines de 327 pour la famille à 8 pôles, et 294 pour la famille à 10 pôles, soit un total de 621 machines.

### **2.2.2.1 Nombre de machines avec prise en compte des sous-possibilités**

Si nous souhaitons prendre en compte tous les bobinages pouvant exister, nous devons alors prendre en compte les sous-possibilités. Le nombre total de machines qu'il faudra également modéliser, avec possibilités de redondances, est alors de 1 705 (cf. tableau II-2).

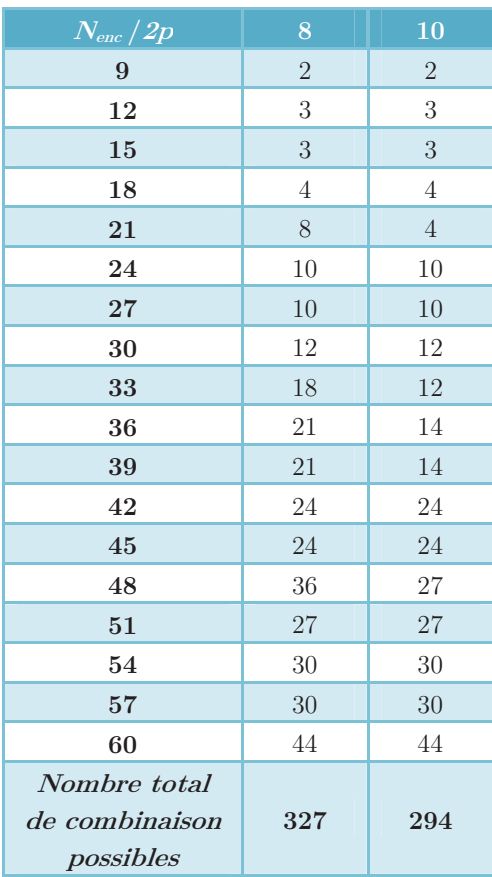

Tableau II-1 : Nombre de bobinages possible par topologie et par famille de machines ; non-prise en compte des sous-possibilités

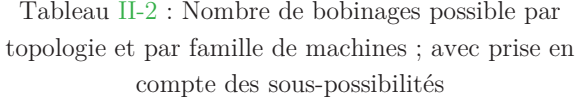

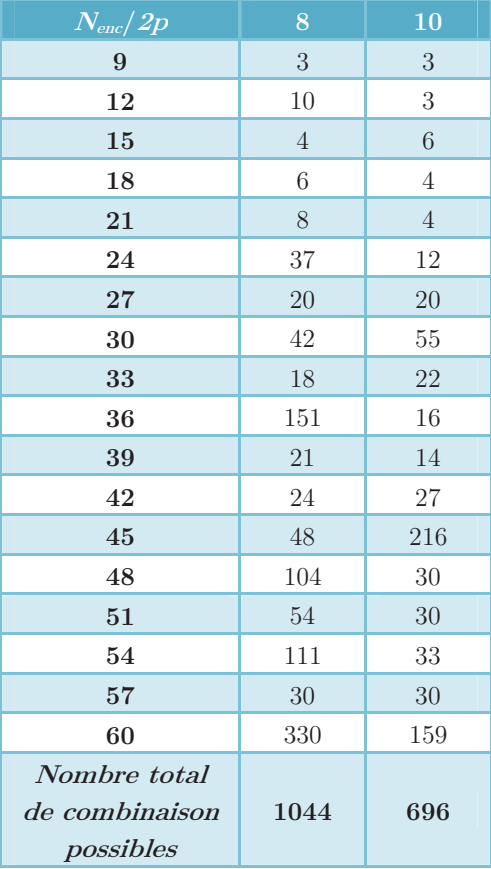

## 2.2.3 **Conclusion sur le nombre de machines candidates**

Dans cette section, nous avons tout d'abord délimité et ciblé l'espace d'étude pour ensuite analyser les machines candidates pour l'application SOFRACI. Grâce à la méthode de l'*étoile des encoches*, nous avons montré comment générer tous les bobinages possibles pour chaque topologie. En final, nous avons énuméré de deux façons le nombre de machines à étudier. La première ne prenant pas en compte les sous-possibilités comptabilise 621 machines, tandis que la seconde en compte 1705 avec risque de bobinages redondants. Ces nombres élevés doivent être pris en considération lors du choix du type de modélisation à adopter.

# **2.3 Les modèles de dimensionnement**

Pour le dimensionnement des machines électriques, nous pouvons classer les modèles en trois grandes familles à savoir :

- -Les modèles éléments finis (numériques)
- -Les modèles réluctants (semi-analytiques ou semi-numériques)
- -Les modèles analytiques

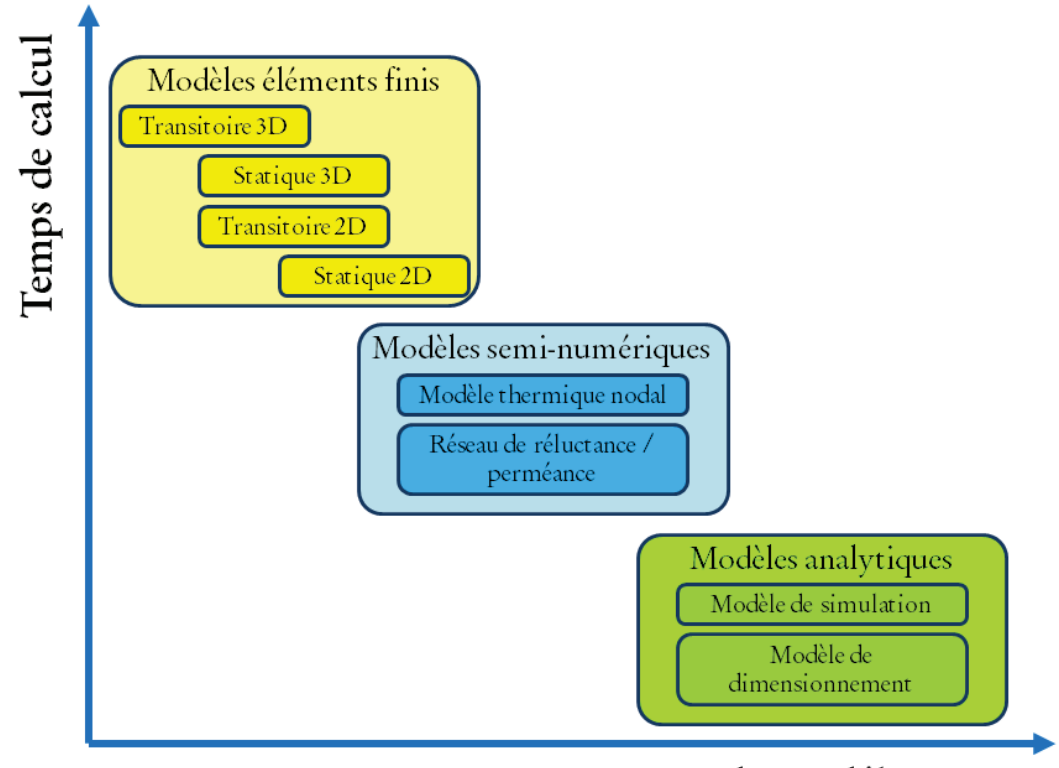

# Erreur de modélisation

Figure II-5 : Front de Pareto des modèles utilisés pour la conception des machines électriques [BRI-07]

Dans son mémoire d'HDR, Brisset illustre les modèles de conception pour les machines électriques présentant chacun des compromis différents entre le temps de calcul et l'erreur de modélisation (cf. figure II-5). Ce qui est important à saisir, c'est qu'il se trouve une complémentarité entre les modèles et qu'aucun ne s'impose comme étant à la fois plus rapide et plus précis. C'est alors au concepteur de choisir le modèle le plus approprié à son problème pour arriver au plus vite et de la manière la plus précise au résultat. De même, la disposition de plusieurs modèles à la fois peut faciliter grandement la tâche en termes de rapidité et de précision [BRI-07].

## 2.3.1 **Les modèles éléments finis**

Dans le domaine des applications électromagnétiques, la méthode des Eléments Finis (EF) est la plus utilisée des méthodes numériques. Son apparition a commencé dès la naissance des premiers ordinateurs de bureau. Le champ électromagnétique est calculé par la résolution des équations de Maxwell dans l'hypothèse des états quasi-stationnaires. Aujourd'hui, grâce à l'avancée impressionnante des puissances de calculs, cette méthode permet d'obtenir des résultats relativement précis et proches de la réalité. De plus, les EF sont génériques, facilement adaptable et permettent aussi la prise en compte de phénomènes physiques différents et fortement couplés (magnétique, électrique, thermique, mécanique et vibratoire) [BRI-07]. Toutefois, cette méthode peut-être gourmande en temps de calculs, surtout si l'on souhaite augmenter la précision des résultats et optimiser la machine. Ils sont donc davantage destinés aux étapes fines du dimensionnement qui correspondent aussi aux phases finales du design.

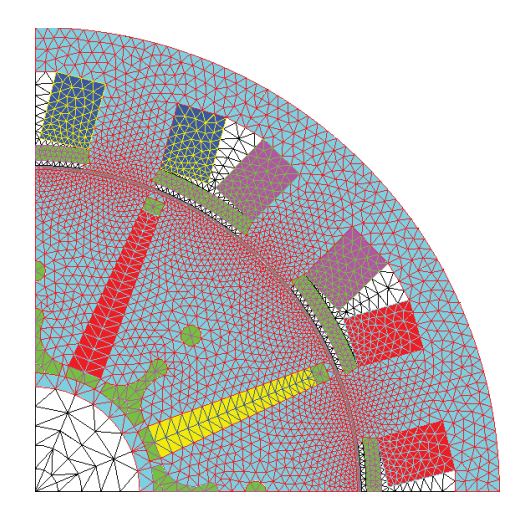

Figure II-6 : Modèle éléments finis et maillage de la machine 12/8

Si nous appliquons la modélisation EF à la machine 12/8 (cf. figure ci-dessus) et que nous stipulons une précision suffisante, le modèle demanderait au minimum 10 000 éléments et le temps de calcul pour une période électrique en magnétostatique serait de quelques minutes. Pour une caractérisation complète (sans processus d'optimisation) d'une machine avec extraction des résultats comprenant plusieurs points de fonctionnement, une journée entière serait nécessaire.

## 2.3.2 **Les modèles analytiques**

En contraste avec les modèles numériques, les modèles analytiques sont beaucoup plus rapides, mais aussi moins précis du fait des hypothèses simplificatrices. Ils sont aussi les premiers à être utilisés pour la conception des machines bien avant l'apparition des ordinateurs. Ils décrivent la machine par des équations rendant le système explicite. Autrement dit, les expressions des sorties du système sont directement liés par des équations explicites aux entrées. Les avantages apportés consistent d'une part, en la possibilité d'employer des algorithmes déterministes, telle que la méthode du gradient, lors du processus d'optimisation pour une convergence plus rapide vers la solution optimale, et d'autre part, de connaître la sensibilité d'une grandeur de sortie par rapport à une grandeur d'entrée.

Par ailleurs, compte tenu de la difficulté de décrire analytiquement certains phénomènes physiques (saturation magnétique, pertes fer, …), la modélisation comprend souvent des hypothèses fortes (milieu linéaire, hypothèse au sens du 1er harmonique, …) et seules les valeurs fondamentales des sorties sont disponibles. De plus, ces modèles ne sont pas génériques et leur développement est généralement assez long. En effet, il est nécessaire d'avoir non seulement une bonne connaissance théorique de la machine conçue, mais aussi de recaler le modèle avec des prototypes à construire et éventuellement avec des expérimentations dont la réalisation est assez longue [SES-11].

Ainsi, les modèles analytiques sont souvent employés lors des premières phases d'esquisse. Ils permettent de dégrossir l'espace d'étude en jouant le rôle de premier « filtre ». Cette étape est aussi qualifiée de « prédimensionnement ».

## 2.3.3 **Les modèles réluctants**

Les modèles réluctants font parties des modèles dit semi-analytiques ou seminumériques. Ces modèles s'appuient sur la représentation de la machine par un circuit magnétique équivalent (analogie au circuit électrique, cf. figure II-7). Pour chaque trajet de flux et suivant la nature du tube de flux, il est possible de symboliser une réluctance magnétique équivalente dépendant du matériau ou de l'air [ROT-41]. On a alors accès aux valeurs des flux et des inductions pour chaque élément du circuit.Par rapport aux modèles analytiques et numériques, les modèles réluctants ont l'atout de disposer d'un bon compromis entre la rapidité et la finesse des résultats. L'appellation semi-analytique provient du fait que la formulation des éléments du réseau se fait de façon analytique et que la résolution du système d'équations est numérique.

Souvent, on aboutit pas à la dérivée formelle des grandeurs [BRA-12]. En fait, contrairement à ce qu'on croit souvent à tort, il est tout de même possible de dériver de manière formellement exacte beaucoup de modèles non-explicites. Pour exemple, dans les travaux de thèse de Coralie Coutel [COU-99], la mise en oeuvre du théorème des fonctions implicites permet de dériver des équations implicites. Egalement, les approches de dérivation de code introduites dans la thèse d'Enciu Petre [ENC-09], permettent de dériver de manière formellement exacte des fonctions continues dérivables et décrites par des algorithmes. Ainsi et grâce aux travaux réalisés par le *G2ELab* et *Vesta Systems*, le logiciel *RelucTOOL* permet d'obtenir l'expression exacte des sorties en fonction des entrées de manière explicite, et ainsi d'avoir accès aux dérivées, gradients et Jacobiens du système recherchés pour l'optimisation [DEL-04], [PEL-06].

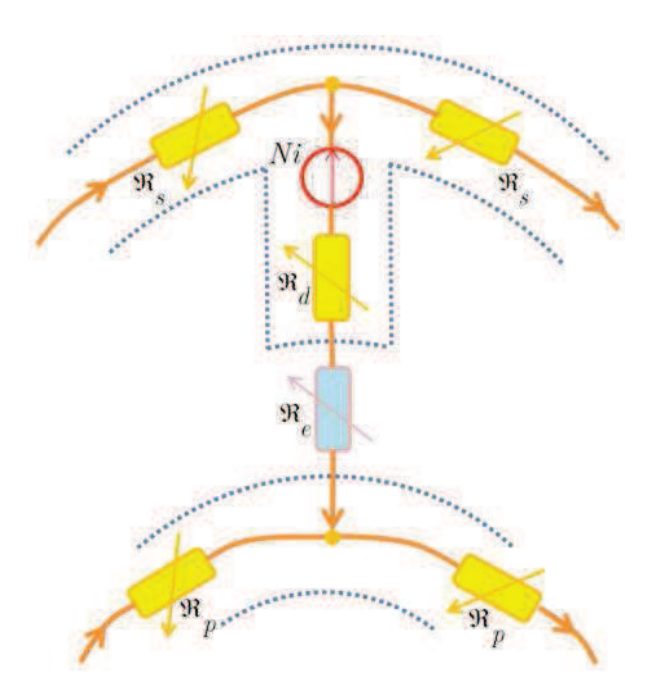

Figure II-7 : Portion d'un réseau de réluctance d'une machine

Par rapport aux modèles purement analytiques, les modèles réluctants ont aussi l'avantage de prendre en compte plus de phénomènes physiques tels que la saturation magnétique, les harmoniques dans certains cas, les pertes fer, etc. En revanche, même s'il est possible d'intensifier la complexité du modèle par le rajout d'éléments supplémentaires, leur niveau de finesse reste tout de même inférieur aux modèles éléments finis.

Enfin, en temps de développement, les modèles réluctants sont encore situés entre les modèles analytiques et numériques. Il est nécessaire de connaître le trajet des flux magnétiques et d'identifier les bonnes réluctances aux bons emplacements. Pour ce faire, on visualise les trajets de flux grâce à des simulations éléments finis. L'inconvénient est qu'avec un circuit réluctant, il n'est pas possible d'être rigoureusement précis pour chaque niveau de saturation.

## **2.4 Processus de design efficace**

Lors de la précédente section, nous avons présenté trois types de modélisation à savoir, les modèles analytiques, les modèles éléments finis et les modèles réluctants. Chaque famille de modèles représente un compromis particulier entre rapidité et finesse des résultats et peut-être employée à différentes phases du processus de conception.

## 2.4.1 **Les différentes phases d'un projet**

Dans son HDR, Wurtz [WUR-08] note l'importance fondamentale de la phase de prédimensionnement, ou pré-design, lors de la conception des systèmes électromagnétiques. En effet, même si ces premières phases de conception ne représentent que 5 % du coût de l'activité totale de conception, les choix impactent et fixent tout de même 75 % des coûts engagés sur la durée de vie du produit [WIS-04].

La figure II-8 situe les phases de prédimensionnement et de dimensionnement au cours d'un projet type. Il est à remarquer qu'au début du projet, le niveau de compétence nécessaire est au maximum. Cette compétence représente l'expert ayant une capacité à avoir une vue d'ensemble, afin de pouvoir au mieux dessiner les grandes lignes et les directives du projet. Autrement dit, au commencement du projet, l'approche employée est plutôt « système » ou « macroscopique », tandis qu'au fur et à mesure de l'avancement du projet, l'approche tend à être davantage au niveau « composant » ou « microscopique ».

# Niveau de compétence Approche Approche « système » « composants » 20 à 25 % des décisions 75 à 80 % des décisions Pré-design Design

Figure II-8 : Phases de conception d'un projet

Fin du projet

 $\Omega$ 

Début du projet
Parallèlement, au début du projet, le problème n'est pas tout-à-fait connu et le cahier des charges (CdC) n'est pas encore bien défini. Etant donné que l'approche est plutôt systémique, seuls les critères, contraintes et objectifs principaux sont accessibles et définissables. Par la suite, au fur et à mesure du développement du projet, la formulation du problème évolue en coordination avec les solutions proposées, et ce n'est que peu avant la fin du projet que le cahier des charges devient figé et bien défini (cf. figure II-9).

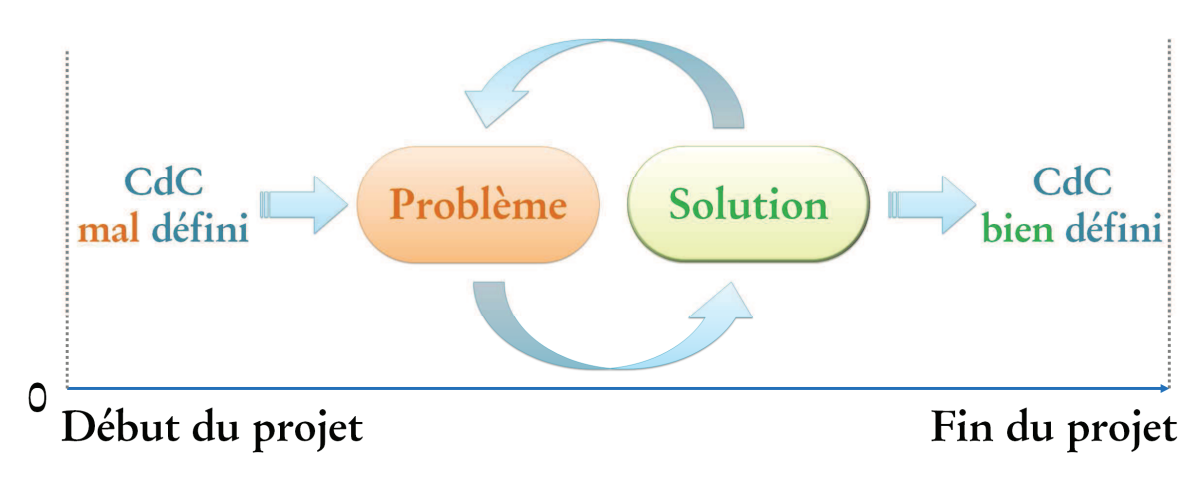

Figure II-9 : Evolution du cahier des charges d'un projet

De même, le nombre d'incertitudes est d'autant plus élevé que le cahier des charges est mal défini (cf. figure II-10). Ainsi, dans les premières phases du projet, il est inutile d'employer des modèles fins car il y a encore beaucoup de paramètres inconnus.

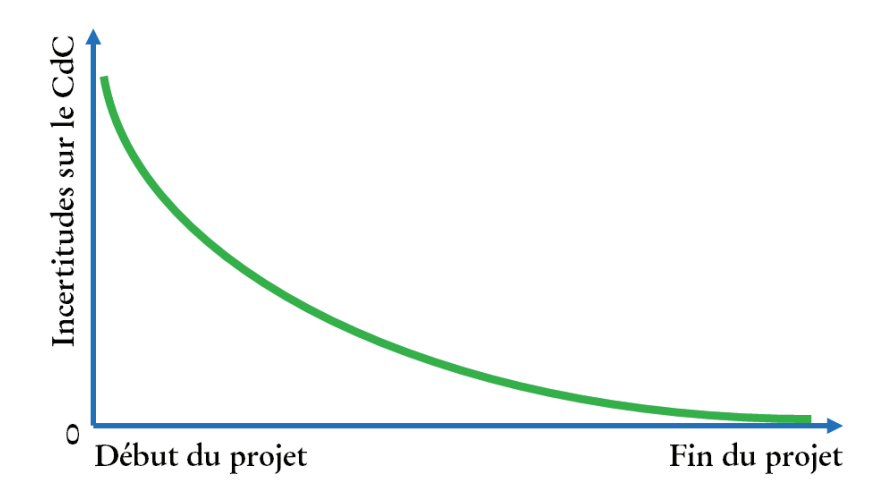

Figure II-10 : Incertitudes sur le cahier des charges en fonction de l'évolution du projet

En effet, si l'on fixe arbitrairement des paramètres inconnus, on augmente implicitement les erreurs sur les résultats de simulations obtenus. En fait, pour chaque phase du projet, on retrouve un niveau de modélisation optimum correspondant aussi au modèle introduisant le minimum d'erreurs. La figure II-11 [TRC-10] illustre les erreurs

apportés sur les résultats en fonction de la finesse du modèle employé et de l'évolution du cahier des charges. En abscisse, on retrouve le niveau de finesse du modèle corrélée à un nombre de paramètres d'autant plus important que le modèle est fin. En ordonnée, on observe la somme des erreurs sur les résultats du modèle (traits continus) et les erreurs cumulées sur les paramètres et inconnus du cahier des charges (traits pointillés).

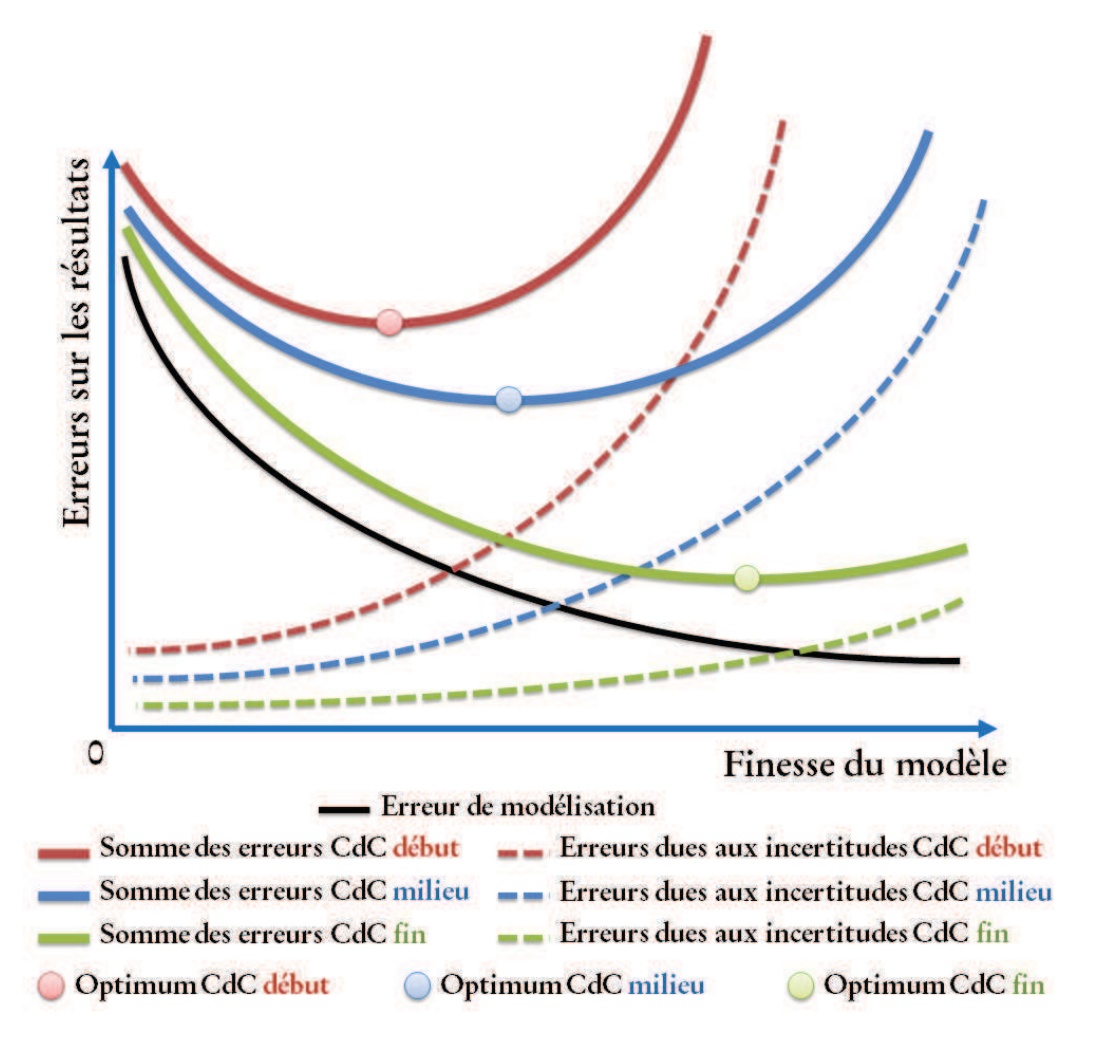

Figure II-11 : Optimums de modélisation et erreurs en fonction des incertitudes du cahier des charges

En conséquence, lors du choix d'un modèle de dimensionnement, il ne s'agit pas de visualiser seulement le compromis entre le coût de calcul et la finesse, mais il faut aussi incorporer un troisième critère qui est la précision des résultats. Le bon compromis de modélisation prend donc en critères, le **coût de calcul**, la **finesse** et la **précision**.

#### 2.4.2 **Importance du prédimensionnement**

Pour la phase de prédimensionnement, il est nécessaire de disposer de modèles à faible coût de calcul, afin de parcourir rapidement toutes les machines possibles et comprises dans l'espace d'étude. Le niveau de finesse ne doit pas être trop élevé pour ne pas augmenter les temps de calculs et aussi, pour ne pas définir et fixer des paramètres qui sont encore inconnus lors des premières phases du projet. Un modèle trop grossier ne pourra pas non plus convenir s'il n'apporte pas assez d'informations pour faciliter le choix parmi les machines candidates.

Ainsi, les modèles éléments finis ne peuvent être employés lors du prédimensionnement. Certes, ils permettent des résultats très fins, mais les temps de calculs sont longs et des erreurs sont introduites à cause des incertitudes du cahier des charges et des données fines de la machine qu'on ne connaît pas encore nécessairement toutes. A titre d'exemple pour ces incertitudes et dans le cadre du projet SOFRACI, la machine optimale, en début de projet, devait fournir une inductance homopolaire maximale afin de diminuer les courants homopolaires. En milieu de projet, les études ont montré que les courants homopolaires n'étaient pas seulement dépendant de l'inductance homopolaire, mais aussi de l'harmonique 3 de fém.. La machine optimale devait donc prendre en compte ses deux paramètres. En approche de la fin du projet, les résultats expérimentaux sur bancs d'essais ont finalement révélé que les courants homopolaires n'étaient pas si élevés et si gênants que prédis théoriquement. Par conséquent, la diminution des courants homopolaires n'était plus le paramètre à optimiser, mais davantage une contrainte lors de l'optimisation de la machine.

Lors des premières phases d'esquisses et de design, le besoin est d'avoir des outils rapides permettant d'interagir et d'être réactif avec le cahier des charges. Aujourd'hui, on retrouve une réduction de plus en plus accentuée du « time to market » et les temps de développement des projets doivent être raccourcis. Par ailleurs, dans un contexte plus concurrentiel que jamais, il est essentiel de pouvoir proposer rapidement des solutions techniques face aux éventuels changements du cahier des charges. La réactivité du dimensionnement des machines face aux évolutions du marché représente aussi un enjeu clé. Pour illustration, l'augmentation fulgurante du prix des aimants NdFeB (cf. figure I-22 de § 1.4.3.1) courant 2011 a grandement impacté le choix des machines des constructeurs automobiles pour VHR et VE, et des constructeurs d'éoliennes. Enfin, les industriels des machines électriques doivent aussi être capables de montrer, de manière rapide et assez précise, tout un panel de solutions face aux exigences des clients. Cette réactivité lors des premières phases facilite les interactions et échanges constructifs entre le client et l'industriel.

Les modèles analytiques et semi-analytiques possèdent des bons compromis coût de calcul/finesse/précision. De plus, l'optimisation par des méthodes de type gradient, est rendue possible grâce au logiciel de modélisation semi-analytique par réseau de réluctances *RelucTOOL*. Par association de ces types de modélisations, l'idéal serait de disposer d'un outil de prédimensionnement permettant de parcourir rapidement et efficacement l'espace d'étude, de retrouver la machine adéquate et enfin de l'optimiser pour arriver à la solution finale en passant par des modèles de plus en plus fins.

#### 2.4.3 **Démarche de dimensionnement multi-niveaux**

A but de rechercher efficacement la machine optimale, une démarche de dimensionnement multi-niveaux est proposée dans cette thèse (cf. figure ci-dessous) :

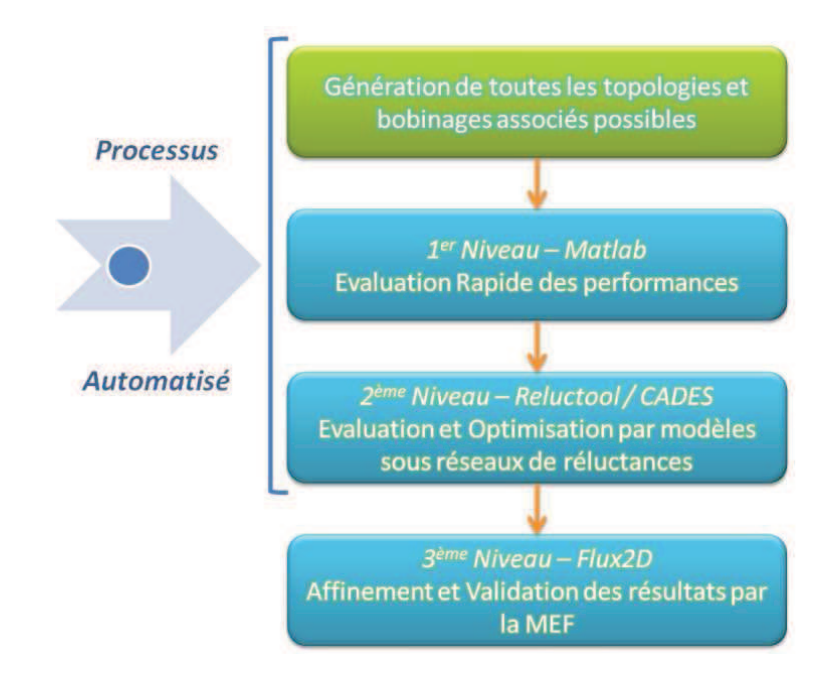

Figure II-12 : Démarche de dimensionnement multi-niveaux pour retrouver la MSAP optimale

Ainsi, grâce à la méthode implémentée dans *Matlab* et présenté en début du chapitre, la génération de toutes les topologies et bobinages associés est réalisée en tout premier lieu. Puis, dans une seconde étape, une modélisation analytique également programmée sous *Matlab*, permet d'évaluer de manière tout aussi rapide les performances globales de toutes les machines. Ce premier niveau de modélisation grossier joue le rôle de filtre et facilite la présélection des meilleures machines candidates. Ensuite, un second niveau de modélisation par réseau de réluctances évalue plus finement les performances des machines présélectionnées. Cette étape comprend d'une part la modélisation avec le logiciel *RelucTOOL*, et d'autre part l'optimisation des paramètres géométriques des machines par la combinaison des logiciels *RelucTOOL* et *CADES* développés par le *G2ELab* et *Vesta System*. L'optimisation se déroule avec l'aide d'algorithmes déterministes de type gradient tel SQP. Enfin, la dernière étape concerne la vérification et validation des résultats obtenus avec la méthode éléments finis sous le logiciel *Flux2D* de *CEDRAT*. Il est à noter que les trois premières étapes peuvent être automatisées de manière informatique et qu'ainsi le processus permettrait de trouver la machine optimale pour n'importe quel cahier des charges compatible.

#### **2.5 Conclusion**

Ce chapitre a porté sur la méthodologie employée pour la recherche de la machine optimale face au cahier des charges. Pour ce faire, nous avons tout d'abord délimité l'espace d'étude en fixant les nombres de pôles et nombres de dents possibles. Puis, nous avons présenté une méthode permettant d'extraire toutes les topologies et bobinages associés possibles afin de reconstituer toutes les machines candidates. Un total de plusieurs centaines de machines a été comptabilisé. Face à ce grand nombre de machines, une démarche de dimensionnement efficace a du être employée afin de retrouver rapidement et précisément la solution optimale.

Dans une seconde partie, les différents types de modélisations existants pour les machines ont été introduits à savoir les modèles analytiques, semi-analytiques et numériques. Une comparaison exhaustive les situent en fonction de la finesse des résultats et des temps de calculs. Puis, nous avons abordé le déroulement d'un projet en général, de ses différentes phases, et de l'importance de la phase de prédimensionnement. Cette dernière rassemble 75 à 80 % des décisions finales d'un projet tout en ne représentant que 5 % du coût total. Egalement, il a été montré que l'emploi de modèles très fins n'est pas adapté lors des phases de premières esquisses et qu'il est plus judicieux de faire appel à des modèles ayant un meilleur compromis entre finesse, précision et coût de calcul. Une démarche de dimensionnement multi-niveaux incluant la modélisation et l'optimisation a alors été proposée avec un compromis finesse/précision/coût qui évolue en fonction de l'avancée dans le processus de conception. Cette démarche a pour vocation d'être efficace en termes de rapidité, de précision des résultats et de convergence vers la solution optimale. Dans la suite, la seconde partie de ce manuscrit est consacrée à la présentation et au développement de cette nouvelle démarche.

#### **Bibliographie**

- [BIA-06-A] N. Bianchi et *al.*, « *Design Considerations for Fractional-Slot Winding Configurations of Synchronous Machines* », IEEE Transactions On Industrial Applications, Vol. 42, No. 4, Juillet/Août 2006
- [BIA-06-B] N. Bianchi et M. D. Pré, « *Use of the Star of Slots in Designing Fractional-Slot Single-Layer Synchronous Motors* », IEE Proceedings on Electric Power Applications, Vol. 153, Iss. 3, Mai 2006
- [BRA-12] N. Bracikowski, « *Modélisation Multi-Physique par Modèles à Constantes Localisées – Application à une Machine Synchrone à Aimants Permanents en Vue de son Dimensionnement* », Thèse de doctorat, Ecole centrale de Lille, Déc. 2012
- [BRI-07] S. Brisset, « *Démarches et Outils pour la Conception Optimale des Machines Electriques* », Habilitation à Diriger des Recherches (HDR), Université des sciences et technologies de Lille, Décembre 2007
- [CAS-12] A. Cassat et *al.*, *« A Practical Solution to Mitigate Vibrations in Industrial PM Motors Having Concentric Windings* », IEEE Transactions on Industry Applications, Vol. 48, Iss. 5, Septembre/Octobre 2012
- [CHE-10] J. T. Chen et Z. Q. Zhu, « *Winding Configurations and Optimal Stator and Rotor Pole Combination of Flux-Switching PM Brushless AC Machines* », *IEEE Transactions On Energy Conversion*, Vol. 25, No. 2, June 2010
- [CHO-09] L. Chong, R. Dutta et M. F. Rahman, « Design of IPM Machine with Concentrated Windings for Vehicular Applications », 13th European Conference on Power Electronics and Applications, EPE'09, Barcelone, Espagne, Septembre 2009
- [COU-99] C. Coutel, « *Contribution Méthodologique à la Conception Sous-Contraintes de Dispositifs Electromagnétiques* », Thèse de doctorat, Institut National Polytechnique de Grenoble (INPG), Octobre 1999
- [CRO-02] J. Cros et P. Viarouge, « *Synthesis of High Performance PM Motors With Concentrated Windings* », IEEE Transactions on Energy Conversion, Vol. 17, No. 2, Juin 2002
- [DEL-04] A. Delale, L. Albert, L. Gerbaud et F. Wurtz, « *Automatic Generation of Sizing Models for the Optimization of Electromagnetic Devices Using*

*Reluctance Networks* », IEEE Transactions on Magnetics, Vol. 40, No. 2, Mars 2004

- [DOG-11] H. Dogan, F. Wurtz, A. Foggia et L. Garbuio, « *Analysis of Slot-Pole Combination of Fractional-Slots PMSM for Embedded Applications* », IEEE International Aegean Conference On Electric Machines & Power Electronics, ACEMP'11, Istanbul, Turquie, Sept. 2011
- [ELR-10] A. M. El-Refaie, « *Fractional-Slot Concentrated-Windings Synchronous Permanent Magnet Machines: Opportunities and Challenges* », IEEE Transactions on Industrial Electronics, Vol. 57, No. 1, Janvier 2010
- [ENC-09] P. Enciu, « *Dérivation Automatique pour le calcul des Sensibilités Appliqué au Dimensionnement en Génie Electrique* », Thèse de doctorat, Institut National Polytechnique de Grenoble (INPG), Octobre 2009
- [GAO-09] J. Gao, Y. Yu et S. Huang, « *Winding Layers and Slot/Pole Combination in Fractional Slot/Pole PMSM - Effects on Motor Performance* », IEEE International Conference on Electrical Machines and Systems, ICEMS'09, Tokyo, Japon, Novembre 2009
- [MAG-07] F. Magnussen et H. Lendenmann, « *Parasitic Effects in PM Machines With Concentrated Windings* », IEEE Transactions on Industry Applications, Vol. 43, No. 5, Septembre/Octobre 2007
- [PEL-06] B. du Peloux and *al*., « *Automatic Generation of Sizing Static Models Based on Reluctance Networks for the Optimization of Electromagnetic Devices* », IEEE Transactions on Magnetics, Vol. 42, Iss. 4, pp. 715-718, April 2006
- [PER-07] R. Perret, A. Foggia, E. Rullière et P. Tixador, « *Entraînements Electriques 2 – Machines Electriques Industrielles* », Edition Lavoisier, 2007
- [ROT-41] H. C. Roters, « *Electromagnetic Devices* », Editions John Wiley & Sons, 1ère édition, 1941
- [SEG-06] G. Séguier et F. Notelet, « *Electrotechnique Industrielle* », édition Lavoisier, 3 ème édition, 2006
- [SES-11] B. Sesanga, « *Optimisation de Gammes : Application à la Conception des Machines Synchrones à Concentration de Flux* », Thèse de doctorat, Institut National Polytechnique de Grenoble (INPG), Février 2011
- [SOU-11] A. Soualmi, F. Dubas, A. Randria et C. Espanet, « *Comparative Study of Permanent Magnet Synchronous Machines with Concentrated Windings for*

*Railway Application* », IEEE International Conference on Electrical Machines and Systems, ICEMS'11, Beijing, Chine, Août 2011

- [STM-01] J. Saint-Michel, « *Bobinage des machines tournantes à courant alternatif* », Techniques de l'ingénieur, N° D 3 420, Février 2001
- [TRC-10] M. Trcka et J.L.M. Hensen, « *Overview of HVAC System Simulation* », Automation in Construction, Vol. 19, No. 2, pp. 93-99, 2010
- [WIS-04] W. Visser, « *Dynamic Aspect of Design Cognition : Elements for a Cognitive Model of Design* », Rapport de recherches, INRIA, Mars 2004
- [WUR-08] F. Wurtz, « *Conceptions de la Conception pour le Génie Electrique* », Habilitation à Diriger des Recherches (HDR), Institut National Polytechnique de Grenoble (INPG), Avril 2008
- [ZHU-09] Z. Q. Zhu, « *Fractional Slot Permanent Magnet Brushless Machines and Drives for Electric and Hybrid Propulsion Systems* », Ecological Vehicles and Renewable Energies International Conference, EVER'09, Monaco, Mars 2009

# Partie II

-

# Modélisation & Optimisation

## **Chapitre 3**

### Modélisation Analytique des MSAP

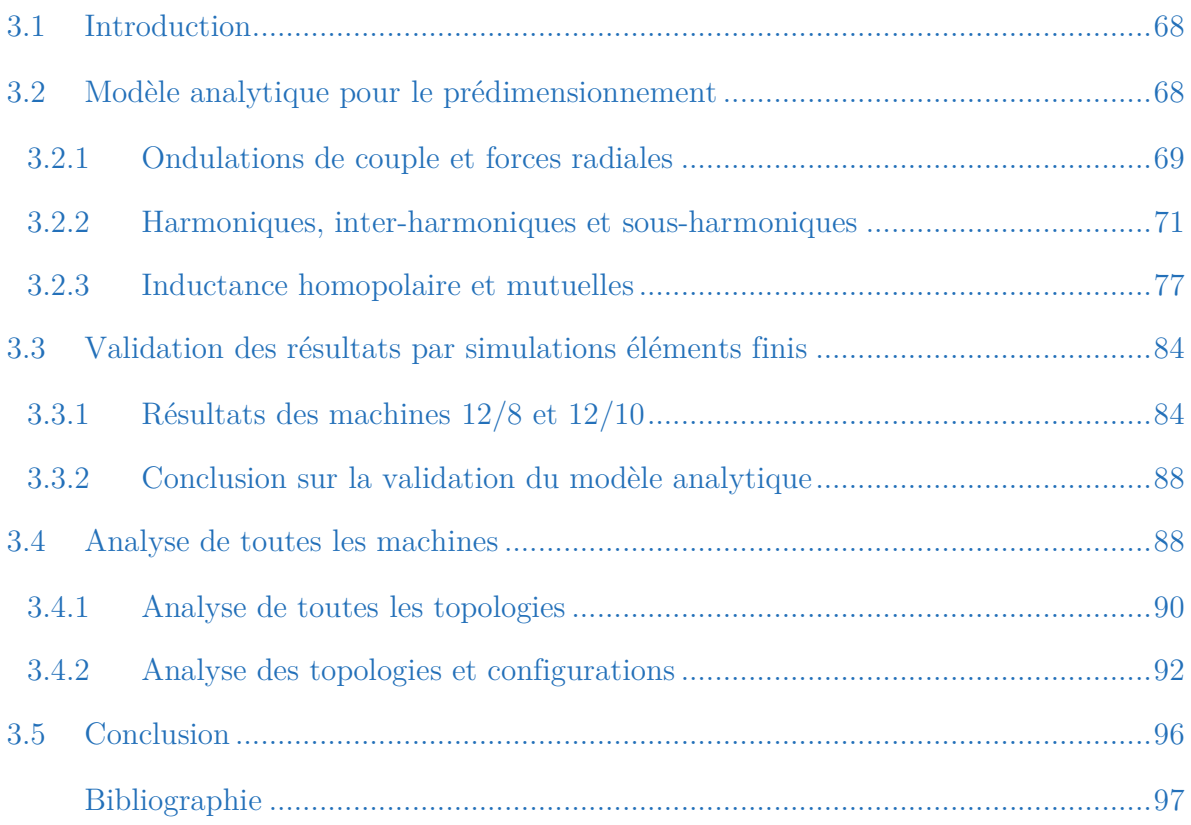

#### **Résumé**

*Ce chapitre est divisé en trois parties principales. La première est consacrée à la description du modèle analytique. Puis, une vérification et une validation des résultats sont réalisées par la comparaison avec des simulations éléments finis. Enfin et en dernière partie, la méthode est appliquée à toutes les machines de l'espace d'étude afin de ressortir les meilleures machines candidates à l'étape postérieure concernant la modélisation par réseau de réluctances.* 

#### **3.1 Introduction**

ors de la conception des machines face à chaque application et à leur cahier des charges, les premiers paramètres synthétisant la topologie à déterminer concernent le nombre d'encoches *Nenc*, le nombre de pôles *2p* et le bobinage associé. Etant donné que les performances des machines dépendent grandement de ces paramètres [FOR-13], le choix de la topologie doit être pleinement justifié. De plus, du fait du nombre très important de topologies existantes, il est pratiquement impossible de procéder à l'étude fine de chaque machine pour trouver la solution optimale. L

Ainsi, il est fort intéressant de disposer d'une méthode permettant l'évaluation, certes grossière mais très rapide, de chaque machine afin de repérer les solutions les plus appropriées en réponse au cahier des charges. Cette étape cruciale, fait partie du « prédimensionnement » et joue le rôle de premier filtre précédant la phase de modélisation et d'optimisation par réseau de réluctances. Au sein de ce chapitre, nous exposerons une méthode (modèle analytique) offrant un bon compromis coût/finesse/précision pour la phase de prédimensionnement.

#### **3.2 Modèle analytique pour le prédimensionnement**

La méthode présentée permet d'évaluer très rapidement les performances globales des MSAP à partir de différentes analyses comprenant en partie la fonction de bobinage [DOG-11-A], [DOG-11-B]. En fait, la fonction de bobinage (cf. § 3.2.2 pour l'explication détaillée) est un paramètre clé pour la conception des machines puisqu'une grande partie des performances en dépend directement [ELR-08]. On peut dire que ce paramètre constitue l'empreinte des forces magnétomotrices générées par le bobinage statorique.

L'étude illustrative se concentre sur deux machines triphasées qui sont la 12/8 (12 dents au stator et 8 pôles au rotor) et la 12/10, et qui sont bien connues dans le monde scientifique et industriel. La 12/8 est une image des machines ayant un bobinage dit « traditionnel » avec un nombre d'encoches par pôle et par phase de 0.5, tandis que la 12/10 rentre dans la famille des machines à bobinages séparés physiquement et magnétiquement (« Modular machines »). Pour les deux structures, le bobinage appliqué est à double-couche et la configuration choisie est celle maximisant la valeur du fondamental électrique dont le couple massique est proportionnel. La configuration de bobinage pour la 12/8 est la 4–0, tandis que pour la 12/10, il s'agit de la 2–2 (cf. chapitre 2, § 2.2.2.1).

Le cahier des charges de chaque machine diffère suivant l'application donnée. Ainsi, certains paramètres caractéristiques de la machine seront à prendre en compte suivant leur importance face aux critères de sélection. D'une manière générale, les exigences principales, intrinsèques à la topologie de chaque machine pour les applications embarquées dans le domaine du transport peuvent être scindées en trois parties :

- -Ondulations de couple et forces radiales
- -Fondamental (Couple massique), harmoniques et sous-harmoniques de fem.
- -Inductance homopolaire et mutuelles

Pour rappel, ces critères sont également ceux mis en jeu dans le projet SOFRACI.

#### **3.2.1 Ondulations de couple et forces radiales**

Une multitude d'applications requière un couple lisse afin d'éviter les vibrations mécaniques, les bruits acoustiques ainsi que les problèmes liés à la commande [GÜE-11]. Par ailleurs, les forces radiales, sources de vibrations et de bruits magnétiques, ont fait l'objet d'un grand nombre d'investigations scientifiques en vue de les calculer et éventuellement de les réduire [BRA-11], [BES-09], [CAS-10], [GÜE-11], [LAN-06], [KRO-10], [PEL-12], [XIA-10], [TOR-09], [ZHU-09-A]. Pour ce qui est des ondulations de couple, on rencontre également beaucoup de solutions visant à diminuer les ondulations de couple en jouant sur la géométrie de la machine [ISH-11], [ISL-09], [KAN-09].

La littérature met en avant trois sources d'ondulations de couple, à savoir :

- -Le couple de détente
- - La différence de la perméance d'entrefer entre l'axe « *d* » et l'axe « *q* » (couple réluctant)
- - La distorsion de la forme de la Force Magnéto Motrice (FMM) présente dans l'entrefer [GÜE-11], [GIE-02]

Le couple de détente provient de l'interaction des aimants permanents situés au rotor avec les dents du stator. Lorsque le rotor se déplace par rapport au stator, on obtient une variation de la réluctance d'entrefer qui a une valeur minimale en face d'une dent et maximale en face d'une encoche. Ainsi, le rotor tend naturellement à se déplacer vers la ou les position(s) minimisant la réluctance du circuit [GAS-04]. Nécessairement, le nombre d'encoches et le nombre de pôles influent directement sur les caractéristiques du couple de détente qui apporte des vibrations et bruits acoustiques additionnels [SUN-11]. Deux facteurs peuvent être utilisés pour sa minimisation. Pour le premier, la périodicité sur un tour mécanique s'obtient par le plus petit commun multiplieur (PPCM) entre le nombre d'encoches *Nenc* et le nombre de pôles *2p*. Quant au second, il s'agit du plus grand commun diviseur (PGCD) des mêmes paramètres d'entrés [GÜE-10].

Le PPCM traduit également la valeur du premier harmonique du couple de détente. Plus la valeur du PPCM sera élevée, plus l'amplitude du couple de détente aura tendance à être faible. Une faible valeur du PPCM peut être source de fortes ondulations de couple. Pour le PGCD, le raisonnement est inverse. Plus sa valeur sera élevée, plus l'amplitude du couple de détente tendra à une valeur élevée. En revanche, une valeur trop faible du PGCD indique peu de symétrie radiale et un mauvais équilibre des FMM dans l'entrefer. Il s'ensuit des forces radiales qui peuvent être élevées et qui peuvent aussi être sources de bruits magnétiques et acoustiques. Pour un bon équilibre de ces forces radiales, il est nécessaire d'avoir un PGCD pair et le plus élevé possible. Ainsi, on se trouve devant un compromis entre le choix d'un PGCD élevé (pour une bonne répartition et un bon équilibre des forces radiales) et d'un PGCD faible (afin d'obtenir une amplitude du couple de détente la plus faible possible) qui sera assujetti au cahier des charges.

Le tableau III.1 donne des exemples de valeurs de PPCM et de PGCD en fonction de la combinaison du nombre d'encoches et du nombre de pôles des machines :

|                                        |                 | Nombre de pôles $(2p)$ |                         |                 |       |       |       |  |  |
|----------------------------------------|-----------------|------------------------|-------------------------|-----------------|-------|-------|-------|--|--|
|                                        |                 | $\overline{2}$         | $\overline{\mathbf{4}}$ | $6\phantom{1}6$ | 8     | 10    | 12    |  |  |
| Nombre d'encoches $(N_{\mathit{enc}})$ | 3               | 6/1                    | 12/1                    |                 | 24/1  | 30/1  |       |  |  |
|                                        | $6\phantom{1}6$ | 12/2                   | 12/2                    |                 | 24/2  | 30/2  |       |  |  |
|                                        | 9               | 36/1                   | 36/1                    | 18/3            | 72/1  | 90/1  | 36/6  |  |  |
|                                        | 12              | 12                     | 12/4                    |                 | 24/4  | 60/2  |       |  |  |
|                                        | 15              | 60                     | 60/1                    |                 | 120/1 | 30/5  |       |  |  |
|                                        | 18              | 36                     | 36/2                    | 18/6            | 72/2  | 90/2  | 36/6  |  |  |
|                                        | 21              | 84                     | 84/1                    |                 | 168/1 | 210/1 |       |  |  |
|                                        | 24              | 24                     | 24/4                    |                 | 24/8  | 120/2 |       |  |  |
|                                        | $27\,$          | 108                    | 108/1                   | 54/3            | 216/1 | 270/1 | 108/3 |  |  |
|                                        | 30              | 60                     | 60/2                    |                 | 120/2 | 30/10 |       |  |  |
|                                        | 33              | 132                    | 132/1                   |                 | 264/1 | 330/1 |       |  |  |
|                                        | 36              | 36                     | 36/4                    | 36/6            | 72/4  | 180/2 | 36/12 |  |  |

Tableau III.1 : Premier harmonique du couple de détente (Plus Petit Commun Multiplieur : PPCM) et nombre de forces radiales appliquées au rotor (Plus Grand Commun Diviseur : PGCD) en fonction du nombre d'encoches et du nombre de pôles (*Nenc* ; *2p*)

Les valeurs obtenues ci-dessus appellent certains commentaires. Tout d'abord et de manière générale, plus on augmente le nombre d'encoches au stator, plus le couple de détente s'affaiblira du fait de la valeur du  $1<sup>er</sup>$  harmonique (PPCM) qui sera plus grand. Par ailleurs, cet aspect est beaucoup plus prononcé lorsque le nombre d'encoches est impair, mais le risque d'avoir des forces radiales et donc des bruits magnétiques l'est aussi. Enfin, pour les deux machines étudiées, la machine 12/8 a un fort risque d'avoir des ondulations de couple élevées mais elle dispose d'un bon équilibre au niveau des forces radiales. De même, pour la machine 12/10, les ondulations de couple seront bien plus faibles grâce à la valeur élevée du PPCM et la valeur faible du PGCD. En revanche, les forces radiales peuvent être dans ce cas problématiques.

Par ailleurs, si l'on considère que l'harmonique principal du couple de détente représente une fréquence de résonance, les ondulations de couple seront d'autant plus élevée que cet harmonique sera excité. L'excitation provient des harmoniques de la FMM présente dans l'entrefer. Ainsi, pour la machine 12/8, le rang du 1er harmonique du couple de détente est de 24 dans le référentiel mécanique correspondant à 24/*p* égale à 6 dans le référentiel électrique. De plus, vu du bobinage statorique, le rotor tourne à une vitesse synchrone à l'harmonique 1. Par conséquent, les premiers harmoniques provenant du bobinage et excitant les ondulations du couple au rotor seront les harmoniques  $(6 + 1)$  et  $(6 - 1)$  égales à 5 et 7 dans le référentiel électrique. De même, pour que les ondulations de couple de la machine 12/10 soient faibles, il s'agira d'obtenir les harmoniques excitant le 1 er harmonique du couple de détente les plus faibles possibles. Elles correspondent aux harmoniques  $60/p \pm 1$  égales à 11 et 13 dans le référentiel électrique.

#### **3.2.2 Harmoniques, inter-harmoniques et sous-harmoniques**

Compte tenu du nombre fini d'encoches au stator, la répartition des conducteurs n'est jamais parfaitement sinusoïdale et on retrouve des harmoniques, des interharmoniques et des sous-harmoniques d'espace provenant du bobinage de la machine. Ces dernières affectent la forme de la FMM présente dans l'entrefer qui s'éloigne de la sinusoïde. En outre, elles génèrent des harmoniques de FMM tournant plus lentement pour le cas des harmoniques et plus rapidement pour le cas des sous-harmoniques que le fondamental et peuvent ainsi avoir des effets néfastes pour la machine tels que des pertes supplémentaires (pertes joules et pertes fer) [BIA-09], des ondulations du couple, des harmoniques de la fem. induite dans le bobinage, etc.

Une méthode très simple de retrouver leur valeur consiste à tracer le spectre harmonique de la fonction de bobinage. Cette dernière correspond à la FMM créée tout le long de l'entrefer lorsqu'une seule phase est alimentée. Pour cela, nous devons connaître le sens positif ou négatif des bobines insérés dans chaque encoche. Les bobinages des machines 12/8 et 12/10 sont donnés en figures ci-dessous :

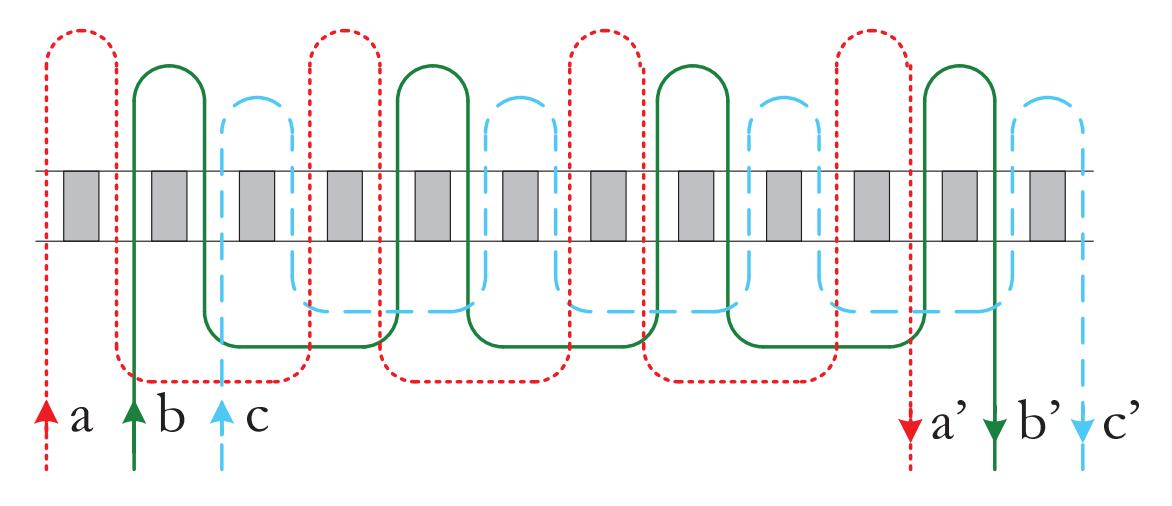

Figure III.1 : Bobinage de la machine 12/8 (configuration 4–0)

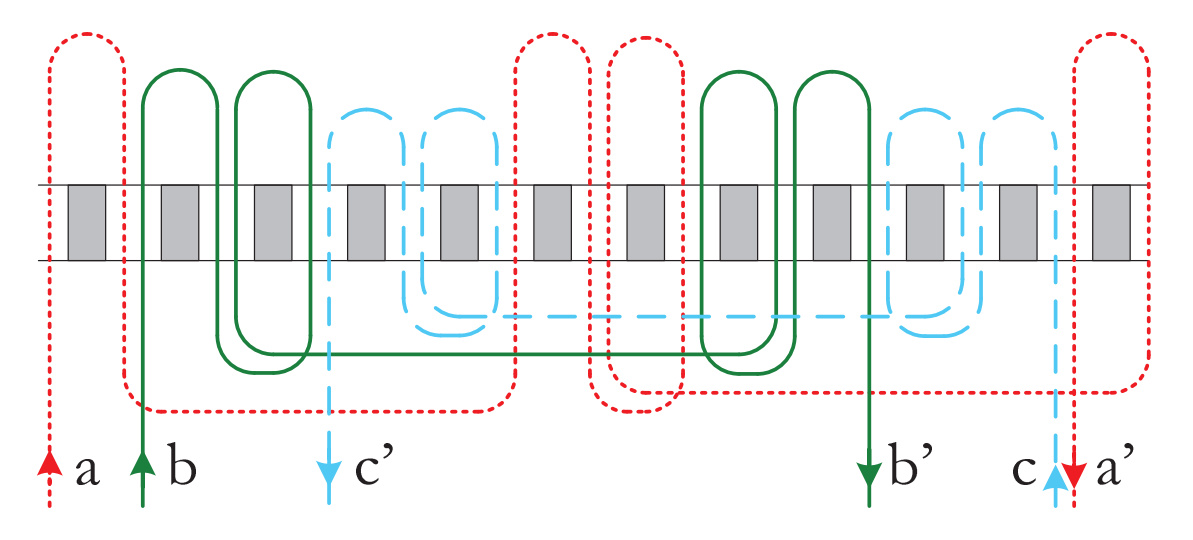

Figure III.2 : Bobinage de la machine 12/10 (configuration 2–2)

La fonction de bobinage est obtenue en intégrant le nombre de spires en fonction de la position angulaire. La FMM est incrémentée ou décrémentée suivant le signe ou sens de la bobine présente dans l'encoche et suivant le nombre de spires. Quant à la valeur des courants, on a,  $i_a = I$ ,  $i_b = 0$  et  $i_c = 0$ . Pour les phases B et C, la valeur des courants est nulle. De ce fait, seule la visualisation du bobinage de la phase A suffit pour le tracé de la fonction de bobinage. La figure III.3 représente les fonctions de bobinage des machines  $12/8$  et  $12/10$  respectivement.

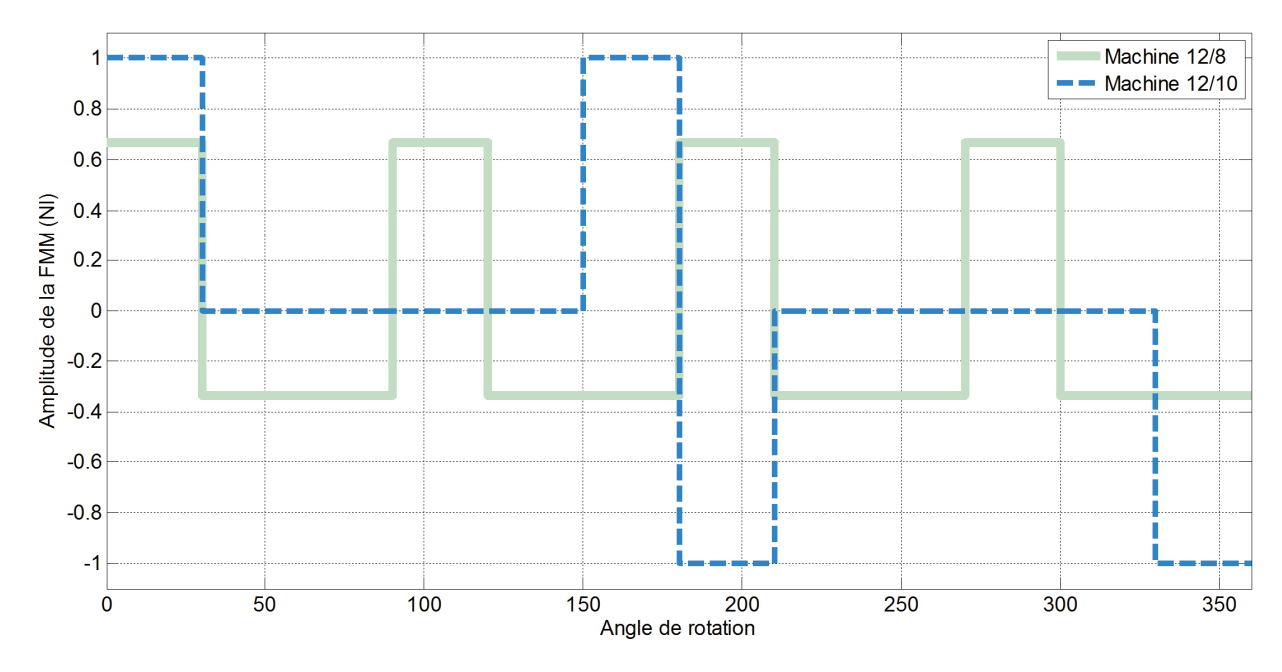

Figure III.3 : Fonctions de bobinage des machines 12/8 et 12/10

La figure III.4 représente les spectres harmoniques associés de ces deux fonctions de bobinages. Les harmoniques sont situées par rapport au référentiel mécanique. Pour exemple, l'harmonique 1 correspond à une période mécanique. Ainsi, le fondamental par rapport au référentiel électrique de la machine 12/8 est l'harmonique 4 (car 4 paires de pôles) par rapport au référentiel mécanique. Pour la machine 12/10, il s'agit de l'harmonique 5 (5 paires de pôles).

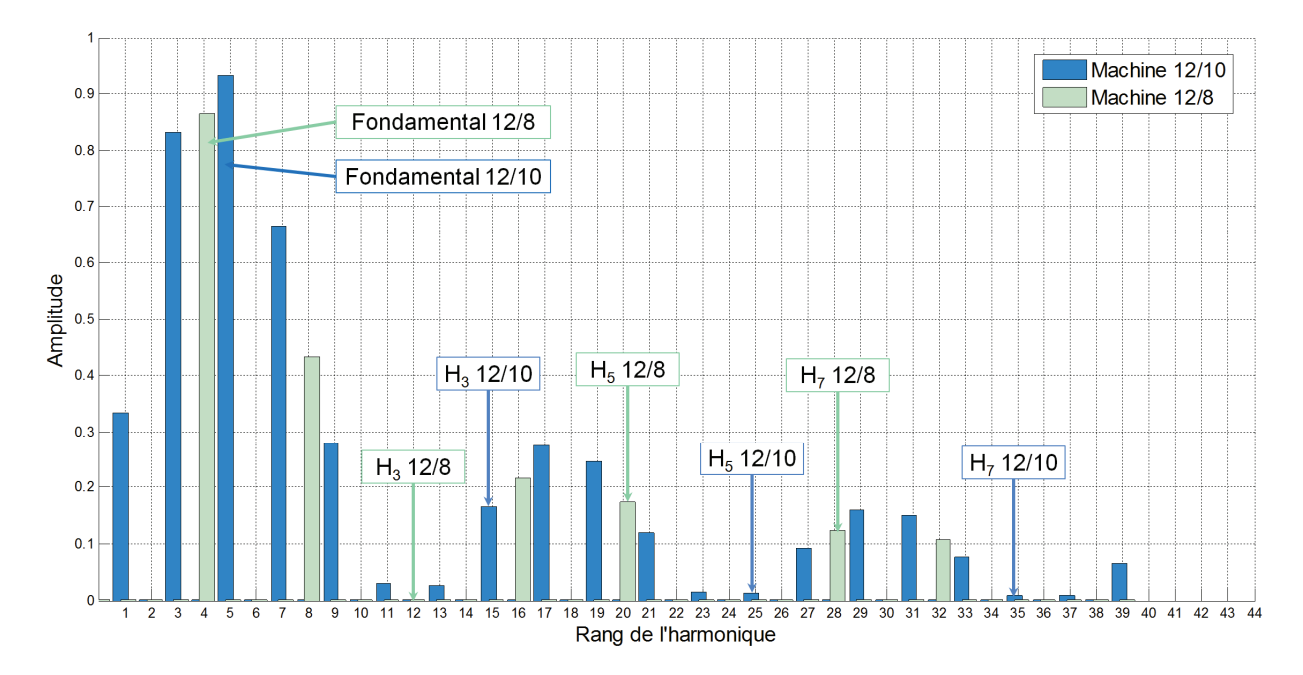

Figure III.4 : Spectre harmonique des fonctions de bobinage des machines 12/8 et 12/10

A partir du spectre de la fonction de bobinage, plusieurs déductions peuvent être apportées à savoir :

- -Les facteurs de bobinages
- -Les inter et sous-harmoniques
- -La présence ou pas de l'inductance homopolaire

Les facteurs de bobinages sont des paramètres importants à connaître. Le fondamental électrique traduit le couple massique et les harmoniques, principalement les 3, 5 et 7, sont sources d'effets indésirables. Pour les couplages traditionnels disposés en étoile, la fem. induite provenant des composantes multiples de 3 sont nulles. En revanche, si le couplage est en triangle ou si les phases sont séparées comme dans le cas de la structure SOFRACI, la fem. n'est pas nulle et des courants homopolaires peuvent apparaître. Egalement, la valeur élevée des harmoniques 5 et 7 peut conduire à des ondulations de couple et induire des harmoniques de fem.. En conséquence, une valeur élevée du fondamental et de faibles valeurs des harmoniques seront recherchées.

Les harmoniques et inter-harmoniques ont aussi des effets néfastes aux performances des machines. Les inter-harmoniques sont des composantes multiples non entières du fondamental. Certaines d'entre elles tournent à des vitesses positives et d'autres à des vitesses négatives. Dans les ouvrages traitant des machines électriques [PER-07], il est démontré que pour les systèmes triphasés :

- les composantes de rang  $h = 3j - 1$  (*j*  $\in N$ ) donnent naissance à des FMM tournantes inverses ayant une vitesse angulaire de –  $\omega/hp$ .
- les composantes de rang  $h = 3j + 1$  (*j*  $\in N$ ) donnent naissance à des FMM tournantes directes ayant une vitesse angulaire de  $+ \omega / h p$ .
- les composantes de rang  $h = 3j$  ( $j \in N$ ) aboutissent à une FMM dont la somme est nulle.

Avec ω, la pulsation électrique et *p*, le nombre de paires de pôles. En conséquence, des ondes de FMM asynchrones générant des pertes fer et des pertes par courant de Foucault seront créées. Grâce au laminage des tôles du stator et du rotor, ces pertes sont considérablement réduites. De même, par la segmentation des aimants, il est possible de fortement diminuer les pertes par courant de Foucault [EDE-07], [HUA-10], [SHA-09]. Cependant, la segmentation des aimants a un coût de fabrication non négligeable et c'est pour cela que dans la majorité des cas, les aimants ne sont pas segmentés. On démontre que les composantes harmoniques les plus responsables des pertes par courants de Foucault sont les sous-harmoniques. Ces dernières sont d'un ordre plus petit que le fondamental et possèdent aussi une longueur d'onde plus grande et une vitesse de rotation plus élevée que celui-ci [DOG-11-C], [BIA-07], [LIU-10]. Les trajets de ces flux pénètrent profondément dans le rotor et pour cette raison, de faibles valeurs des sous-harmoniques (non multiple de 3 avec le référentiel mécanique) conduiront à de meilleures performances.

Si l'on considère le cas des machines triphasées, l'inductance homopolaire existe seulement avec la présence de certaines harmoniques. La FMM induite dans la machine pour les phases *A*, *B* et *C* sont :

$$
\begin{cases}\nFMM_A(\theta) = Ni \cdot \cos(\theta) + Ni \cdot \sum_{n=2}^{\infty} \cos(n\theta - \varphi_A(n)) \\
FMM_B(\theta) = Ni \cdot \cos(\theta - \frac{2\pi}{3}) + Ni \cdot \sum_{n=2}^{\infty} \cos(n\theta - \varphi_B(n)) \\
FMM_C(\theta) = Ni \cdot \cos(\theta - \frac{4\pi}{3}) + Ni \cdot \sum_{n=2}^{\infty} \cos(n\theta - \varphi_C(n))\n\end{cases}
$$
(III.1)

Le flux magnétique *φ* produit devient :

$$
\partial(\vartheta) = \frac{FMM_A(\vartheta) + FMM_B(\vartheta) + FMM_C(\vartheta)}{\Re} \tag{III.2}
$$

De plus, si le courant est homopolaire (toutes les phases alimentées avec le même courant), on aura :

$$
\partial(\vartheta) = \frac{NI}{\Re} \cdot \sum_{n=1}^{\infty} \cos(3n\vartheta - (3n)) \Leftrightarrow L_0(\vartheta) = \frac{N \cdot \partial_0(\vartheta)}{i}
$$
 (III.3)

$$
\Rightarrow L_0(\vartheta) = \frac{N^2}{\Re} \cdot \sum_{n=1}^{\infty} \cos(3n\vartheta - (3n))
$$
\n(III.4)

Ce qui nous permet de démontrer que l'inductance homopolaire résulte uniquement des harmoniques multiples de 3 (réf. mécanique).

En définitive, le spectre harmonique idéal de la fonction de bobinage peut être résumé en trois exigences. Premièrement, la composante fondamentale devra être la plus élevée possible pour avoir un fort couple massique. Deuxièmement, toutes les autres harmoniques, exceptées celles multiples de 3 si le couplage est en étoile, devront être les plus faibles possibles. Et dernièrement, les composantes multiples de 3, avec une préférence aux sous-harmoniques et non l'harmonique 3 électrique (si le couplage n'est pas en étoile), devront être les plus élevées possibles afin d'aboutir à une forte valeur d'inductance homopolaire.

En prenant en compte ces critères, une évaluation rapide des machines peut-être réalisée. Tout d'abord, le couples massique de la machine 12/10 sera plus élevé que celle de la 12/8 par la combinaison de deux raisons. La première est que la valeur du couple est proportionnel au nombre de pôles qui est plus grand pour la 12/10. La seconde est que par l'analyse des spectres des deux machines, on peut noter que le fondamental de la 12/10 (harmonique 5 du référentiel mécanique) est supérieur à celui de la 12/8 (harmonique 4) pour un même nombre d'Ampère/tour.

Pour ce qui est des ondulations de couple, elles seront bien plus élevées pour la 12/8 car les harmoniques 5 et 7 sont grandes et elles « excitent » le premier harmonique du couple de détente (harmonique 24 ou 6 dans le référentiel électrique). De plus, la 12/10 possède des harmoniques multiples de 3 qui révèlent bien la présence de l'inductance homopolaire (hors fuite). En revanche, elle génère des sous-harmoniques qui pourront être source de pertes par courants de Foucault. Le tableau III.2 illustre les pré-conclusions que l'on peut en tirer à partir des fonctions de bobinages :

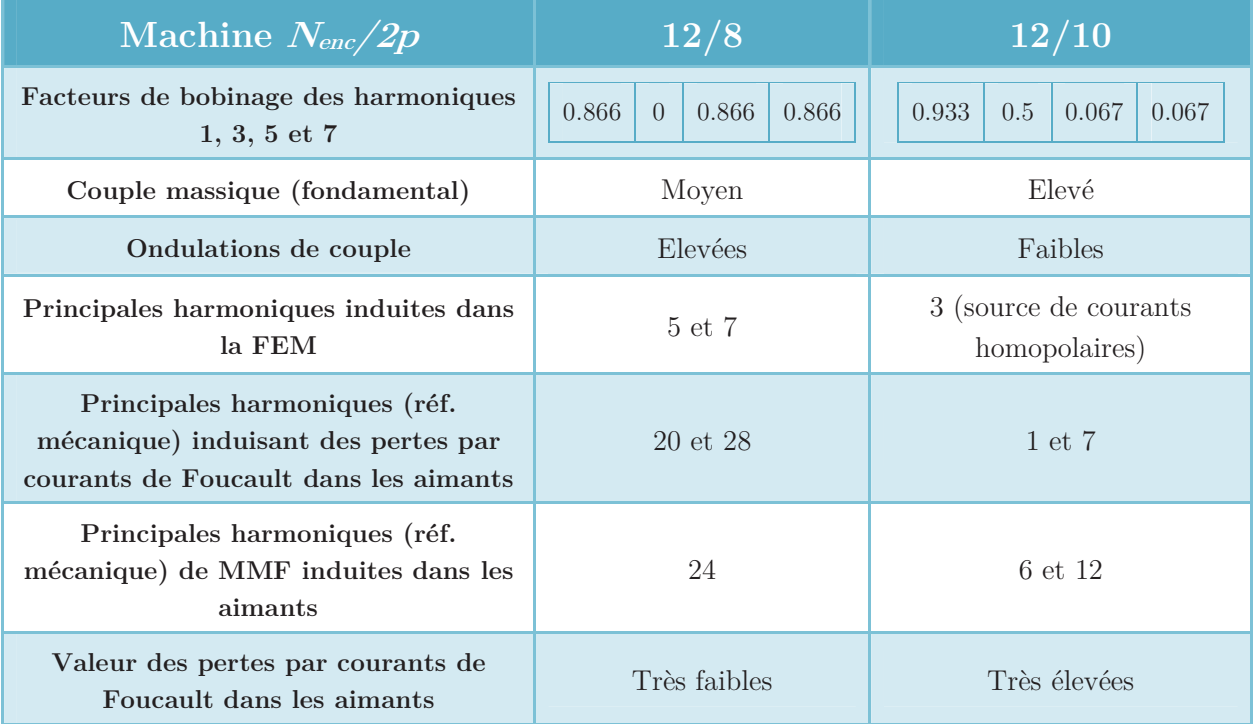

Tableau III.2 : Analyse rapide des performances des 2 machines par la fonction de bobinage

#### **3.2.3 Inductance homopolaire et mutuelles**

Cette troisième partie concerne en particulier le projet SOFRACI, et aussi d'une manière générale toutes les applications nécessitant une tolérance en défauts élevée. Le premier besoin d'avoir une forte valeur de l'inductance homopolaire, est dans le but de diminuer au maximum les courants homopolaires présents dans la structure SOFRACI et dans tous les couplages en triangle des machines triphasés. Ces courants homopolaires apportent des pertes supplémentaires et rendent la machine plus difficile à contrôler du point de vue de la commande.

Quant au critère de tolérance en défaut, il peut-être traduit par le fait de disposer d'une isolation magnétique, électrique et si possible physique [DOG-11-A]. L'isolation magnétique entre les phases est réalisée lorsque les inductances mutuelles sont nulles. Sachant que pour une machine triphasée, l'inductance homopolaire correspond à l'inductance propre d'une phase moins les mutuelles des deux autres phases  $(L_0 = L_p -$ 2*M*), l'idéal serait d'obtenir une inductance homopolaire égale à l'inductance propre. Ainsi, lors d'un court-circuit sur une phase, aucune influence magnétique ne sera détectée au niveau des deux autres phases.

#### **3.2.3.1 Définition de l'inductance homopolaire**

L'inductance homopolaire correspond au ratio entre le flux et le courant si le bobinage est excité par des courants homopolaires. Le standard IEEE [IEEE-A] définit plusieurs méthodes de mesures. La figure III.5 illustre deux méthodes équivalentes pour la mesure de l'inductance homopolaire :

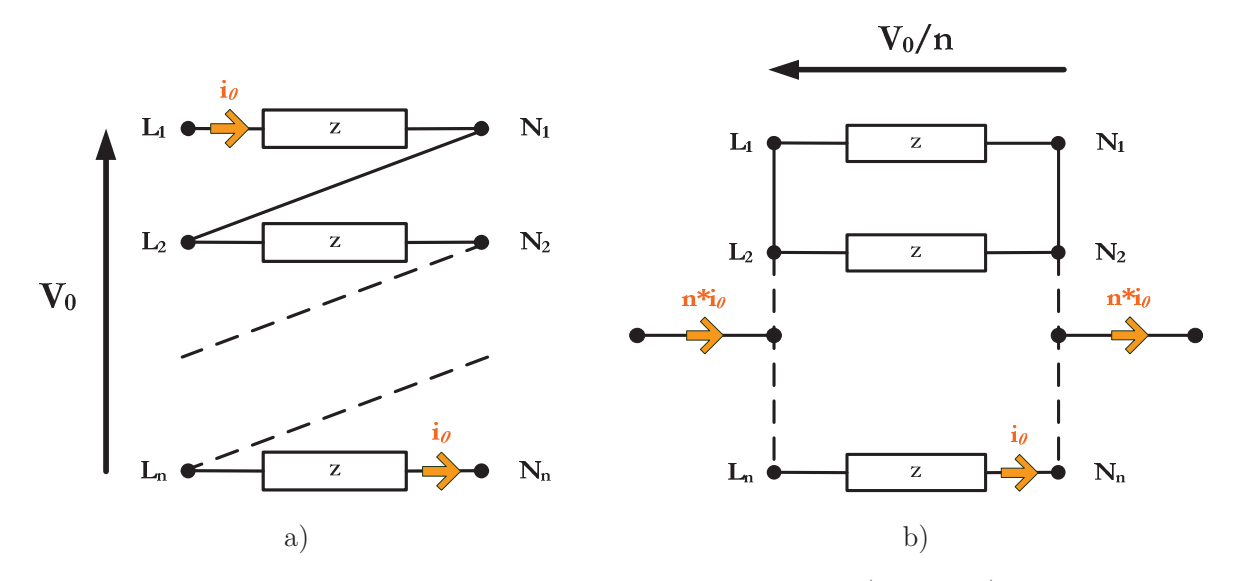

Figure III.5 : Méthodes de mesures de l'inductance homopolaire : a) série et b) parallèle

Les phases sont connectées soit en parallèles soit en séries. En pratique, il est plus commode d'employer la méthode parallèle car ainsi, toutes les phases sont reliées à un neutre commun. L'impédance homopolaire est alors définie par :

$$
Z_0 = \frac{V_0}{n \cdot i_0} \tag{III.4}
$$

Avec n, le nombre d'impédances mises en parallèle.

Dans le cas d'une machine à plusieurs phases, on définit une matrice d'inductance (Equ. III.5) reliant tous les courants et tensions. Les éléments diagonaux de la matrice représentent les inductances propres de chaque phase. Les autres éléments désignent les inductances mutuelles entre les phases correspondantes. En outre, ces inductances peuvent dépendre de la position du rotor.

$$
\begin{bmatrix}\n\partial_1 \\
\partial_2 \\
\vdots \\
\partial_n\n\end{bmatrix} =\n\begin{bmatrix}\nL_1(\vartheta) & M_{1,2}(\vartheta) & \dots & M_{1,n}(\vartheta) \\
M_{2,1}(\vartheta) & L_2(\vartheta) & \dots & M_{2,n}(\vartheta) \\
\vdots & \vdots & \ddots & \vdots \\
M_{n,1}(\vartheta) & M_{n,2}(\vartheta) & \dots & L_3(\vartheta)\n\end{bmatrix}\n\begin{bmatrix}\n\dot{i}_1 \\
\dot{i}_2 \\
\vdots \\
\dot{i}_n\n\end{bmatrix}
$$
\n(III.5)

En appliquant la méthode de mesure vue précédemment, l'inductance homopolaire peutêtre calculée. Pour cela, nous supposons que les courants circulant dans chaque phase sont égaux. Puis, par la sommation de toutes les lignes de la matrice, nous parvenons au flux homopolaire et à l'inductance homopolaire :

$$
L_0 = \frac{1}{n} \left( \sum_{k=1}^n L_k(\vartheta) + \sum_{j,k=1}^n M_{j,k}(\vartheta) \right)
$$
 (III.6)

Pour le cas particulier d'une machine triphasée équilibrée et sans saillance du rotor, on peut déduire de l'Equ. III.5 :

$$
L_0 = L_p + 2M \quad \text{ou} \quad L_0 = L_p - 2 \cdot \left| M \right| \tag{III.7}
$$

avec *Lp*, l'inductance propre et *M*, l'inductance mutuelle de la machine. Il est judicieux de normaliser l'inductance homopolaire afin de comparer chaque machine tout en n'étant pas affecté par les paramètres de conception tels que les dimensions, le nombre de spires, l'entrefer ou tout autre paramètre pouvant influencer l'inductance propre. On définit alors le ratio de l'inductance homopolaire par le ratio des inductances homopolaire et propre :

$$
Ratio = \frac{L_0}{L} \tag{III.8}
$$

Dans cette partie, nous présentons une méthode permettant de retrouver le ratio de l'inductance homopolaire (flux hors fuites) sur l'inductance propre sans prendre en compte d'hypothèse de conception de la machine [DES-11].

#### **3.2.3.2 Inductance de fuite**

Même si théoriquement, une machine peut avoir une valeur nulle de l'inductance homopolaire, en pratique, nous en aurons toujours une valeur minimale. L'inductance de fuite participe à l'inductance homopolaire, mais sa nature est complètement différente de la valeur intrinsèque de l'inductance homopolaire. Les flux de fuites circulent à travers les têtes de bobines et les encoches qui sont prévues pour le bobinage statorique et non pour le flux. Ces flux génèrent des bruits magnétiques, des effets de peaux additionnels et des effets de proximité dans le bobinage. On peut qualifier cette partie de l'inductance homopolaire comme inductance homopolaire isolée car son effet n'est en général pas bénéfique. Cependant, pour les cas de la structure SOFRACI, cette valeur d'inductance homopolaire favorise le contrôle de la machine dans le cas où le ratio de l'inductance homopolaire est nul. Ce qui est le cas pour les machines à bobinages dit « traditionnels » :

$$
\begin{bmatrix} \partial_a \\ \partial b \\ \partial_c \end{bmatrix} = \begin{bmatrix} L + L_{fuites} & M & M \\ M & L + L_{fuites} & M \\ M & M & L + L_{fuites} \end{bmatrix} \begin{bmatrix} i_a \\ i_b \\ i_c \end{bmatrix} \Rightarrow L_0 = L_{fuites}
$$
\n(III.9)

Pour ce qui est de la méthode présentée, elle permet de retrouver le ratio « pur » de l'inductance homopolaire. Ce qui signifie que les inductances de fuites ne sont pas prises en compte puisque le calcul est réalisé avec des conditions idéales impliquant plusieurs hypothèses telles l'absence de flux de fuites, entrefer constant, etc.

#### **3.2.3.3 Possibilités de valeurs pour le ratio de l'inductance homopolaire**

Dans la littérature académique, il est connu qu'une machine idéale ayant une saillance nulle et une distribution du bobinage parfaitement sinusoïdale, a un facteur de couplage d'½. Autrement dit, l'inductance mutuelle équivaut à la moitié de l'inductance propre. Par application de l'équation III.7, l'inductance homopolaire de cette machine idéale est nulle. Mais cette machine n'est pas réalisable en pratique, car la distribution du bobinage n'est jamais parfaitement sinusoïdale, ne serait-ce qu'à cause de la discrétisation provenant du nombre fini d'encoches et de conducteurs. Même si les formes des dents sont étudiées et arrangées de manière à parfaire la sinusoïde, on retrouvera toujours des harmoniques. Bien entendu, par l'augmentation du nombre de dents et par une distribution sinusoïdale du bobinage, la valeur de l'inductance homopolaire tend vers zéro.

Ce qui est intéressant, c'est qu'on retrouve des machines ayant une valeur d'inductance homopolaire nulle tout en disposant d'une distribution rectangulaire et non sinusoïdale du bobinage. En fait, pour chaque topologie, on peut retrouver un bobinage conduisant à une valeur nulle de l'inductance homopolaire. Il s'agit des machines avec bobinages de type «  $K_b$ –0 » (voir chapitre 2, § 2.2.2.1 et tableaux III.10 et III.11).

Egalement, pour certaines topologies, on retrouve des bobinages conduisant à une valeur d'inductance homopolaire égale à l'inductance propre et n'ayant pas d'inductances mutuelles entre les phases. Pour ces bobinages, le flux généré par chaque phase est récupéré par la même phase et de ce fait, aucun flux n'est partagé avec les autres phases. Le ratio de l'inductance homopolaire est alors égal à 1 :

$$
\begin{bmatrix} \partial_a \\ \partial b \\ \partial_c \end{bmatrix} = \begin{bmatrix} L & 0 & 0 \\ 0 & L & 0 \\ 0 & 0 & L \end{bmatrix} \begin{bmatrix} i_a \\ i_b \\ i_c \end{bmatrix} \Rightarrow \frac{L_0}{L_p} = 1
$$
\n(III.9)

Dans la plupart des cas, la valeur des mutuelles sont négatives. Toutefois, pour certaines topologies, il est possible de retrouver des bobinages conduisant à des mutuelles positives (cf. tableau III-9). Ces machines ont alors un ratio de l'inductance homopolaire supérieur à 1. En supposant quelques symétries, nous pouvons estimer la valeur maximale de cette mutuelle à ½ pour les machines triphasées. Ainsi, le ratio de l'inductance homopolaire peut varier de 0 avec un couplage négatif, à 2 avec un couplage positif [DES-11], comme illustré figure ci-dessous :

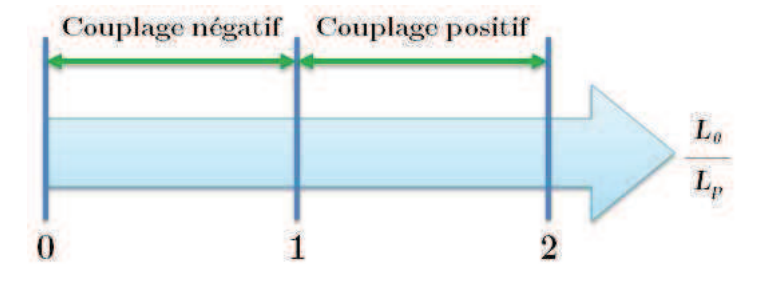

Figure III.6 : Plage de valeurs possible pour le ratio de l'inductance homopolaire

#### **3.2.3.4 Calcul du ratio de l'inductance homopolaire**

Pour le calcul du ratio, les hypothèses sont les suivantes :

- -La machine ne présente pas de flux de fuites
- - La réluctance des parties magnétiques du stator et du rotor sont négligeables comparée à l'air (perméabilité infinie)
- -L'entrefer est constant
- -Le rotor est plein (uniquement ferromagnétique)

La méthode présentée est basée sur le calcul de l'énergie dans l'entrefer lorsqu'une seule phase est alimentée, traduisant l' « *énergie propre* », et lorsque toutes les phases sont alimentées par le même courant. Il s'agit alors de l' « *énergie homopolaire* » :

$$
\begin{cases}\nE_p = \frac{1}{2} L_p \cdot i^2 \\
E_0 = \frac{3}{2} L_0 \cdot i^2\n\end{cases} \Rightarrow \frac{L_0}{L_p} = \frac{1}{3} \frac{E_0}{E_p}
$$
\n(III.10)

Le ratio de ces deux énergies conduit au ratio de l'inductance homopolaire et de l'inductance propre. L'énergie de l'entrefer est calculée par la sommation de l'énergie des volumes élémentaires dont les longueurs sont *dϑ*, les hauteurs sont l'entrefer *e*, et les profondeurs sont *l* :

$$
E = \frac{e \cdot l}{2\varphi_0} \int_0^{2\pi} B^2 d\theta \tag{III.11}
$$

On considère une distribution discrète du bobinage et un nombre fini *Ndents* de dents. La largeur des dents  $\vartheta_{\text{dents}}$  est constante et égale à  $2 \rightarrow N_{\text{dents}}$ , et la section des dents normale au flux magnétique  $S_{dents}$  est égale à  $\vartheta_{dents}^{*}$ l. On a alors :

$$
E = \frac{e \cdot l}{2\varphi_0} \sum_{n=1}^{N_{dents}} \left[ B_n^2 \cdot \vartheta_{dents} \right] = \frac{e \cdot l}{2\varphi_0} \sum_{n=1}^{N_{dents}} \left[ \frac{\partial_n^2}{S^2} \cdot \frac{S}{l} \right] = \frac{e}{2\varphi_0 \cdot S} \sum_{n=1}^{N_{dents}} \left[ \partial_n^2 \right]
$$
(III.12)

D'où,

$$
E = \frac{\Re}{2} \sum_{n=1}^{N_{dents}} \partial_n^2
$$
 (III.13)

avec  $\Re$ , la réluctance d'entrefer sous chaque dent. Finalement, nous pouvons exprimer le ratio des inductances par les flux homopolaires  $\phi_{\theta}$  et propres  $\phi_{p}$ :

$$
\frac{L_0}{L_p} = \frac{1}{3} \cdot \frac{\sum_{n=1}^{N_{dents}} \partial_0^2}{\sum_{n=1}^{N_{dents}} \partial_p^2}
$$
\n(III.14)

Pour calculer le ratio de ces inductances, il est tout d'abord nécessaire de déterminer la distribution des FMM, puis les flux d'entrefer et l'énergie présente dans l'entrefer. Etant donné que les flux d'entrefer sont l'image des FMM, ces différentes étapes peuvent être facilement réalisées en comptant graphiquement le nombre d'unité d'aire des deux fonctions de bobinages mises au carré et de faire le ratio. La première fonction de bobinage (cf. 3.2.2) est celle obtenue lorsqu'on alimente les 3 phases par le même courant  $(i_a=1,$  $i = 1$  et  $i = 1$ ) et la seconde fonction de bobinage est celle lorsqu'on alimente une seule phase par ce courant  $(i<sub>i</sub>=1, i<sub>i</sub>=0$  et  $i<sub>c</sub>=0$ ). La figure III.7 illustre le principe du calcul du ratio de l'inductance homopolaire pour la machine 12/8.

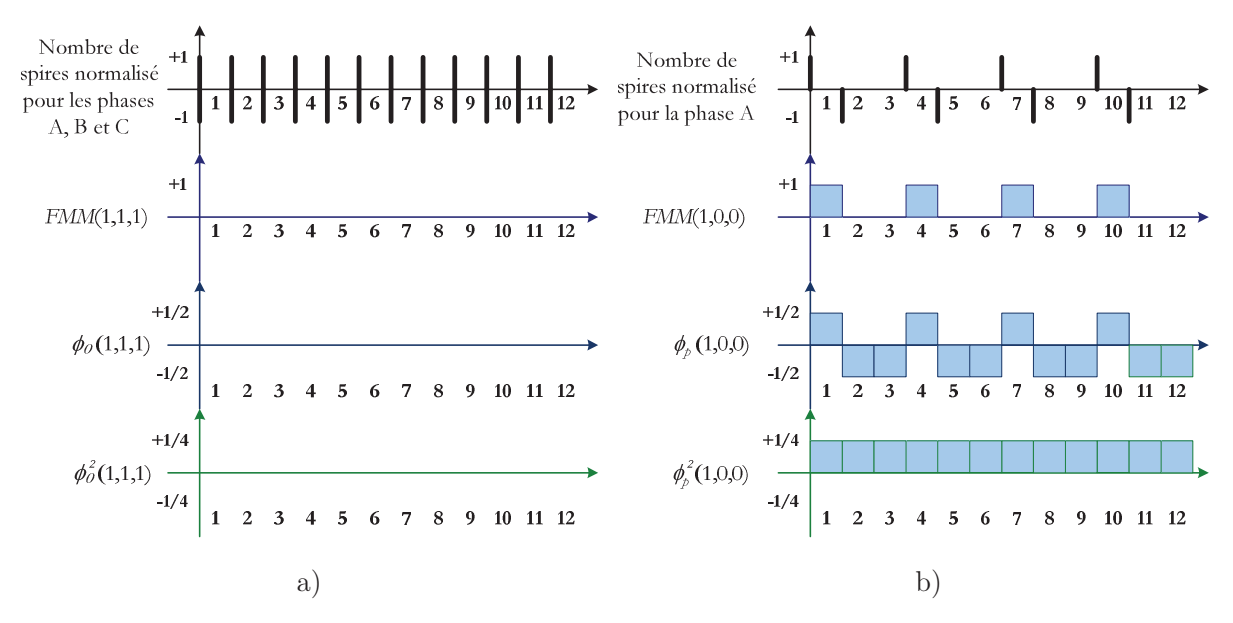

Figure III.7 : Méthode graphique du calcul du ratio de l'inductance homopolaire – Machine 12/8: a)  $i_a=1$ ,  $i_b=1$  et  $i_c=1$ , et b)  $i_a=1$ ,  $i_b=0$  et  $i_c=0$ 

Ainsi, le calcul du ratio de l'inductance homopolaire peut-être effectué en comptant le nombre d'unité d'aire dans les deux cas :

$$
\frac{L_0}{L_p} = \frac{1}{3} \cdot \frac{\sum_{n=1}^{N_{dents}} \partial_0^2}{\sum_{n=1}^{N_{dents}} \partial_p^2} = \frac{1}{3} \cdot \frac{0}{12 \cdot \frac{1}{4}} = 0
$$
\n(III.15)

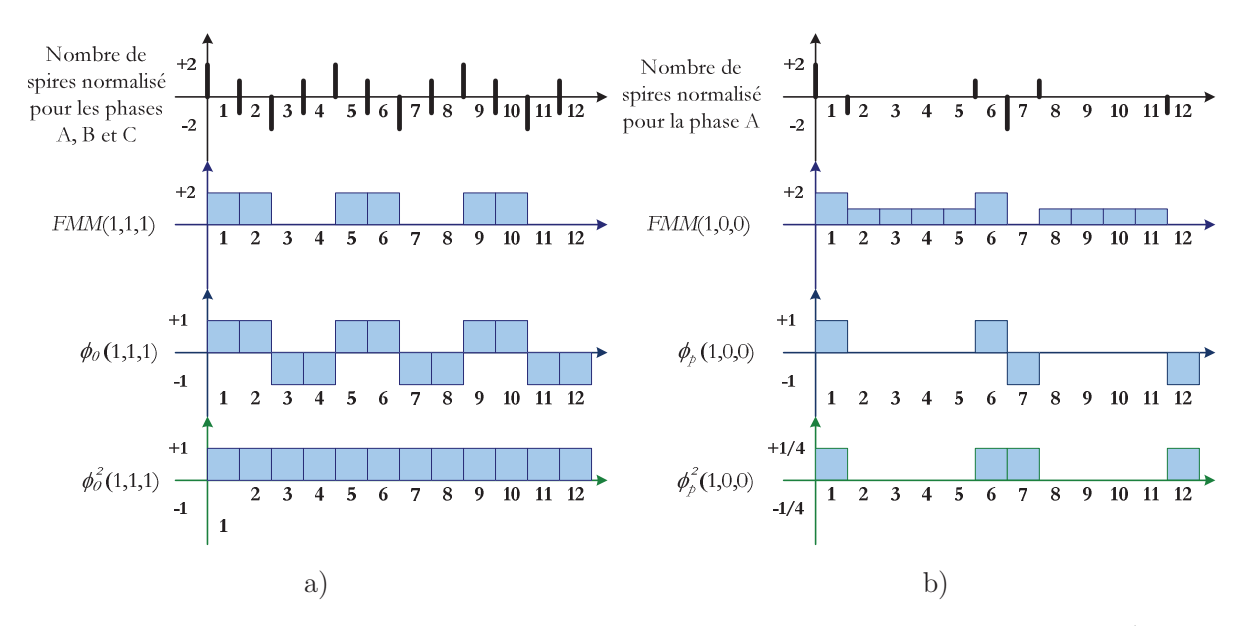

De même, nous pouvons tracer les fonctions de bobinage pour la machine 12/10 :

Figure III.8 : Méthode graphique du calcul du ratio de l'inductance homopolaire – Machine 12/10 : a)  $i_a=1$ ,  $i_b=1$  et  $i_c=1$ , et b)  $i_a=1$ ,  $i_b=0$  et  $i_c=0$ 

Le ratio de l'inductance homopolaire est alors égal à :

$$
\frac{L_0}{L_p} = \frac{1}{3} \cdot \frac{\sum_{n=1}^{N_{dents}} \partial_0^2}{\sum_{n=1}^{N_{dents}} \partial_p^2} = \frac{1}{3} \cdot \frac{12}{4} = 1
$$
\n(III.15)

Finalement, les valeurs des ratios obtenus montrent que les phases de la 12/8 sont parfaitement « couplées » tandis que pour la 12/10, elles sont parfaitement « découplées ».

#### **3.2.3.5 Conclusion sur l'inductance homopolaire**

Une valeur élevée de l''inductance homopolaire est nécessaire pour les structures de puissance ayant des couplages séparés, comme dans SOFRACI, ou des couplages en triangle afin de réduire les courants homopolaires. Ces courants apportent des pertes supplémentaires et rendent plus difficile le contrôle de la machine électrique. De même, pour toutes les applications embarquées ayant de fortes contraintes en matière de tolérance en défauts, il faut disposer d'une isolation magnétique entre phases. Celle-ci est assurée au mieux lorsque l'inductance homopolaire a la même valeur que l'inductance propre.

La méthode présentée permet de calculer le ratio de l'inductance homopolaire sur l'inductance propre à partir d'un procédé graphique. Cette méthode se base sur les fonctions de bobinage lorsque nous avons une seule phase alimentée et lorsque toutes les phases sont alimentées par un courant homopolaire. Ses avantages sont qu'elle est simple à implémenter tout en étant rapide et très précise en fournissant la valeur exacte du ratio théorique.

#### **3.3 Validation des résultats par simulations éléments finis**

Grâce à la méthode analytique présentée précédemment, les concepteurs ont la possibilité d'obtenir rapidement une première idée du comportement et des performances des machines sans pour autant passer par de longues simulations. Afin de valider cette première approche, une vérification et comparaison des résultats éléments finis (EF sous *Flux2D*) avec ceux prédis s'avère judicieuse.

#### **3.3.1 Résultats des machines 12/8 et 12/10**

Le bobinage associé des deux machines est indiqué en figure III.9, la puissance de traction nominale est de 60 kW et les géométries externes sont identiques pour les deux moteurs. Les simulations ont été faites sur deux points de fonctionnement, un en zone de non-défluxage à 1 500 tr/min et un en zone de défluxage à vitesse maximale de 12 000 tr/min. Pour le calcul de l'homopolaire, les simulations ont été réalisés avec le rotor à l'arrêt. Enfin, les résultats obtenus pour les simulations sont représentés dans les tableaux et figures suivantes :

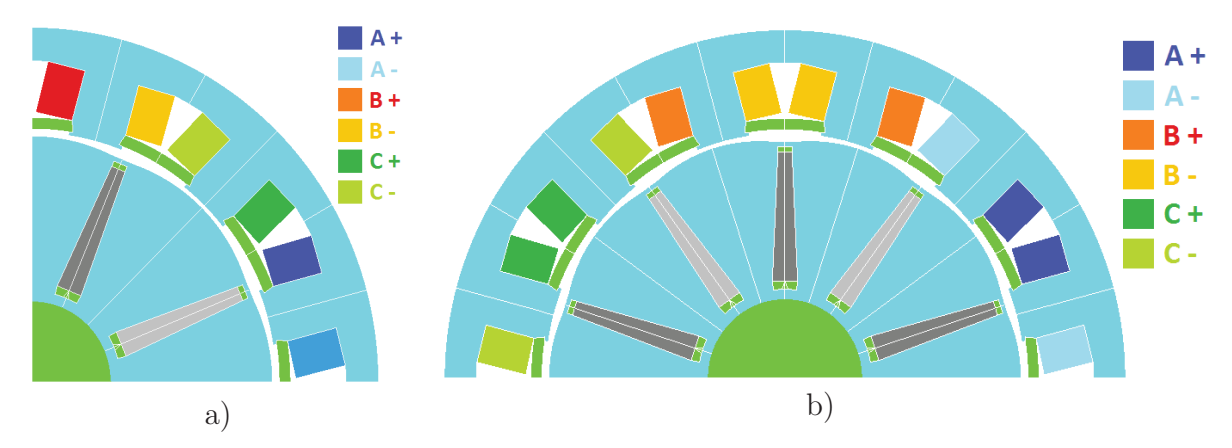

Figure III.9 : Bobinage des 2 machines : a) 12/8 et b) 12/10

| Machine<br>$N_{\mathit{enc}}/2p$ | $\vert N_{spires}\vert$<br>bobines | $L_0$<br>(mH) | $L_p$<br>(mH) | $\bm{M}$<br>(mH) | <b>Ratio EF</b><br>$\langle L_o/L_{\scriptscriptstyle D} \rangle$ | Ratio théorique<br>$L_{\it 0}/L_{\it p}$ |
|----------------------------------|------------------------------------|---------------|---------------|------------------|-------------------------------------------------------------------|------------------------------------------|
| 12/8                             | 58                                 | 1.39          | 8.93          | $-3.95$          | 0.16                                                              |                                          |
| 12/10                            | 50                                 | 7.61          | 8.59          | $-0.41$          | 0.89                                                              |                                          |

Tableau III.3 : Valeur des inductances des 2 machines

Le nombre de spires a été choisi de manière à obtenir un couple de 226 N.m à courant maximal de 63,6 A efficace. Etant donné que la machine 12/8 à un nombre de paires de pôles et un fondamental électrique plus faibles que la 12/10, il est tout-à-fait normal que le nombre de spires ajusté est plus élevé. Pour les valeurs des ratios *L0/Lp*, les résultats EF sont relativement proches des prédictions du modèle analytique. Les différences proviennent des fuites magnétiques qui ne sont pas prises en compte.

Tableau III.4 : Pertes fer (*modèle de pertes fer « Loss Surface » (LS) du logiciel Flux2D*) des machines à 1 500 et 12 000 tr/min

| Machine<br>$N_{\rm s}/2p$  | Pertes fer<br>tôle rotor<br>(W) | Pertes fer<br>tôle stator<br>(W) | Pertes fer<br>tôles stator<br>$+$ rotor $(W)$ | Pertes par courants<br>de Foucault dans les<br>aimants (W) | Pertes fer<br>totales<br>(W) |
|----------------------------|---------------------------------|----------------------------------|-----------------------------------------------|------------------------------------------------------------|------------------------------|
| 12/8<br>$(1500$ rpm $)$    | 43.4                            | 115.2                            | 158.6                                         | $\mathbf{1}$                                               | 158                          |
| 12/10<br>$(1500$ rpm $)$   | 42.1                            | 118                              | 160.1                                         | 254                                                        | 414                          |
| 12/8<br>$(12 000$ rpm $)$  | 172.6                           | 403.2                            | 575.8                                         | 10                                                         | 585                          |
| 12/10<br>$(12 000$ rpm $)$ | 159                             | 424.8                            | 583.8                                         | 2880                                                       | 3463                         |

Les pertes fer sont calculés à l'aide du modèle nommé « Loss Surface » (LS) et développé au *G2ELab* pour le calcul des pertes fer dans *Flux2D*. Ce modèle s'appuie sur une caractérisation fine des nuances d'aciers magnétiques et se base sur la valeur instantanée de l'induction B(t) et de sa dérivée temporelle dB/dt [GAU-05].

En ce qui concerne les pertes par courants de Foucault, on ne retrouve quasiment aucune pertes pour la machine 12/8. En revanche, la 12/10, ayant une FMM dans l'entrefer avec des sous-harmoniques élevées, conduit à des pertes très élevées au niveau des aimants. Pour les dimensions de ces machines, les pertes totales au rotor ne doivent excéder environ 500 W pour ne pas détruire les aimants par chaleur excessive. Les aimants Nd-Fe-B sont certes très puissants mais leur tenue en température est fragile. La température maximale de fonctionnement est de 150 °C. Une alternative à la diminution des pertes par courants de Foucault est de segmenter les aimants suivant le même principe de laminage des tôles mais de manière moins fine. Ce procédé est cependant coûteux, apporte des difficultés supplémentaires de fabrication et diminue la puissance des aimants proportionnellement au nombre de segments.

| <b>Machine</b>        | Couple                                                                                    | $Fem - Harmoniques$ |     |     |     |     |
|-----------------------|-------------------------------------------------------------------------------------------|---------------------|-----|-----|-----|-----|
| $N_{\mathit{enc}}/2p$ | Couple moyen $(N.\overline{m})$ Ond. couple $(\%)$ Fond. $(V)$ 3 $(\%)$ 5 $(\%)$ 7 $(\%)$ |                     |     |     |     |     |
| 12/8                  | 144                                                                                       | 6.1                 | 423 | 1.2 | 5.8 | 2.2 |
| 12/10                 | 144                                                                                       | 1.2                 | 414 | 0.6 | 2.4 | 0.8 |

Tableau III.5 : Performances des machines à 1 500 rpm et 35.6 A RMS

| <b>Machine</b>        | Courant eff. $(A)$ | $\text{Couple (N.m)}$                                                        | $Fem. - Harmoniques$ |      |     |     |
|-----------------------|--------------------|------------------------------------------------------------------------------|----------------------|------|-----|-----|
| $N_{\mathrm{enc}}/2p$ |                    | Ond. couple $(\%)$   Fond. $(\overline{V})$   3 $(\%)$   5 $(\%)$   7 $(\%)$ |                      |      |     |     |
| 12/8                  | 29.7               | 60                                                                           | 800                  | 11.5 | 64  | 8.9 |
| 12/10                 | 31.8               | 4.6                                                                          | 800                  | 22.1 | 3.6 |     |

Tableau III.6 : Performances des machines à 12 000 rpm et 35 N.m

Par observation des tableaux ci-dessus, on retrouve encore de bonnes concordances avec les estimations annoncées. Nous pouvons remarquer qu'à 1 500 tr/min, les ondulations de couple et harmoniques gardent des valeurs faibles. En revanche, à 12 000 tr/min, les ondulations de couple de la machine 12/8 deviennent très élevées en atteignant 60 % du couple moyen. Pour la 12/10, le couple reste assez lisse du fait de la valeur élevée du PPCM, tandis que pour la 12/8, le PPCM est faible et l'harmonique 6 (PPCM = 24 dans le référentiel mécanique et 6 dans le référentiel électrique : cf. § 3.2.2) correspondant est « excité » par les harmoniques 5 et 7. Au niveau des harmoniques de fem. de la 12/8, on retrouve une valeur élevée de l'harmonique 5 comme prédis, mais une valeur non nulle de l'harmonique 3. Cette différence provient de la saturation magnétique qui génère de l'harmonique 3 même si le facteur de bobinage correspondant est nul. Cette valeur d'harmonique 3 en est accentuée si le facteur de bobinage n'est pas nul, ce qui est le cas pour la machine 12/10.

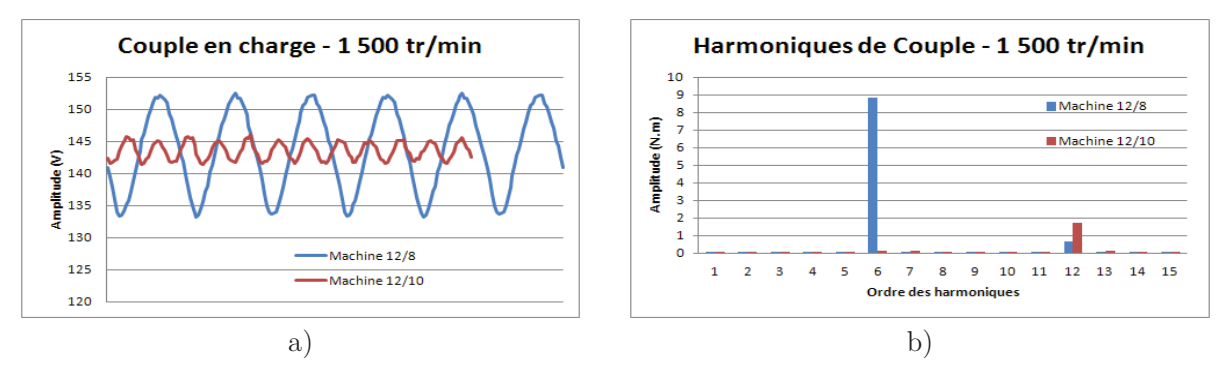

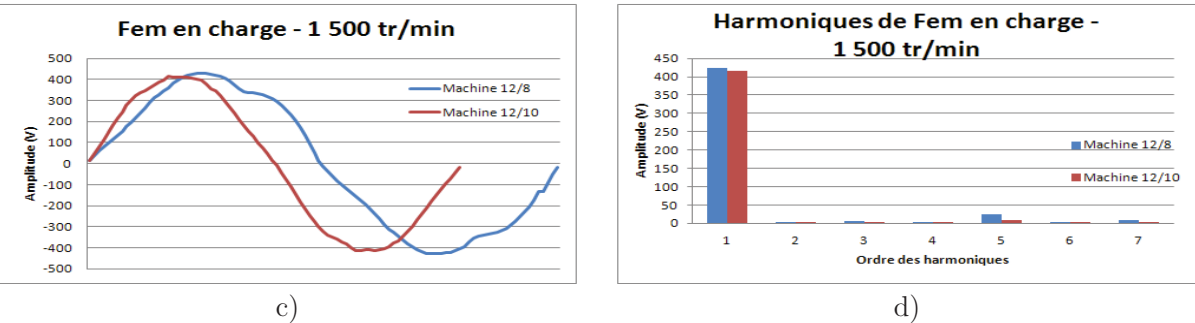

Figure III.10 : Performances des 2 machines à 1 500 tr/min et 35 A efficace : a) Couples, b) Harmoniques des couples, c) Fem. et d) Harmoniques de Fem.

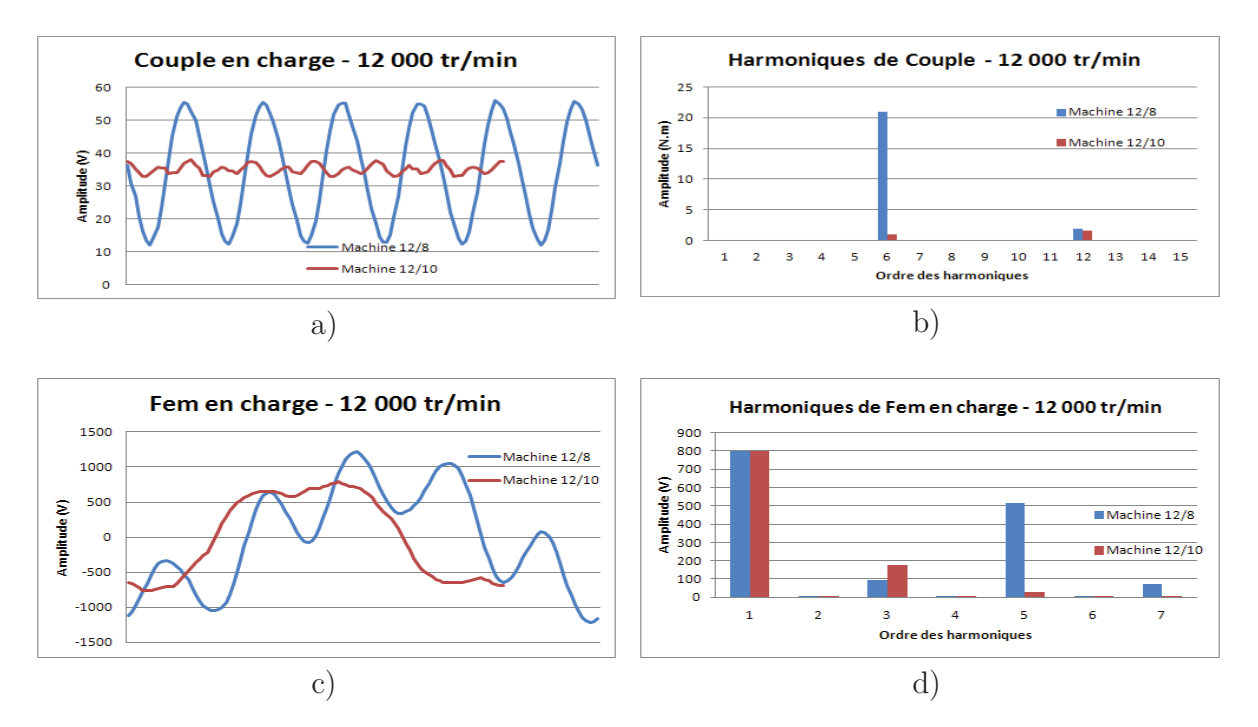

Figure III.11 : Performances des 2 machines à 12 000 tr/min et 35 N.m : a) Couples, b) Harmoniques des couples, c) Fem. et d) Harmoniques de Fem.

Par observation des figures ci-dessus, nous pouvons confirmer les remarques faites précédemment. On retrouve l'effet de résonance qui est très présent pour la 12/8. De plus, l'harmonique de couple la plus élevée pour les deux machines correspond bien au  $1<sup>er</sup>$ harmonique du couple de détente.

#### **3.3.2 Conclusion sur la validation du modèle analytique**

Au regard des résultats de comparaison entre le modèle analytique et les simulations éléments finis, nous pouvons apporter certains commentaires. Les concordances au niveau du ratio de l'inductance homopolaire ont montré la pertinence de la méthode. De même, il est aisé d'avoir une idée assez précise sur le risque d'ondulations de couple et sur l'harmonique de couple concernée. Quant à la partie se rapportant sur les harmoniques, nous avons vu que les sous-harmoniques conduisent à des pertes par courants de Foucault proportionnelles à leurs amplitudes et que l'on peut prédire la présence ou pas de ces pertes. De même, les harmoniques de fem. obtenues ont des valeurs plus ou moins élevées en fonction de leurs facteurs de bobinages, même si l'on retrouve quelques petites différences. De manière globale, cette méthode nous permet d'avoir une vue d'ensemble des machines étudiées. En revanche, ce modèle analytique ne permet pas de donner des chiffres précis sur les estimations apportées. On peut dire qu'il s'agit plus d'une approche qualitative que quantitative, tout en ayant l'avantage d'être simple et rapide. Finalement, il est bien adapté aux premières phases d'esquisses en offrant un bon compromis coût de calcul / finesse / précision et trouve sa place lors de l'étape du prédimensionnement.

#### **3.4 Analyse de toutes les machines**

Après validation des résultats prédis, nous pouvons appliquer cette méthode à toutes les topologies et bobinages compris dans l'espace d'étude du projet SOFRACI [DOG-11-C]. Le modèle analytique a été implémenté sous *Matlab* et l'organigramme correspondant est figuré ci-dessous :

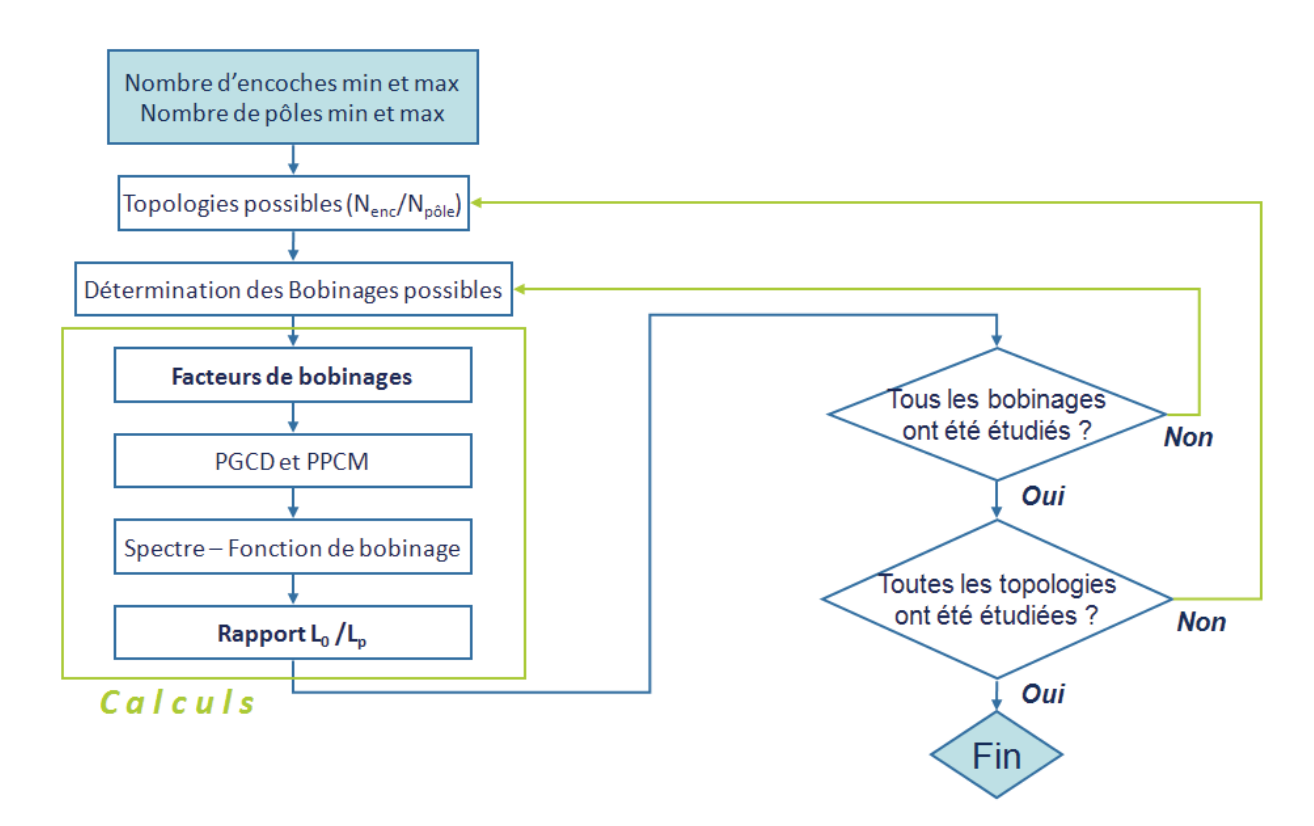

Figure III.12 : Organigramme du modèle analytique sous *Matlab*

Les différents types d'analyses réalisés pour chaque machine sont donnés dans le tableau ci-dessous et correspondent aux critères de sélection des machines optimales :

Tableau III.7 : Analyses faites pour chaque machine

| $\rm F_{b1}$ | $\mathrm{F_{b3}}$ | $\rm F_{b5}$                                      | $\mathbf{F_{b7}}$ | $\rm L_0/L_p$ |  |  |  |
|--------------|-------------------|---------------------------------------------------|-------------------|---------------|--|--|--|
|              |                   | <b>PPCM</b>   PGCD   Distorsion harmonique $(\%)$ |                   |               |  |  |  |

Ces analyses synthétisent les plus importantes estimations que la méthode analytique nous permet d'obtenir. La première ligne correspond aux facteurs de bobinages des harmoniques 1 (fondamental), 3, 5 et 7 et au ratio de l'inductance homopolaire sur l'inductance propre. La seconde ligne comprend le calcul du PPCM, du PGCD, et le taux de distorsion harmonique (THD) image des pertes par courants de Foucault dans les aimants. Plus sa valeur est élevée, plus les aimants risqueront des pertes élevées. Son calcul prend en compte la distorsion pour les harmoniques jusqu'à l'ordre *2\*2p* sans la prise en compte des harmoniques multiples de 3 qui n'apportent pas de pertes.

Afin de faire ressortir les machines offrant les meilleures performances, une notation colorée a été adoptée suivant une division en quatre niveaux : rouge – orange – bleu – vert (du plus médiocre au meilleur niveau). Ainsi, nous aurons :

| <b>Niveau</b>     | Rouge                      | <b>Orange</b>                       | <b>Bleu</b>                       | $\operatorname{\bf Vert}$           |
|-------------------|----------------------------|-------------------------------------|-----------------------------------|-------------------------------------|
| $F_{b1}$          | $\mathbf{F_{b1}} < 0.8$    | $0.8 \leq$ F <sub>b1</sub> $< 0.85$ | $0.85 \leq$ F <sub>b1</sub> < 0.9 | $0.9 \leq \mathbf{F}_{\mathrm{b1}}$ |
| $\mathrm{F_{b3}}$ | $0.5 \leq \mathbf{F_{b3}}$ | $0.3 \leq$ F <sub>b3</sub> < 0.5    | $0.1 \leq$ $\rm{F}_{b1}$ < 0.3    | $\mathbf{F}_{\text{b1}} < 0.1$      |
| $F_{b5}$          | $0.5 \leq \mathbf{F_{b5}}$ | $0.3 \leq$ F <sub>b5</sub> < 0.5    | $0.1 \le F_{\rm b5} < 0.3$        | $F_{b5} < 0.1$                      |
| $\mathrm{F_{b7}}$ | $0.5 \leq \mathbf{F_{b7}}$ | $0.3 \leq$ F <sub>b7</sub> < 0.5    | $0.1 \le F_{\rm b7} < 0.3$        | ${\rm F_{b7}} < 0.1$                |
| $\mathbf{L}_0$    | $L_0 < 0.25$               | $0.25 \leq L_0 < 0.5$               | $0.5 \leq L_0 < 0.75$             | $0.75 \le L_0$                      |
| <b>PPCM</b>       | $PPCM < 30$                | $30 \leq PPCM < 50$                 | $50 \leq PPCM < 70$               | $70 \leq PPCM$                      |
| <b>PGCD</b>       | $PGCD = 1$                 | $PGCD = 2$                          | $PGCD = 3$                        | $PGCD = 4$                          |
| <b>THD</b>        | 50 $\% \leq$ THD           | $30\% \leq \text{THD} < 50\%$       | $15\% \leq \text{THD} < 30\%$     | <b>THD</b> < 15 $\%$                |

Tableau III.8 : Niveau de couleur pour chaque analyse

#### **3.4.1 Analyse de toutes les topologies**

Le tableau III.9 montre les analyses pour chaque topologie. Etant donné que chaque combinaison *Nenc/Npole* peut disposer de plusieurs configurations, le tableau ne montre que la machine ayant le ratio d'inductance homopolaire le plus élevé.

| $N_{\rm enc}/2p$ | $\overline{2}$                                          | $\overline{4}$                                                                                                    | $\,6\,$                                                      | $8\,$                                                                        | 10                                                                    |
|------------------|---------------------------------------------------------|----------------------------------------------------------------------------------------------------|--------------------------------------------------------------|------------------------------------------------------------------------------|-----------------------------------------------------------------------|
|                  | 0.58 0.14 0.06 0.79 <br>0.945                           | 0.945<br>0.14 0.06 1.01<br>0.58                                                                                                    |                                                              | 0.58 0.14 0.06 0.92<br>0.945                                                 | 0.945<br>0.06<br> 0.92<br>0.58 0.14                                   |
| $\overline{9}$   | $\bf{3}$<br>36<br>$\mathbf{1}$                          | 33<br>36<br>$\mathbf{1}$                                                                                                    |                                                              | 72<br>$\mathbf{1}$<br>148                                                    | 90<br>$\mathbf{1}$<br>210                                             |
| 12               | 0.933<br>0.07<br> 0.92 <br>0.5<br>0.07                  | $0.87$ 1.33<br>0.866<br>$\bf{0}$<br>0.87                                                                                                    |                                                              | 0.75<br>$\bf{0}$<br>0.75 0.75<br>$\mathbf{1}$                                | 0.07<br>$1\,$<br>0.933<br>0.5 0.07                                    |
|                  | $\overline{\mathbf{2}}$<br>$\bf{0}$<br>12               | $\boldsymbol{0}$<br>12<br>$\overline{\bf 4}$                                                                                                    |                                                              | $\overline{\bf{4}}$<br>119<br>24                                             | $\bf 2$<br>110<br>60                                                  |
| 15               | 0.951<br>0.62   0.17<br>0.11<br>1.28                    | $0.11$ 1.26<br>0.951<br>0.62<br> 0.17                                                                                                    |                                                              | 0.62 0.17 0.11 1.15<br>0.951                                                 | $0.76$ 0.97<br>0.76<br>$\bf{0}$<br> 0.76                              |
|                  | $\mathbf{1}$<br>$\bf{0}$<br>60                          | $\mathbf{1}$<br>60<br>24                                                                                                    |                                                              | 60<br>120<br>$\mathbf{1}$                                                    | 30<br>$\overline{\mathbf{5}}$<br>174                                  |
| 18               | 0.945<br>0.58 0.14 0.06 0.77                            | $0.09 \vert 0.02 \vert 1.06 \vert 0.866$<br>0.931<br>0.5                                                                                                    | 0.87 0.87<br>$\bf{0}$<br>$\mathbf{1}$                        | $0.5 \left  0.09 \right  0.02 \left  0.67 \right $<br>0.931                  | 0.945<br>0.06<br>1.33<br>0.58 0.14                                    |
|                  | $\overline{\mathbf{2}}$<br>$\bf{0}$<br>36               | $\bf 2$<br>36<br>24                                                                                                    | $\boldsymbol{6}$<br>263<br>18                                | $\bf{2}$<br>72<br>65                                                         | $\bf 2$<br>90<br>44                                                   |
| 21               | 0.953<br>0.63   0.18   0.12<br>1                        | 0.953<br>0.63<br>0.18 0.12 1.11                                                                                                    |                                                              | 0.932<br>0.5 0.08<br>$\bf{0}$<br>0.35                                        | 0.12<br> 0.83 <br>0.953<br>0.63 0.18                                  |
|                  | $\bf{0}$<br>84<br>1                                     | 84<br>1<br>14                                                                                                    |                                                              | 168<br>1<br>59                                                               | 63<br>210<br>1                                                        |
| 24               | 0.76<br>0.95<br>0.6<br> 0.16 <br>0.1                    | 0.07 0.92<br>0.933<br>0.5<br>0.07                                                                                                    |                                                              | $\mathbf{1}$<br>0.33<br>$\mathbf{1}$<br>$\mathbf{1}$<br>$\mathbf{1}$         | 0.04<br>$0.5\,$<br>0.925<br>0.46 0.05                                 |
|                  | 24<br>$\overline{2}$<br>$\bf{0}$                        | 24<br>$\overline{\bf{4}}$<br>$\boldsymbol{0}$                                                                                                    |                                                              | 8<br>$\bf{0}$<br>24                                                          | $\bf 2$<br>39<br>120                                                  |
| $27\,$           | 0.941<br>0.55 0.12 0.05<br>0.89                         | 0.941<br>0.12 0.05 0.98 <br>0.55                                                                                                    | 0.83<br>0.19 0.15 0.95<br>$\bf{0}$                           | 0.941<br>0.55 0.12 0.05<br>0.26                                              | 0.941<br>0.05<br>0.35<br>0.55 0.12                                    |
|                  | 108<br>$\mathbf{1}$<br>$\bf{0}$                         | 108<br>$\mathbf{1}$<br>12                                                                                                    | $\bf{3}$<br>54<br>405                                        | 45<br>216<br>$\mathbf{1}$                                                    | 270<br>66<br>1                                                        |
| 30               | 0.11 0.74<br>0.951<br>0.62<br>0.17                      | $0.15 \vert 0.08 \vert 1.12$<br>0.946<br>0.59                                                                                                    |                                                              | 0.59 0.15 0.08<br>0.36<br>0.946                                              | 0.33<br>$\mathbf{1}$<br>$\mathbf{1}$<br>$\mathbf{1}$<br>1             |
|                  | 60<br>$\overline{2}$<br>$\bf{0}$                        | 60<br>$\overline{2}$<br>14                                                                                                    |                                                              | $\bf{2}$<br>43<br>120                                                        | 30<br>$\bf{0}$<br>5                                                   |
| 33               | 1.1<br>0.946<br>0.58<br>0.15 0.08                       | 0.928<br>0.01 1.15<br>0.48<br>0.07                                                                                                    |                                                              | 0.63 0.19 0.13 <br>0.39<br>0.954                                             | 0.08<br>0.28<br>0.945<br>0.58 0.15                                    |
|                  | 132<br>$\bf{0}$<br>$\mathbf{1}$                         | 132<br>$\mathbf{1}$<br>9                                                                                                    |                                                              | 264<br>$\mathbf{1}$<br>29                                                    | 330<br>52<br>1                                                        |
| 36               | $0.62 \, 0.18 \, 0.12 \, 0.73$<br>0.952                 | 0.14 0.06 0.77 0.933<br>0.945<br>0.58                                                                                                    | $0.5 \vert 0.07 \vert 0.07$<br>0.9                           | $0.5 \vert 0.09 \vert 0.02 \vert 0.18$<br>0.931                              | 0.05<br>0.942<br>0.56 0.13<br>0.33                                    |
|                  | 36<br>$\overline{2}$<br>$\bf{0}$                        | $\boldsymbol{0}$<br>36<br>$\overline{\bf 4}$                                                                                                    | 36<br>6<br>186                                               | 72<br>$\overline{\bf{4}}$<br>29                                              | 180<br>$\overline{\mathbf{2}}$<br>31                                  |
| 39               | 0.8<br>0.948<br>0.16 0.09<br>0.6                        | 0.8<br>0.16 0.09<br>0.948<br>0.6                                                                                                    |                                                              | 0.63 0.19 0.13 <br>0.38<br>0.954                                             | 0.954<br>0.63 0.19<br>0.13<br>0.37                                    |
|                  | $\mathbf{1}$<br>$\bf{0}$<br>156                         | $\mathbf{1}$<br>8<br>156                                                                                                    |                                                              | $\mathbf{1}$<br>23<br>312                                                    | 390<br>$\mathbf{1}$<br>37                                             |
| 42               | 0.58 0.14 0.07 0.82 <br>0.945                           | 1.29<br>0.929<br>0.49<br>0.08<br>$\mathbf{0}$                                                                                                    |                                                              | 0.61 0.17 0.11 0.24<br>0.951                                                 | 0.12<br>0.42<br>0.953<br>0.63 0.18                                    |
|                  | $\overline{2}$<br>$\bf{0}$<br>84                        | $\overline{2}$<br>84<br>11                                                                                                    |                                                              | $\overline{\mathbf{2}}$<br>41<br>168                                         | 210<br>$\bf 2$<br>21                                                  |
| $45\,$           | 0.95                                                    | $\mid$ 0.61 $\mid$ 0.17 $\mid$ 0.1 $\mid$ 0.71 $\mid$ 0.941 $\mid$ 0.55 $\mid$ 0.12 $\mid$ 0.05 $\mid$ 0.72 $\mid$ 0.83 $\mid$ 0 $\mid$ 0.17 $\mid$ 0.13 $\mid$ 0.89 $\mid$ 0.941 $\mid$ 0.55 $\mid$ 0.12 $\mid$ 0.14 $\mid$ 0.17 $\mid$ 0.931 $\mid$ 0.5 $\mid$ 0.09 $\mid$ 0.02 $\mid$ 0.27 |                                                              |                                                                              |                                                                       |
|                  | $\bf{0}$<br>180<br>$\mathbf{1}$                         | $\overline{7}$<br>180<br>$\mathbf{1}$                                                                                                    | 90<br>$\mathbf{3}$<br>198                                    | 360<br>$\mathbf{1}$<br>26                                                    | 90<br>41<br>5                                                         |
| 48               | $0.59 \vert 0.15 \vert 0.09 \vert 0.72 \vert$<br>0.947  | $0.16$ 0.1 0.76<br>0.95<br>0.6                                                                                                    |                                                              | 0.71 0.26 0.26 <br>0.2<br>0.966                                              | 0.04 0.32<br>0.63 0.05 <br>0.953                                      |
|                  | $\overline{2}$<br>$\bf{0}$<br>48                        | $\mathbf 0$<br>48<br>$\overline{\mathbf{4}}$                                                                                                    |                                                              | 8<br>$\boldsymbol{0}$<br>48                                                  | 240<br>$\overline{2}$<br>16                                           |
| $51\,$           | 0.61 0.17 0.11 0.87<br>0.951                            | 0.0900.010.88<br>0.933<br>0.51                                                                                                    |                                                              | $0.61$ 0.17 0.11 0.18<br>0.951                                               | $0.13$ 0.31<br>0.955<br>0.64 0.19                                     |
|                  | $\bf{0}$<br>204<br>$\mathbf{1}$                         | $\boldsymbol{6}$<br>204<br>$\mathbf{1}$                                                                                                    |                                                              | 23<br>408<br>$\mathbf{1}$                                                    | <b>25</b><br>510<br>$\mathbf{1}$                                      |
| $54\,$           | $0.1$ 0.72<br>0.949<br>0.6<br> 0.16                     | 0.939<br>0.55                                                                                                    | $0.12 0.04 1.18 0.945 0.58 0.14 0.06 0.72$<br>6 <sup>1</sup> | 0.62 0.18 0.12 0.22<br>0.952                                                 | $ 0.23\rangle$<br>0.949<br>$0.6$ 0.16<br>0.1<br>270<br>$\overline{2}$ |
|                  | $\bf 2$<br>$\bf{0}$<br>108<br>0.620.180.110.71<br>0.952 | $\bf 2$<br>$\overline{7}$<br>108<br>$0.15 \vert 0.08 \vert 0.73$                                                                                                    | 210<br>54                                                    | $\overline{\mathbf{2}}$<br>${\bf 23}$<br>216<br>0.64 0.19 0.13 0.24<br>0.955 | ${\bf 18}$<br>0.62 0.18 0.11<br> 0.2 <br>0.952                        |
| 57               | $\bf{0}$<br>228<br>1                                    | 0.946<br>0.58<br>228<br>$\overline{\mathbf{5}}$<br>$\mathbf{1}$                                                                                                    |                                                              | ${\bf 16}$<br>456<br>$\mathbf{1}$                                            | 570<br>29<br>$\mathbf{1}$                                             |
|                  | $0.61 \, 0.17 \, 0.1 \, 0.72$<br>0.95                   | 0.1   0.01   0.73<br>0.936<br>0.52                                                                                                    |                                                              | 0.59 0.15 0.08 0.24<br>0.946                                                 | 0.966<br>0.71 0.26 0.26 <br>0.2                                       |
| 60               |                                                         |                                                                                                    |                                                              |                                                                              |                                                                       |
|                  | $\bf{2}$<br>$\pmb{0}$<br>60                             | 60<br>$\overline{\bf{4}}$<br>$\boldsymbol{0}$                                                                                                    |                                                              | $\overline{\mathbf{4}}$<br>120<br>14                                         | ${\bf 5}$<br>60<br>$\pmb{0}$                                          |

Tableau III.9 : Analyses pour toutes les topologies
En prenant en considération les résultats du tableau ci-dessus, plusieurs remarques peuvent être faites. Pour les topologies ayant deux paires de pôle, les performances globales sont assez bonnes. En effet, le fondamental est élevé et les harmoniques, en particulier la 5 et la 7 sont bien réduites. De plus, le ratio de l'inductance homopolaire est toujours supérieur à 0.7, traduisant une bonne tolérance en défaut, et la distorsion harmonique est quasi nulle. Ainsi, les pertes par courants de Foucault ne sont pas attendues. Egalement, étant donné que le nombre de pôles est faible, la fréquence électrique est bien plus petite comparée aux autres topologies. Par conséquent, les pertes fer seront aussi faibles. En revanche, l'inconvénient majeur résulte de la faible valeur du couple massique dû au faible nombre de paire de pôle et aux têtes de bobines. Les ondulations de couple et forces radiales peuvent aussi s'avérer élevées.

Concernant les topologies à 4 pôles, les performances obtenues ressemblent à celles des machines à 2 pôles. Les différences principales s'agissent du risque allégé des ondulations de couple et des forces radiales, du ratio de l'inductance homopolaire qui est un peu plus élevé et la valeur plus notable de la distorsion harmonique relevant la présence de pertes par courants de Foucault pour certaines machines. De même, la fréquence électrique est multipliée par 2 et les têtes de bobines sont un peu plus petites. Le couple massique reste faible en comparaison des machines à 8 ou 10 pôles.

Pour les topologies à 6 pôles, il est possible d'obtenir de bons ratios d'inductance homopolaire, mais les distordions harmoniques sont trop élevées. Enfin, pour les topologies à 8 et 10 pôles, les performances sont plus mitigées. Tout d'abord, pour la plupart des topologies, les ondulations de couple sont bien plus faibles, surtout si le nombre d'encoches est impair mais on a alors un plus grand risque de forces radiales. Par ailleurs, le fondamental est élevé et un fort couple massique est attendu. Les autres harmoniques de fem. sont aussi diminuées. En observant les ratios de l'inductance homopolaire, les valeurs sont généralement bien plus petites que dans les premières colonnes. Cependant, pour certaines machines à faibles nombres d'encoches, le ratio peut s'avérer élevé. Malheureusement, ces machines présentent souvent une distorsion harmonique élevée et donc des pertes par courants de Foucault. Aussi, la fréquence électrique est plus grande et les pertes fer risquent des valeurs plus élevées.

## **3.4.2 Analyse des topologies et configurations**

Finalement, un certain nombre de machines peuvent être choisies pour l'application SOFRACI. Pour assurer le meilleur choix, il serait intéressant d'observer les différentes possibilités de bobinages pour chaque topologie. Les tableaux III.10 et III.11 montrent les études faites pour certaines topologies à 8 et 10 pôles. Les tableaux complets pour toutes les topologies sont donnés en annexes.

| $N_{\rm enc}/2p$<br>$N_{dents}$<br>$entour {\'e} es$ |              |                                      |                                                                                  |                   |                                     |                                    |                                                  |             |                                     |                  |                                                      |          |                                                                                         |                                 |         | Configuration de bobinage ( $1er$ secteur- $2nd$ secteur)                       |                  |           |             |             |                   |
|------------------------------------------------------|--------------|--------------------------------------|----------------------------------------------------------------------------------|-------------------|-------------------------------------|------------------------------------|--------------------------------------------------|-------------|-------------------------------------|------------------|------------------------------------------------------|----------|-----------------------------------------------------------------------------------------|---------------------------------|---------|---------------------------------------------------------------------------------|------------------|-----------|-------------|-------------|-------------------|
| 9/8                                                  |              | $2 - 1$                              |                                                                                  |                   |                                     | $3-0$                              |                                                  |             |                                     |                  |                                                      |          |                                                                                         |                                 |         |                                                                                 |                  |           |             |             |                   |
| $1$ dent                                             | 0.945<br>72  | 0.14<br>0.58<br>$\mathbf{1}$         | 0.06<br>0.92<br>143                                                              | 0.83<br>72        | $\bf{0}$<br>$\mathbf 1$             | $0.19 \big  0.15$                  | $\bf{0}$<br>212                                  |             |                                     |                  |                                                      |          |                                                                                         |                                 |         |                                                                                 |                  |           |             |             |                   |
| 12/8                                                 |              | $2 - 2$                              |                                                                                  |                   |                                     | $3 - 1$                            |                                                  |             |                                     | $4 - 0$          |                                                      |          |                                                                                         |                                 |         |                                                                                 |                  |           |             |             |                   |
| $1$ dent                                             | 0.75<br>24   | $\pmb{0}$<br>$\overline{\mathbf{4}}$ | 0.75 0.75<br>$\mathbf 1$<br>68                                                   | 0.78<br>24        | $\bf{0}$<br>$\overline{\mathbf{4}}$ | 0.78                               | $0.78\,0.81\,0.866$<br>108                       | 24          | $\bf{0}$<br>$\overline{\mathbf{4}}$ | 0.866 0.866      | $\bf{0}$                                             | $\bf{0}$ |                                                                                         |                                 |         |                                                                                 |                  |           |             |             |                   |
| 15/8                                                 |              | $3 - 2$                              |                                                                                  |                   |                                     | $4 - 1$                            |                                                  |             |                                     | $5 - 0$          |                                                      |          |                                                                                         |                                 |         |                                                                                 |                  |           |             |             |                   |
| $2$ dents                                            | 0.951        | 0.62                                 | 0.17 0.11<br>$1.15$                                                              | 0.91              | 0.38                                | $\bf{0}$                           | $0.09 \mid 0.63 \mid 0.83$                       |             | $\bf{0}$                            | $0.17$ 0.13      |                                                      | $\bf{0}$ |                                                                                         |                                 |         |                                                                                 |                  |           |             |             |                   |
|                                                      | 120          | $\mathbf 1$                          | $\mathbf 0$                                                                      | 120               | $\mathbf 1$                         |                                    | 69                                               | 120         | $\mathbf{1}$                        |                  | 99                                                   |          |                                                                                         |                                 |         |                                                                                 |                  |           |             |             |                   |
| 18/8                                                 |              | $3-3$                                |                                                                                  |                   |                                     | $4 - 2$                            |                                                  |             |                                     | $5 - 1$          |                                                      |          |                                                                                         |                                 | $6-0$   |                                                                                 |                  |           |             |             |                   |
| 2 dents                                              | 0.93<br>72   | 0.09<br>$0.5\,$<br>$\bf 2$           | $0.02 \, 0.67$<br>63                                                             | 0.945<br>$\bf 72$ | $\bf{2}$                            |                                    | $0.58\, \,0.14\, \,0.06\, \,0.48\, \,0.87$<br>30 | $\bf 72$    | $\bf 2$                             | $0.29 \mid 0.13$ | $0.1\,$<br>76                                        | 0.51     | 0.83<br>72                                                                              | $\bf{0}$<br>$\bf{2}$            |         | 0.19 0.15<br>46                                                                 | $\bf{0}$         |           |             |             |                   |
|                                                      |              | $4 - 3$                              |                                                                                  |                   |                                     | $5 - 2$                            |                                                  |             |                                     | $6 - 1$          |                                                      |          |                                                                                         |                                 | $7 - 0$ |                                                                                 |                  |           |             |             |                   |
| 21/8<br>$\ell$ dents                                 | 0.89         | 0.06<br>0.28                         | $0.12 \big  0.25$                                                                | 0.87              |                                     | $0.22 \,   \, 0.03$                | 0.48<br>$\bf{0}$                                 | 0.83        |                                     |                  | $0.12 \begin{array}{ l} 0.02 \end{array}$ 0.012 0.43 |          | 0.77                                                                                    | $\boldsymbol{0}$                | 0.05    | 0.12                                                                            | $\mathbf 0$      |           |             |             |                   |
|                                                      | 168          | $\mathbf 1$                          | ${\bf 53}$                                                                       | 168               | $\mathbf 1$                         |                                    | $\bf 45$                                         | 168         | $\mathbf 1$                         |                  | ${\bf 51}$                                           |          | 168                                                                                     | $\mathbf 1$                     |         | 78                                                                              |                  |           |             |             |                   |
| 21/8                                                 |              | $4 - 3$                              |                                                                                  |                   |                                     | $5 - 2$                            |                                                  |             |                                     | $6 - 1$          |                                                      |          |                                                                                         |                                 | $7 - 0$ |                                                                                 |                  |           |             |             |                   |
| 3 dents                                              | 0.93<br>168  | $0.5\,$<br>0.08<br>$\mathbf 1$       | $\boldsymbol{0}$<br>0.34<br>${\bf 57}$                                           | 0.91<br>168       | 0.4<br>$\mathbf{1}$                 | 0.04                               | $\bf 0.67$<br>$\bf{0}$<br>50                     | 0.87<br>168 | 0.22<br>$\mathbf{1}$                | 0.03             | $\boldsymbol{0}$<br>${\bf 45}$                       | 0.48     | 0.81<br>168                                                                             | $\boldsymbol{0}$<br>$\mathbf 1$ | 0.08    | $\pmb{0}$<br>80                                                                 | $\boldsymbol{0}$ |           |             |             |                   |
| 24/8                                                 |              | $4 - 4$                              |                                                                                  |                   |                                     | $5 - 3$                            |                                                  |             |                                     | $6 - 2$          |                                                      |          |                                                                                         |                                 | $7 - 1$ |                                                                                 |                  |           |             | $8 - 0$     |                   |
| $2$ dents                                            | 0.866        | $\pmb{0}$                            | 0.866 0.866<br>$\bf{0}$                                                          | 0.82              | $\pmb{0}$                           | 0.82                               | 0.82<br>0.35                                     | 0.78        | $\bf{0}$                            | $\bf0.78$        | 0.78                                                 | 0.46     | 0.76                                                                                    | $\pmb{0}$                       | 0.76    | $0.76$ 0.38                                                                     |                  | 0.75      | $\bf{0}$    | 0.75        | 0.75<br>$\bf{0}$  |
|                                                      | 24           | 8                                    | $\mathbf 0$                                                                      | 24                | $\bf 8$                             | 51                                 |                                                  | 24          | 8                                   |                  | ${\bf 32}$                                           |          | 24                                                                                      | 8                               |         | 55                                                                              |                  | 24        | 8           |             | $\mathbf 0$       |
| 24/8                                                 |              | $4 - 4$                              |                                                                                  |                   |                                     | $5 - 3$                            |                                                  |             |                                     | $6 - 2$          |                                                      |          |                                                                                         |                                 | $7 - 1$ |                                                                                 |                  |           |             | $8 - 0$     |                   |
| $\beta$ dents                                        | $\mathbf{1}$ | $\,1\,$                              | 0.33                                                                             |                   |                                     |                                    | $0.944$ 0.75 0.944 0.944 0.47 0.901              |             |                                     |                  |                                                      |          | $\begin{array}{ c c c c c c c c } \hline 0.5 & 0.9 & 0.58 & 0.875 \ \hline \end{array}$ |                                 |         | $0.25\,$ 0.875 0.875 0.37                                                       |                  | 0.866     |             |             | $0$ 0.866 0.866 0 |
|                                                      | 24           | 8<br>$5\mbox{-} 4$                   | $\bf{0}$                                                                         | 24                | 8                                   | $6 - 3$                            | 51                                               | 24          | 8                                   | $7 - 2$          | 48                                                   |          | 24                                                                                      | 8                               | $8 - 1$ | 55                                                                              |                  | 24        | 8           | $9 - 0$     | $\pmb{0}$         |
| 27/8                                                 |              |                                      |                                                                                  |                   |                                     | $0.49 \big  0.08 \big  0.02 \big $ | 0.5                                              | 0.903       | 0.36                                |                  | $0.02 \begin{array}{ c c } 0.02 \end{array}$ 0.52    |          | 0.866                                                                                   | 0.19                            |         | $0.06 \mid 0.05 \mid$                                                           | 0.3              | 0.816     | $\bf{0}$    | $0.11$ 0.05 | $\bf{0}$          |
|                                                      | 216          | $\mathbf{1}$                         | $\beta$ dents $\frac{0.941}$ 0.55 0.12 0.05 0.26<br>44                           | 0.93<br>216       | $\mathbf{1}$                        |                                    | 34                                               | 216         | $\mathbf{1}$                        |                  | 33                                                   |          | 216                                                                                     | $\mathbf{1}$                    |         | 38                                                                              |                  | $\bf 216$ | $\mathbf 1$ |             | 57                |
| 27/8                                                 |              | $5 - 4$                              |                                                                                  |                   |                                     | $6 - 3$                            |                                                  |             |                                     | $7 - 2$          |                                                      |          |                                                                                         |                                 | $8 - 1$ |                                                                                 |                  |           |             | $9 - 0$     |                   |
|                                                      |              |                                      | $\frac{1}{4}$ dents $\frac{0.915}{0.41}$ $\frac{0.02}{0.06}$ $\frac{0.06}{0.21}$ | 0.903             |                                     |                                    | $0.36\, 0.02\, 0.02\, 0.52\, 0.878$              |             | 0.27                                | $\mathbf{0}$     | 0.03 0.63                                            |          | 0.84                                                                                    | 0.14                            |         | $\begin{array}{ c c c c c c c c } \hline 0.01 & 0.07 & 0.33 \hline \end{array}$ |                  | 0.794     | $\bf{0}$    | 0.02 0.06   | $\bf{0}$          |
|                                                      | 216          | $\mathbf 1$                          | $\bf 47$                                                                         | 216               | $\mathbf 1$                         |                                    | $\bf{33}$                                        | $\bf 216$   | $\,1\,$                             |                  | ${\bf 37}$                                           |          | 216                                                                                     | $\,1\,$                         |         | $45\,$                                                                          |                  | 216       | $\mathbf 1$ |             | $\bf{60}$         |

Tableau III.10 : Les configurations possibles pour les topologies à 8 pôles

| $N_s/2p$<br>$N_{dents}$<br>$entour {\'e} es$ |                       |                            |                                                                  |                                                       |              |                            |                   | Winding configuration ( $1st sector - 2nd sector$ )                           |             |                         |         |                                                                                               |             |              |                             |            |                                                   |          |              |                  |               |            |          |
|----------------------------------------------|-----------------------|----------------------------|------------------------------------------------------------------|-------------------------------------------------------|--------------|----------------------------|-------------------|-------------------------------------------------------------------------------|-------------|-------------------------|---------|-----------------------------------------------------------------------------------------------|-------------|--------------|-----------------------------|------------|---------------------------------------------------|----------|--------------|------------------|---------------|------------|----------|
| 9/10                                         |                       |                            | $2 - 1$                                                          |                                                       |              |                            | $3-0$             |                                                                               |             |                         |         |                                                                                               |             |              |                             |            |                                                   |          |              |                  |               |            |          |
| $1\,\,dent$                                  | $0.945 \, 0.58$<br>90 |                            | 0.14                                                             | 0.92<br>0.06<br>206                                   | 0.831<br>90  | $\bf{0}$<br>$\mathbf{1}$   | $0.19 \big  0.15$ | $\bf{0}$<br>300                                                               |             |                         |         |                                                                                               |             |              |                             |            |                                                   |          |              |                  |               |            |          |
| 12/10                                        |                       |                            | $2 - 2$                                                          |                                                       |              |                            | $3-1$             |                                                                               |             |                         | $4 - 0$ |                                                                                               |             |              |                             |            |                                                   |          |              |                  |               |            |          |
| $1$ dent                                     | 0.933                 | $0.5\,$                    | 0.07 0.07                                                        | $1\,$                                                 | 0.901        | 0.35                       |                   | $0.02 \begin{array}{ c c c } 0.02 \end{array}$ 0.82 0.808                     |             | $\bf{0}$                |         | $0.06 \, 0.06$                                                                                | $\mathbf 0$ |              |                             |            |                                                   |          |              |                  |               |            |          |
|                                              | 60                    | $\bf{2}$                   | $3 - 2$                                                          | 110                                                   | 60           | $\,2$                      | $4 - 1$           | 160                                                                           | 60          | $\,2$                   | $5 - 0$ | 224                                                                                           |             |              |                             |            |                                                   |          |              |                  |               |            |          |
| 15/10<br>$1\,\,dent$                         | 0.755                 | $\pmb{0}$                  |                                                                  | $0.755 \, 0.755 \, 0.97$                              | 0.794        | $\bf{0}$                   |                   | 0.794 0.794 0.73 0.866                                                        |             | $\bf{0}$                |         | 0.866 0.866                                                                                   | $\bf{0}$    |              |                             |            |                                                   |          |              |                  |               |            |          |
|                                              | 30                    | $5^{\circ}$                |                                                                  | 122                                                   | 30           | $5\overline{5}$            |                   | 108                                                                           | 30          | $5\overline{5}$         |         | $\mathbf{0}$                                                                                  |             |              |                             |            |                                                   |          |              |                  |               |            |          |
| 18/10                                        |                       |                            | $3 - 3$                                                          |                                                       |              |                            | $4 - 2$           |                                                                               |             |                         | $5 - 1$ |                                                                                               |             |              |                             | $6-0$      |                                                   |          |              |                  |               |            |          |
| $2$ dents                                    | 90                    | $0.945 \, 0.58$<br>$\bf 2$ | 0.14                                                             | $\boxed{0.06}$ 1.33<br>43                             | 0.931<br>90  | $\mathbf{0.5}$<br>$\bf{2}$ | 0.09              | $\bf 0.02$<br>$1.2\,$<br>$\bf 72$                                             | 0.888<br>90 | $\overline{\mathbf{2}}$ |         | $0.29 \mid 0.02 \mid 0.05$<br>90                                                              | 0.63        | 0.819<br>90  | $\pmb{0}$<br>$\overline{2}$ |            | 0.12   0.05<br>119                                | $\bf{0}$ |              |                  |               |            |          |
| 21/10                                        |                       |                            | $4 - 3$                                                          |                                                       |              |                            | $5 - 2$           |                                                                               |             |                         | $6 - 1$ |                                                                                               |             |              |                             | $7 - 0$    |                                                   |          |              |                  |               |            |          |
| $2$ dents                                    | 210                   | 1                          |                                                                  | $0.953 \mid 0.63 \mid 0.18 \mid 0.12 \mid 0.83$<br>62 | 0.932<br>210 | 0.5<br>$\mathbf{1}$        | 0.09              | 0.56<br>$\mathbf{0}$<br>70                                                    | 0.89<br>210 | $\mathbf{1}$            |         | $0.28 \begin{array}{ c c } 0.06 \end{array} 0.12 \begin{array}{ c c } 0.51 \end{array}$<br>67 |             | 0.828<br>210 | $\pmb{0}$<br>$\mathbf 1$    |            | $0.17$ 0.12<br>104                                | $\bf{0}$ |              |                  |               |            |          |
| 24/10                                        |                       |                            | $4 - 4$                                                          |                                                       |              |                            | $5 - 3$           |                                                                               |             |                         | $6 - 2$ |                                                                                               |             |              |                             | $7 - 1$    |                                                   |          |              |                  | $8 - 0$       |            |          |
| $2$ dents                                    |                       |                            | $0.925 \n\begin{array}{ c c c c c } \n0.05 & 0.04 \n\end{array}$ | $\vert 0.5 \vert$                                     | 0.917        | 0.43                       |                   | $\vert 0.04 \vert 0.02 \vert 0.39 \vert 0.893 \vert$                          |             |                         |         | $0.33 \begin{array}{ c c } 0.01 \end{array} 0.01$                                             | $0.5\,$     | 0.854        |                             |            | $0.18 \begin{array}{ c c } 0.02 \end{array}$ 0.04 | 0.43     | 0.801        | $\pmb{0}$        | 0.05<br>0.04  |            | $\bf{0}$ |
|                                              | 120                   | $\bf 2$                    | $4 - 4$                                                          | 38                                                    | 120          | $\bf 2$                    | $5 - 3$           | 63                                                                            | 120         | $\overline{2}$          | $6 - 2$ | 59                                                                                            |             | 120          | $\bf 2$                     | $7 - 1$    | 61                                                |          | 120          | $\,2$            | $8 - 0$       | 93         |          |
| 24/10<br>$\beta$ dents                       |                       | 0.885   0.25               |                                                                  | $0.08 \mid 0.15 \mid$<br>0.5                          | 0.877        |                            |                   | $0.23 \mid 0.06 \mid 0.09 \mid$                                               | 0.24 0.855  |                         |         | $0.18 \begin{bmatrix} 0.02 \end{bmatrix} 0.04$                                                | 0.43        | 0.817        | 0.1                         |            | $0.03 \big  0.13 \big  0.52$                      |          | 0.766        | $\pmb{0}$        | 0.13<br>0.07  |            | $\bf{0}$ |
|                                              | 120                   | $\overline{2}$             |                                                                  | 49                                                    | 120          | $\overline{\mathbf{2}}$    |                   | 79                                                                            | 120         | $\overline{\mathbf{2}}$ |         | 60                                                                                            |             | 120          | $\bf{2}$                    |            | 78                                                |          | 120          | $\bf{2}$         |               | 109        |          |
| 27/10                                        |                       |                            | $5 - 4$                                                          |                                                       |              |                            | $6 - 3$           |                                                                               |             |                         | $7 - 2$ |                                                                                               |             |              |                             | $8 - 1$    |                                                   |          |              |                  | $9 - 0$       |            |          |
| $2$ dents                                    | 270                   | $\mathbf{1}$               |                                                                  | $0.877$   0.22   0.09   0.13   0.2  <br>59            | 0.866<br>270 | $\mathbf 1$                |                   | $0.19$   0.06   0.05   0.43   0.842   0.14   0.01   0.07   0.49   0.807<br>52 | 270         | $\mathbf{1}$            |         | 46                                                                                            |             | 270          | $\mathbf{1}$                |            | $\mid 0.08 \mid 0.04 \mid 0.14 \mid 0.37$<br>61   |          | 0.761<br>270 | 0<br>$\mathbf 1$ | $0.08$   0.13 | 85         |          |
| $\left  \frac{27}{10} \right $               |                       |                            | $5-4\,$                                                          |                                                       |              |                            | $6 - 3$           |                                                                               |             |                         | $7 - 2$ |                                                                                               |             |              |                             | $8 - 1$    |                                                   |          |              |                  | $9 - 0$       |            |          |
| $\beta$ dents                                | $0.941$ 0.55          |                            | 0.12   0.05                                                      | 0.35                                                  | 0.928        | 0.49                       | 0.08              | $0.02 \mid 0.67$                                                              | 0.903       | 0.36                    |         | 0.02   0.02                                                                                   | 0.71        | 0.866        | 0.19                        | $\bf 0.06$ | 0.05                                              | 0.43     | 0.816        | $\bf{0}$         | 0.05<br>0.11  |            | $\bf{0}$ |
|                                              | 270                   | $\mathbf{1}$               |                                                                  | 65                                                    | ${\bf 270}$  | $\mathbf 1$                |                   | 54                                                                            | 270         | $\mathbf{1}$            |         | 43                                                                                            |             | ${\bf 270}$  | $\mathbf{1}$                |            | ${\bf 52}$                                        |          | ${\bf 270}$  | $\mathbf{1}$     |               | ${\bf 87}$ |          |

Tableau III.11 : Les configurations possibles pour les topologies à 10 pôles

Par observation du tableau III.10, nous pouvons tout d'abord remarquer que pour chaque topologie, on retrouve une configuration de bobinage conduisant à une harmonique 3 et un ratio de l'inductance homopolaire de valeurs égales à 0. Il s'agit des configurations ayant zéro vecteurs dans le second cadrant (ex. : 3-0, 4-0, 6-0, …). Pour les configurations de la première colonne, les machines n'ont pas toujours le fondamental le plus élevé (couple massique). Aussi, certaines configurations peuvent être sélectionnées pour leurs

faibles valeurs des harmoniques. Ce que l'on peut observer, c'est que de manière générale, lorsqu'une configuration présente des faibles valeurs d'harmoniques, le couple massique est également plus faible. Il y a donc un compromis à réaliser entre tous ces critères car aucune des configurations n'offre tous les avantages. De même, on retrouve des valeurs assez élevées pour le taux de distorsion harmonique qui tend toutefois à baisser progressivement à mesure de l'augmentation du nombre d'encoches. Le nombre de dents est aussi un paramètre auquel il faut faire attention, car plus le nombre de dents entouré est élevé, plus les têtes de bobines seront volumineuses.

Pour les machines à 10 pôles (cf. tableau III-11), on retrouve des similarités face aux machines à 8 pôles et les remarques précédentes sont aussi valables. Il est aussi possible de faire ressortir des machines pouvant s'avérer être de bonnes candidates pour l'étape postérieure consistant en la modélisation par réseau de réluctances. Avec 8 pôles, on peut retenir les machines :

- -12/8 (configuration 4–0) et 24/8 (4–4 à 2 dents)
- -15/8 (3–2) et 18/8 (4–2)
- -21/8 (5–2 à 2 dents), 27/8 (7-2 à 2 et 3 dents)

Et pour 10 pôles :

- - $15/10(5-0)$
- -18/10 (3–3) et 21/10 (6–1)
- -24/10 (4–4 à 2 et 3 dents) et 27/10 (7–2 à 2 et 3 dents)

Enfin, grâce à ce procédé, il est possible de sélectionner, de manière manuelle ou automatique par une notation appropriée, la ou les machines devant être ensuite modéliser sous le logiciel *RelucTOOL* pour une caractérisation plus fine et pour l'optimisation. En outre, on peut apprécier les avantages des modèles analytiques en terme de rapidité : la simulation complète des topologies ayant 8 et 10 pôles dure moins d'une minute pour toutes les machines (machine = topologie/configuration/sous-configuration).

# **3.5 Conclusion**

Dans ce chapitre, nous avons présenté et employé une méthode analytique pour la modélisation des machines synchrones destinées pour les applications embarquées. Ce modèle, réalisé sous le logiciel *Matlab*, prend également place au sein de la première étape du processus de prédimensionnement multi-niveau proposé au chapitre 2. Sa vocation est de fournir des résultats approchés mais très rapides afin de parcourir toutes les machines de l'espace d'étude en un temps très court.

Ainsi, la première partie a été consacrée à la description du modèle et des critères de performances pris en compte à savoir : les ondulations de couple et forces radiales, les harmoniques et sous-harmoniques, et le ratio de l'inductance homopolaire. Les estimations ont été tout d'abord appliquées aux machines 12/8 et 12/10 servant alors d'illustration. Puis une comparaison avec des résultats par simulations éléments finis ont vérifié et validé l'approche analytique. En conséquence, la méthode a été appliqué à tout l'espace d'étude et un certain nombre de machines ont été évalué pour ensuite permettre le choix d'un ou des meilleures machines candidates. Enfin, l'étape postérieure concerne la modélisation par réseau de réluctances à l'aide du logiciel *RelucTOOL*.

# **Bibliographie**

- [BES-09] J. Le Besnerais, V. Lanfranchi, M. Hecquet et P. Brochet, « Optimal Slot Numbers for Magnetic Noise Reduction in Variable-Speed Induction Motors », *IEEE Transactions on Magnetics*, vol. 45, Iss. 8, pp. 3131-3136, Aug. 2009
- [BIA-07] N. Bianchi et *al.*, « *A General Approach to Determine the Rotor Losses in Three-Phase Fractional-Slot PM Machine* », IEEE International Conference on Electrical Machines, IEMDC'07, Antalya, Turquie , Mai 2007
- [BIA-09] N. Bianchi et E. Fornasiero, « Impact of MMF Space Harmonic on Rotor Losses in Fractional-Slot Permanent Magnet Machines *», IEEE Transactions on Energy Conversion*, Vol. 24, No. 2, Juin 2009
- [BRA-11] N. Bracikowski, D. Ilea, F. Gillon, M. Hecquet et P. Brochet, « *Design of Permanent Magnet Synchronous Machine in Order to Reduce Noise Under Multi-Physic Constraints* », IEEE International Electric Machines and Drives Conference, IEMDC'11, Niagara Falls, USA, Mai 2011
- [CAS-10] A. Cassat, C. Espanet, R. Coleman, et *al.*, « *Forces and Vibrations Analysis in Industrial PM Motors Having Concentrated Windings* », IEEE Energy Conversion Congress and Exposition, ECCE'10, Atlanta, USA, Septembre 2010
- [DES-11] L. De-Sousa et H. Dogan, « *Method of Evaluating the Zero-sequence Inductance Ratio for Electrical Machines* », IEEE European Conference on Power Electronics and Applications, EPE'11, Birmingham, UK, Septembre 2011
- [DOG-11-A] H. Dogan, F. Wurtz, A. Foggia and L. Garbuio, *« Performance Analysis and Comparison of Three IPMSM with High Homopolar Inductance for Electric Vehicle Applications* », IEEE European Conference on Power Electronics and Applications, EPE'11, Birmingham, UK, Septembre 2011
- [DOG-11-B] H. Dogan, F. Wurtz, A. Foggia et L. Garbuio, « *Evaluation Rapide des Performances des Machines Synchrones à Aimants Permanents pour les Applications Embarquées* », Electrotechnique du Futur, EF'11, Belfort, France, Décembre 2011
- [DOG-11-C] H. Dogan, F. Wurtz, A. Foggia et L. Garbuio, « *Analysis of Slot-Pole Combination of Fractional-Slots PMSM for Embedded Applications* », IEEE

International Aegean Conference on Electric Machines & Power Electronics, ACEMP'11, Istanbul (Turkey), Septembre 2011

- [EDE-07] J. D. Ede, et *al.*, « Effect of Axial Segmentation of Permanent Magnets on Rotor Loss of Modular Brushless Machines », *Transactions on Industry Applications*, Vol. 43, Iss. 5, Septembre/Octobre 2007
- [ELR-08] A. El-Refaie, Z. Q. Zhu, T. M. Jahns et D. Howe, « *Winding Inductances of Fractional Slot Surface-Mounted Permanent Magnet Brushless Machines* », IEEE Conference on Industry Applications, IAS Annual Meeting, Edmonton, Canada, Octobre 2009
- [FOR-13] E. Fornasiero, L. Alberti, N. Bianchi et S. Bolognani, « Considerations on Selecting Fractional-Slot Non-Overlapped Coil Windings », *IEEE Transactions on Industry Applications*, Vol. 49, Iss. 3, Mai/Juin 2013
- [GAS-04] L. Gasc, « *Conception d'un Actionneur à Aimants Permanents à Faibles Ondulations de Couple pour Assistance de Direction Automobile – Approche par la Structure et la Commande* », Thèse de doctorat, INPT, Novembre 2004
- [GAU-05] T. Gautreau, « *Estimation des Pertes Fer dans les Machines Electriques Modèle d'Hystérésis Loss Surface et Application aux Machines Synchrones à Aimants* », Thèse de doctorat, INPG, Décembre 2005
- [GIE-02] J. F. Gieras et M. Wing, « *Permanent Magnet Motor Technology. Design and Applications* », Marcel Dekker, 2002, pp. 103-104, 246-247
- [GÜE-10] J. A. Güemes et *al.*, « *Comparative Study of PMSM with Integer-Slot and Fractional-Slot Windings »,* IEEE International Conference on Electrical Machines, ICEM'10, Rome, Italie, Septembre 2010
- [GÜE-11] J. A. Güemes et *al.*, « Torque Analysis in Permanent Magnet Synchronous Motors: A Comparative Study *», IEEE Transactions on Energy Conversion*, vol. 26, Iss. 1, pp. 55-63, Mars 2011
- [HUA-10] W.-Y. Huang, A. Bettayeb, R. Kaczmarek et J.-C. Vannier, « Optimization of Magnet Segmentation for Reduction of Eddy-Current Losses in Permanent Magnet Synchronous Machine », *IEEE Transactions on Energy Conversion*, Vol. 25, Iss. 2, Janvier 2010
- [IEEE-A] IEEE Standard 115-1995: « *IEEE Guide: Test Procedure for Synchronous Machine* », Part II Test Procedure Determination for Dynamic Analysis*,*  page 104
- [ISH-11] T. Ishikawa, M. Yamada et N. Kurita, « Design of Magnet Arrangement in Interior Permanent Magnet Synchronous Motor by Response Surface Methodology in Consideration of Torque and Vibration », *IEEE Transactions on Magnetics*, Vol. 47, No. 5, Mai 2011
- [ISL-09] R. Islam, I. Husain, A. Fardoun et K. MLaughlin, « Permanent Magnet Synchronous Motor Magnet Design with Skewing for Torque Ripple and Cogging Torque Reduction », *IEEE Transactions on Industry Applications*, Vol. 45, No. 1, Janvier/Février 2009
- [KAN-09] G.-H. Kang, Y.-D. Son, G.-T. Kim et J. Hur, « A Novel Cogging Torque Reduction Method for Interior-Type Permanent Magnet Motor », *IEEE Transactions on Industry Applications*, Vol. 45, No. 1, Janvier/ Février 2009
- [KRO-10] J. Krotsch et B. Piepenbreier, « *Harmonic Diversity and Determining Factors of Radial Forces in External Rotor Permanent Magnet Synchronous Motors with Concentrated Windings* », IEEE International Conference on Electrical Machines, ICEM'10, Rome, Italie, Septembre 2010
- [LAN-06] V. Lanfranchi, Ait-Hammouda, G. Friedrich, M. Hecquet et A. Randria, « *Vibratory and Acoustic Behavior of Induction Traction Motors, Machine Design Improvement* », IEEE Conference on Industry Applications, 41st IAS Annual Meeting, Tampa, USA, Octobre 2006
- [LIU-10] Y. Liu, « *Critical Wavelength of Eddy-currents and its Influence on Harmonic Losses in Solid Poles* », IEEE International Conference on Electrical Machines, ICEM'10, Rome, Italy, Septembre 2010
- [PEL-12] P. Pellerey, V. Lanfranchi et G. Friedrich, « Coupled Numerical Simulation Between Electromagnetic and Structural Models - Influence of the Supply Harmonics for Synchronous Machine Vibrations », *IEEE Transactions on Magnetics*, Vol. 48, Iss. 2, Février 2012
- [PER-07] R. Perret, A. Foggia, E. Rullière et P. Tixador, *« Entraînements Electriques 2 – Machines électriques industrielles* », Edition Hermès – Lavoisier, Octobre 2007
- [SHA-09] M. R. Shah et A. El-Refaie, « Eddy-Current Loss Minimization in Conducting Sleeves of Surface PM Machines Rotors With Fractional-Slot Concentrated Armature Windings by Optimal Axial Segmentation and Copper Cladding », *IEEE Transactions on Industry Applications*, Vol. 45, No. 2, Mars/Avril 2009
- [SUN-11] T. Sun, et *al.*, « Effect of Pole and Slot Combination on Noise and Vibration in Permanent Magnet Synchronous Motor », *IEEE Transactions on Magnetics*, Vol. 47, No. 5, Mai 2011
- [TOR-09] D. Torregrossa, F. Peyraut, M. Cirrincione, C. Espanet et *al.*, « *A New Passive Methodology for Controlling the Noise in Electrical Machines: Impact of Some Parameters on the Modal Analysis* », IEEE International Electric Machines and Drives Conference, IEMDC'09, Miami, USA, Mai 2009
- [XIA-10] Z. P. Xia et *al.*, « *Comparison of Radial Vibration Forces in 10-pole/12-slot Fractional-Slot Surface-Mounted and Interior PM Brushless AC Machines* », IEEE International Conference on Electrical Machines, ICEM'10, Septembre 2010
- [ZHU-09-A] Z. Q. Zhu et *al.*, « *Influence of Slot and Pole Number Combination on Radial Force and Vibration Modes in Fractional Slot PM Brushless Machines Having Single and Double-layer Windings* », IEEE Energy Conversion Congress and Exposition, ECCE'09, San Jose, USA, Septembre 2009
- [ZHU-09-B] L. Zhu, S. Z. Jiang, Z. Q. Zhu et C. C. Chan, « Analytical Methods for Minimizing Cogging Torque in Permanent-Magnet Machines », *IEEE Transactions on Magnetics*, Vol. 45, No. 4, Avril 2009

# **Chapitre 4**

# Modélisation par Réseau de Réluctances

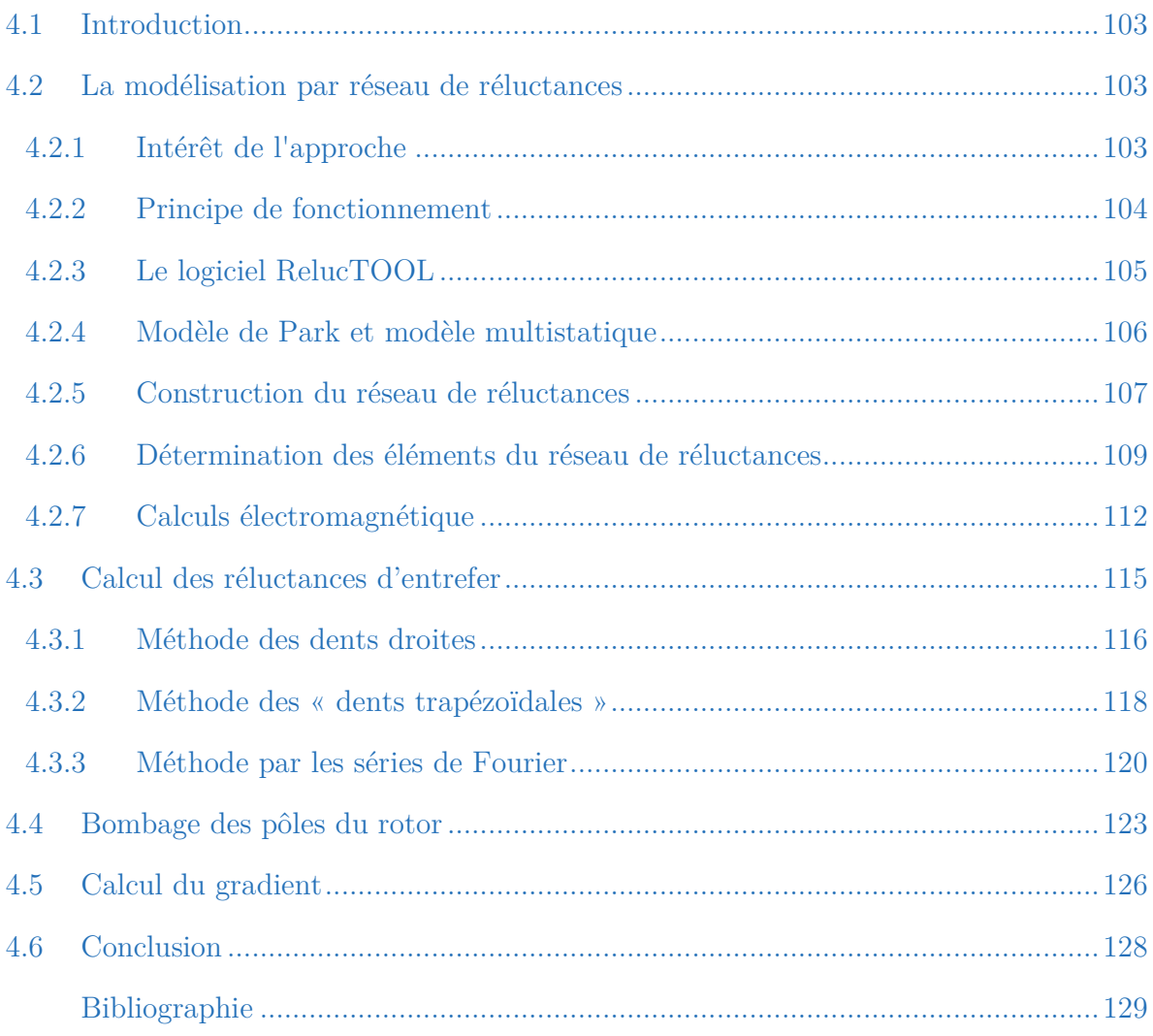

### **Résumé**

*Ce chapitre est scindé en trois grandes parties. La première introduit l'intérêt de l'approche ainsi que les principes de la modélisation par réseau de réluctances. Puis, elle expose les différentes étapes conduisant à l'élaboration d'un modèle en se basant sur l'exemple de la machine 12/8. Dans la deuxième partie du chapitre, trois différentes* 

*méthodes permettant le calcul des réluctances d'entrefer sont présentées. Pour chaque méthode, une comparaison des résultats avec ceux obtenus par éléments finis est accomplie afin de conclure sur la meilleure méthode à employer pour le processus d'optimisation. Enfin, la dernière partie se concentre sur d'une part, la détermination analytique du paramètre caractérisant le bombage rotorique et d'autre part, sur la visualisation du calcul du jacobien pour le modèle réluctant final.*

# **4.1 Introduction**

u sein du chapitre précédent, nous avons présenté une méthode permettant de parcourir rapidement l'espace d'étude et d'évaluer les machines candidates, puis de sélectionner les mieux appropriées à l'application. Dans la continuité du processus de conception proposé au chapitre 2 (§ 2.4.3), l'étape postérieure concerne d'une part une caractérisation plus fine de ces machines et d'autre part, l'optimisation des paramètres géométriques. A

Dans ce chapitre, nous présentons le modèle par réseau de réluctances employé permettant de caractériser de manière plus fine les machines étudiées. Pour ce faire, nous traitons tout d'abord des principes généraux de ce type de modélisation, puis nous introduisons le logiciel *RelucTOOL* servant à modéliser les réseaux de réluctances des machines. Afin d'avoir accès aux harmoniques des grandeurs du système, tels que le couple et la fem., le modèle est multistatique est permet la rotation angulaire du rotor suivant un pas fixe. Dans ce cas, seules les réluctances d'entrefer varient et doivent-être recalculée pour chaque pas de position. Trois méthodes différentes sont alors exposées et comparées avec des simulations éléments finis. La meilleure méthode en terme de précision est alors choisie pour procéder à l'étape d'optimisation des paramètres géométriques des machines. Dans la suite, nous exposons également les équations nécessaires aux calculs des réluctances d'entrefer avec la prise en compte le bombage du rotor. Enfin, nous terminons le chapitre en donnant un aperçu sur le calcul du jacobien (le gradient du modèle) fournit par *RelucTOOL* et donnant ainsi la possibilité d'optimiser la machine avec des algorithmes déterministes.

# **4.2 La modélisation par réseau de réluctances**

### **4.2.1 Intérêt de l'approche**

En termes d'optimisation, le type de modèle utilisé pour la modélisation est une question essentielle. Les modèles analytiques fournissent des calculs très rapides, mais leur finesse souvent moindre ne permet pas de converger vers des optima corrects, dès lors que l'on avance dans le processus de conception. A l'inverse, les simulations EF sont très fines mais ont l'inconvénient d'être longues, en particulier dans un processus d'optimisation, et ne peuvent donc convenir qu'aux optimisations ayant un faible nombre de paramètres à optimiser, dès lors que l'on est plutôt très avancé dans le processus de conception.

Quant aux modèles à réseaux de réluctances, ils ont l'avantage d'avoir un bon compromis entre la rapidité et la précision des calculs. Ils offrent un niveau de finesse intermédiaire, les rendant ainsi pertinent à utiliser entre les modèles analytiques et les modèles numériques fins, permettant en outre d'optimiser et de concevoir sur un grand nombre de paramètres, tout en introduisant la modélisation de phénomènes assez fins [HEC-98], [PET-06]. En effet, ils prennent en compte la saturation magnétique des matériaux, les effets d'encoches et l'estimation des grandeurs physiques en fonction de la position angulaire [POU-09], [ROI-98]. Enfin, l'originalité du modèle présenté concerne l'utilisation du logiciel *RelucTOOL* qui fournit le jacobien de manière automatique. Ainsi, les algorithmes déterministes tel que SQP peuvent être exploités et permettre des optimisations qui convergent plus rapidement.

#### **4.2.2 Principe de fonctionnement**

Les réseaux de réluctances se basent sur la représentation par circuit électrique équivalent en faisant une analogie entre l'électrique et le magnétique. Cette analogie consiste à décomposer le circuit magnétique en sous-éléments (réluctances ou sources de potentiels), puis à résoudre ce circuit comme un circuit électrique en utilisant les lois de Kirchhoff pour trouver les flux dans les différentes branches du circuit [PEL-06-B]. Dans cette approche, les forces magnétomotrices (FMM) sont alors équivalentes aux tensions, les flux magnétiques aux courant et les réluctances aux résistances (cf. tableau IV.1). En fait, chaque maille du circuit magnétique correspond à l'application du théorème d'Ampère sur le contour décrit par la maille.

| Circuit magnétique            | Circuit électrique          |
|-------------------------------|-----------------------------|
| Champ magnétique $H$          | Champ électrique $E$        |
| Induction magnétique $B$      | Densité de courant <i>J</i> |
| Perméabilité µ                | Conductivité $\sigma$       |
| Flux magnétique $\varphi$     | Counter I                   |
| Potentiel magnétique $\theta$ | Potentiel V                 |
| Réluctance <sup>92</sup>      | Résistance R                |

Tableau IV.1 : Analogies entre grandeurs magnétiques et électriques [PEL-09]

La principale hypothèse dans la modélisation par réseau de réluctances concerne la discrétisation spatiale des lignes de flux en tubes de flux [ALB-04]. Un tube de flux est constitué d'un contour fermé sur lequel s'appuient les lignes de flux, et peut aussi être caractérisé par une succession de surfaces équipotentielles dont toutes les lignes de flux sont perpendiculaires aux surfaces du tube de flux [NED-11].

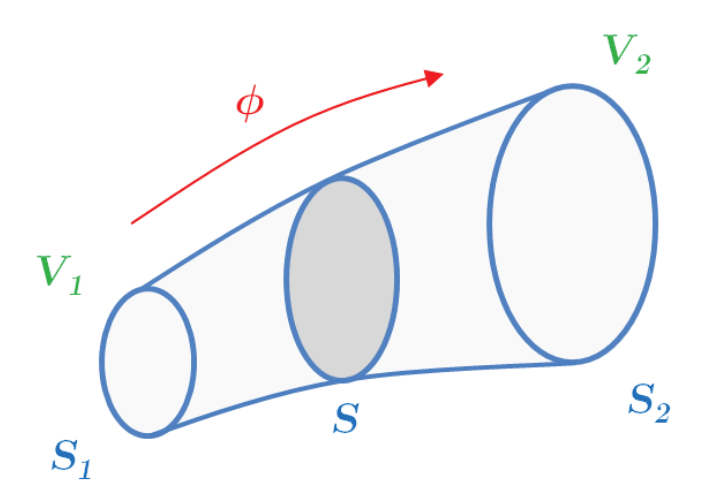

Figure IV.1 : Tube de flux

La figure IV.1 présente un tube de flux délimité par des surfaces équipotentielles *S<sup>1</sup>* et *S2* qui sont aux potentiels magnétiques *V1* et *V2*. Le rapport entre la différence de potentiel des deux surfaces extrêmes, équivalent à la force magnétomotrice du tube du flux, et le flux qui traverse le tube représente la réluctance du tube de flux :

$$
\Re = \frac{V_2 - V_1}{\partial} \tag{IV.1}
$$

Enfin, l'ensemble des réluctances et des FMM donne le réseau de réluctances.

#### **4.2.3 Le logiciel RelucTOOL**

Afin d'éviter toute la mise en équation fastidieuse des calculs du modèle accompagné de l'implémentation informatique, le réseau de réluctances a été construit à partir du logiciel *RelucTOOL* développé par le *G2ELab*. Cet outil [PEL-09], [DO-10] permet de simuler le comportement magnétique des structures modélisables par réseaux de réluctances. Par ailleurs, *RelucTOOL* fournit le gradient formellement exact des flux issus du réseau de réluctances en fonction de tous les paramètres et ce, de manière automatisée [PEL-06-A]. Il est alors possible d'employer des algorithmes déterministes de type SQP ou autre, pour accélérer le processus d'optimisation en convergeant rapidement vers la solution optimale.

*RelucTOOL* propose plusieurs composants et plusieurs types de réluctances afin de reconstituer au mieux le réseau. Les réluctances se diffèrent par leurs caractéristiques magnétiques et géométriques. Pour la construction du réseau de réluctances des machines synchrones, nous emploierons les éléments du tableau ci-dessous :

| Composant                      | <b>Symbole</b> | <b>Expression</b>                                                                                                    |
|--------------------------------|----------------|----------------------------------------------------------------------------------------------------|
| Force Magnéto-Motrice<br>(FMM) |                | $FMM = N_s \cdot I$                                                                                                    |
| Aimant                         |                | $\Re_{aimant} = \frac{1}{\mu_0 \cdot \mu_a} \cdot \frac{L_a}{S_a}$<br>$FMM_{aimant} = \frac{B_r}{\mu_0 \cdot \mu_a} \cdot L_a$ |
| Réluctance d'entrefer          |                | $\label{eq:refer} \Re_{enterfer} = \frac{1}{\mu_0} \cdot \frac{L_e}{S_e}$                                                      |
| Réluctance linéaire            |                | $\Re_{air} = \frac{1}{\mu_0} \cdot \frac{L_{air}}{S_{air}}$                                                                    |
| Réluctance saturable           |                | $\Re_{sat} = \frac{1}{\mu_0 \cdot \mu_r} \cdot \frac{L_{sat}}{S_{sat}}$                                                        |

Tableau IV.2 : Composants magnétiques du réseau de réluctance

Avec *Ns*, le nombre de spires ; *I*, le courant ; *µ0*, la perméabilité du vide ; *µa*, la perméabilité de l'aimant ; *La* et *Sa*, la longueur et la surface de l'aimant ; *Br*, l'induction rémanente de l'aimant ; *Le* et *Se*, la longueur et la surface de l'entrefer ; *Lair* et *Sair*, la longueur et la surface de la réluctance d'air ; *µr*, la perméabilité de la réluctance saturable ; et *Lsat* et *Ssat*, la longueur et la surface de la réluctance saturable.

#### **4.2.4 Modèle de Park et modèle multistatique**

Traditionnellement, les réseaux de réluctances des MSAP sont modélisés selon les axes *d-q* afin de calculer les performances globales à l'aide de la transformation de Park. L'évaluation de la valeur moyenne du couple et du fondamental de la fem. est généralement bien estimée et suffisante pour la conception de ces machines [LI-11], [HLI-08]. En revanche pour un certain nombre d'applications embarquées y compris celle du projet SOFRACI, le cahier des charges comprend de sévères contraintes sur les ondulations de couple et sur les harmoniques de fem.. Ainsi, la prise en compte de ces paramètres durant le processus d'optimisation est très importante afin de converger vers le vrai optimum global. Bill Sesanga [SES-11] démontre la limitation des modèles *d-q* qui permettent certes d'optimiser les valeurs moyennes, mais qui risquent de dégrader en même temps la valeur des harmoniques et des ondulations de couple.

En conséquence de quoi, lors du processus d'optimisation, il est nécessaire d'avoir accès aux valeurs harmoniques des grandeurs physiques du modèle afin de converger vers les bons optimums. Ces valeurs d'harmoniques peuvent-être placées en tant que critères à optimiser ou en tant que contraintes. Dans ce contexte, le réseau de réluctances employé est un modèle multistatique (régime quasi-statique en opposition au régime purement statique) qui permet la rotation angulaire du rotor sur une période électrique avec un pas fixe. Ainsi, non seulement les valeurs moyennes et fondamentales sont extraites mais aussi les harmoniques de couple et de fem. sont fournies [SAR-09], [DOG-12], [DOG-13]. De même, nous avons aussi accès aux grandeurs physiques (induction et flux pour chaque élément du circuit réluctant) pour chaque pas de calcul.

#### **4.2.5 Construction du réseau de réluctances**

#### **4.2.5.1 Simulation éléments finis et équiflux**

La principale difficulté de ce type de modélisation réside dans l'identification des différents tubes de flux. Celle-ci peut-être aboutie grâce à la visualisation des chemins des flux magnétiques (équiflux) à partir de simulation éléments finis. Pour la construction du réseau de réluctances, la première étape consiste donc à observer ces équiflux. Puis, les éléments du réseau tels que les forces magnétomotrices, les aimants et les réluctances peuvent-être placés en fonction des trajets de flux. Les motifs de base du stator et du rotor doivent être tout d'abord déterminés avant la mise en place des réluctances d'entrefer. Il est à noter que pour les machines ayant une périodicité paire, seule une partie de la géométrie peut-être modélisée pour une modélisation plus simple et plus rapide. En revanche, pour les machines à périodicité impaire, la géométrie entière doit être considérée car le logiciel *RelucTOOL* ne peut prendre en compte les oppositions de flux existantes aux limites.

Pour servir d'exemple, la figure IV.2 montre le trajet des flux magnétiques de la machine 12/8 et la figure IV.3 illustre la méthode pour l'emplacement des éléments du réseau de réluctances :

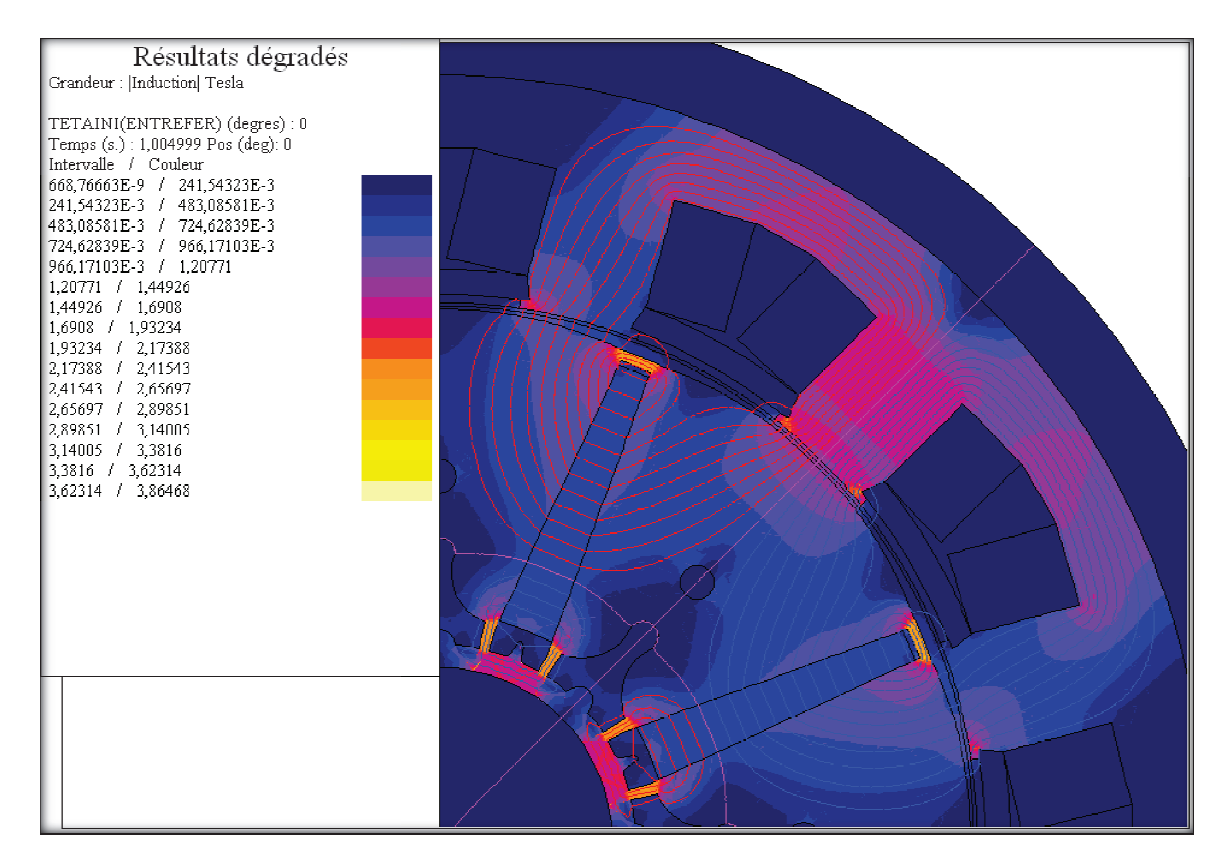

Figure IV.2 : Equiflux et niveau d'induction de la machine  $12/8$  en charge

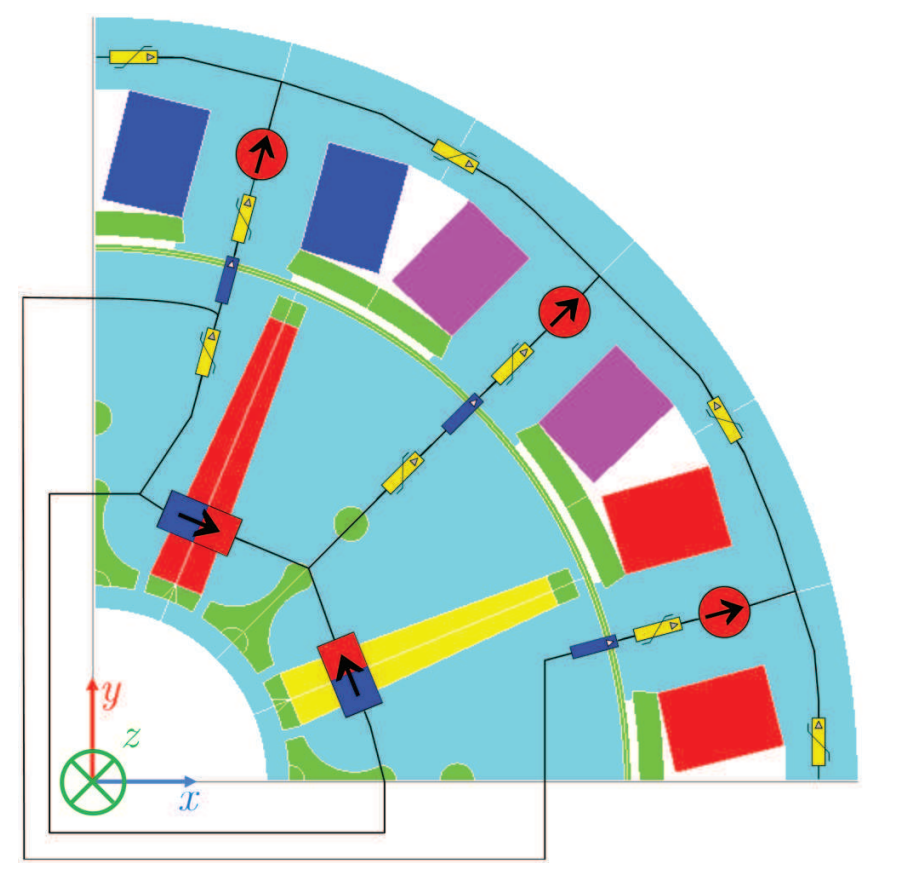

Figure IV.3 : Emplacement des éléments du réseau de réluctances pour la machine 12/8

#### **4.2.5.2 Réseau de réluctances de la machine 12/8**

Ainsi, le réseau de réluctance complet de la machine 12/8 (un quart de la géométrie du fait de la symétrie paire et de la périodicité de 4) devient celle présenté en figure IV.4 :

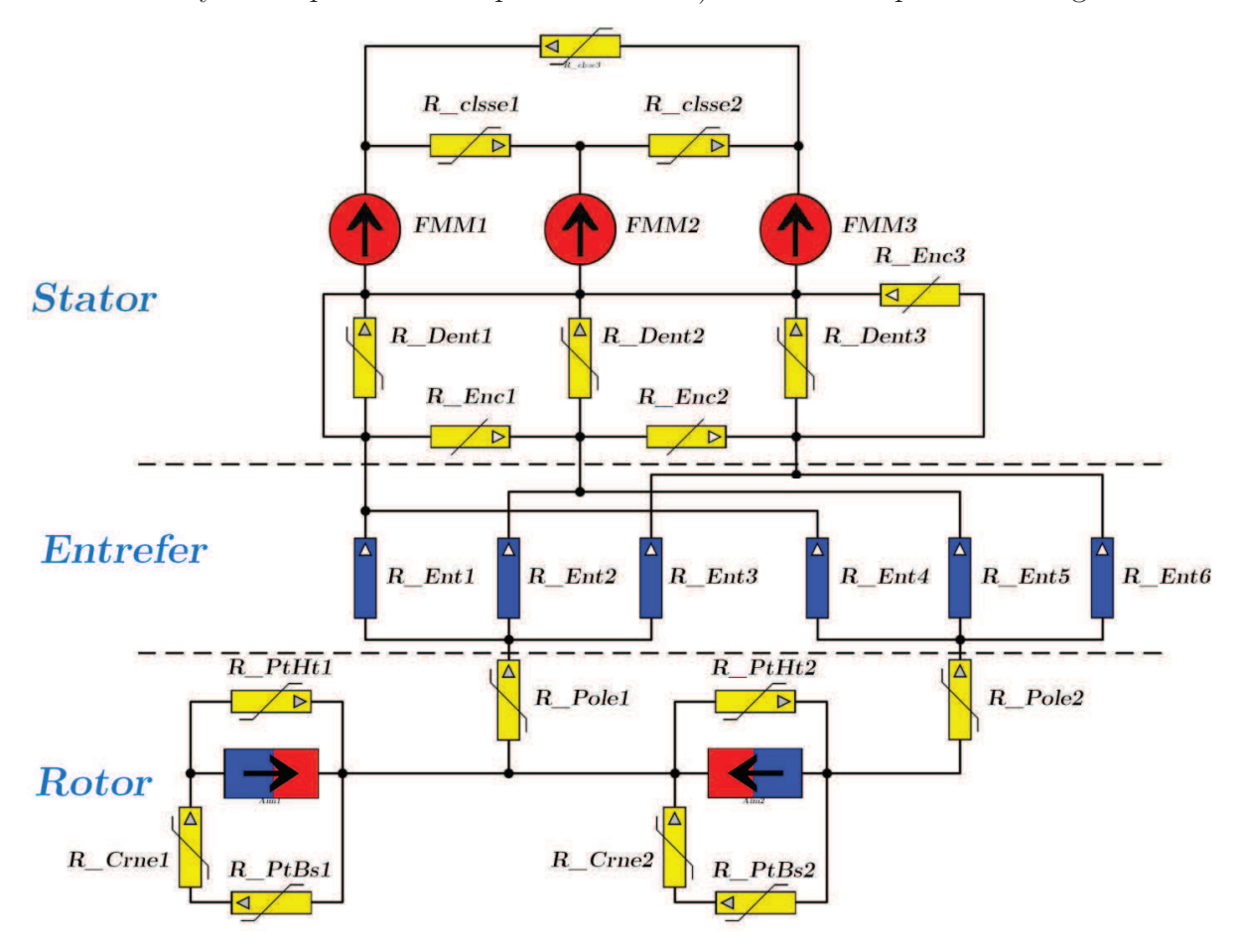

Figure IV.4 : Réseau de réluctances de la machine 12/8 sous *RelucTOOL* 

Pour ce qui est des réluctances d'entrefer, si nous voulons prendre en compte le mouvement de rotation du rotor, il est alors nécessaire de placer toutes les réluctances d'entrefer susceptibles d'exister au cours de la rotation du rotor sur une période électrique.

## **4.2.6 Détermination des éléments du réseau de réluctances**

Une fois la construction du réseau de réluctances accomplie, il reste à fournir les expressions littérales puis numériques des éléments du réseau.

#### **4.2.6.1 Force magnétomotrice**

Le bobinage de la machine est un bobinage concentrique où chaque dent est entourée par une bobine d'une seule phase. En conséquence, l'expression des FMM est simple et est :

$$
FMM_1 = N_s \cdot i_a \ ; \ FMM_2 = N_s \cdot i_b \ \ \text{et} \ \ FMM_3 = N_s \cdot i_c \tag{IV.2}
$$

Avec  $N_s$  le nombre de spires, et  $i_a$ ,  $i_b$  et  $i_c$  les courants des phases  $A$ ,  $B$  et  $C$ .

#### **4.2.6.2 Réluctances du stator**

Au niveau du stator, nous disposons de trois différentes familles de réluctances à savoir celles des dents statoriques, de la culasse et des encoches. Leurs expressions sont dans l'ordre :

$$
\Re_{dent} = \frac{1}{\mu_0 \cdot \mu_r} \cdot \frac{L_{dent}}{S_{dent}} = \frac{1}{\mu_0 \cdot \mu_r} \cdot \frac{L_{dent}}{larg_{dent} \cdot L_{fer}} \tag{IV.3}
$$

Avec *µr*, la perméabilité relative du fer ; *Ldent*, la hauteur de la dent ; *Sdent*, la section de la dent ; *largdent*, la largeur de la dent ; et *Lfer*, la profondeur de la machine.

$$
\Re_{culasse} = \frac{1}{\mu_0 \cdot \mu_r} \cdot \frac{L_{culasse}}{S_{cullasse}} = \frac{1}{\mu_0 \cdot \mu_r} \cdot \frac{\frac{2\pi}{N_{dents}} \cdot \left( R_{ext} - \frac{larg_{culasse}}{2} \right)}{Larg_{culasse} \cdot L_{fer}} \tag{IV.4}
$$

Avec *Lculasse*, la longueur de la culasse pour un pas dentaire ; *Sculasse*, la section de la culasse; *Ndents*, le nombre de dents ; *Rext*, le rayon de la machine ; et *largculasse*, l'épaisseur de la culasse.

$$
\Re_{encode} = \frac{1}{\mu_0} \cdot \frac{L_{encode}}{S_{encode}} = \frac{1}{\mu_0} \cdot \frac{\frac{2\pi}{N_{dents}} \cdot \left( R_{ext} - large_{culasse} - \frac{L_{dent}}{2} \right) - large_{dent}}{L_{dent} \cdot L_{fer}}
$$
(IV.5)

Avec *Lencoche*, la longueur de l'encoche, et *Sencoche*, la surface dd l'encoche.

#### **4.2.6.3 Réluctances du rotor**

Quant au rotor, nous retrouvons quatre différentes familles de réluctances qui sont les réluctances des pôles, des ponts en haut et en bas des aimants, et des couronnes situées en dessous des aimants. Leurs expressions sont aussi par les suivantes :

$$
\Re_{p\hat{o}le} = \frac{1}{\mu_0 \cdot \mu_r} \cdot \frac{L_{p\hat{o}le}}{S_{p\hat{o}le}} = \frac{1}{\mu_0 \cdot \mu_r} \cdot \frac{h_{aim}}{Larg\_moyenne_{p\hat{o}le}} \cdot L_{fer}
$$
\n(IV.6)

$$
\Rightarrow \Re_{p\hat{o}le} = \frac{1}{\mu_0 \cdot \mu_r} \cdot \frac{h_{\text{aim}}}{\left(\frac{\text{large}_{p\hat{o}le}\_{\text{bas}} + l_{\text{arg }p\hat{o}le}\_{\text{haut}}}{2}\right) \cdot L_{\text{fer}}}
$$
(IV.7)

Avec,

$$
larg_{p\hat{o}le}\_{{base}} = \left(R_{rotor} - ep_{pont} - h_{aim})\cdot \left(\frac{2\pi}{N_{p\hat{o}les}} - 2\sin^{-1}\left(\frac{larg_{aim}\_{{base}}}{R_{rotor} - ep_{pont} - h_{aim}}\right)\right) \tag{IV.8}
$$

$$
larg_{p\hat{o}le\_haut} = R_{rotor} \cdot \left(\frac{2\pi}{N_{p\hat{o}les}} - 2\sin^{-1}\left(\frac{larg_{aim\_haut}}{2 \cdot R_{rotor}}\right)\right)
$$
(IV.9)

*Lpôle*, la longueur du pôle ; *Spôle*, la surface du pôle ; *haim*, la hauteur de l'aimant ; *Larg\_moyennepôle*, la largeur moyenne du pôle ; *Largpôle*\_bas et *largpôle\_haut*, les largeurs en bas et et en haut du pôle ; *Rrotor*, le rayon du rotor ; *eppont*, l'épaisseur des ponts des aimants ; *Npôles*, le nombre de pôles ; *largaim\_bas* et *largaim\_haut*, les largeurs en bas et en haut de l'aimant.

$$
\Re_{\text{pont}\_\text{bas}} = \frac{1}{\mu_0 \cdot \mu_r} \cdot \frac{L_{\text{pont}\_\text{bas}}}{S_{\text{pont}\_\text{bas}}} = \frac{1}{\mu_0} \cdot \frac{2 \cdot h_{\text{pont}\_\text{bas}}}{e_{\text{p}_{\text{pont}}} \cdot L_{\text{fer}}}
$$
\n(IV.10)

Avec *Lpont\_bas*, la longueur d'un pont en bas de l'aimant ; *Spont\_bas*, la surface d'un pont en bas de l'aimant ; et *hpont\_bas*, la hauteur d'un pont en bas de l'aimant (multipliée par 2 car il y a deux ponts équivalents à chaque côté du bas de l'aimant).

$$
\Re_{\text{pont}\_\text{haut}} = \frac{1}{\mu_0 \cdot \mu_r} \cdot \frac{L_{\text{pont}\_\text{haut}}}{S_{\text{pont}\_\text{haut}}} = \frac{1}{\mu_0} \cdot \frac{\text{large}_{\text{aim}\_\text{haut}}}{ep_{\text{pont}} \cdot L_{\text{fer}}}
$$
\n(IV.11)

Avec *Lpont\_haut*, la longueur du pont en haut de l'aimant ; et *Spont\_haut*, la surface du pont en haut de l'aimant.

$$
\Re_{covrone} = \frac{1}{\mu_0 \cdot \mu_r} \cdot \frac{L_{covrone}}{S_{covrone}} = \frac{1}{\mu_0} \cdot \frac{larg_{aim\_bas}}{larg_{covrone} \cdot L_{fer}}
$$
(IV.12)

Avec *Lcouronne*, la longueur de la couronne en dessous de l'aimant ; *Scouronne*, la surface de la couronne; et *largcouronne*, la largeur de la couronne.

#### **4.2.6.1 Aimants**

Pour les aimants l'expression de la réluctance est donnée par :

$$
\Re_{aimant} = \frac{1}{\mu_0 \cdot \mu_{aim}} \cdot \frac{L_{aim}}{S_{aim}} = \frac{1}{\mu_0 \cdot \mu_{aim}} \cdot \frac{\left(\frac{large_{aim}\_\text{bas} + \_\text{large} + \_\text{heat}}{2}\right)}{h_{aim} \cdot L_{fer}} \tag{IV.13}
$$

Avec *µaim*, la perméabilité relative de l'aimant ; *Laim*, la largeur de la dent ; et *Saim*, la section de l'aimant.

#### **4.2.6.2 Réluctances d'entrefer**

Pour les modèles multistatiques, les réluctances d'entrefer doivent prendre en compte le mouvement de rotation du rotor et chaque pôle doit-être relié à une dent via une réluctance. L'expression de celles-ci est la suivante :

$$
\Re_{enter} = \frac{1}{\mu_0} \cdot \frac{e}{S_{enterfer}} = \frac{1}{\mu_0} \cdot \frac{e}{larg_{enter} \cdot L_{fer}} \tag{IV.14}
$$

Avec *e*, la longueur de l'entrefer ; *Sentrefer*, la surface de l'entrefer ; et *largentrefer*, la largeur de l'entrefer.

Les valeurs de la profondeur *Lfer* et de l'entrefer *e* (si l'entrefer est constant et que le rotor ne présente pas de bombage) sont les mêmes pour toutes les réluctances d'entrefer du circuit. En fait, le seul paramètre du circuit qui varie en fonction de la position et qui doit être calculé à chaque pas, est la largeur de chaque réluctance d'entrefer. Le détail des calculs de ce paramètre est expliqué plus loin (§ 4.3).

#### **4.2.7 Calculs électromagnétique**

#### **4.2.7.1 Couple électromagnétique**

Pour les machines, le couple électromagnétique est généralement calculé grâce à la dérivée de la coénergie *W\** en se basant sur la méthode des travaux virtuels [BRA-12], [RAM-06] :

$$
\Gamma = \frac{\partial W^*}{\partial \theta} \tag{IV.15}
$$

Avec θ, l'angle mécanique de rotation de la machine. Ce calcul suppose la connaissance de la dérivée du modèle par rapport à l'angle  $\theta$ . Dans notre cas, cette dérivée n'est pas fournie par le logiciel *RelucTOOL* et une autre méthode de calcul doit-alors être adoptée.

Une solution plausible serait d'intégrer les différences finies à la place des dérivées tout en prenant un *∆θ* très petit pour s'approcher du calcul formel :

$$
\Gamma = \frac{\Delta W^*}{\Delta \theta} \tag{IV.16}
$$

En fait, ce procédé est valable pour les modèles dynamiques géométriques, mais n'est pas faisable pour les modèles statiques (ou quasi-statiques). En effet, le modèle doit prendre en considération l'évolution en fonction de l'angle de rotation, ce qui n'est pas le cas pour les modèles statiques. Autrement dit, si nous supposons un Δθ d'un tour mécanique (de 2π), le calcul de la coénergie sera toujours le même pour le modèle statique puisque le réseau sera inchangé, et au lieu d'obtenir le couple moyen sur un tour mécanique, nous aurons une valeur nulle pour le couple comme suit :

$$
\Gamma = \frac{\Delta W^*}{\Delta \theta} = \frac{W_{\theta=0+2\pi}^* - W_{\theta=0}^*}{2\pi} = \frac{0}{2\pi} = 0 \ N.m \tag{IV.17}
$$

Afin d'aboutir tout de même au calcul du couple, une astuce consiste à dériver la coénergie  $W^*$  par rapport à l'angle d'autopilotage  $\delta$  (position des FMM statoriques) qui est un paramètre d'entrée de *RelucTOOL*. En revanche, le résultat obtenu ne sera pas le couple instantanée mais sera le couple statique. Toutefois, nous pouvons reconstituer l'allure du couple fonction de  $\theta$  à partir de calculs du couple statique en plusieurs positions angulaires tel figurée illustré en figure IV.5. Pour chaque pas de calcul, l'angle d'autopilotage  $\delta$  reste le même et il nous est alors possible de retrouver l'allure du couple en fonction de l'angle mécanique  $\theta$ . Par ce processus, nous pouvons aisément avoir accès à la valeur du couple moyen. En revanche, le couple $(\theta)$  reconstitué n'est pas rigoureusement égal au couple instantanée car certains couples ondulatoires (couples de denture) ne sont pas pris en compte. De ce fait, le calcul des harmoniques ne peut aboutir à des résultats exacts.

Néanmoins, il est possible de se rapprocher des valeurs du couple instantané en additionnant au couple calculé précédemment, le couple de détente. Ce dernier est obtenu de la même manière, mais en fonctionnement à vide (courants nuls). Pour le modèle présenté dans ce chapitre, nous avons procédé aux calculs et à la sommation de ces deux couples pour obtenir le couple final.

![](_page_130_Figure_1.jpeg)

Figure IV.5 : couple instantané à partir du couple statique

#### **4.2.7.2 Force électromotrice**

Pour les fem. induites dans le bobinage, l'expression est la suivante :

$$
f\acute{e}m.(t) = -N_{dents} \cdot \frac{\Delta \phi(t)}{\Delta t}
$$
 (IV.18)

Une fois avoir obtenu la force électromotrice pour chaque pas de temps, nous pouvons extraire le fondamental et les harmoniques en décomposant le signal en séries de Fourier. Les harmoniques extraites pour la fem. sont le fondamental et les harmoniques de rangs 3, 5 et 7. Pour le couple, seront extraits le couple moyen et les harmoniques de rangs 6 et 12 qui correspondent à celles des ondulations du couple de la machine 12/8.

#### **4.2.7.3 Inductance homopolaire**

De même, le calcul de l'inductance homopolaire de la machine correspond à la valeur moyenne du calcul d'inductance homopolaire pour chaque phase :

$$
L_0(\theta) = \frac{\sum L_{0(1,2,3)}(\theta)}{3} = \frac{\sum \frac{\Delta \phi_{0(1,2,3)}(\theta)}{\Delta t \cdot i_0 \cdot w}}{3}
$$
(IV.19)

Avec  $L_0(\theta)$ , l'inductance homopolaire en fonction de la position angulaire ; *i<sub>0</sub>*, le courant homopolaire ; et  $\omega$ , la pulsation électrique.

#### **4.2.7.4 Pertes joules**

Nous pouvons aussi calculer les pertes joules *PJoules* à partir des valeurs des courants efficaces injectés *Ieff.* et de la résistance équivalente d'un enroulement d'une phase *Rphase* :

$$
P_{Joules} = 3 \cdot R_{phase} \cdot I_{eff.}^2 = R_{phase} \cdot \left(I_d^2 + I_q^2\right) \tag{IV.20}
$$

$$
A \, vec \quad R_{phase} = \rho_{Cu} \cdot \frac{l}{S} = \rho_{Cu} \cdot \frac{L_{spire} \cdot N_s \cdot N_{bobnes}}{S_{enc_{nette}} \cdot Coef_{remp.}} \tag{IV.21}
$$

*Cu* définissant la résistivité du cuivre ; *Lspire*, la longueur d'une spire ; *Nbobines*, le nombre de bobines par phase ; *Sencnette*, la surface d'encoche nette et *Coefremp*., le coefficient de remplissage pour le bobinage.

Remarque : Les pertes fer, mécaniques et aérauliques ne sont pas prises en compte.

# **4.3 Calcul des réluctances d'entrefer**

Dans la littérature, de nombreuses méthodes sont proposées en vue de calculer la valeur des réluctances ou perméances d'entrefer. Nous pouvons à juste titre citer :

- -Méthode des dents droites (ou de chevauchement) [HLI-08], [RAM-06], [SES-11]
- -Méthode de la longueur d'entrefer [RAM-09]
- -Méthode des dents trapézoïdales [DOG-13]
- -Méthode par interpolation trigonométrique [HEC-95]
- -Méthode des éléments finis [BRA-12], [VOY-97]
- -Méthode des éléments finis de frontière (Boundary Element Method) [TOU-11]
- -Méthode de contour de dents (TCM) [PET-07], [ILH-10]
- -Méthode séries de Fourier [RAM-08], [DOG-13]
- -Méthode par approximations géométriques [ROT-58]
- -Méthode par fonctions trigonométriques [RAM-06]

Dans notre cas, nous avions vu (§ 4.2.6.2) que le seul paramètre variable du réseau lors de la rotation du rotor est la largeur des réluctances d'entrefer. En conséquence, celleci doit être calculée pour chaque position angulaire. La largeur des réluctances d'entrefer peut-être calculée de plusieurs façons. Nous en avons étudié trois différentes qui sont :

- -Méthode des dents droites
- -Méthode des dents trapézoïdales
- -Méthode par les séries de Fourier

## **4.3.1 Méthode des d dents droites**

Dans cette première méthode, la largeur d'une réluctance d'entrefer correspond à la partie en regard ou commune entre une dent du stator et un pôle du rotor. Sa valeur peutêtre calculée de la façon suivante :

$$
larg_{enter} = R_{rotor} \cdot \theta_{r-s} \tag{IV.22}
$$

Avec  $R_{rotor}$ , le rayon du rotor et  $\theta_{r-s}$ , l'angle commun entre le pôle et la dent. Pour cette méthode, la valeur de  $\theta_{r-s}$  est géométriquement déterminée et est égale à (cf. figure IV.6) :

![](_page_132_Figure_8.jpeg)

![](_page_132_Figure_9.jpeg)

Figure IV.6 : Détermination de la largeur de réluctance d'entrefer – méthode dents droites

Après l'implémentation de la méthode dans *RelucTOOL* et *CADES*, nous pouvons calculer les couples et fem. induites (cf. figures IV.7 et IV.8 et tableau IV.4). Afin de vérifier la validité de la méthode, une comparaison avec *Flux2D* est donnée pour chaque résultat. Pour les valeurs du tableau, une notation colorée permet d'identifier rapidement les résultats proches ou éloignés de *Flux2D*, comme suit :

Tableau IV.3 : Niveau de couleur pour les valeurs des résultats de *RelucTOOL* en comparaison à *Flux2D*

![](_page_133_Figure_3.jpeg)

![](_page_133_Figure_4.jpeg)

Position angulaire<sup>o</sup>

 $72$  and  $144$  and  $216$  and  $288$ 

 $-800\frac{L}{0}$ 

'--

 $-40$  $\overline{0}$ 

|                                  | Flux2D             | Méthode dents droites |
|----------------------------------|--------------------|-----------------------|
| Couple moyen                     | 212.9              | 230                   |
| Ondulations de couple – $H_6$    | 20.9               | 19.1                  |
| Ondulations de couple – $H_{12}$ | 4.9                | 2.2                   |
| Fem. $-$ H <sub>1</sub>          | 445.8              | 431.3                 |
| Fem. $-$ H <sub>3</sub>          | 8.4                | 42.4                  |
| Fem. $-$ H <sub>5</sub>          | 128.7              | 176                   |
| Fem. $- H7$                      | 37.7               | 127.8                 |
| Temps de calcul                  | $200 \text{ sec.}$ | $180 \text{ ms}$      |

Tableau IV.4 : Couples et harmoniques de fem. – Méthode dents droites et *Flux2D*

A partir des résultats, nous pouvons observer des valeurs proches avec les EF pour le couple moyen, le fondamental de la fem. et la valeur des ondulations de couple (harmonique 6). De plus, le temps de calcul pour *Flux2D* est d'environ 200 secondes tandis que pour *RelucTOOL*, le calcul ne dure que 180 ms soit un rapport d'environ 1000. En revanche, les valeurs des harmoniques 3, 5 et 7 de la fem. sont surestimées. Les différences des résultats peuvent provenir du fait que certains chemins de flux dans l'entrefer ne sont pas pris en compte. En effet, dans le cas où  $\theta_{r2}$  est plus petit que  $\theta_{s1}$  et que sa valeur est en même temps proche de  $\theta_{s1}$  (cas D de la figure IV.6), cette méthode donne une *largeur* d'entrefer égale à 0. En réalité, des flux de fuites existent et doivent-être considérés.

#### **4.3.2 Méthode des « dents trapézoïdales »**

Pour prendre en compte les flux de fuites et avoir une meilleure précision, les dents et les pôles ne sont plus représentés par des simples dents droites. On rajoute aux extrémités des pentes de façon à avoir des formes trapézoïdales. La figure IV.9 illustre ce procédé. Pour cette méthode, les largeurs de réluctances d'entrefer sont calculées de la façon suivante :

$$
larg_{entrefer} = R_{rotor} \cdot \theta_{r-s} = R_{rotor} \cdot \int F(\theta) \cdot d\theta
$$
 (IV.24)

$$
\text{avec } F(\theta) = S(\theta) \cdot R(\theta) \tag{IV.25}
$$

Enfin, les résultats de simulations sont représentés en figures IV.10 et IV.11 et dans le tableau IV.5 :

![](_page_135_Figure_1.jpeg)

Figure IV.9 : Méthode dents trapézoïdales

![](_page_135_Figure_3.jpeg)

Figure IV.10 : Couples : Méthode dents trapézoïdales et *Flux2D*

![](_page_136_Figure_1.jpeg)

Figure IV.11 : fem. induites : Méthode dents trapézoïdales et *Flux2D*

On remarque de manière globale, une amélioration au niveau de la ressemblance des courbes et de la précision des résultats. Toutefois, certaines valeurs telles que le fondamental électrique sont mal estimées. Une autre méthode prenant en compte les flux de fuites tout en évitant les discontinuités pourrait fournir de meilleurs résultats.

|                                           | Flux2D             | Méthode dents trapézoïdales |
|-------------------------------------------|--------------------|-----------------------------|
| Couple moyen                              | 212.9              | 216.7                       |
| Ondulations de couple – $H_6$             | 20.9               | 14.9                        |
| Ondulations de couple $-$ H <sub>12</sub> | 4.9                | 3.7                         |
| Fem. $-$ H <sub>1</sub>                   | 445.8              | 344                         |
| $Fem. - H3$                               | 8.4                | 12.5                        |
| $Fem. - H5$                               | 128.7              | 152                         |
| Fem. $- H7$                               | 37.7               | 45.2                        |
| Temps de calcul                           | $200 \text{ sec.}$ | $540 \text{ ms}$            |

Tableau IV.5 : Couples et harmoniques de fem. – Méthode dents trapézoïdales et *Flux2D*

## **4.3.3 Méthode par les séries de Fourier**

Cette dernière méthode est basée sur le même principe que la précédente. La seule différence concerne la forme des fonctions  $S(\theta)$  et  $R(\theta)$  qui sont dessinées à partir des séries de Fourier (cf. figure IV.12). Cette méthode se rapproche aussi aux lois d'évolution

continue de la perméance d'entrefer s'appuyant sur l'interpolation trigonométrique [HEC-95]. Ainsi, pour le stator, l'expression de la fonction  $S(\theta)$  est :

$$
S(\theta) = \text{large}_{\text{dent}} \cdot \frac{N_{\text{dents}}}{2\pi} + \sum_{i=1}^{n} \frac{4}{i \cdot 2\pi} \cdot \sin\left(i \cdot \frac{\text{large}_{\text{dent}}}{2} \cdot N_{\text{dents}}\right) \cdot \cos\left(i \cdot \theta \cdot N_{\text{dents}}\right) \tag{IV.26}
$$

Avec *largdent*, la largeur des dents du stator et *Ndents*, le nombre d'encoches au stator. De même, pour le rotor, l'expression de la fonction  $R(\theta)$  est :

$$
R(\theta) = \text{large} \cdot \frac{N_{pole}}{2\pi} + \sum_{i=1}^{n} \frac{4}{i \cdot 2\pi} \cdot \sin\left(i \cdot \frac{\text{large}_{pole}}{2} \cdot N_{pole}\right) \cdot \cos\left(i \cdot (\theta - \varphi) \cdot N_{pole}\right) \tag{IV.27}
$$

Avec *larg<sub>pole</sub>*, la largeur des pôles du rotor ;  $N_{pole}$ , le nombre de pôle au rotor et  $\varphi$ , l'angle de rotation définissant la position du rotor par rapport au stator.

Le nombre de termes, égal à 6, est choisi de manière à reproduire au mieux le phénomène des flux de fuites visualisées au préalable grâce à des simulations éléments finis.

![](_page_137_Figure_7.jpeg)

Figure IV.12 : Calcul de la largeur de réluctance d'entrefer – Méthode séries de Fourier

![](_page_138_Figure_1.jpeg)

Enfin, les résultats sont présentés en figure IV.13, IV.14 et tableau IV.6.

Figure IV.13 : Couples : Méthode séries de Fourier et *Flux2D*

![](_page_138_Figure_4.jpeg)

Figure IV.14 : fem. induites : Méthode séries de Fourier et *Flux2D* 

|                                           | Flux2D             | Méthode séries de Fourier |
|-------------------------------------------|--------------------|---------------------------|
| Couple moyen                              | 212.9              | 211.3                     |
| Ondulations de couple – $H_6$             | 20.9               | 12.2                      |
| Ondulations de couple $-$ H <sub>12</sub> | 4.9                | 1.3                       |
| $Fem. - H_1$                              | 445.8              | 432.7                     |
| Fem. $-$ H <sub>3</sub>                   | 8.4                | 4.6                       |
| Fem. $-$ H <sub>5</sub>                   | 128.7              | 128.2                     |
| Fem. $-$ H <sub>7</sub>                   | 37.7               | 36.9                      |
| Temps de calcul                           | $200 \text{ sec.}$ | $340 \text{ ms}$          |

Tableau IV.6 : Couples et harmoniques de fem. – Méthode séries de Fourier et *Flux2D*

Par observation, nous pouvons dire que les résultats de simulations obtenus grâce à cette méthode sont très proches de *Flux2D*. Les meilleures précisions sont obtenues pour les harmoniques de fem. et pour la valeur du couple moyen. Seules les ondulations de couple sont sous-estimées. Le temps de simulation reste également très rapide (moins d'une seconde). Finalement, cette dernière méthode a été sélectionnée pour l'étape postérieure correspondant à l'optimisation des paramètres géométriques de la machine grâce au logiciel *CADES*.

# **4.4 Bombage des pôles du rotor**

Jusqu'à présent, nous avions fait l'hypothèse que le rayon du rotor était constant et ne présentait pas de bombage. En pratique, le rotor est bombé sur chaque pôle afin de réduire certaines harmoniques gênantes au niveau de la fem.. ou du couple. Ce paramètre caractérisant le bombage doit-être déterminé car il fait partie des paramètres à optimiser dans le cadre du processus d'optimisation.

Au niveau des réluctances du circuit magnétique, l'influence du bombage s'exerce sur la valeur de l'entrefer (pour la fonction  $R(\theta)$ , cf. § 4.3.3) qui n'est pas constant mais plutôt progressif. Ainsi, la forme des pôles est en arc de cercle de rayon *Rpole* et de centre *Opole* tel figuré ci-dessous :

![](_page_140_Figure_1.jpeg)

Figure IV.15 : Forme du bombage des pôles du rotor

En conséquence, la réluctance d'entrefer aura une nouvelle expression en ayant la longueur d'entrefer  $e(\theta)$  variant en fonction de la position angulaire  $\theta$ :

$$
\Re_{enterfer} = \frac{1}{\mu_0} \cdot \frac{e(\theta)}{S_{enterfer}} = \frac{1}{\mu_0} \cdot \frac{1}{\frac{large_{enterfer}}{e(\theta)} \cdot L_{fer}} = \frac{1}{\mu_0} \cdot \frac{e}{large_{enterfer} \cdot L_{fer} \cdot \frac{e}{e(\theta)}}
$$
(IV.28)

$$
d' \circ \hat{u} \quad \Re_{entrefer} = \frac{1}{\mu_0} \cdot \frac{e}{L_{fer}} \cdot \frac{1}{R_{rotor} \cdot \theta_{r-s} \cdot \frac{e}{e(\theta)}}
$$
(IV.29)

Par l'équation précédente, nous comprenons que pour obtenir la valeur de la réluctance d'entrefer, il suffit de multiplier la fonction  $F(\theta)$  (§ 4.3.3) par la nouvelle fonction  $e/e(\theta)$ qui est de la forme :

![](_page_140_Figure_7.jpeg)

Figure IV.16 : Nouvelle fonction de bombage  $e/e(\theta)$ 

Quant à l'expression de  $e(\theta)$ , elle provient de la distance *S* séparant deux cercles concentriques de rayons *Rrotor* (rayon du rotor) et *Rpole*, et de centres *Orotor* et *Opole* respectivement, tel illustré ci-dessous :

![](_page_141_Figure_1.jpeg)

Figure IV.17 : Cercles du rotor et d'un pôle rotorique

On en déduit *e()* :

$$
e(\alpha) = e + S = e + R_{rotor} - Q(\alpha)
$$
 (IV.30)

On cherche donc la valeur de l'inconnu  $Q(a)$  dont l'expression est donné par :

$$
Q(\alpha) = \sqrt{x_p^2 + y_p^2} \tag{IV.31}
$$

Avec *xp* et *yp*, les coordonnées recherchées du point N qui correspond au point d'intersection de la droite (ON) d'expression :

$$
f(x) = ax + b = \frac{y_r}{x_r} \cdot x \tag{IV.32}
$$

et du cercle  $C_p$  de rayon  $R_{pole}$  et qui a pour expression :

$$
R_{pole}^2 = x^2 + (y_{C_p}(x) - (R_{rotor} - R_{pole}))^2
$$
 (IV.33)

En développant, on arrive à :

$$
y_{C_p}(x) = \sqrt{R_{pole}^2 - x^2} + (R_{rotor} - R_{pole})
$$
 (IV.34)

$$
y_{C_p}(x_p) = f(x_p) \Rightarrow \sqrt{R_{pole}^2 - x_p^2} + (R_{rotor} - R_{pole}) = \frac{y_r}{x_r} \cdot x_p^2
$$
 (IV.35)

...

$$
d' \circ \dot{u} \Rightarrow a \cdot x_p^2 + b \cdot x_p + c = 0 \tag{IV.36}
$$

$$
A \, vec \quad a = 1 + \left(\frac{y_r}{x_r}\right)^2; \quad b = 2 \cdot (R_{pole} - R_{rotor}) \cdot \frac{y_r}{x_r}; \quad c = R_{rotor}^2 - 2 \cdot R_{rotor} \cdot R_{pole} \tag{IV.37}
$$

La seule solution possible pour  $x\in [0$  ;  $R_{\it pole}]$  est :

$$
x_p = \frac{-b + \sqrt{\Delta}}{2 \cdot a} \quad avec \quad \Delta = b^2 - 4 \cdot a \cdot c \tag{IV.38}
$$

De même :

$$
y_p = \frac{y_r}{x_r} \cdot x_p \quad avec \quad x_r = R_{rotor} \cdot \sin(\alpha) \quad et \quad y_r = R_{rotor} \cdot \cos(\alpha) \tag{IV.39}
$$

Finalement, une fois avoir retrouvé l'expression de  $e(\theta)$ , nous pouvons exprimer la nouvelle valeur de la fonction d'entrefer  $F(\theta)$ :

$$
F(\theta) = S(\theta) \cdot R(\theta) \cdot \frac{e}{e(\theta)}
$$
 (IV.40)

# **4.5 Calcul du gradient**

Comme explicité en début de chapitre, l'intérêt majeur de modéliser le réseau de réluctances sous *RelucTOOL* réside dans le fait qu'il fournit automatiquement le jacobien du modèle. En d'autres termes, *RelucTOOL* (couplé au logiciel *CADES*) donne accès à la dérivée de chaque sortie en fonction de chaque entrée [PEL-06-A]. Cette information est de tout nécessité pour d'une part, réaliser des analyses de sensibilité permettant de connaître l'influence de chaque entrée sur chaque sortie, et d'autre part, d'employer des algorithmes déterministes de types gradient (tel SQP).

En exemple, la figure IV.18 illustre le jacobien du modèle complet (modèle de la section § 4.3.3 avec en plus l'intégration du bombage rotorique et du calcul de l'inductance homopolaire) de la machine 12/8. Le logiciel CADES ne faisant pas de différence entre les paramètres de sorties internes et externes, toutes les dérivés sont calculées. Dans le cas cidessous, nous avons 19 paramètres d'entrés et 3 890 paramètres de sorties, soit une matrice jacobienne 19\*3890 correspondant à 73 910 calculs de dérivés. Le calcul du jacobien est réalisé en un peu plus de 10 secondes (10 374 ms), tandis que le calcul formel des sorties en fonction des entrées dure 2 secondes (2 075 ms). Pour l'optimisation, chaque itération dure environ le temps de ces deux calculs, ce qui équivaut à un peu moins de 13 secondes, ce qui est très satisfaisant en terme de rapidité.

|                                                                                              | File Export Tools Config Help                    |                |          |                |                   |                |                                       |             |           |        |                          |                  |     |                                                                      |               |                     |             |          |           |
|----------------------------------------------------------------------------------------------|--------------------------------------------------|----------------|----------|----------------|-------------------|----------------|---------------------------------------|-------------|-----------|--------|--------------------------|------------------|-----|----------------------------------------------------------------------|---------------|---------------------|-------------|----------|-----------|
| Input                                                                                        |                                                  |                |          | Value          |                   |                |                                       | <b>Unit</b> |           | Output |                          |                  |     |                                                                      | Value         |                     |             |          |           |
|                                                                                              | alpha                                            |                |          | 230.0          |                   |                |                                       |             | 瀛         |        | <b>B</b> core rlt i0d    |                  |     |                                                                      | a sa          |                     |             |          |           |
|                                                                                              | bombage pr cent                                  |                |          | 25.0           |                   |                |                                       |             |           |        | <b>III</b> core rlt LO   |                  |     |                                                                      | a sa          |                     |             |          |           |
|                                                                                              | ep_pont_bas                                      |                |          | 1.8            |                   |                |                                       |             | Ξ         | coude  |                          |                  |     |                                                                      | 0.5           |                     |             |          |           |
|                                                                                              | ep pont haut                                     |                |          | 1.7            |                   |                |                                       |             |           |        | <b>B</b> couple detente  |                  |     |                                                                      |               |                     |             |          |           |
|                                                                                              | Fac cor ent                                      |                |          | 1.0            |                   |                |                                       |             |           |        | Couple harm 12           |                  |     |                                                                      |               | 0.6796489292126869  |             |          |           |
|                                                                                              | h aim                                            |                |          | 37.161         |                   |                |                                       |             |           |        | Couple harm 12 pour cent |                  |     |                                                                      |               | 0.28056208719126025 |             |          |           |
| 10 <sup>°</sup>                                                                              |                                                  |                |          | 11,0           |                   |                |                                       |             |           |        | Couple harm 6            |                  |     |                                                                      |               | 9.525351586873287   |             |          |           |
| <b>Jeff</b>                                                                                  |                                                  |                |          | 63.6           |                   |                |                                       |             |           |        | Couple harm 6 pour cent  |                  |     |                                                                      |               | 3,932107309489256   |             |          |           |
|                                                                                              | k entrefer                                       |                |          | 1.0            |                   |                |                                       |             |           |        | Couple moyen             |                  |     |                                                                      |               | 242.2454637462715   |             |          |           |
|                                                                                              |                                                  |                |          | Compute        |                   |                |                                       |             |           |        | <b>B</b> Couple normal   |                  |     |                                                                      | <b>COL</b>    |                     |             |          |           |
|                                                                                              |                                                  |                |          |                |                   |                |                                       |             |           |        | <b>B</b> Couple total    |                  |     |                                                                      |               |                     |             |          |           |
|                                                                                              |                                                  |                |          |                |                   |                |                                       |             |           |        |                          |                  |     |                                                                      |               |                     |             |          |           |
|                                                                                              |                                                  | alpha bo       |          |                | ep ep Fa h_aim 10 |                |                                       | Ieff        | k         |        |                          |                  |     | kom Lam larm larm Ldent Lfer                                         |               | mu N                |             |          | ord Rext  |
|                                                                                              | io.                                              | łО             | o        | о<br>n         | Ю                 | 0              | $\overline{0}$<br>o                   |             | 0         | o      | o                        | Ю                | 10  | O                                                                    | 0             | 0                   | о           | Ю        | 10        |
|                                                                                              |                                                  | $\overline{0}$ | ö        |                | lo                | $\overline{0}$ | $\overline{a}$<br>la                  |             | 'n        | ö      | ō                        | h                | b   | ö                                                                    | ō             | h                   | h           | b        | lo        |
|                                                                                              | core 9.89 7.64 -6.0 -6.0 4.00 6.91 0             | łО             |          | o              | Ю                 |                | $\overline{0}$                        |             | o         |        | $\ddagger$               | a                | n   | $-7.1$ $-3.1$ $-4.1$ $-3.7$ $-2.7$ $2.24$ $-5.0$ $-1.2$ $-4.2$<br>o. | O             | O                   | $-1.5$<br>o | Ю        | 2.70<br>O |
|                                                                                              |                                                  | Ю              | o<br>la. |                |                   | $-4.3$ 0       |                                       |             | l0        | o<br>o |                          | $-1.004 - 7.8$ 0 |     | $-7.8$ 0                                                             |               | O                   | o           | o<br>lo. | 7.86      |
|                                                                                              |                                                  | lo             | o        | $-3.9$ 0<br>o. | Ю                 | $-3.4$ 0<br>o  | $\overline{0}$<br>$\overline{0}$<br>o |             | <b>o</b>  | o      | la.                      | $-5.2$ 0         |     | $-2.6$ 0                                                             |               | O                   | <b>o</b>    | lo.      | 5.23      |
|                                                                                              |                                                  | lo             | o.       | O.             | l0                | IO.            | $\overline{0}$<br>la.                 |             | 'n        | o      | o.                       | $-2.6$ 0         |     | io.                                                                  | lo.           | O                   | 'n          | ۱o       | 5, 23     |
|                                                                                              | core $-3.6$ $-4.3$ $-1.0$ $-1.0$ $-2.1$ $6.89$ 0 |                |          |                |                   |                |                                       |             |           |        |                          |                  |     | $-1.5$ $1.68$ $2.27$ $1.79$ $5.02$ $1.77$ $-7.9$ $2.64$ $-1.2$       |               |                     | $-1.60$     |          | 1,47      |
|                                                                                              | core (2.40 2.23 1.02 1.01 1.16 -2.5 0            |                |          |                |                   |                |                                       |             |           |        |                          |                  |     | $-1.7$ $-9.1$ $-1.2$ $2.63$ $-2.3$ $-8.0$ $-6.8$ $-8.3$ $-9.2$       |               |                     | $-9.60$     |          | 7.44      |
|                                                                                              | core 1.13 -1.8 1.06 1.05 -9.8 -4.2 0             |                |          |                |                   |                |                                       |             |           |        |                          |                  |     | 3.40 7.68 1.01 - 2.0 1.87 6.23 1.52 5.73 2.23 1.14 0                 |               |                     |             |          | $-9.1$    |
|                                                                                              |                                                  | Ю              | o        | O.             | IO.               | 2E2            | o<br>IG.                              |             | o         | o      | o.                       | o                | O   | o.                                                                   | 3.710         |                     | o           | Ю        | O         |
|                                                                                              |                                                  | O              | o        | O.             | lo.               | IO.            | $\overline{0}$<br>la.                 |             | <b>lo</b> | o      | Ō.                       | 2E2              | o   | o.                                                                   | 1.010         |                     | lo:         | lo.      | lo        |
|                                                                                              |                                                  | lo             | la.      | $\alpha$       | lo.               | lo.            | $\overline{0}$<br>la.                 |             | io.       | la.    | n.                       | $\Omega$         | 2E2 | lo.                                                                  | 1.6E1 0       |                     | lo:         | io.      | lo        |
| $\mathsf{coeff.} \dots 0$<br>core0<br>core0<br>core0<br>core0<br>core 0<br>core 0 <br>core 0 |                                                  | 'n             | n        | $-7.8$ 0       |                   | $-6.9$ 0       | $\overline{a}$                        |             | 'n        | o      |                          | $-2.0$ $-1.5$ 0  |     |                                                                      | $-1.5$ 3.34 0 |                     | b           | ۱ō       | 1.57      |
| <b>BrO</b><br>core 0                                                                         | core -2.4 -2.6 3.314 3.296                       |                |          |                | $-1.451 - 8.6 0$  |                |                                       |             |           |        |                          |                  |     | 2.85 1.00 1.50 -3.773 1.41 6.09 1.5E-1 -7.3 1.755 6.27 0             |               |                     |             |          | $-9.4$    |

Figure IV.18 : Calcul du jacobien du modèle par réseau de réluctances
## **4.6 Conclusion**

Ce chapitre a été consacré au développement d'un modèle de dimensionnement destiné à l'optimisation des MSAP. Ce modèle se base sur les réseaux de réluctances et possède les avantages d'être rapide tout en ayant une bonne précision des résultats.

Dans la première partie, nous avons présenté les principes des réluctances et de l'analogie entre les circuits magnétiques (réseau de réluctances) et les circuits électriques. Puis, nous avons discuté des différentes façons de parvenir aux performances d'une machine suivant si l'on souhaite se contenter des valeurs moyennes ou si l'on souhaite aussi obtenir les harmoniques des grandeurs mesurées. Dans cette étude, nous avons opté pour la modélisation multistatique permettant d'obtenir les valeurs moyennes, fondamentales et harmoniques de toutes les grandeurs du système afin d'aboutir à des résultats plus précis. La machine 12/8 a servi d'illustration pour la construction du réseau de réluctances au sein du logiciel *RelucTOOL*. Enfin, les différents paramètres géométriques et les calculs des performances de la machine ont également été introduits et commentés.

Dans la seconde partie de ce chapitre, trois méthodes différentes pour le calcul des réluctances d'entrefer on été comparées. La réluctance d'entrefer constitue le seul paramètre variable au cours de la rotation angulaire de la machine. De même, seule la largeur de la réluctance est variable et doit donc être calculée pour chaque pas de rotation. La première méthode simple à mettre en œuvre permet de fournir des résultats très rapides mais pas assez précis. La seconde méthode plus complexe a permit d'affiner certaines valeurs de sorties mais d'autres imprécisions subsistent. Enfin, la dernière méthode se basant sur les séries de Fourier constitue la meilleure méthode et également celle choisie pour le modèle final. Les résultats sont très proches des simulations EF et le calcul est toujours rapide.

Dans la dernière partie du chapitre, nous avons introduis un paramètre de conception supplémentaire définissant le bombage du rotor. Suivant les valeurs de ce paramètre, il est possible d'atténuer certaines harmoniques néfastes au niveau du couple ou au niveau de la fem.. Pour cela, nous avons exposé les calculs permettant de le déterminer et de l'incorporer dans le modèle par réseau de réluctances. Par ailleurs, nous avons également donner un aperçu du calcul du jacobien rendu possible par l'emploi des logiciels *RelucTOOL* et *CADES*. Finalement, et grâce au modèle par réseau de réluctances réalisé, des optimisations pouvant converger rapidement peuvent être accomplies.

## **Bibliographie**

- [ALB-04] L. Albert, « *Modélisation et optimisation des alternateurs à griffes Application au domaine automobile* », Thèse de doctorat, Institut National Polytechnique de Grenoble (INPG), Juillet 2004
- [BRA-12] N. Bracikowski, « *Modélisation Multi-Physique par Modèles à Constantes Localisées – Application à une Machine Synchrone à Aimants Permanents en Vue de son Dimensionnement* », Thèse de doctorat, Ecole centrale de Lille, Décembre 2012
- [DO-10] T. P. Do, « *Simulation Dynamique des Actionneurs et Capteurs Electromagnétiques par Réseaux de Réluctances : Modèles, Méthodes et Outils* », Thèse de doctorat, Institut National Polytechnique de Grenoble (INPG), Mars 2010
- [DOG-12] H. Dogan, F. Wurtz, L. Garbuio and A. Foggia, « *Optimization of Permanent Magnet Synchronous Machine for an Electric Vehicle Application* », International Workshop on Optimization and Inverse Problems in Electromagnetism, OIPE'12, Ghent, Belgium, Sept. 2012
- [DOG-13] H. Dogan, L. Garbuio, H. Nguyen-Xuan, B. Delinchant, A. Foggia and F. Wurtz, « Multistatic Reluctance Network Modeling for the Design of Permanent Magnet Synchronous Machines », *IEEE Transactions on Magnetics*, Vol. 49, No. 5, Mai 2013
- [HEC-95] M. Hecquet, « *Contribution à la Modélisation des Systèmes Electrotechniques par la Méthode des Shémas Equivalents Magnétiques - Application à l'Alternateur Automobile* », Thèse de doctorat, Université des Sciences et Technologies de Lille, Janvier 1995
- [HEC-98] M. Hecquet et P. Brochet, « Time Variation Forces in a Synchronous Machine Using Electric Coupled Network Model », *IEEE Transactions on Magnetics*, Vol. 34, No. 5, pp. 3656-3659, Septembre 1998
- [HLI-08] S. Hlioui, « *Etude d'une Machine Synchrone à Double Excitation - Contribution à la Mise en Place d'une Plate-Forme de Logiciels en Vue d'un Dimensionnement Optimal* », Thèse de doctorat, Université Technologique de Belfort-Montbéliard (UTBM), Décembre 2008
- [ILH-10] E. Ilhan, J. Paulides, L. Encica et E. Lomonova, « *Tooth Contour Method Implementation for the Flux-Switching PM Machines* », IEEE International Conference on Electrical Machines, ICEM'10, Rome, Italie, Septembre 2010
- [LI-11] L. Li, « *Etude et Mise au Point d'une Nouvelle Famille d'Alterno-Démarreurs pour Véhicules Hybrides et Electriques* », Thèse de doctorat, Institut National Polytechnique de Grenoble (INPG), Mai 2011
- [NED-11] B. Nedjar, « *Modélisation basée sur la méthode des réseaux de perméances en vue de l'optimisation de smachines synchrones à simple et double excitation* », Thèse de doctorat, Ecole Normale Supérieure de Cachan, 2011
- [PEL-06-A] B. du Peloux and *al*., « *Automatic Generation of Sizing Static Models Based on Reluctance Networks for the Optimization of Electromagnetic Devices* », IEEE Transactions on Magnetics, Vol. 42, Iss. 4, pp. 715-718, April 2006
- [PEL-06-B] B. du Peloux de Saint Romain, « *Modélisation des actionneurs électromagnétiques par réseaux de réluctances* », Thèse de doctorat, Université Joseph Fourier, Octobre 2006
- [PET-06] D. Petrichenko, M. Hecquet, P. Brochet, V. Kuznetsov et D. Laloy, « Design and Simulation of Turbo-Alternators Using Coupled Permeance Network Model », *IEEE Transactions on Magnetics*, Vol. 42, Avril 2006
- [PET-07] D. Petrichenko, « *Contribution à la Modélisation et à la Conception Optimale des Turbo-Alternateurs de Faible Puissance* », Thèse de doctorat, Ecole Centrale de Lille, Juillet 2007
- [POU-09] J. Pouget, « *Conception Robuste des Machines Asynchrones pour la Traction Ferrovière* », Thèse de doctorat, Université de Franche-Comté, Juin 2009
- [RAM-06] T. Raminosoa, « *Optimisation des Performances des Machines Synchro-Réluctantes par Réseaux de Perméances* », Thèse de doctorat, Institut National Polytechnique de Lorraine (INPL), Octobre 2006
- [RAM-08] T. Raminosoa, I. Rasoanarivo, F. Meibody-Tabar, F.-M. Sargos, « Time Stepping Simulation of Synchronous Reluctance Motors Using a Nonlinear Reluctance Network Method », *IEEE Transactions on Magnetics*, Vol. 44, No. 12, pp. 4618-4625, Décembre 2008
- [RAM-09] T. Raminosoa, J. A. Farooq, A. Djerdir et A. Miraoui, « Reluctance Network Modelling of Surface Permanent Magnet Motor Considering Iron

Linearities », *Energy Conversion and Management*, Vol. 50, Iss. 5, pp. 1356- 1361, Mai 2009

- [ROI-98] H. Roisse, M. Hecquet et P. Brochet, « Simulation of Synchronous Machines Using an Electric-Magnetic Coupled Network Model », *IEEE Transactions on Magnetics*, Vol. 34, Iss. 5, Septembre 1998
- [ROT-58] H. C. Roters, « *Electromagnetic Devices* », John Wiley & Sons, Inc. 1958
- [SAR-09] A. Sari, C. Espanet, D. Chamagne et *al.*, « *Reluctance Network Modeling Tubular Linear Alternator Considering Iron Nonlinearities* », IEEE International Conference on Electrical Machines and Systems, ICEMS'09, Tokyo, Japon, Novembre 2009
- [SES-11] B. Sesanga, « *Optimisation de Gammes : Application à la Conception des Machines Synchrones à Concentration de Flux* », Thèse de doctorat, Institut National Polytechnique de Grenoble (INPG), Février 2011
- [TOU-11] S. Touati, R. Ibtiouen, O. Touhami et A. Djerdir, « Experimental Investigation and Optimisation Of Permanent Magnet Motor Based on Coupling Boundary Element Method with Permeance Network », *Progress in Electromagnetics Research*, Vol. 111, pp. 71-90, 2011
- [VOY-97] J. Y. Voyant, « *Calcul des Performances d'une Machine Synchrone à Pôles Saillants* », Thèse de doctorat, Institut National Polytechnique de Grenoble (INPG), 1997

# **Chapitre 5**

# Optimisation de la MSAP

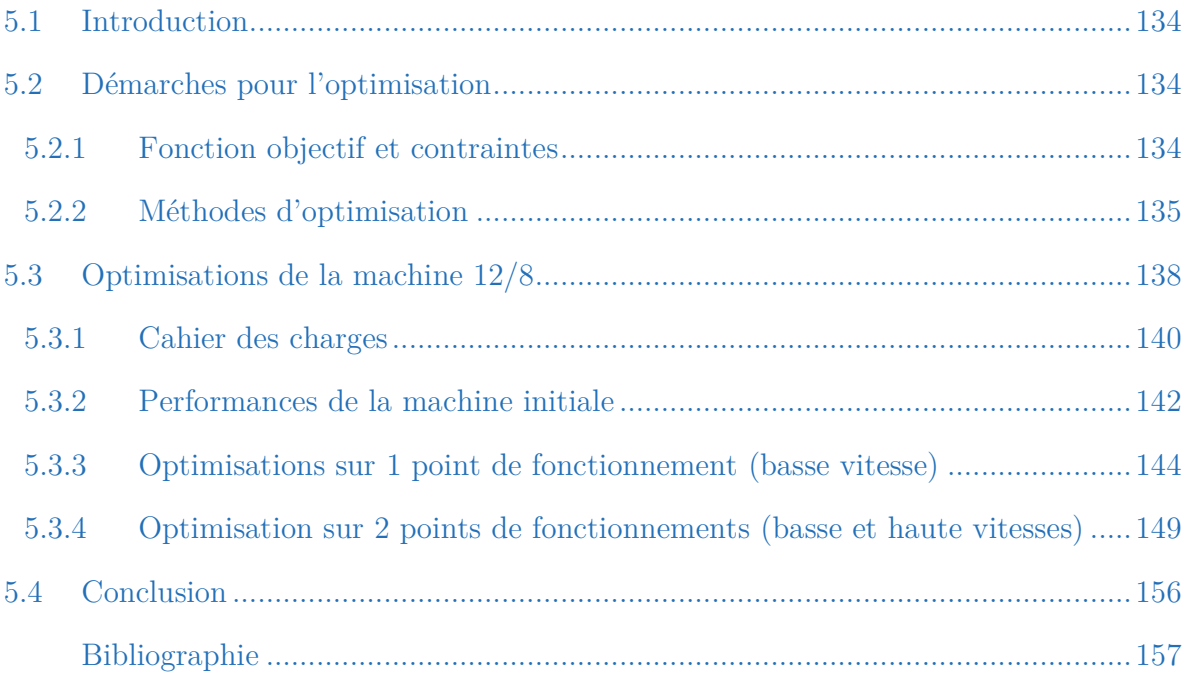

#### **Résumé**

*Ce chapitre comporte deux parties principales. La première traite des principes de base pour aboutir à l'optimisation. Puis, la seconde partie est consacrée aux résultats d'optimisation de la machine 12/8 à l'aide d'un modèle semi-analytique. Ce dernier possède le grand avantage de fournir le gradient du modèle permettant d'optimiser et de converger plus rapidement vers l'optimum global. De multiples optimisations mono-objectif à un et deux points de fonctionnement ont été réalisées afin de ressortir la machine optimale suivant les critères voulus. Une conclusion est également fournie à la fin du chapitre.*

## **5.1 Introduction**

ors de la conception des machines, les ingénieurs électrotechniciens sont amenés à faire varier les paramètres d'entrées (géométriques, magnétiques, fonctionnement) afin d'aboutir à une solution optimale face au cahier des charges. Traditionnellement, la variation de ces paramètres était réalisée par « tâtonnement » par le designer, et les résultats dépendaient alors de son expertise et de sa connaissance du problème. Cette routine complexe et coûteuse en temps laisse une place assez importante à l'empirisme et il est seulement possible de faire varier quelques paramètres. L

Grâce au processus d'optimisation et à l'utilisation de la puissance de calcul des ordinateurs, il est possible d'automatiser, d'accélérer et d'affiner la recherche des paramètres optimales de la machine électrique. L'optimisation proprement dite, sert à fournir les paramètres les mieux adaptés pour un objectif ou plusieurs objectifs donnés. Lors du design, une machine présente généralement un certain nombre de critères qui peuvent-être le volume, le couple, les performances, le coût, etc. En fait, pour bien situer le problème d'optimisation, trois questions doivent-être posées, à savoir : « Que doit-on faire varier (quels paramètres) ? Que voulons-nous (quels objectifs) ? Et, quelle méthode employer (quel algorithme d'optimisation) ? » [BRI-07].

Dans ce chapitre, nous optimiserons la machine 12/8 qui représente celle choisie pour les premières productions du système SOFRACI. Le modèle employé correspond au modèle réluctant sous le logiciel *RelucTOOL*, introduit au chapitre précédent. Nous verrons dans un premier temps quelques principes pour l'optimisation, puis dans un second temps, les résultats d'optimisations obtenus pour la MSAP.

## **5.2 Démarches pour l'optimisation**

#### **5.2.1 Fonction objectif et contraintes**

Le déroulement de l'optimisation est effectué pour un ou des objectif(s) défini(s). Pour un problème mono-objectif, on cherche à minimiser un objectif *f* (volume, coût, …) en faisant varier les variables d'entrées *xi* dont les valeurs optimales sont à chercher dans un espace de solution. La formulation mathématique est la suivante :

$$
\begin{cases} \min f(X) \\ X = \{x_1, x_2, ..., x_n\} \end{cases}
$$
 (V.1)

De même, pour maximiser un objectif (couple, rendement, …), il suffit de minimiser l'opposé de la fonction *f*, c'est-à-dire : min –*f*(*X*). S'il se trouve des contraintes  $G_N$ (harmoniques, ondulations de couple, inductance homopolaire, …), on rajoute l'équation suivante :

$$
en \ \ respectant \ \ G\left(X\right) = \begin{bmatrix} G_1\left(X\right) \\ \vdots \\ G_{N_{contr.}}\left(X\right) \end{bmatrix} \le 0 \tag{V.2}
$$

#### **5.2.2 Méthodes d'optimisation**

Comme expliqué plus haut, l'utilisation d'algorithme d'optimisation est indispensable du fait qu'il est infaisable, car trop long en temps de calculs, de procéder à la simulation séquentielle de toutes les possibilités pour ensuite sélectionner la meilleure solution [SES-11]. Ainsi, de nombreux algorithmes ou méthodes ont été développé par bon nombre de scientifiques. Chacune ont leurs propres avantages et inconvénients. Pour mieux les comprendre, il est utile d'étudier les différentes et principales caractéristiques de ces algorithmes.

#### **5.2.2.1 Optimum local et optimum global**

Pour autant, il est nécessaire d'appréhender la différence entre optimum global et optimum local. Sur la figure ci-dessous, les solutions d'un objectif *f* en d'une variable *x* est donnée :

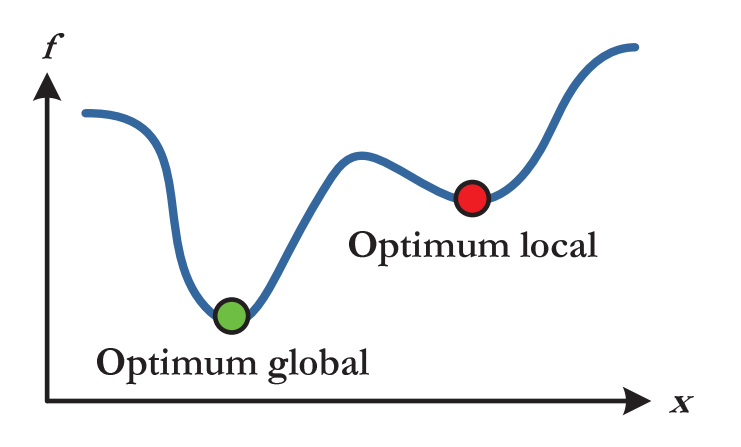

Figure V.1 : Optimum global et optimum local

On peut remarquer que le vrai optimum est l'optimum global, tandis que l'optimum local est un « piège ». Ce problème est important à connaître, car certains algorithmes présentant l'avantage d'être rapides, on en contrepartie des risques de tomber dans des optimums locaux.

#### **5.2.2.2 Caractéristiques des algorithmes**

Les principales caractéristiques d'un algorithme d'optimisation sont :

- -La sensibilité ou robustesse
- -Les opérateurs de recherche fondamentaux : intensification ou diversification
- -Le mode de recherche : déterministe ou stochastique

La sensibilité mesure la dépendance face aux conditions initiales. Une méthode est dite sensible si elle en dépend beaucoup, à contrario, elle est dite robuste si elle n'en dépend pas ou peu. Quant aux opérateurs de recherche fondamentaux, il s'agit de l'intensification et de la diversification. Sur la figure V.2, nous pouvons observer les effets de l'intensification et de la diversification à partir de conditions initiales. La diversification permet de ne pas être piégé par un optimum local, alors que l'intensification conduit à fournir un ensemble de solutions concentrées autour de l'optimum trouvé. Une bonne méthode de recherche doit avoir un compromis entre ces deux opérateurs [BRI-07].

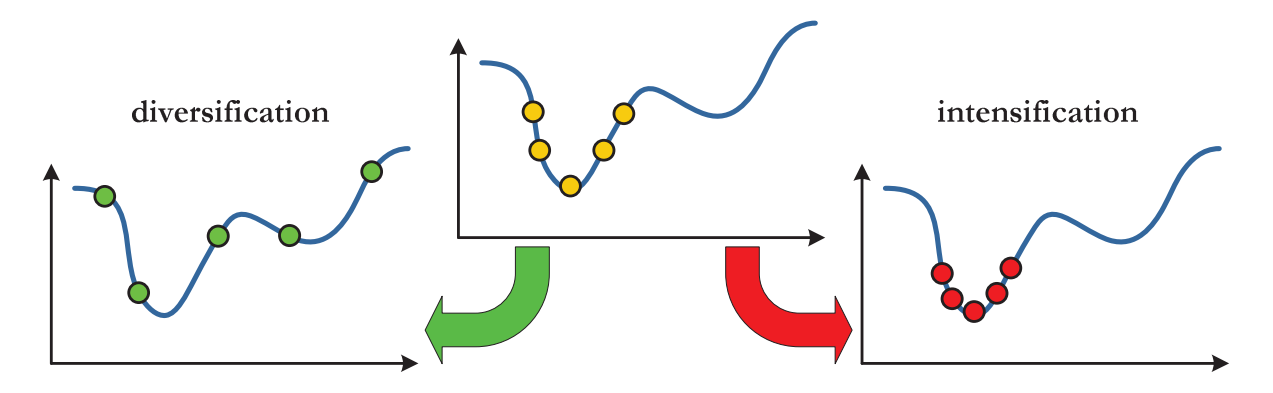

Figure V.2 : Les opérateurs de recherche fondamentaux : intensification et diversification

Aussi, il existe deux modes de recherche : déterministe et stochastique. Les méthodes déterministes utilisent principalement l'intensification comme opérateur de recherche. Ils ont l'inconvénient de donner toujours le même optimum pour les mêmes conditions initiales. Les méthodes stochastiques utilisent des mécanismes de transitions probabilistes. Elles utilisent tant l'opérateur de diversification que d'intensification [BRI-07].

Comme exemple d'algorithmes stochastiques, nous pouvons donner les algorithmes génétiques et les algorithmes de type recuit simulé. Ces méthodes ont l'avantage d'avoir une grande capacité à trouver l'optimum global sans nécessiter de connaître le gradient. Cependant, le processus d'optimisation peut s'avérer gourmand en temps de calculs car le nombre d'évaluations doit-être important. Par ailleurs, ils ne permettent pas de prendre en compte facilement et efficacement beaucoup de contraintes.

Quant aux algorithmes déterministes, nous pouvons citer les algorithmes de type SQP. Le plus grand avantage de ces méthodes consiste en leur capacité à converger rapidement vers la solution finale. Cette rapidité provient de la connaissance de la direction de recherche à adopter, qui est fournie par le gradient dans le cas des algorithmes de type SQP. Dans ce cas et pour profiter pleinement de la puissance de ces algorithmes, il est aussi nécessaire de disposer des expressions symboliques exactes des dérivées partielles du modèle [WUR-96]. En effet, les gradients approximatifs, typiquement par différences finies, sont sources de bruits qui empêchent parfois la convergence et manque de performances [DOG-09].

#### **5.2.2.3 Intérêt des approches gradient pour la conception des machines**

En théorie, il est admis que pour trouver la solution globale, les algorithmes d'optimisations stochastiques sont plus efficaces et plus sûrs. Ceci est vrai seulement dans le cas où le problème d'optimisation est bien posé. Or, contrairement à ce que l'on a tendance à admettre intuitivement, l'objectif premier n'est pas de fournir une solution avec une précision maximale, et qui soit un optimum global, mais plutôt que le concepteur arrive à discerner ce qui est faisable, de ce qui ne l'est pas, pour arriver à la bonne formulation de son cahier des charges. A cette étape, il faut prendre en compte le couple concepteur/modélisateur avec la nécessité dans laquelle il se trouve de devoir monter en connaissances et compétences pour arriver à bien poser le problème. En bref, la première problématique n'est pas simplement de résoudre le problème, mais plutôt arriver à une bonne formulation du problème d'optimisation [WUR-08]. Dans ce contexte, les algorithmes de type gradient, tel SQP, sont judicieux et très intéressants pour les raisons suivantes :

- - Ces algorithmes ont des comportements intuitifs et faciles à interpréter en terme de sensibilité par rapport aux variations de formulation du cahier des charge
- - Ces algorithmes possèdent des critères de convergence exacts (si les différentielles totales exactes sont connues), il est donc possible de dire avec quelle précision un optimum est atteint. Ceci permet d'obtenir de bonnes solutions en ajustant la précision de convergence [MAK-06]

- Ce sont des algorithmes ayant des temps de réponse très court : le designer pourra ainsi multiplier les tentatives d'essais et d'erreurs de manière aisée

De plus, dans le domaine du génie électrique, il arrive souvent que le cahier des charges initiale soit trop contraignant, de part l'intervention des nombreux partenaires du projet, et que la solution du problème posé devienne technologiquement ou économiquement irréalisable. Par ailleurs, ce cahier des charges initiale incorpore un certain nombre d'incertitudes résultant des tolérances sur les caractéristiques des composants entrant dans la composition du produit final [MAG-04]. En effet, on ne peut concevoir tous les composants et le système simultanément, et il arrive qu'on ne maîtrise pas la conception ou les données relatives aux composants [NGU-08]. Dans ce contexte, le problème de conception n'est plus du tout de trouver une solution optimale à un cahier des charges bien posé, mais plutôt arriver à proposer des cahier des charges dégradés qui restent acceptables pour les donneurs d'ordre [WUR-08].

Ainsi, les algorithmes de type gradient sont particulièrement propices au dimensionnement des machines électriques. Seulement, la condition requise est d'avoir, encore une fois, accès aux expressions symboliques exactes des dérivées partielles du modèle.

#### **5.2.2.4 Outil d'optimisation CADES**

Comme explicité précédemment, les algorithmes de type gradient sont relativement bien adaptés à l'optimisation des machines électriques, sous condition de disposer de la dérivée du modèle. Grâce aux logiciels *RelucTOOL* et *CADES* (voir annexes pour le synoptique de fonctionnement et du couplage des deux logiciels), la matrice jacobienne exacte du modèle, synthétisant toutes les dérivées des sorties en fonction des entrées, est automatiquement générée et calculée [PEL-06].

Pour toutes ces raisons et pour mener à terme l'optimisation de la MSAP du projet SOFRACI, nous emploierons l'algorithme SQP développé dans *CADES*.

## **5.3 Optimisations de la machine 12/8**

En partant d'une géométrie initiale (Machine 12/8 en figure V.3), le but est d'optimiser la géométrie de la machine pour obtenir de meilleures performances. Naturellement, le processus d'optimisation doit maximiser ou minimiser un objectif tout en respectant les contraintes du cahier des charges. Pour SOFRACI, on peut retrouver plusieurs objectifs différents comme la maximisation du couple, la maximisation de l'inductance homopolaire, la minimisation du fondamental de la fem., etc. Il est notamment possible de procéder à une optimisation mono-objectif ou multi-objectifs (par pondération des objectifs mettant en avant ceux prépondérants).

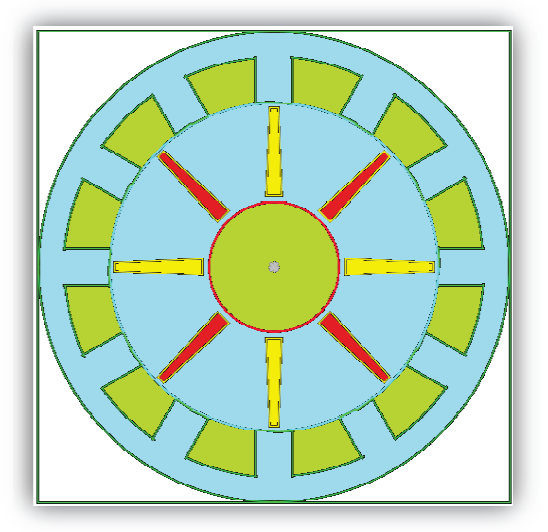

Fig Figure V.3 : Géométrie initiale de la machine 12/8

Notons à titre de rappel que le modèle employé est davantage un modèle de comportement qu'un modèle de précision. Pour cela, les résultats d'optimisations correspondent à des tendances qui peuvent-être approfondie par des études plus fines. Ainsi, les résultats d'optimisations présentés dans la suite du chapitre ont deux raisons d'être. La première est d'évidence de trouver la machine optimale dans le cadre de l'application SOFRACI. Quant à la seconde, elle est de démontrer la faisabilité et l'intérêt de la méthodologie proposée dans le cadre du dimensionnement des machines synchrones [WUR-08].

De plus, pour garantir des résultats plus précis et pour pouvoir calculer l'inductance homopolaire, seul le motif du stator du modèle réluctant a été modifié et dispose de réluctances de fuites supplémentaires tel montré en figure  $V.4$ :

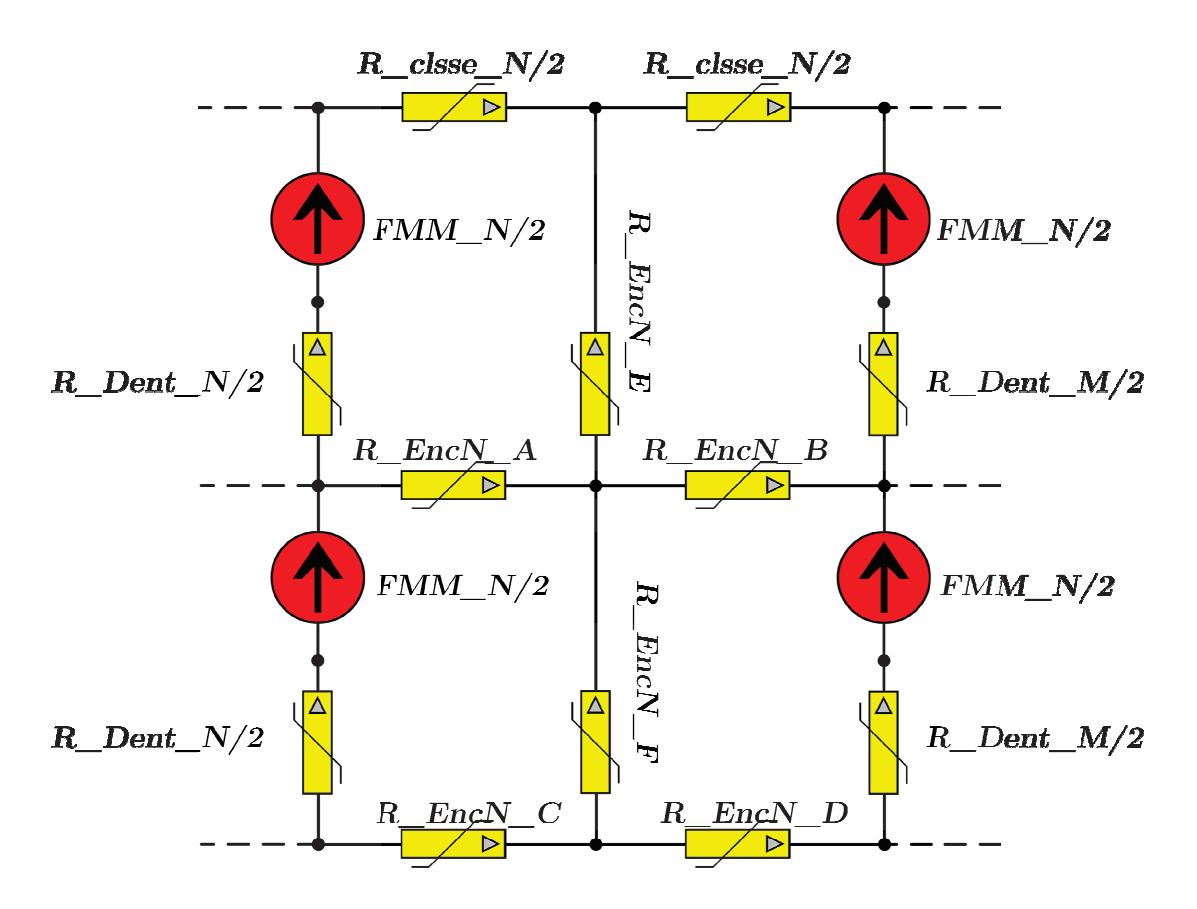

Figure V.4 : Nouveau motif élémentaire d'une du stator pour le modèle réluctant

## **5.3.1 Cahier des cha harges**

#### **5.3.1.1 Critères à o optimiser**

Les paramètres géométriques à optimiser sont (cf. figure V.5) :  $h\_aim$ , *larg\_aim*, *ép\_clsse*, *larg\_dent*, *long\_den ent*, *R\_ext*, *profondeur\_machine*, et le ray rayon de l'arc polaire  $R_{pole}$  (bombage des pôles du rotor, cf. § 4.4). Quant aux autres paramètres à optimiser, on retrouve le courant efficace  $I_{\text{eff}}$ , le nombre de spires  $N_{\text{spires}}$  et l'angle d'autopilotage  $\delta$ . Ainsi, le nombre total de variables à optimiser est de 11 pour une optimisation sur un point de fonctionnement (zone de non-défluxage à 1 500 tr/min), ou 13 pour deux points de fonctionnements (un point en zone de non défluxage à 1 500 tr/min, et un point en zone défluxée à 12 000  $\mathrm{tr/min}$ .

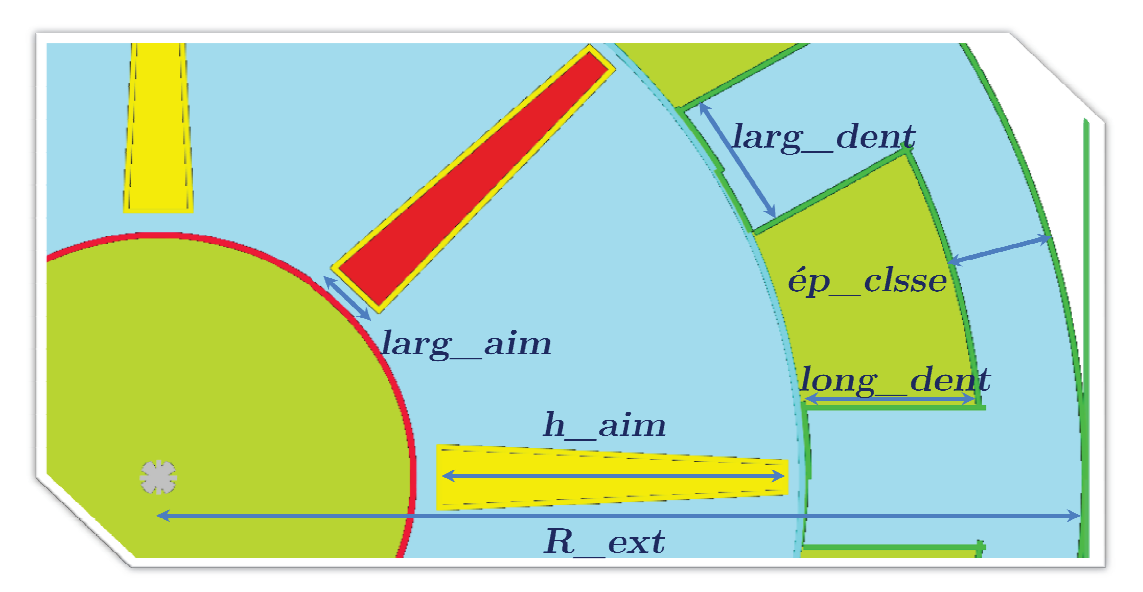

Figure  $V.5$ : Degrés de liberté pour l'optimisation de la machine  $12/10$ 

#### **5.3.1.2 Contrain intes**

L'optimisation se déroule sous contraintes. Celles-ci doivent-être déterminées afin de faciliter la convergence vers une machine optimale réelle et en accord avec le cahier des charges énoncé dans le premier chapitre (§ 1.4.1). On différ férencie les contraintes géométriques et les contraintes électriques. (Les contraintes thermiques et mécaniques ne sont pas prises en compte dans ce modèle). On recense ainsi 12 contraintes géométriques et 19 contraintes physiques, magnétiques et électriques (cf. tableaux ci-dessous) :

| Paramètre                         | <b>Valeur</b>     |
|-----------------------------------|-------------------|
| $ép\_close$ (mm)                  | [8:25]            |
| $larg\_dent$ (mm)                 | [12; 40]          |
| $long\_dent$ (mm)                 | [15; 35]          |
| $h\_aim$ (mm)                     | $[25 \; ; \; 55]$ |
| $larg\_aim$ (mm)                  | [4; 15]           |
| Bombage (% du rayon du rotor)     | [0; 60]           |
| $profondeur\_machine$ (mm)        | [50; 400]         |
| $R\_ext$ (mm)                     | [50; 200]         |
| <i>Espace interdents</i> (mm)     | [10; 110]         |
| <i>Espace interaimants</i> (mm)   | [3:50]            |
| Volume machine $\text{cm}^3$ )    | [2500; 6283]      |
| Volume par aimant $\text{cm}^3$ ) | [10; 42.9]        |

Tableau V.1 : Contraintes géométriques pour l'optimisation

| Paramètre                                                    | Valeur              |
|--------------------------------------------------------------|---------------------|
| <i>Courant efficace</i> (A) à 1.5 krpm                       | [10; 63.6]          |
| Courant efficace $(A)$ à 12 krpm                             | [10; 63.6]          |
| Angle d'autopilotage $(\degree)$ à 1.5 krpm                  | $[190 \; ; \; 270]$ |
| Angle d'autopilotage $(\circ)$ à 12 krpm                     | [190; 270]          |
| <i>Nombre de spires</i> $N_{spires}$                         | [10; 60]            |
| <i>Puissance maximale</i> (kW)                               | [60; 110]           |
| Couple moyen $(N.m)$ à 1.5 krpm                              | [226 ; 350]         |
| Harmonique 6 du couple (% du couple moyen) à 1.5 krpm        | [0; 10]             |
| Couple moyen $(N.m)$ à 12 krpm                               | 35                  |
| <i>Harmonique 6 du couple</i> (% du couple moyen) à 12 krpm  | [0; 20]             |
| Densité de courant $(A/cm^3)$                                | [0; 10.75]          |
| Fondamental de la fem. (V) à 1.5 krpm                        | [250; 600]          |
| <i>Harmonique 3 de la fem.</i> (% du fondamental) à 1.5 krpm | [0; 25]             |
| <i>Harmonique 5 de la fem.</i> (% du fondamental) à 1.5 krpm | [0; 25]             |
| <i>Harmonique 7 de la fem.</i> (% du fondamental) à 1.5 krpm | [0; 25]             |
| Fondamental de la fem. (V) à 12 krpm                         | 800                 |
| <i>Harmonique 3 de la fem.</i> (% du fondamental) à 12 krpm  | [0; 25]             |
| Harmonique 5 de la fem. (% du fondamental) à 12 krpm         | [0; 25]             |
| Harmonique 7 de la fem. (% du fondamental) à 12 krpm         | [0; 25]             |

Tableau V.2 : Contraintes physiques, électriques et magnétiques pour l'optimisation

Rappelons que le modèle réalisé sous *RelucTOOL* fournit les dérivées de toutes les sorties en fonction de toutes les entrées même si elles ne sont pas contraintes (§ 4.5). Par conséquent, le fait d'augmenter le nombre de contraintes n'influe en rien sur le temps d'une itération du processus d'optimisation. En revanche, plus le nombre de contraintes est grand, plus le nombre d'itérations requis pour converger vers la solution optimale est élevé.

## **5.3.2 Performances de la machine initiale**

Avant d'optimiser la machine 12/8, nous allons tout d'abord caractériser, à l'aide de simulations éléments finis, la géométrie initiale proposé par Leroy-Somer. De cette façon, nous pourrons visualiser les performances acquises et repérer les points faibles à améliorer par l'optimisation. Le tableau V.3 présente les valeurs initiales des paramètres variables, tandis que le tableau V.4 et V.5 expose les résultats de simulations sous *Flux2D*.

|                                       | Géométrie initiale |
|---------------------------------------|--------------------|
| Angle d'autopilotage $\delta$         | $230^{\circ}$      |
| Courant efficace $I_{\text{eff}}$     | 63.6 A             |
| Nombre de spires / bobine             | 29 spires          |
| Hauteur aimant $h$ <i>aim</i>         | 37.161 mm          |
| Largeur aimant larg_aim               | $7.4 \text{ mm}$   |
| Epaisseur culasse $\acute{e}p\_close$ | $10.75$ mm         |
| Largeur dent $\log$ dent              | $16 \text{ mm}$    |
| Longueur dent long dent               | $19 \text{ mm}$    |
| Profondeur machine $L$ fer            | $200 \text{ mm}$   |
| Bombage (% du rayon du rotor)         | 11 %               |
| Rayon extérieur $R$ ext               | $100 \text{ mm}$   |

Tableau V.3 : Paramètres variables de la machine initiale

Tableau V.4 : Résultats de simulations à 1 500 tr/min avec Flux2D

|                                                           | Géométrie initiale Flux2D |
|-----------------------------------------------------------|---------------------------|
| Inductance homopolaire                                    | $874 \mu H$               |
| Couple moyen                                              | $251.2$ N.m.              |
| Ondulations du couple (Harmonique 6 en % du couple moyen) | 16 N.m / 6.4 $%$          |
| Fem. fondamental $H_1$                                    | $502$ V                   |
| Fem. $H_3$ (en V et en % de $H_1$ )                       | 12.8 V / 2.5 $%$          |
| Fem. $H_5$ (en V et en % de $H_1$ )                       | 94 V / 18.7 %             |
| Fem. $H_7$ (en V et en % de $H_1$ )                       | 18.4 V / 3.7 %            |
| Volume machine                                            | $6283 \text{ cm}^3$       |
| Volume / aimant                                           | $42.9 \text{ cm}^3$       |
| Densité du courant                                        | $10.77 \text{ A/cm}^2$    |
| Puissance maximale                                        | 62.88 kW                  |
| Pertes fer (Modèle Loss Surface)                          | 156 W                     |
| Pertes joules (fondamental)                               | 5 000 W                   |

Tableau V.5 : Résultats de simulations à 12 000 tr/min avec Flux2D

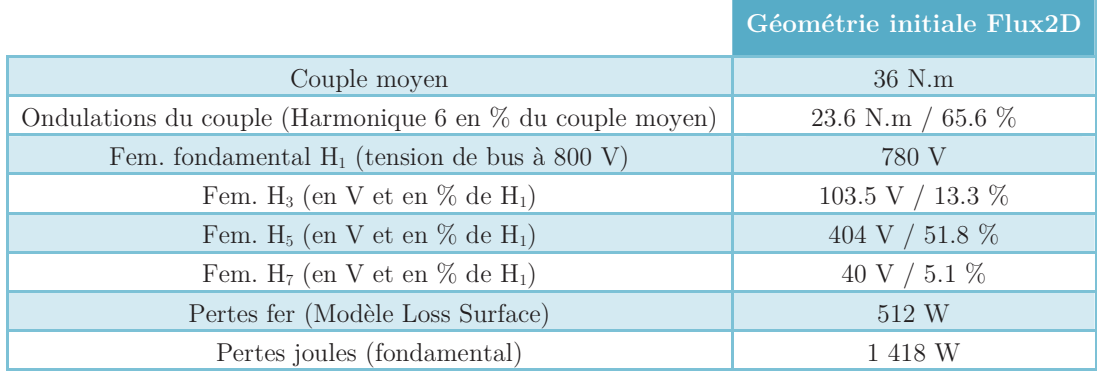

Par observation des performances de la machine initiale, nous pouvons remarquer que certaines valeurs d'harmoniques sont trop élevées. En effet, l'harmonique 5 de tension atteint plusieurs centaines de volts en zone de défluxage. Notons que la valeur élevée des harmoniques de tension apporte des pertes joules supplémentaires non pris en compte dans le modèle réluctant. Aussi, les ondulations de couple à 12 000 tr/min sont trop élevées et des bruits gênants sont à attendre. Les optimisations devront aboutir à des machines présentant moins d'harmoniques tout en offrant des performances globales élevées.

#### **5.3.3 Optimisations sur 1 point de fonctionnement (basse vitesse)**

Durant cette phase, nous allons optimiser la MSAP 12/8 suivant plusieurs critères différents en prenant en compte le point de fonctionnement en zone de non défluxage correspondant à une vitesse choisie de 1 500 tr/min.

#### **5.3.3.1 Critère « Safety » : minimisation du fondamental de la fem.**

Dans cet essai, l'optimisation a pour objectif de minimiser le fondamental électrique de la fem. induite. Ce critère est très important pour les contraintes liées à la sécurité (*Safety conditions*). En effet, en cas de perte de contrôle à vitesse élevée, il est nécessaire d'avoir une valeur faible de *H1* pour éviter les arcs électriques. Le nombre d'itérations est de 9 totalisant une durée d'environ 111 secondes. La géométrie optimale est la suivante :

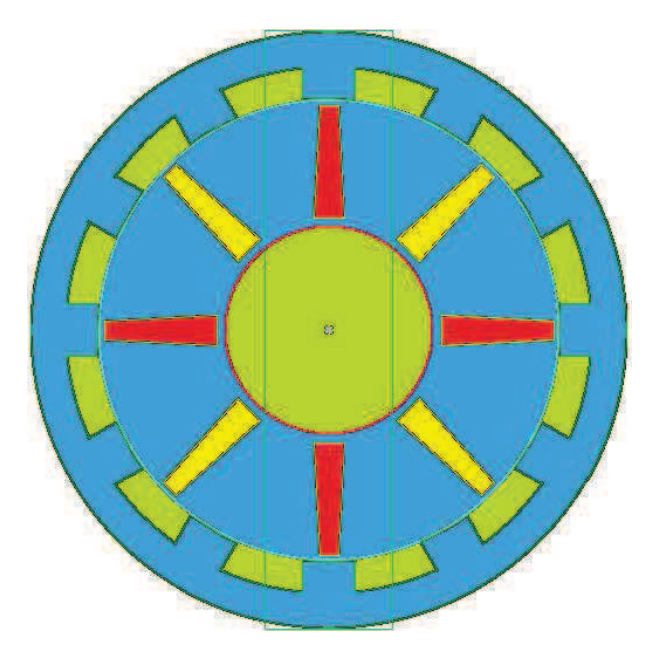

Figure V.6 : Géométrie optimale de la machine 12/8 : Fondamental de la fem. minimisé

Les paramètres optimaux sont donnés ci-dessous :

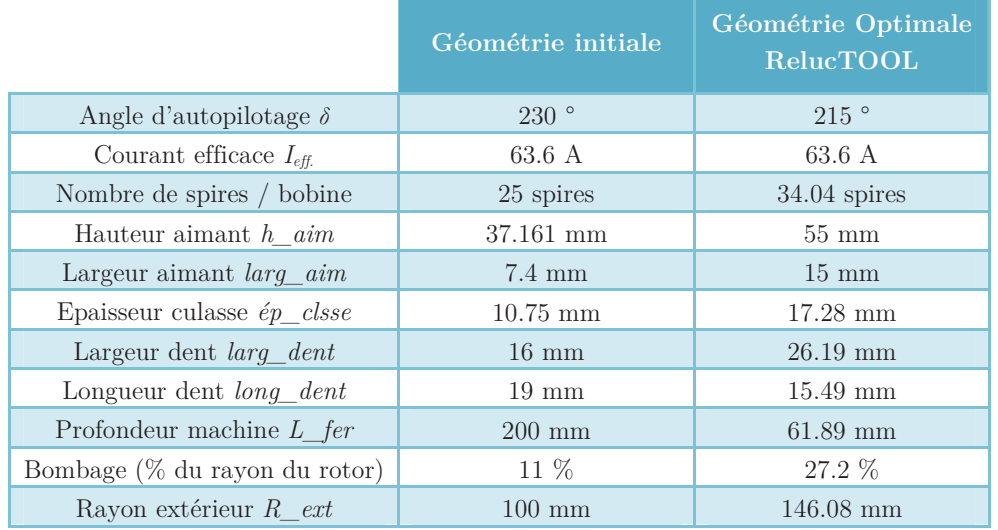

Tableau V.6 : Paramètres variables de la machine initiale et de la machine optimale : minimisation de la fem. avec un point de fonctionnement

De même, les performances se retrouvent dans les tableaux V.7 et V.8 :

Tableau V.7 : Résultats d'optimisation à 1 500 tr/min et comparaison avec Flux2D: minimisation de la fem. avec un point de fonctionnement

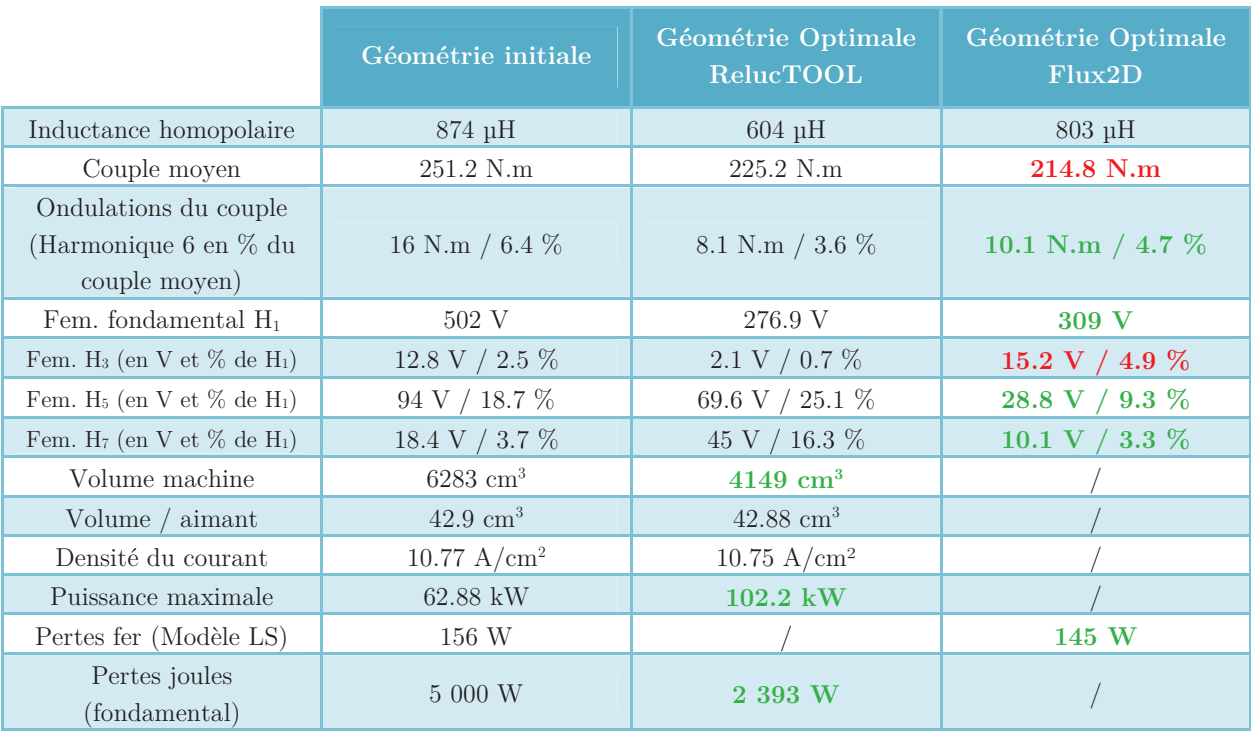

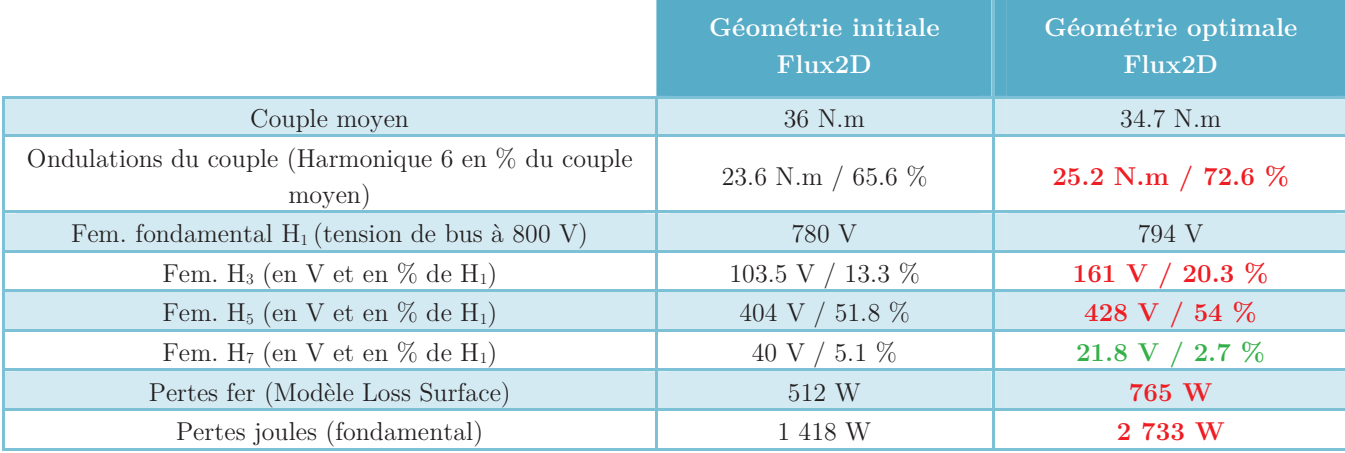

Tableau V.8 : Résultats d'optimisation à 12 000 tr/min et comparaison avec Flux2D: minimisation de la fem. avec un point de fonctionnement

Le tableaux précédents montrent en vert les améliorations et en rouge les dégradations apportées par l'optimisation. Par observation des résultats, nous pouvons dire que l'objectif en terme de diminution du fondamental de la fem. est atteint avec une diminution de plus de 40 % par rapport à la machine initiale. Pour certaines autres valeurs, on remarque aussi des améliorations telles le volume, les pertes joules à 1 500 tr/min et des harmoniques qui sont plus faibles. En revanche, on peut noter qu'à 12 000 tr/min, les performances sont moins bonnes qu'initialement au niveau des harmoniques et des pertes. Ceci est dû au fait que l'optimisation n'a pris en compte que le point de fonctionnement à basse vitesse, alors que la prise en compte des deux points de fonctionnements est nécessaire pour ne pas risquer de converger vers de faux optimums.

#### **5.3.3.2 Minimisation du volume**

Dans le domaine du transport, le volume libre étant restreint, on cherche souvent à minimiser la taille des différents composants. Pour la machine, le but est de satisfaire le cahier des charges en termes de performances tout en ayant un volume minimal. Le volume calculé dans cette section correspond au volume net de la tôlerie de la machine (têtes de bobines non prises en compte). Le nombre d'itérations est de 8 totalisant une durée d'environ 102 secondes. La géométrie optimale est donnée figure ci-dessous (le rectangle en vert symbolisant la profondeur de la machine vue de côté) :

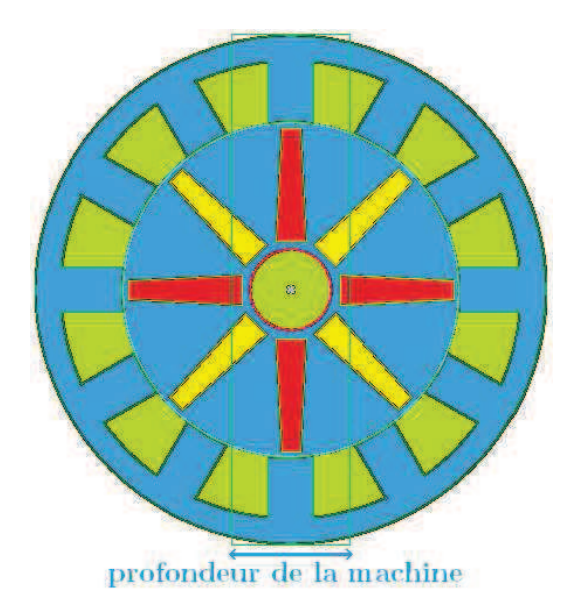

Figure V.7 : Géométrie optimale de la machine 12/8 : Volume minimisé

Les paramètres optimaux sont indiqués dans le tableau ci-dessous :

Tableau V.9 : Paramètres variables de la machine initiale et de la machine optimale : minimisation du volume avec un point de fonctionnement

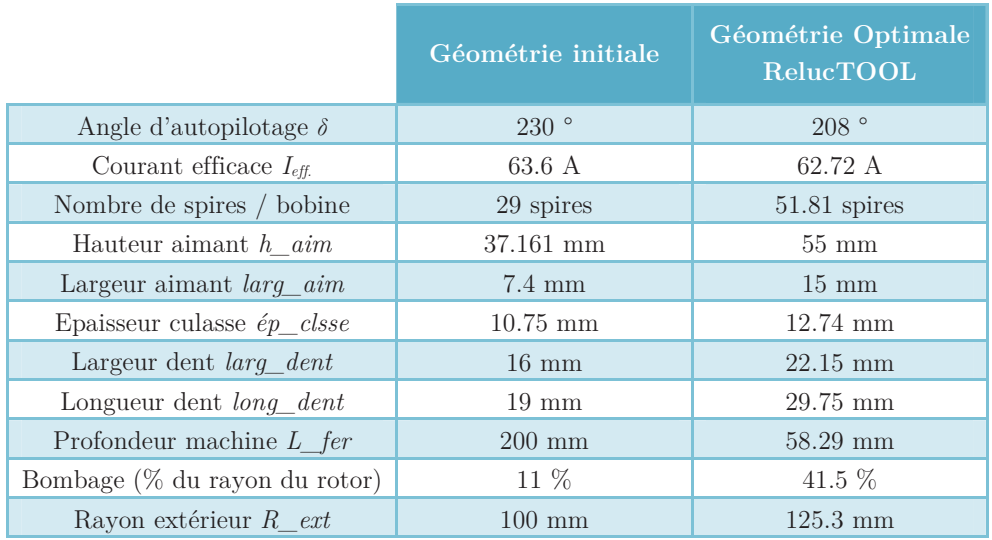

De même, les performances se retrouvent dans les tableaux V.10 et V.11 :

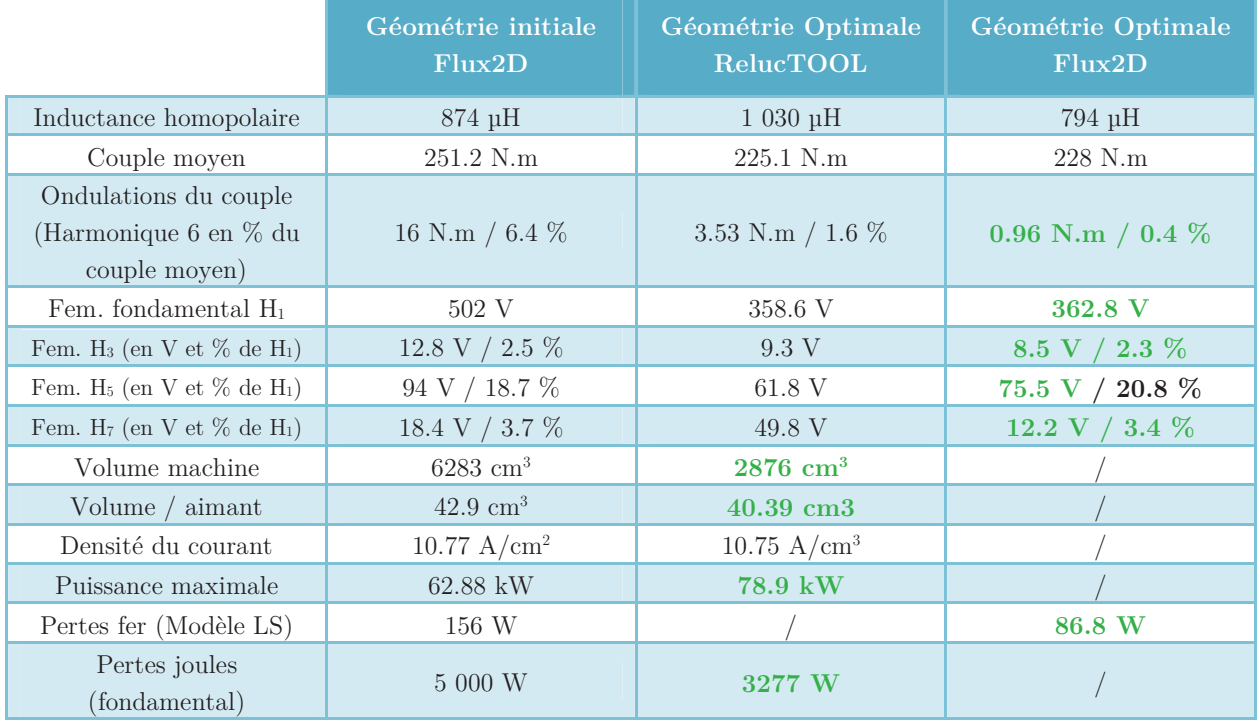

Tableau V.10 : Résultats d'optimisation à 1 500 tr/min et comparaison avec Flux2D : minimisation du volume avec un point de fonctionnement

Tableau V.11 : Résultats de simulations à 12 000 tr/min et comparaison avec Flux2D : minimisation du volume avec un point de fonctionnement

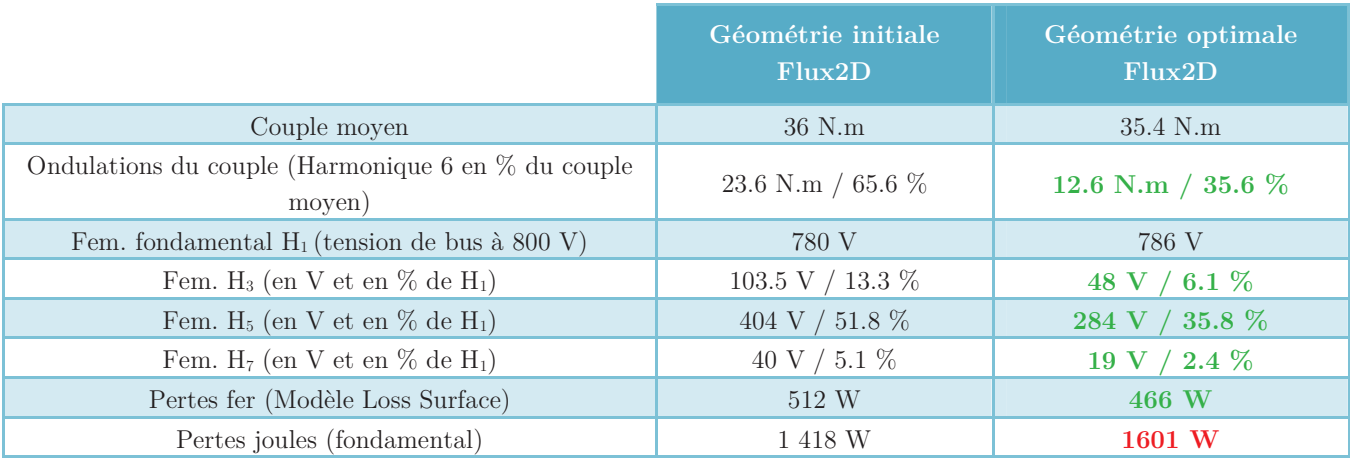

On peut remarquer que les ondulations de couple sont nettement plus faible tant à faible vitesse qu'à haute vitesse. De même, les pertes fer et pertes joules ont été réduites (sauf à 12 000 tr/min pour les pertes joules). Le rendement de cette machine à ce point de fonctionnement est donc meilleur. Pour les harmoniques, les valeurs obtenues sont toujours plus faibles pour la machine optimisée. Enfin, l'objectif est atteint puisque la machine optimale présente un volume total plus de deux fois plus petit que celui de la machine initiale.

#### **5.3.3.3 Conclusion sur l'optimisation sur un point de fonctionnement**

Grâce aux deux optimisations réalisées, nous avons pu apporter de nettes améliorations au niveau des performances des nouvelles MSAP. Les optimisations sont très rapides (moins de deux minutes) et les résultats convergent rapidement dans les deux cas (une dizaine d'itérations). De plus, les objectifs ont été fortement minimisé tant pour le volume que pour le fondamental de la fem. Ceci dit, les optimisations ont été réalisés pour un seul point de fonctionnement à 1 500 tr/min. De cette manière, les performances à ce point de fonctionnement sont effectivement meilleures mais peuvent-être au détriment des fonctionnements à haute vitesse. Pour palier à cette conséquence, il est nécessaire d'optimiser sur au moins deux points de fonctionnements. C'est ce qui est proposé dans la section suivante.

## **5.3.4 Optimisation sur 2 points de fonctionnements (basse et haute vitesses)**

Dans cette partie, nous allons optimiser les performances de la 12/8 sur deux points de fonctionnements à savoir : à 1 500 tr/min et à 12 000 tr/min. Ces deux points extrêmes permettent de garantir l'optimisation à converger vers des solutions optimales sur toute la plage de fonctionnement. Etant donné que le modèle simule sur deux points de fonctionnements, les temps du calcul formel et du calcul du jacobien sont plus longs (4.2 secondes + 15.7 secondes soit environ 20 secondes par itération).

#### **5.3.4.1 Pondération de plusieurs objectifs**

L'objectif dans cette optimisation sera triple : diminuer le volume de la machine ainsi que les pertes joules tout en limitant fortement les valeurs des harmoniques aux deux points de fonctionnements. Pour cela, nous procédons à une pondération (avec même coefficients) des deux objectifs à minimiser qui sont le volume et les pertes joules. Les harmoniques seront mises en contraintes avec les nouvelles valeurs du tableau ci-dessous :

| Paramètre                                                        | <b>Valeur</b> |
|------------------------------------------------------------------|---------------|
| <i>Harmonique 6 du couple</i> ( $\%$ du couple moyen) à 1.5 krpm | [0; 10]       |
| <i>Harmonique 6 du couple</i> (% du couple moyen) à 12 krpm      | [0; 15]       |
| Harmonique 3 de la fem. (% du fondamental) à 1.5 krpm            | [0; 15]       |
| Harmonique 5 de la fem. (% du fondamental) à 1.5 krpm            | [0; 15]       |
| Harmonique 7 de la fem. (% du fondamental) à 1.5 krpm            | [0; 15]       |
| Harmonique 3 de la fem. ( $\%$ du fondamental) à 12 krpm         | [0; 15]       |
| <i>Harmonique 5 de la fem.</i> (% du fondamental) à 12 krpm      | [0; 15]       |
| Harmonique 7 de la fem. (% du fondamental) à 12 krpm             | [0; 15]       |

Tableau V.12 : Nouvelles valeurs des contraintes : pondération de plusieurs objectifs

Le nombre d'itérations de cette routine d'optimisation est de 13 totalisant une durée d'environ 220 secondes. La géométrie optimale est donnée figure en ci-dessous :

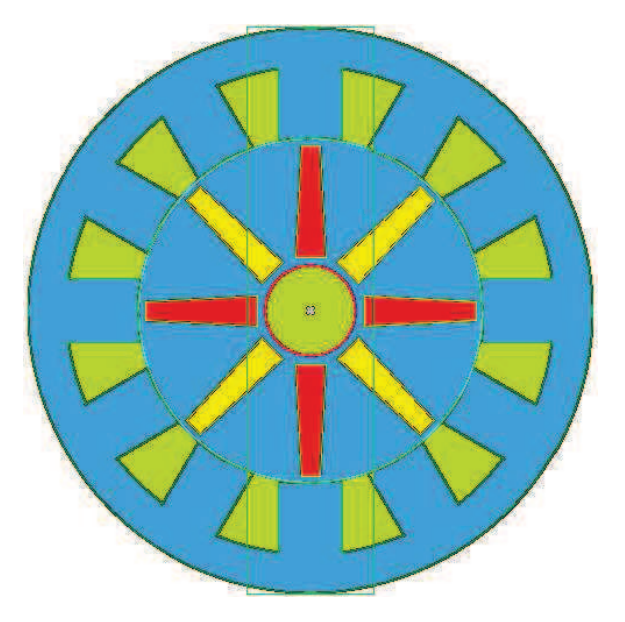

Figure V.8 : Géométrie optimale de la machine 12/8 : Pondération de plusieurs objectifs

Les paramètres optimaux sont indiqués dans le tableau ci-dessous :

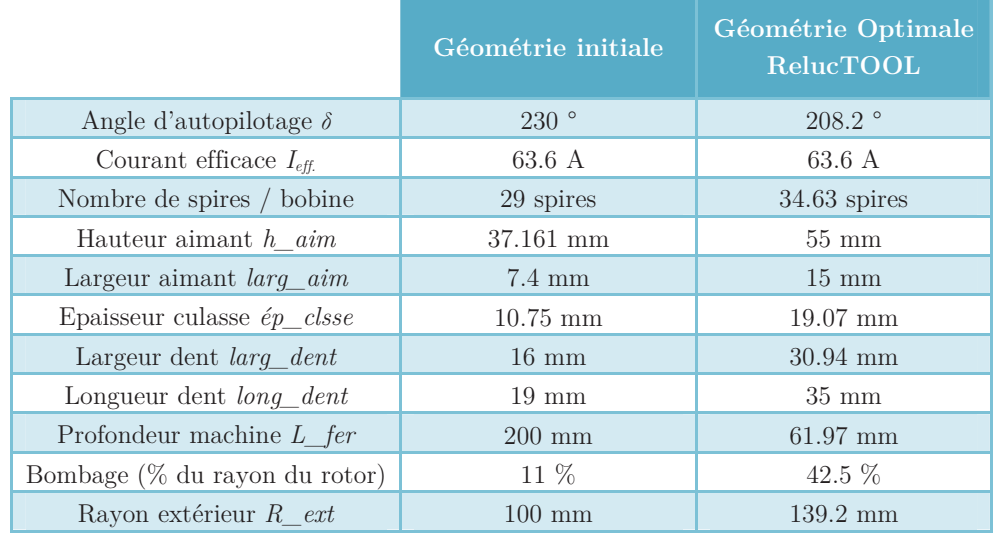

Tableau V.13 : Paramètres variables de la machine initiale et de la machine optimale : pondération de plusieurs objectifs

De même, les performances se retrouvent dans les tableaux V.14 et V.15:

Tableau V.14 : Résultats d'optimisation à 1 500 tr/min et comparaison avec Flux2D : pondération de plusieurs objectifs

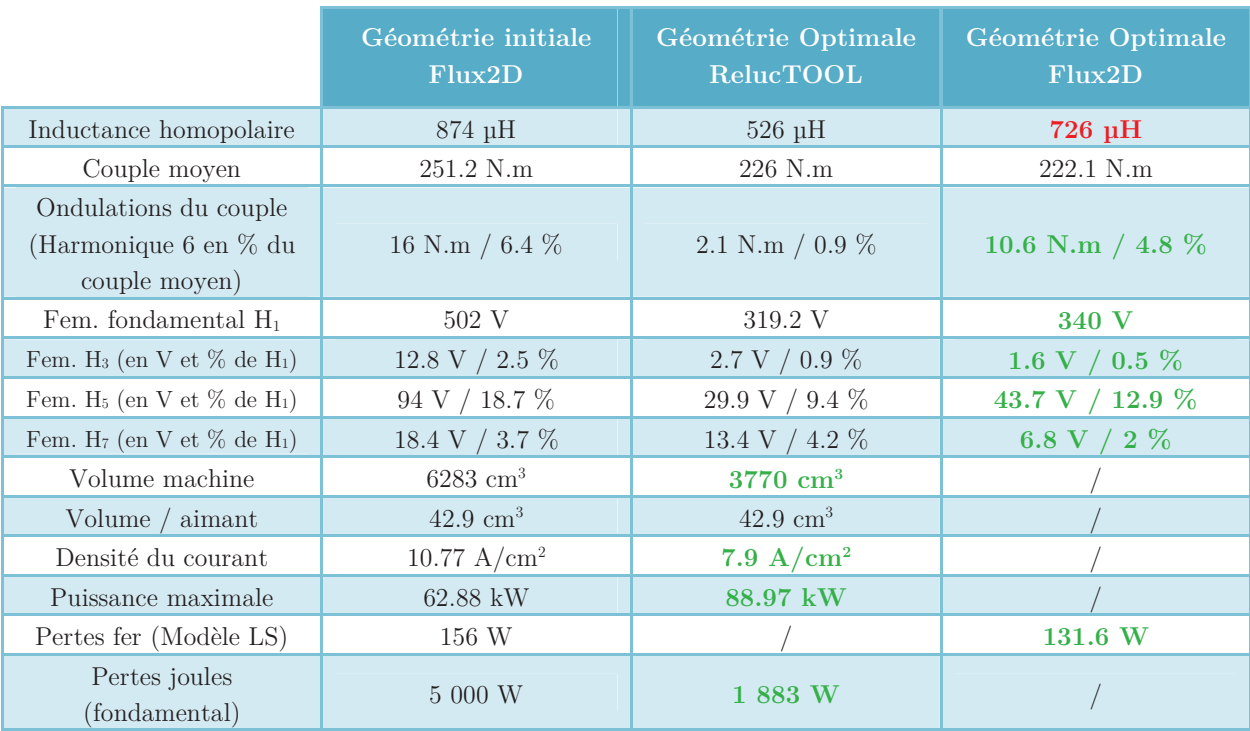

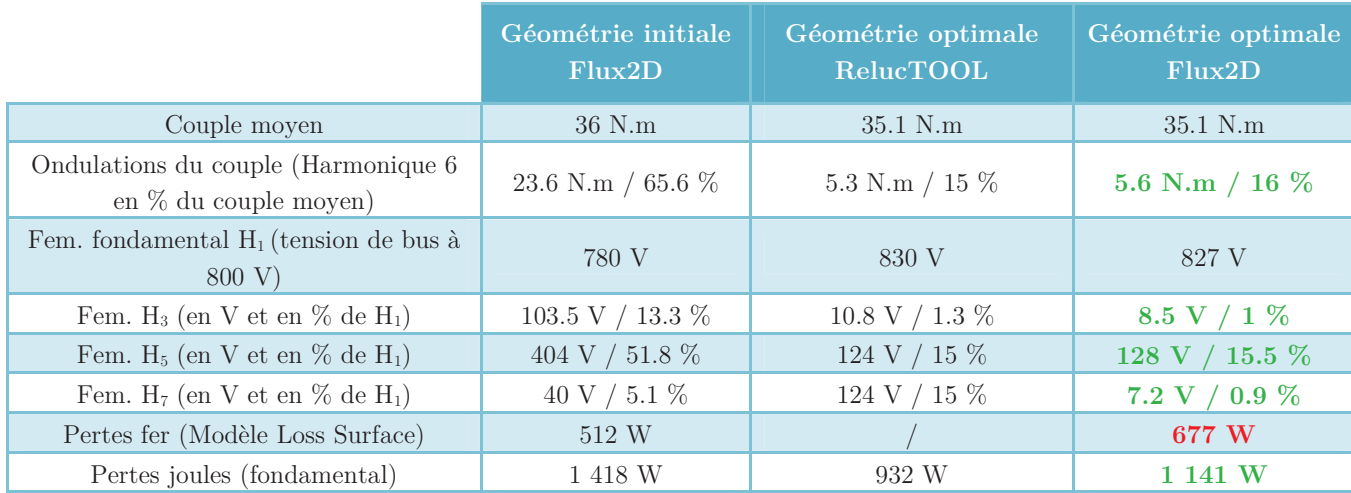

Tableau V.15 : Résultats de simulations à 12 000 tr/min et comparaison avec Flux2D : pondération de plusieurs objectifs

Les résultats obtenus méritent un certain nombre de commentaires. Tout d'abord, on peut remarquer qu'au détriment du couple moyen, on arrive tout de même à améliorer tous les autres paramètres de sorties exceptées les pertes fer à vitesse élevée. Ainsi, on arrive à diminuer toutes les harmoniques de fem. à basse et haute vitesse. De plus, l'harmonique 3 garde une valeur toujours faible quelque soit la vitesse, ce qui est très avantageux. De cette manière, les courants homopolaires seront beaucoup plus faibles que pour la machine initiale et on aura moins de pertes additionnelles. En ce qui concerne les pertes joules, on arrive à les réduire considérablement à faible vitesse et légèrement à haute vitesse. Pour les pertes fer, on ne remarque pas de changement drastique. En conséquence, cette machine présentera un rendement plus élevé que la machine initiale. Pour exemple, si on considère le rendement  $\eta$  égal à :

$$
\eta = \frac{P_u}{P_u + Pertes_{joules} + Pertes_{fer}} \tag{V.2}
$$

On aura :

Tableau V.16 : Valeurs des rendements des machines initiales et optimales

| Vitesse de rotation        | Rendement $\eta$ géométrie<br><i>initiale</i> | Rendement $\eta$ géométrie<br>optimale |
|----------------------------|-----------------------------------------------|----------------------------------------|
| 1500 tr/min                | 88.4 %                                        | 94.5%                                  |
| $12\ 000\ \mathrm{tr/min}$ | $95.9\%$                                      | $96\%$                                 |

On constate par le tableau précédent que le rendement à basse vitesse est rehaussé de plus de 6 %, ce qui est très favorable pour accroître l'autonomie du véhicule (§ 1.4.1.5).

Enfin, les ondulations de couple ont également été réduits pour les deux points de fonctionnements. Pour rappel, ces ondulations sont sources de bruits magnétiques et acoustiques. A 12 000 tr/min, la valeur de ces ondulations sont fortement diminuées (valeurs 4 fois plus faibles pour la machine optimale).

#### **5.3.4.2 Exploitation des résultats de simulations**

En ce qui concerne les résultats obtenus par *RelucTOOL*, on peut dire qu'on retrouve des valeurs relativement proche avec *Flux2D* même si certains paramètres sont soit surestimés soit sous-estimés. Les figures V.9 et V.10 montrent les courbes du couple et de la fem. pour les deux modèles :

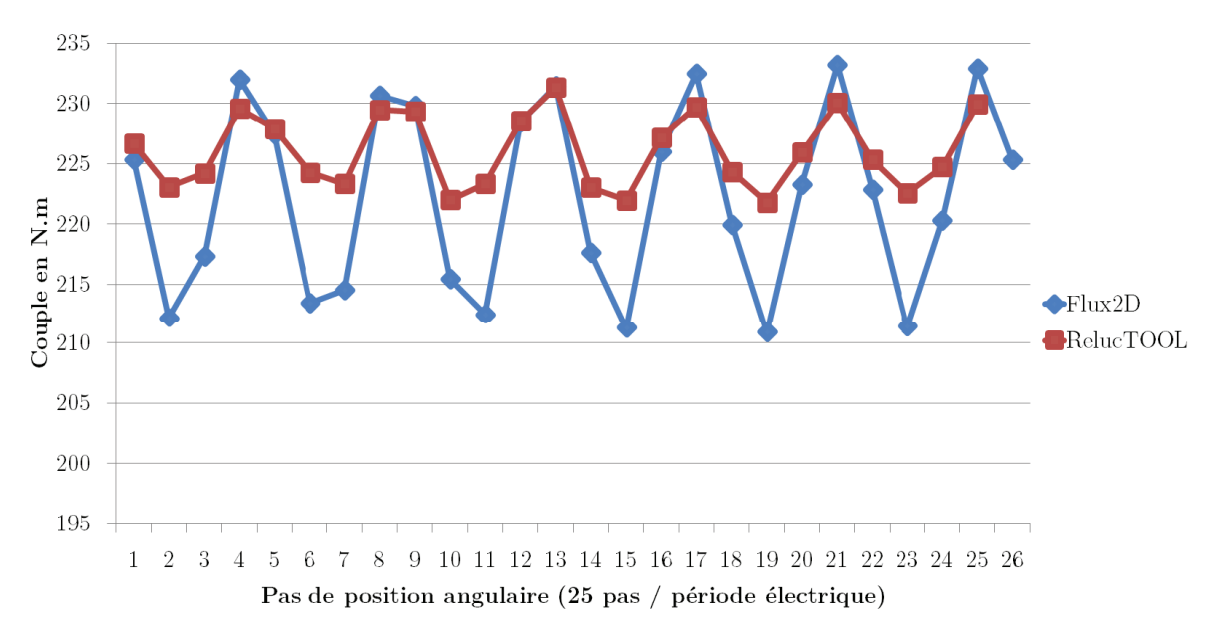

Figure V.9 : Courbe du couple instantanée pour les deux modèles : Flux2D et RelucTOOL

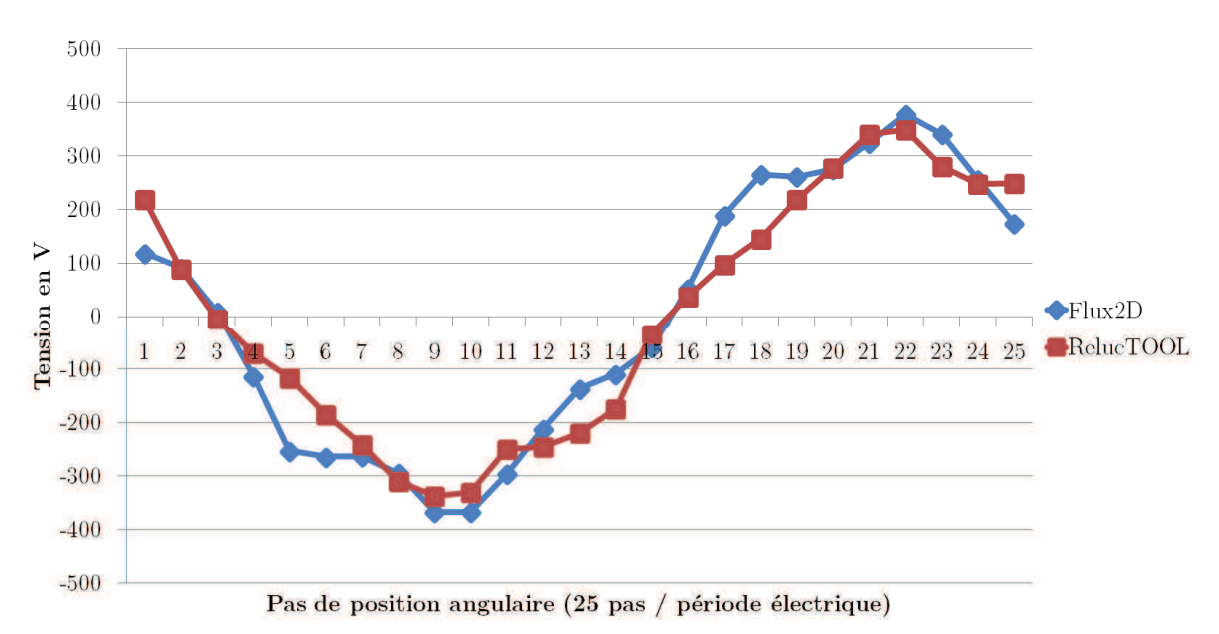

Figure V.10 : Courbe de la fem. pour les deux modèles : Flux2D et RelucTOOL

Les figures suivantes illustrent la convergence des résultats du modèle  $RelucTOOL$ au cours de l'optimisation pour différentes paramètres de sorties :

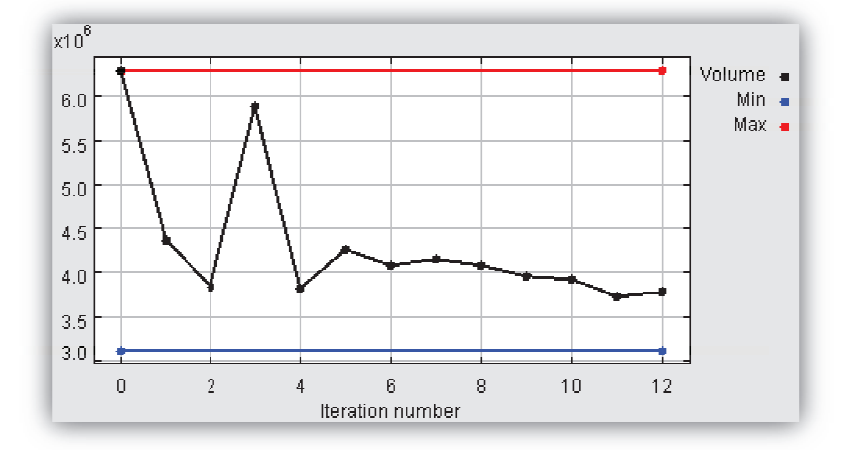

Figure V.11 : Evolution du volume de la MSAP au cours des itérations

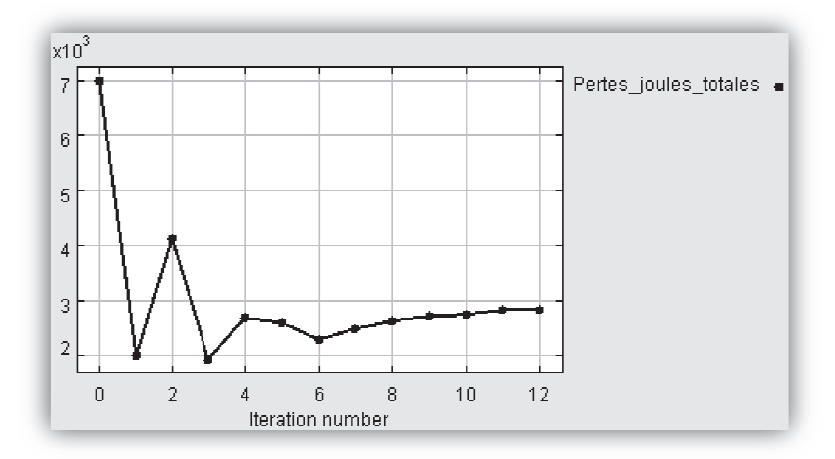

Figure V.12 : Evolution des pertes joules totales (pertes joules à 1500  $\text{tr/min} + \text{pertes joules}$  à 12 000 tr/ r/min) de la MSAP au cours des itérations

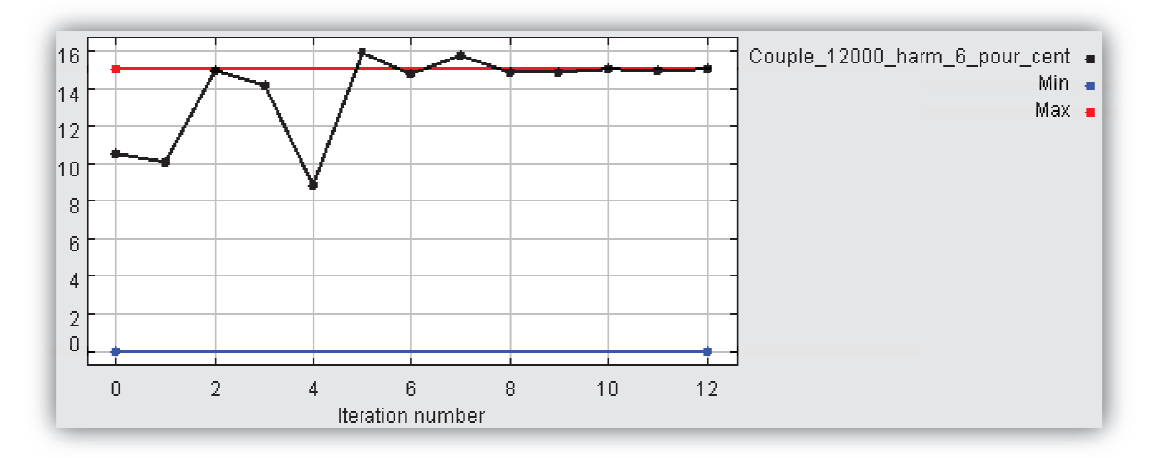

Figure V.13 : Evolution des ondulations de couples (harmonique 6 à 12 000 tr/min) de la MSAP au cours des itérations

D'après les courbes d'évolution précédentes, on remarque que l'évolution des différents objectifs et contraintes semblent tout à fait saines. Au niveau de la contrainte sur les ondulations, on voit que l'algorithme d'optimisation tient ce que les valeurs ne dépassent pas la contrainte supérieure.

Enfin, la figure V.14 expose la cartographie des niveaux d'induction pour la machine optimale à coule maximal et en zone de non-défluxage (1 500 tr/min) :

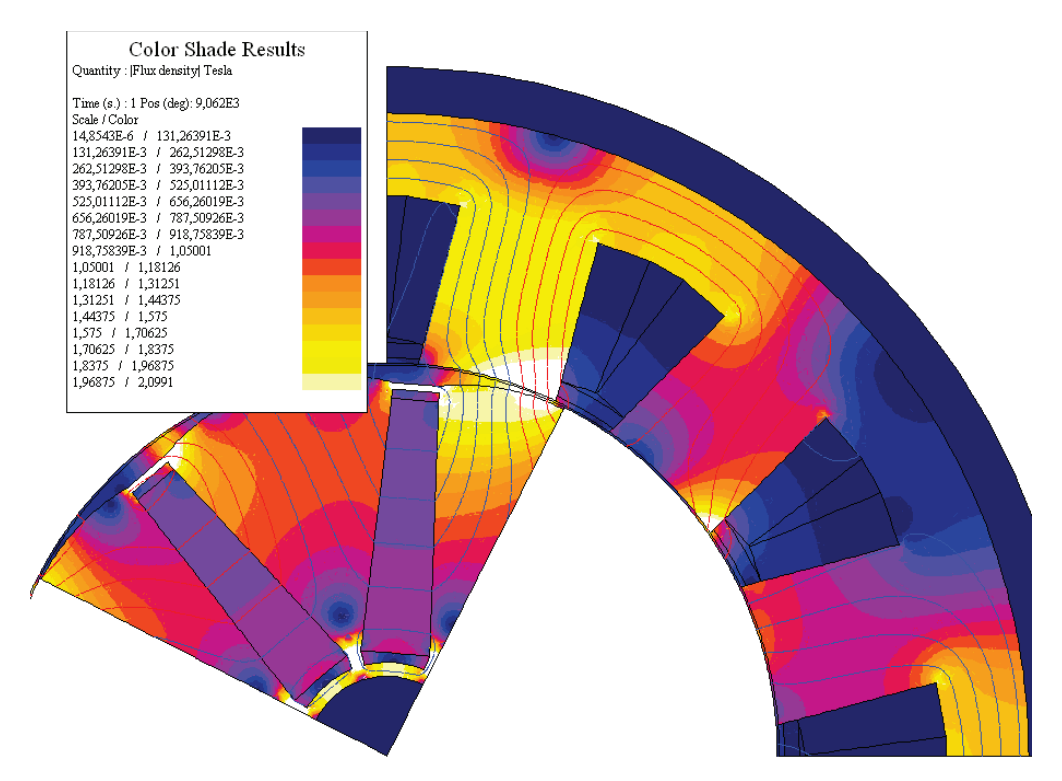

Figure V.14 : Cartographie d'induction de la MSAP 12/8 optimale en pleine charge

D'après la figure ci-dessus, on observe que le niveau de saturation est acceptable pour ce fonctionnement à pleine charge. Les saturations au delà de 2 Tesla se situent à certaines régions locales telles les ponts de saturation et les bouts d'aimants.

Finalement, la machine optimale trouvée offre beaucoup d'avantages indéniables pour l'application SOFRACI. Après validation par les différents experts du projet (ex. : ingénieurs mécaniciens pour la tenue mécanique des aimants), cette machine pourra-t-être celle destinée au prototype final.

## **5.4 Conclusion**

Dans ce chapitre, nous avons employé le modèle présenté dans le chapitre 4 à but d'optimiser les paramètres géométriques et électriques de la machine 12/8. Dans une première partie, nous avons présenté le principe de l'optimisation, les différents types d'algorithmes ainsi que l'intérêt des approches de type gradient.

Puis, dans un premier temps, nous avons optimisé la machine 12/8 sur un point de fonctionnement, en prenant différents critères d'optimisations à savoir : la minimisation du fondamental de la fem. induite et la minimisation du volume total. Ces premiers résultats ont donné de meilleures performances par rapport à la machine initiale. Cependant, étant donné que l'optimisation se déroule pour un seul point de fonctionnement, les autres points de fonctionnements peuvent se retrouver dégradés.

Par conséquent et dans un second temps, nous avons procédé à une nouvelle optimisation en prenant en compte deux points de fonctionnements (basse vitesse et haute vitesse). De plus, les contraintes sur les harmoniques ont été plus sévères et le critère objectif a été dans ce cas une pondération de deux objectifs différents à savoir : la minimisation du volume et la minimisation des pertes joules. Nous avons alors obtenu une machine optimale ayant des performances bien supérieures sur la plupart des critères. Les résultats très concluant ont montré la puissance de la méthodologie employée pour l'optimisation en s'appuyant sur les modèles à réluctances. Les résultats ont été obtenus avec une bonne précision tout en étant très rapide puisque les optimisations se sont déroulées en moins de quelques minutes.

Grâce au processus d'optimisation exposé dans ce chapitre, il est possible d'optimiser efficacement les paramètres intrinsèques des machines synchrones à aimants permanents pour non seulement satisfaire au cahier des charges, mais aussi pour converger vers des machines optimales plus performantes. La méthodologie étant générique, il est aisément possible de modifier les motifs de réluctances du stator et du rotor en vue d'optimiser avec différents choix technologiques. Enfin, l'application de cette méthodologie a eu comme fruit de trouver une machine optimale ayant de très bonnes performances à l'application du projet SOFRACI.

## **Bibliographie**

- [BRI-07] S. Brisset, « Démarches et Outils pour la Conception Optimale des Machines Electriques », Habilitation à Diriger des Recherches, Université des Sciences et Technologies de Lille, Décembre 2007
- [DOG-09] H. Dogan, « *Méthodologie de Conception de Systèmes Mécatroniques Application au Hayon Motorisé* », Rapport M2R, Laboratoire de Génie Electrique de Paris (LGEP), Juillet 2009
- [MAG-04] D. Magot, « *Méthodes et Outils Logiciels d'Aide au Dimensionnement Application aux Composants Magnétiques et aux Filtres Passifs* », Thèse de doctorat, Institut National Polytechnique de Grenoble (INPG), Septembre 2004
- [MAK-06] Z. Makni, « *Contribution au Développement d'un Outil d'Analyse Multiphysique pour la Conception et l'Optimisation d'Actionneurs Electriques* », Thèse de doctorat, Université Paris-Sud XI, Décembre 2006
- [NGU-08] H. Nguyen Huu, « *Méthodes et Outils pour la Conception de Composants Intégrés dans un Réseau Electrique Embarqué* », Thèse de doctorat, Université Joseph-Fourier (UJF), Novembre 2008
- [PEL-06] B. du Peloux and *al*., « Automatic Generation of Sizing Static Models Based on Reluctance Networks for the Optimization of Electromagnetic Devices », *IEEE Transactions on Magnetics*, Vol. 42, Iss. 4, pp. 715-718, April 2006
- [SES-11] B. Sesanga, « *Optimisation de Gammes : Application à la Conception des Machines Synchrones à Concentration de Flux* », Thèse de doctorat, Institut National Polytechnique de Grenoble (INPG), Février 2011
- [WUR-96] F. Wurtz, « *Une Nouvelle Approche pour la Conception sous Contraintes de Machines Electrique* », Thèse de doctorat, Institut National Polytechnique de Grenoble (INPG), Mai 1996
- [WUR-08] F. Wurtz, « *Conceptions de la Conception pour le Génie Electrique de l'Approche "Objets-Savoirs-Méthodes-Outils" à l'Approche "Systèmes-Connaissances-Compétences-Organisations"* », Habilitation à Diriger des recherches, Institut National Polytechnique de Grenoble (INPG), 2008

es travaux présentés dans ce mémoire constituent une contribution à la méthodologie de dimensionnement des machines synchrones à aimants permanents ayant à titre applicatif le véhicule électrique. L

Dans le premier chapitre, nous avons commencé par présenter le contexte de l'étude dans le cadre du projet SOFRACI. Pour ce faire, nous avons tout d'abord introduit la problématique liée à la structure d'alimentation de puissance du projet, des contraintes ajoutées et des performances attendues en termes de puissances, de couples, etc. pour la machine synchrone à aimants permanents. Puis, une comparaison des différentes machines existantes a été développée succinctement. Enfin, le chapitre s'est terminé par une présentation des différentes structures pour le positionnement des aimants au sein du rotor.

Le second chapitre a été consacré à la présentation de la problématique visant à retrouver la machine optimale parmi toutes les possibilités. Nous avons alors délimité l'espace d'étude par le nombre de dents au stator et le nombre de pôles au rotor pour étudier toutes les possibilités à l'intérieur de cet espace de recherche. Le nombre total de machines s'élevant à plusieurs centaines, une méthodologie de dimensionnement doit-être appliquée afin de retrouver la machine optimale. En termes de modélisation, nous avons présenté les différents niveaux de finesse des modèles existants à savoir les modèles éléments finis, les modèles à réluctances et les modèles analytiques. En fonction des temps de calculs opérés par les modèles, on comprend que chaque modèle peut convenir plus particulièrement à un stade du design. Ainsi, pour les premières phases d'esquisses, il est plus judicieux de combiner l'emploi des modèles à réluctances et des modèles analytiques à but de repérer et optimiser la machine ciblée.

Dans le chapitre 3, nous avons présenté le modèle analytique qui a pour but de sélectionner les meilleures machines parmi toutes les possibilités. Ce modèle se doit d'être très rapide tout en étant grossier pour ne pas pénaliser les temps de calculs. Le modèle a été développé sous *Matlab* et a la force d'évaluer les centaines de machines candidates en quelques minutes. Grâce à cette étape, on récupère les performances globales de chaque machine pour faciliter le choix ou la sélection des machines pour l'étape postérieure.

Le chapitre 4 introduit la modélisation par réseaux de réluctances à l'aide du logiciel *RelucTOOL*. Ici, il s'agit d'avoir un degré de finesse plus élevé même si les temps de calculs sont plus longs. Le modèle doit permettre de retrouver les

performances globales et fines des machines afin de pouvoir dimensionner la machine et de l'optimiser. La géométrie de la machine est donc insérée dans le modèle. Pour le modèle réluctant proposé, nous avons incorporé les calculs permettant de récupérer non seulement les valeurs moyennes et globales du système, mais aussi les valeurs harmoniques de tensions et d'ondulations de couple. Ces résultats sont obtenus grâce à la rotation angulaire du rotor sur une période électrique. Pour cela, il est nécessaire de calculer les valeurs de réluctances d'entrefer pour chaque pas. Dans notre cas, nous avons employés trois différentes méthodes à savoir, la méthode dents droites, la méthode dents trapézoïdales et la méthode séries de Fourier. Cette dernière a montré des résultats très précis faisant ce type de modélisation idéal pour l'optimisation. Dans la suite, nous avons exposé les calculs permettant de déterminer le bombage des pôles rotorique. Ce bombage fait partie des paramètres clés pour l'optimisation car il influe directement sur la valeurs des harmoniques. Enfin, la dernière partie du chapitre a eu pour objet de présenter l'originalité apportée par l'approche et qui est que le gradient du modèle est automatiquement généré et calculé par le logiciel *RelucTOOL*. Le gradient (ou la matrice jacobienne) obtenu synthétise l'expression exact de toutes les dérivées des sorties en fonction des entrées du modèle. Grâce à ce gradient, on peut réaliser des optimisations efficaces et convergeant très rapidement à l'aide d'algorithme de type SQP.

Enfin, le dernier et cinquième chapitre couronne les ambitions de cette thèse à savoir l'optimisation des paramètres géométriques et électriques de la machine synchrone en vue de satisfaire d'une part au cahier des charges et aussi d'augmenter les performances de la machine. L'optimisation s'est déroulée dans l'environnement *CADES* couplé au logiciel *RelucTOOL* servant à la modélisation par réseaux de réluctances de la machine. Dans un premier temps, deux optimisations ont été accomplies suivants deux critères différentes à savoir la minimisation du volume et la minimisation de la fém. induite dans les bobinages. Ces optimisations ont été réalisés pour un seul point de fonctionnement. Les premiers résultats obtenus ont montré l'efficacité de ces optimisations, mais ont mis en même temps en évidence la nécessité d'optimiser sur plusieurs points de fonctionnement. Subséquemment et dans un second temps, nous avons procédé à une optimisation sur deux points de fonctionnements avec des objectifs pondérés et des contraintes plus sévères au niveau des harmoniques. Les résultats très satisfaisants de cette dernière optimisation ont permis d'obtenir une machine optimale avec des performances bien meilleures sur la majorité des critères. Enfin, la méthodologie employé a montré la puissance de calcul et le pouvoir d'optimisation de manière efficace de ces machines.

En conclusion de ce rapport, nous pouvons dire que les principaux objectifs de la thèse ont été atteints. Par rappel, ces derniers étaient d'une part, de proposer une méthodologie de conception afin de retrouver la ou les machines optimales parmi celles existantes dans un espace d'étude donné, et d'autre part, de trouver une machine optimale à performances élevées pour l'application du projet SOFRACI. La méthodologie multi-niveau proposée permet de cibler efficacement la machine adéquate et également de l'optimiser en vue d'accroître ces performances.

En prenant du recul sur le travail accompli, nous pouvons ajouter que certaines perspectives sont tout de même possibles. Tout d'abord, la méthodologie multi-niveau est actuellement procédée de manière manuelle. Celle-ci peut facilement être automatisée par le développement d'un outil informatique en vue du dimensionnement des MSAP suivant n'importe qu'elle cahier des charges. De même, la généricité de la méthode doit-être mise en avant en fournissant un panel de choix de structures de rotor différentes ou également de stator (en modifiant les motifs élémentaires du rotor et du stator). L'affinement du réseau de réluctances par le rajout de réluctances supplémentaires pourrait aussi donner des résultats plus précis. Enfin, la méthode doitêtre approfondie afin de calculer :

- les pertes fer à partir de la méthode « Loss Surface » (LS , cf. § 3.3.1). Cette mise en œuvre est simple du fait que RelucTOOL donne accès à tous les flux et inductions pour chaque pas de position ;
- les contraintes mécaniques, notamment : les forces radiales (vibratoires), les forces inertielles (pour la tenue des aimants), les pertes mécaniques ;
- les pertes thermiques par un modèle nodal
- les pertes aérauliques

Ainsi, l'outil développé aura l'ambition d'être, multiphysique, générique, performant et efficace pour la recherche des machines optimales suivant un cahier des charges quelconque.

# Annexes
# **Annexe A**

# Modélisation Analytique des MSAP - Analyse de toutes les topologies et configurations

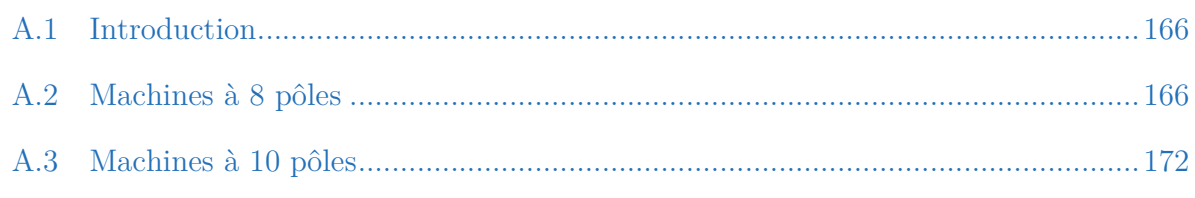

### **Résumé**

*Cette annexe est divisée en deux parties principales. Après une courte introduction, l'évaluation des machines à 8 pôles de tout l'espace d'étude est donnée. Cette évaluation se*  base sur le modèle analytique présenté en chapitre 2. Ici, toutes les topologies et *configurations sont prises en compte. Enfin, la seconde partie présente les mêmes résultats mais cette fois-ci pour les machines à 10 pôles.* 

### **A.1 Introduction**

'annexe présente fait référence au modèle analytique développé sous le logiciel *Matlab* et amplement explicité dans le chapitre 3. Ici, les tableaux de valeurs (cf. chapitre 3 et tableaux III.10-11) pour les machines à 8 pôles et à 10 pôles sont évalués pour toutes les topologies allant jusqu'à 60 encoches au stator et pour toutes les configurations possibles. Pour chaque configuration, il est possible d'avoir dessous-configurations. Dans les tableaux, on ne représentera que la sous-configuration ayant le moins de distorsion harmonique pour chaque configuration. Enfin, les résultats seront tout d'abord présentés pour les machines à 8 pôles, puis pour les machines à 10 pôles. L

### **A.2 Machines à 8 pôles**

Pour rappel (cf. § 3.4), les différents types d'analyses réalisés pour chaque machine sont donnés dans le tableau ci-dessous et correspondent aux critères de sélection des machines optimales :

Tableau A.1 : Analyses faites pour chaque machine

| ${\bf F_{b1}}$   | $\mathrm{F_{b3}}$ | $\mathrm{F_{b5}}$            | $\mathbf{F}_{\text{b7}}$ | $\rm L_0/L_p$ |  |  |  |
|------------------|-------------------|------------------------------|--------------------------|---------------|--|--|--|
| <b>PPCM</b> PGCD |                   | Distorsion harmonique $(\%)$ |                          |               |  |  |  |

Ces analyses synthétisent les plus importantes estimations que la méthode analytique nous permet d'obtenir. La première ligne correspond aux facteurs de bobinages des harmoniques 1 (fondamental), 3, 5 et 7 et au ratio de l'inductance homopolaire sur l'inductance propre. La seconde ligne comprend le calcul du PPCM, du PGCD, et le taux de distorsion harmonique (THD) image des pertes par courants de Foucault dans les aimants. Plus sa valeur est élevée, plus les aimants risqueront des pertes élevées. Son calcul prend en compte la distorsion pour les harmoniques jusqu'à l'ordre *2p* sans la prise en compte des harmoniques multiples de 3 qui n'apportent pas de pertes. Enfin, le nombre de dents entourés par les bobines du stator fait également partie des paramètres à prendre en compte pour l'évaluation de la compacité de la machine. Un nombre de dents entourés plus faible indique des têtes de bobines plus petites et donc une meilleure compacité.

Afin de faire ressortir les machines offrant les meilleures performances, une notation colorée a été adoptée suivant une division en quatre niveaux : rouge – orange – bleu – vert (du plus médiocre au meilleur niveau). Ainsi, nous aurons :

| <b>Niveau</b>     | Rouge                      | <b>Orange</b>                       | <b>Bleu</b>                       | <b>Vert</b>                       |  |  |
|-------------------|----------------------------|-------------------------------------|-----------------------------------|-----------------------------------|--|--|
| $F_{b1}$          | $\mathbf{F_{b1}} < 0.8$    | $0.8 \leq$ F <sub>b1</sub> $< 0.85$ | $0.85 \leq \mathbf{F}_{b1} < 0.9$ | $0.9 \leq \mathbf{F}_{\text{b1}}$ |  |  |
| $\mathrm{F_{b3}}$ | $0.5 \leq \mathbf{F_{b3}}$ | $0.3 \leq$ F <sub>b3</sub> < 0.5    | $0.1 \leq$ $\rm{F}_{b1}$ < 0.3    | $\mathbf{F}_{\mathrm{b1}} < 0.1$  |  |  |
| $F_{b5}$          | $0.5 \leq \mathbf{F_{b5}}$ | $0.3 \leq$ F <sub>b5</sub> $< 0.5$  | $0.1 \le F_{\rm b5} < 0.3$        | $\rm F_{b5} < 0.1$                |  |  |
| $F_{b7}$          | $0.5 \leq \mathbf{F_{b7}}$ | $0.3 \leq$ F <sub>b7</sub> < 0.5    | $0.1 \le F_{b7} < 0.3$            | ${\rm F_{b7}} < 0.1$              |  |  |
| $\mathbf{L}_0$    | $L_0 < 0.25$               | $0.25 \leq L_0 < 0.5$               | $0.5 \leq L_0 < 0.75$             | $0.75 \le L_0$                    |  |  |
| <b>PPCM</b>       | $PPCM < 30$                | $30 \leq PPCM < 50$                 | $50 \leq PPCM < 70$               | $70 \leq PPCM$                    |  |  |
| <b>PGCD</b>       | $PGCD = 1$                 | $PGCD = 2$                          | $PGCD = 3$                        | $PGCD = 4$                        |  |  |
| <b>THD</b>        | $50\% \leq \textbf{THD}$   | 30 % $\le$ THD $<$ 50 %             | $15\% \leq \textbf{THD} < 30\%$   | THD < $15\%$                      |  |  |

Tableau A.2 : Niveau de couleur pour chaque analyse

Finalement, le tableau ci-dessous illustre les résultats pour les machines à 8 pôles :

| $N_{\rm enc}/2p$<br>$N_{dents}$<br>$entour {\'e} es$ | Configuration de bobinage ( $1er$ secteur- $2nd$ secteur)                                                                                                    |                                                  |         |                                    |             |                            |                     |                                  |                    |                                |         |                                             |             |                                |      |            |          |  |
|------------------------------------------------------|----------------------------------------------------------------------------------------------------|--------------------------------------------------|---------|------------------------------------|-------------|----------------------------|---------------------|----------------------------------|--------------------|--------------------------------|---------|---------------------------------------------|-------------|--------------------------------|------|------------|----------|--|
| 9/8<br>$1$ dent                                      | $2 - 1$<br>$3-0$<br>$0.945 \mid 0.58 \mid 0.14$<br>$0.06 \mid 0.92$<br>0.83<br>$0.19 \mid 0.15 \mid$<br>$\bf{0}$<br>$\bf{0}$<br>143<br>212<br>72<br>72<br>1<br>1 |                                                  |         |                                    |             |                            |                     |                                  |                    |                                |         |                                             |             |                                |      |            |          |  |
| 12/8                                                 | $2 - 2$                                                                                                    |                                                  |         | $3-1$                              |             |                            | $4 - 0$             |                                  |                    |                                |         |                                             |             |                                |      |            |          |  |
| $1$ dent                                             | 0.75<br>24                                                                                                    | $\bf{0}$<br>$\overline{4}$                       | 0.75    | 0.75<br>$\mathbf{1}$<br>68         | 0.78<br>24  | $\Omega$<br>$\overline{4}$ | 0.78                | $0.78$ 0.81 0.866<br>108         | 24                 | $\mathbf{0}$<br>$\overline{4}$ |         | 0.8660.866<br>$\bf{0}$<br>$\bf{0}$          |             |                                |      |            |          |  |
| 15/8                                                 | $3-2$                                                                                                    |                                                  | $4 - 1$ |                                    |             | $5-0$                      |                     |                                  |                    |                                |         |                                             |             |                                |      |            |          |  |
| $2$ dents                                            | 120                                                                                                    | $0.951 \mid 0.62 \mid 0.17 \mid$<br>$\mathbf{1}$ |         | 0.11<br>$1.15$<br>$\bf{0}$         | 0.91<br>120 | 0.38<br>$\mathbf{1}$       | $\bf{0}$            | $0.09 \mid 0.63 \mid 0.83$<br>69 | 120                | $\mathbf{0}$<br>1              |         | $0.17$ 0.13<br>$\mathbf{0}$<br>99           |             |                                |      |            |          |  |
| 18/8                                                 | $3 - 3$                                                                                                    |                                                  |         |                                    |             |                            | $4 - 2$             |                                  |                    | $5 - 1$                        |         |                                             | $6-0$       |                                |      |            |          |  |
| $2$ dents                                            | 0.93<br>72                                                                                                    | $0.5\,$<br>$\overline{\mathbf{2}}$               | 0.09    | 0.67<br>0.02<br>63                 | 0.945<br>72 | $\overline{2}$             |                     | $0.58$ 0.14 0.06 0.48 0.87<br>30 | 72                 | 0.29<br>$\overline{2}$         | 0.13    | 0.1<br>$\boxed{0.51}$<br>76                 | 0.83<br>72  | $\mathbf{0}$<br>$\overline{2}$ | 0.19 | 0.15<br>46 | $\bf{0}$ |  |
| 21/8                                                 | $4 - 3$                                                                                                    |                                                  |         | $5 - 2$                            |             |                            | $6 - 1$             |                                  |                    |                                | $7 - 0$ |                                             |             |                                |      |            |          |  |
| $2$ dents                                            | 0.89<br>168                                                                                                    | 0.28<br>1                                        |         | $0.06 \big  0.12 \big  0.25$<br>53 | 0.87<br>168 | 1                          | $0.22 \,   \, 0.03$ | $\bf{0}$<br>45                   | $0.48$ 0.83<br>168 | $\mathbf{1}$                   |         | $0.12 \mid 0.02 \mid 0.012 \mid 0.43$<br>51 | 0.77<br>168 | $\mathbf{0}$<br>$\mathbf{1}$   | 0.05 | 0.12<br>78 | $\Omega$ |  |

Tableau A.3 : Les configurations possibles pour les topologies à 8 pôles

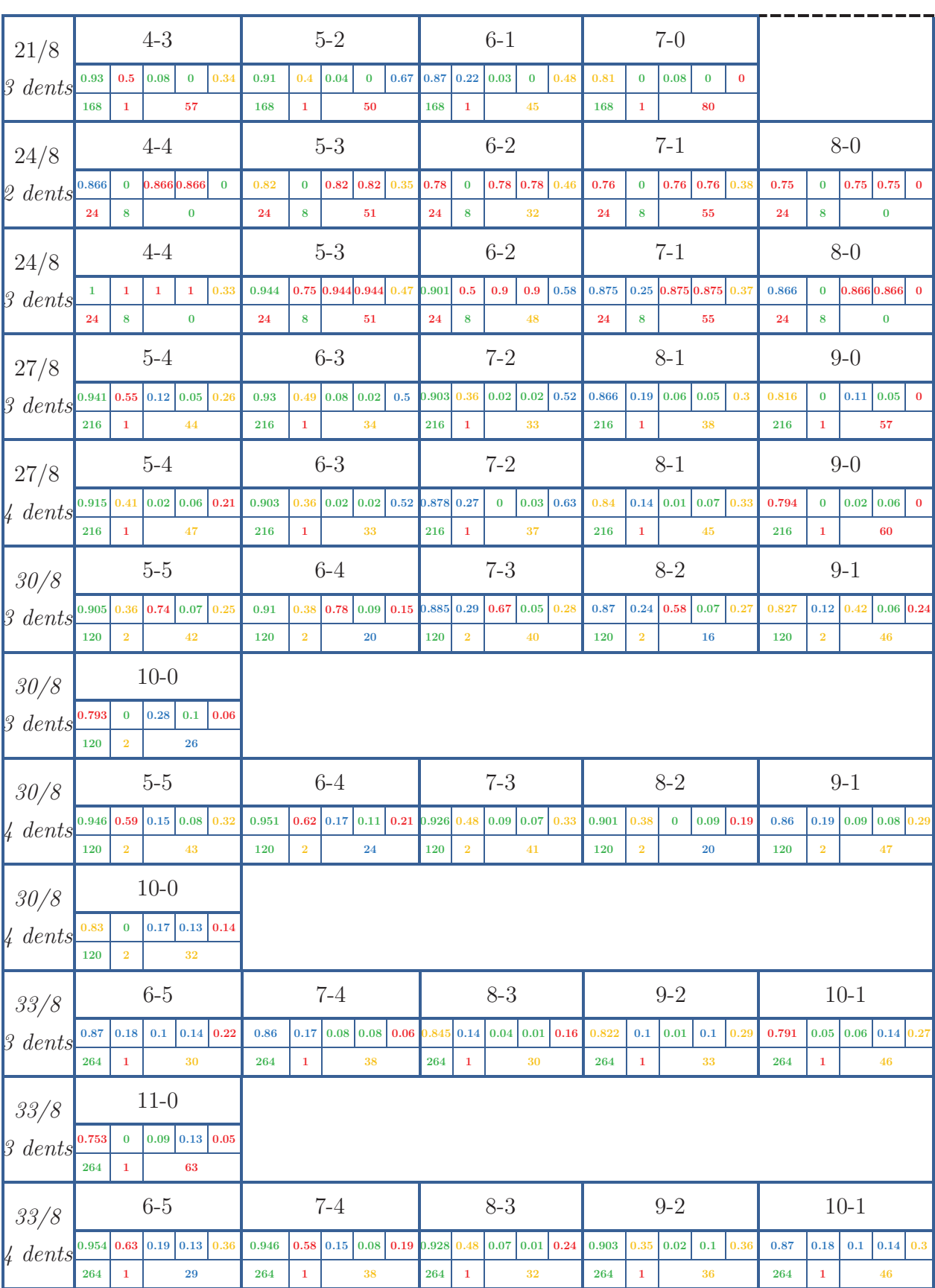

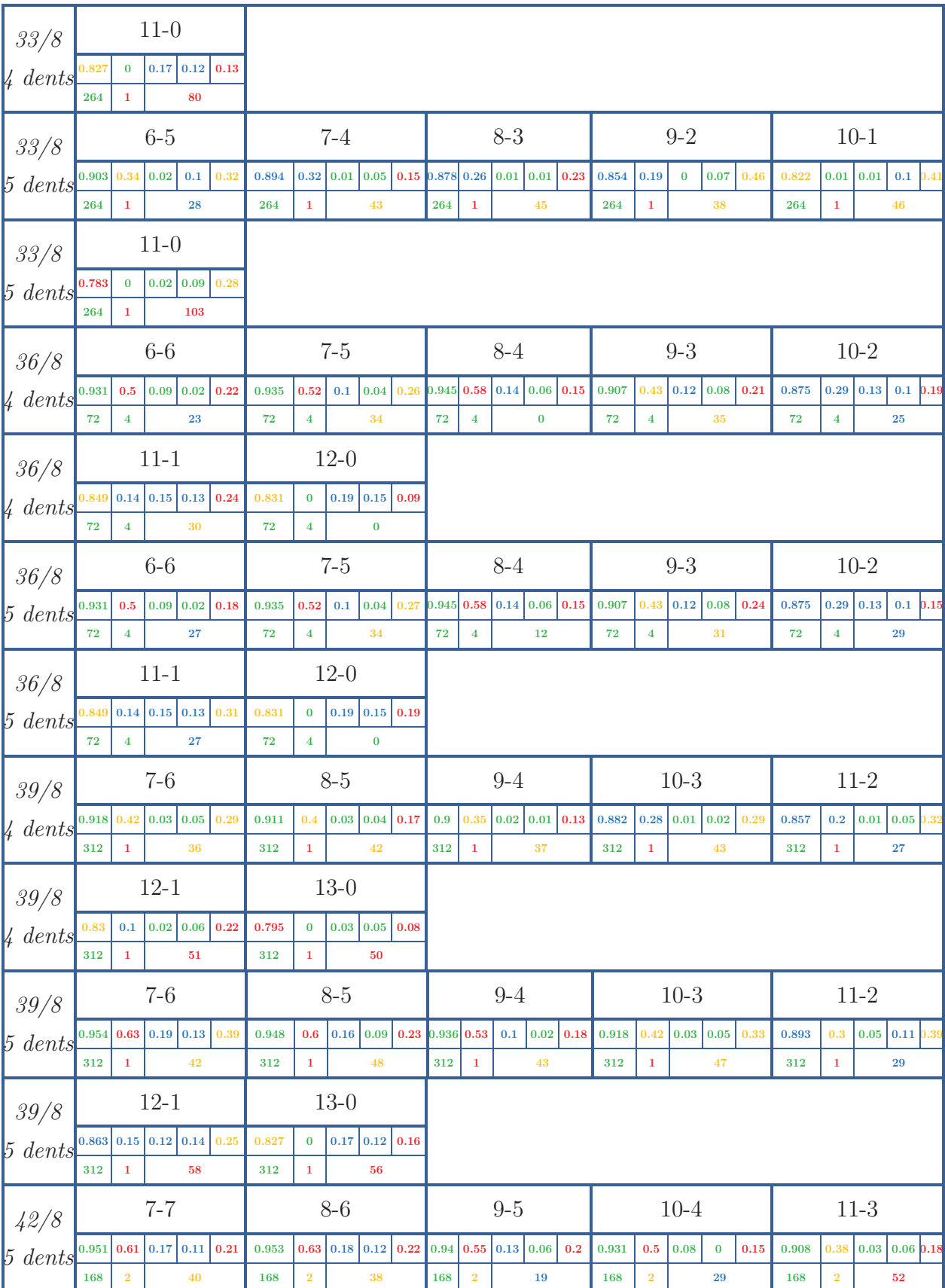

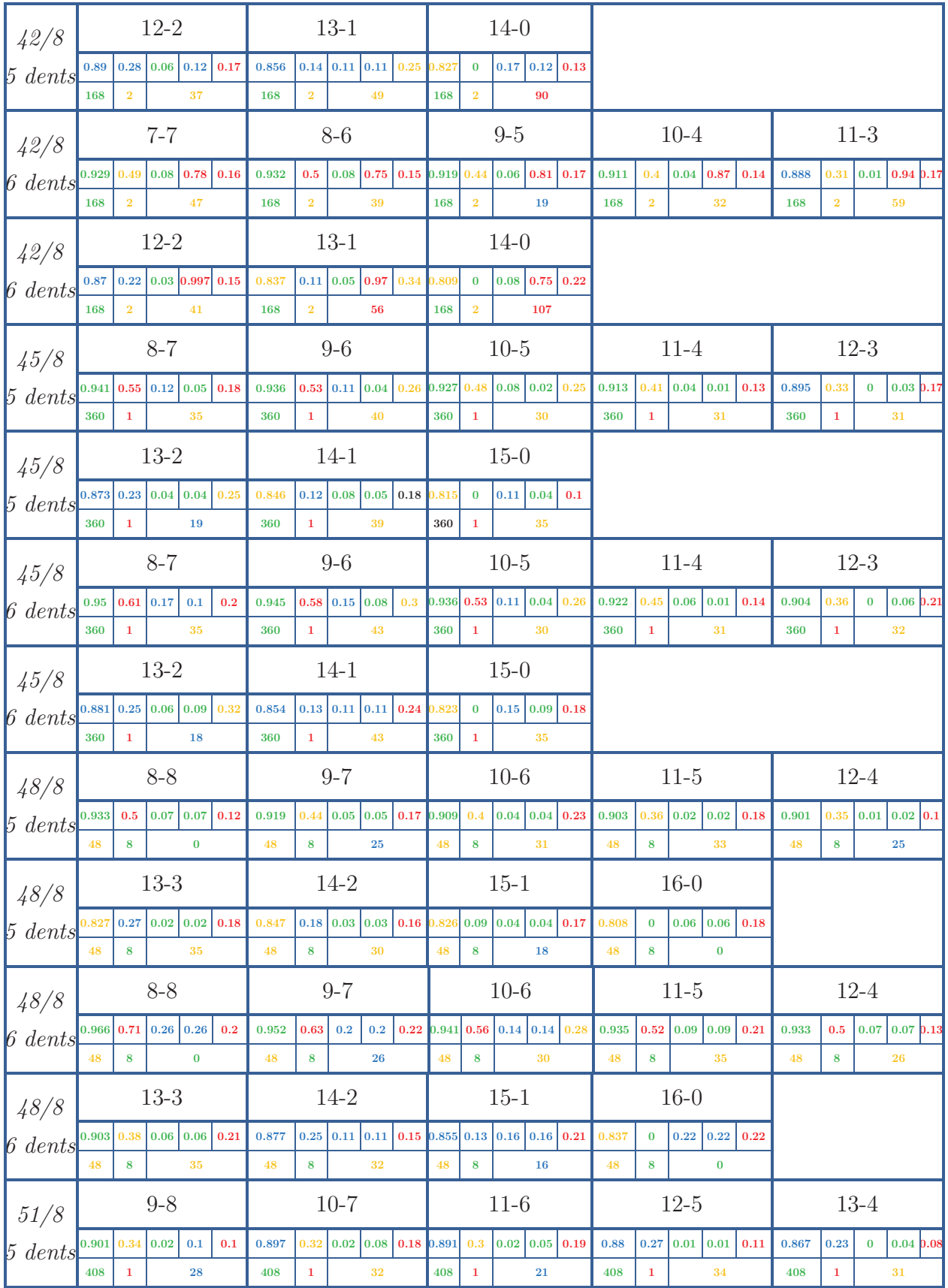

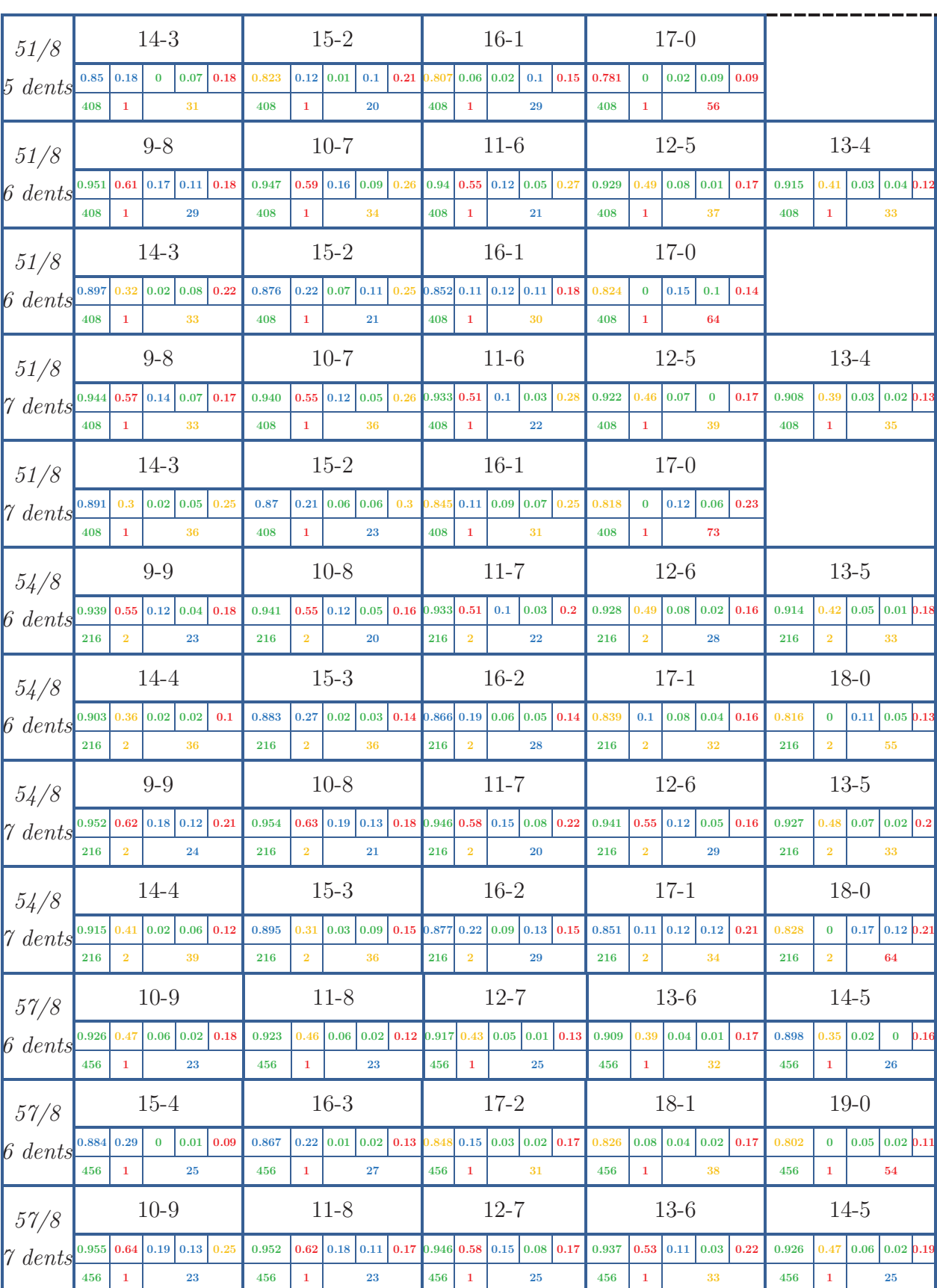

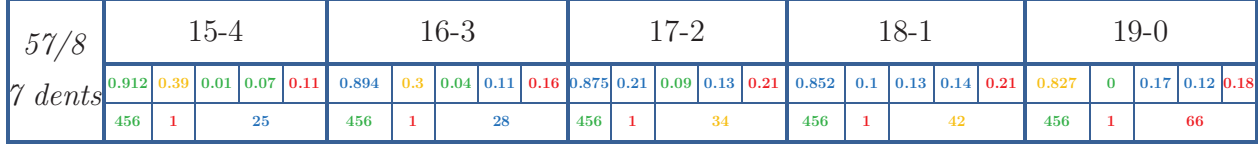

# **A.3 Machines à 10 pôles**

De même, le tableau A.4 présente les résultats pour les machines à 10 pôles :

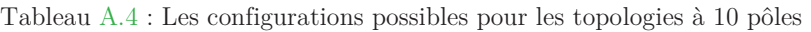

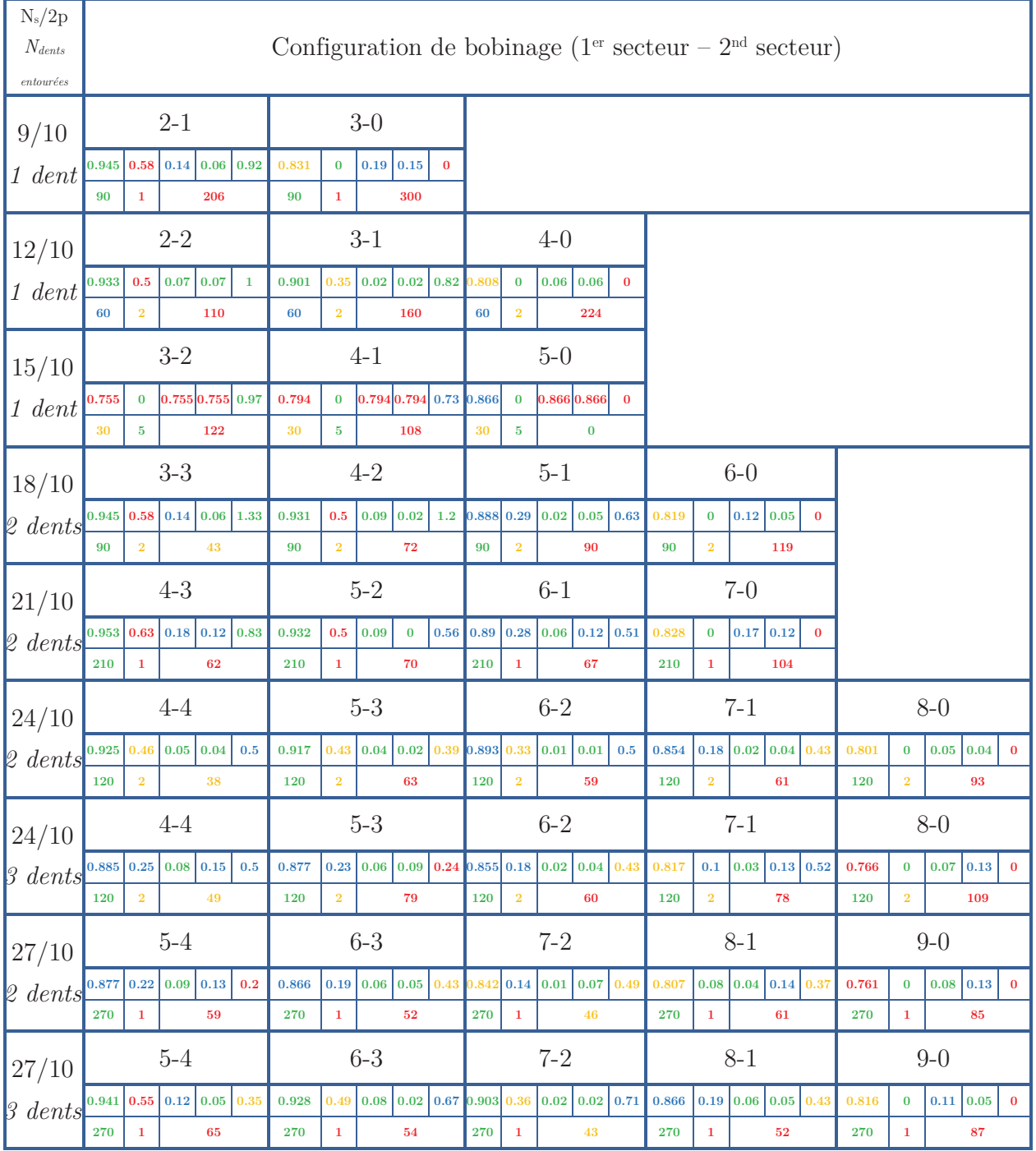

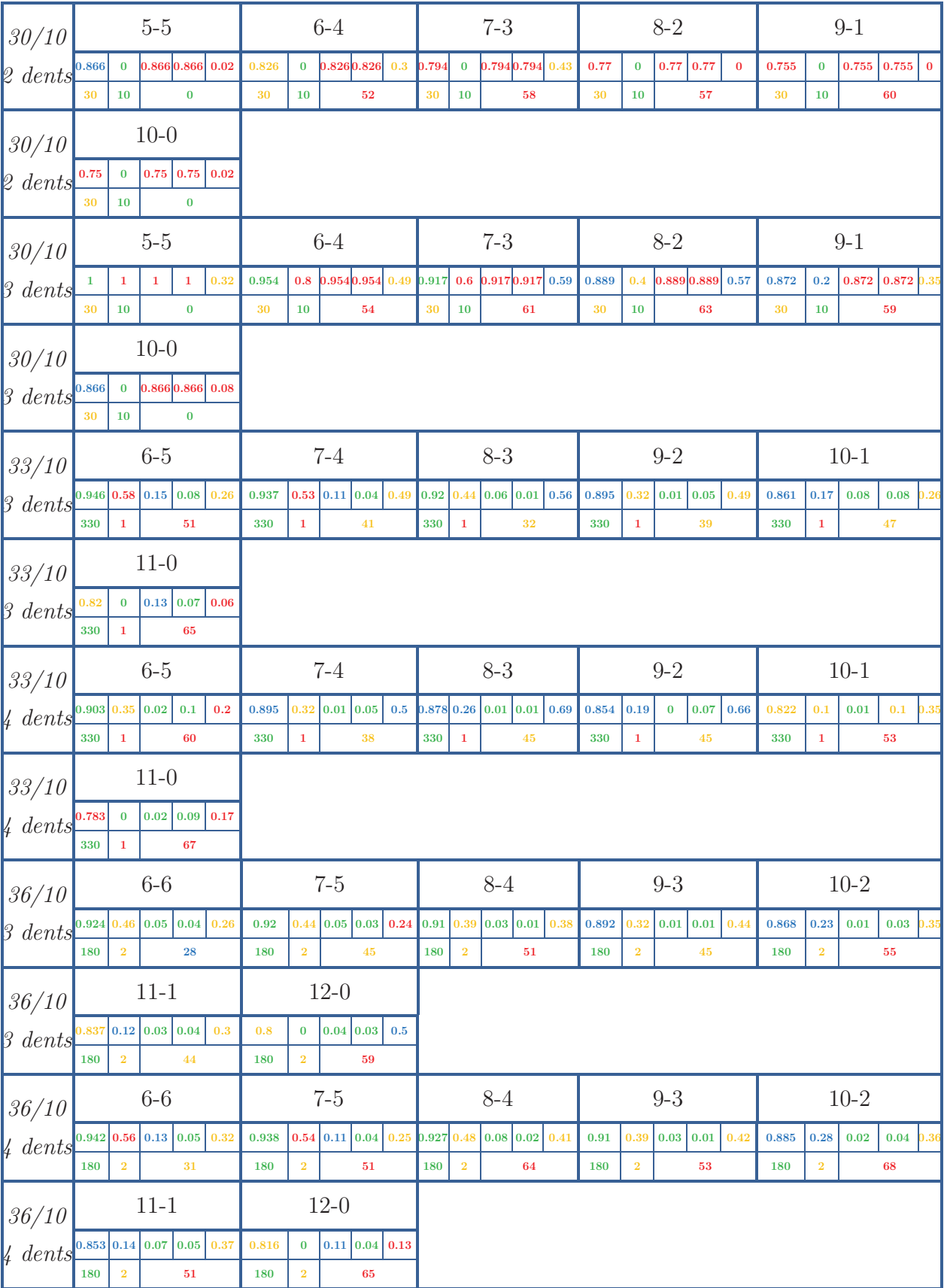

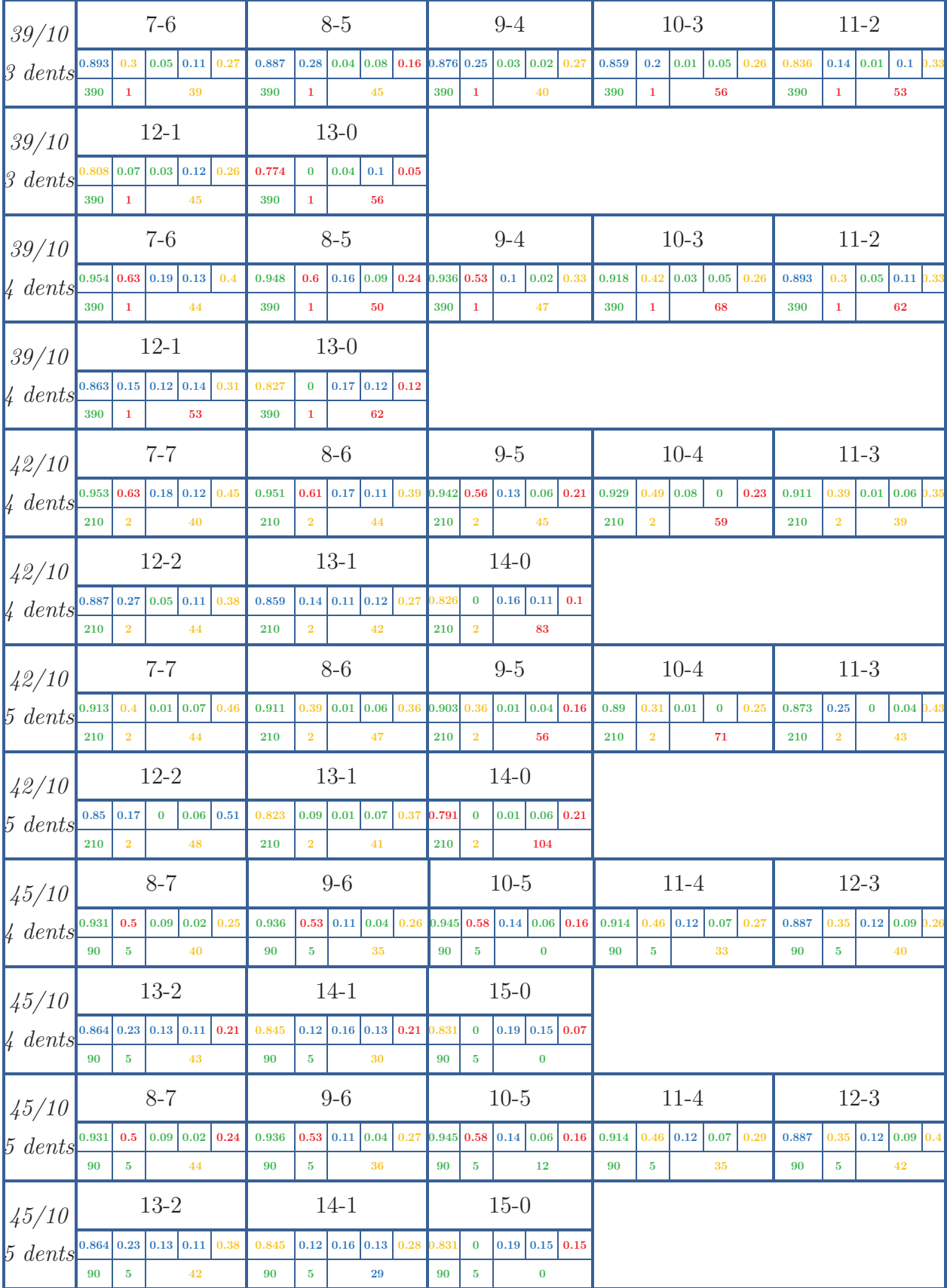

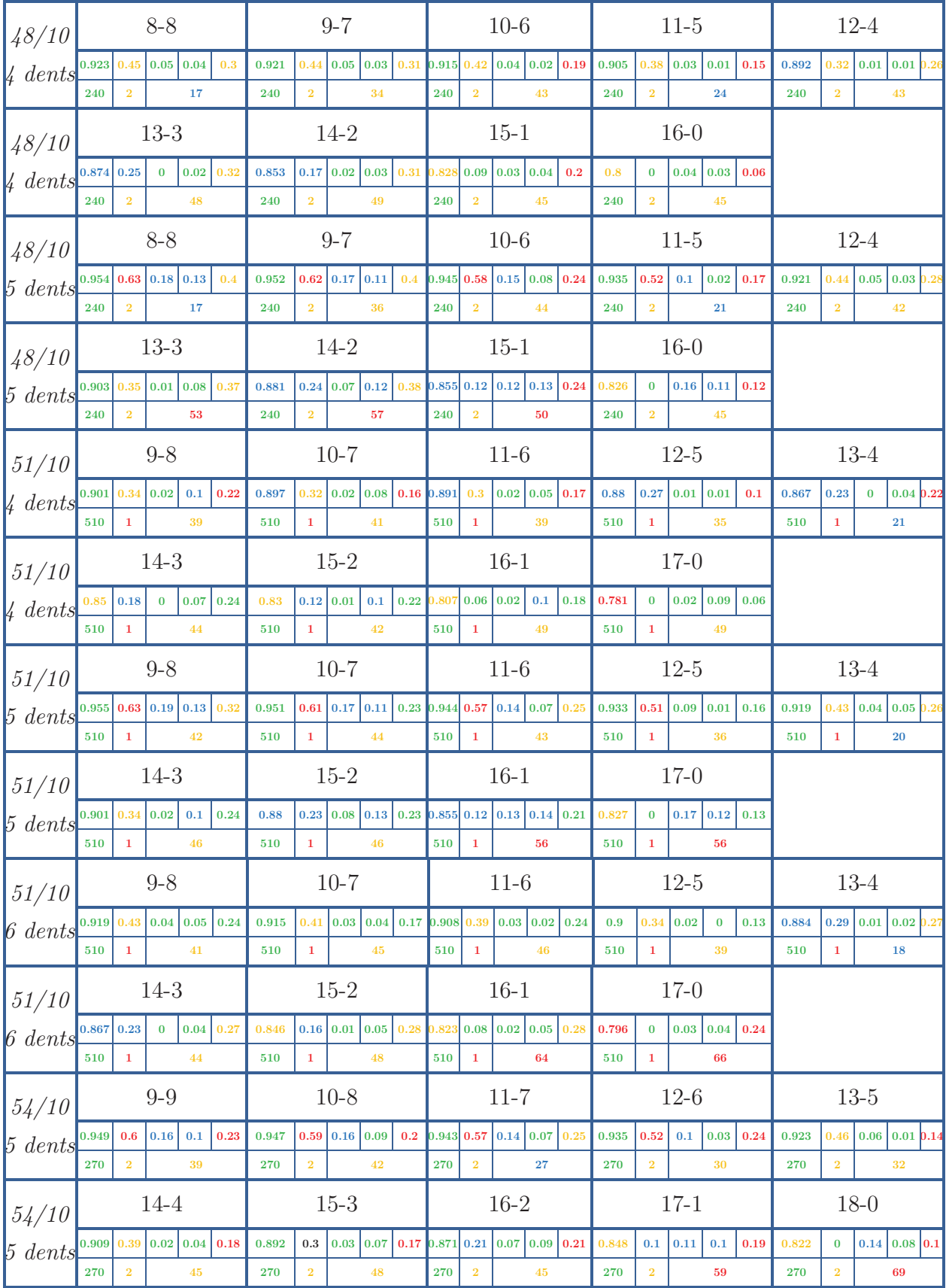

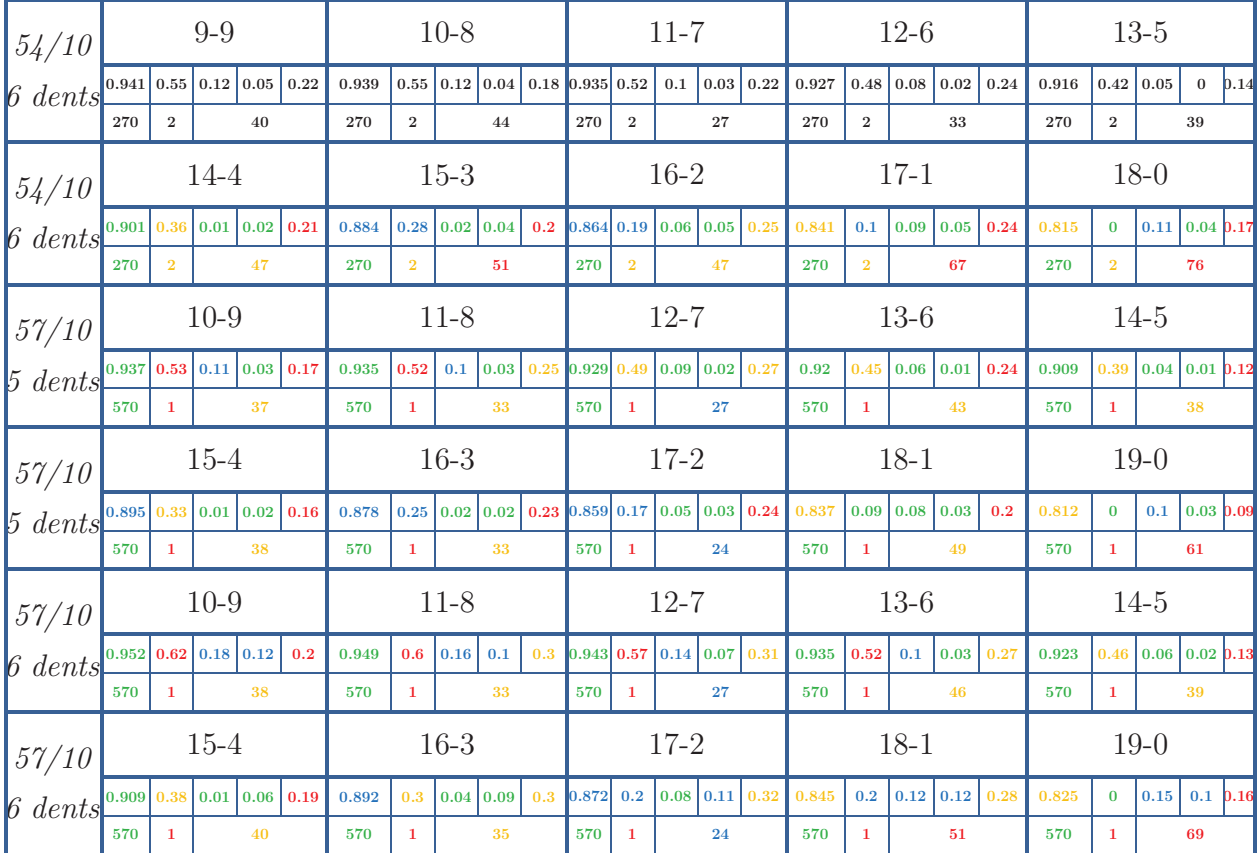

# **Annexe B**

# Programme de dimensionnement par réseau de réluctances : Environnement *CADES*

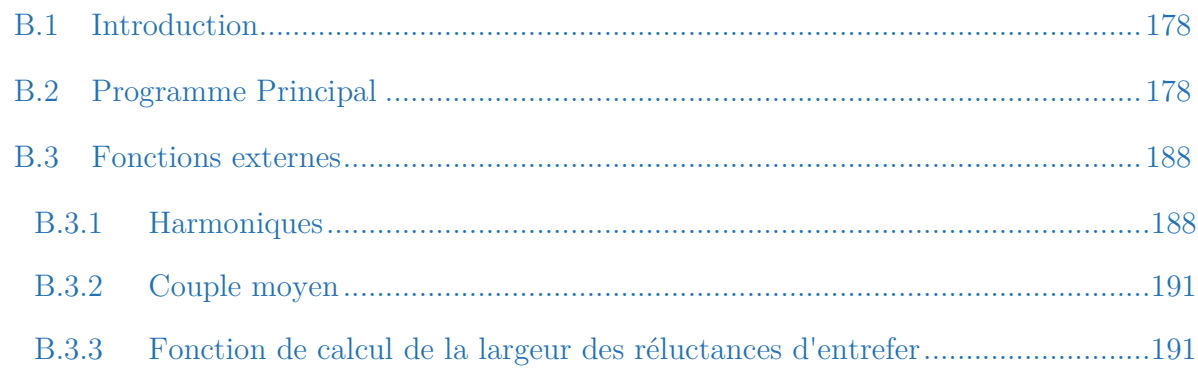

#### **Résumé**

*Cette seconde annexe comprend les codes du programme permettant l'évaluation des performances de la machine étudiée. Les codes ont été écris au sein du logiciel CADES et comportent un programme principal et trois fonctions externes.* 

## **B.1 Introduction**

ans cette annexe, nous mettons à disposition les codes qui ont été écris au sein du logiciel *CADES* et permettant d'évaluer les performances de la MSAP 12/8. L'organigramme du programme peut-être représenté par le suivant : D

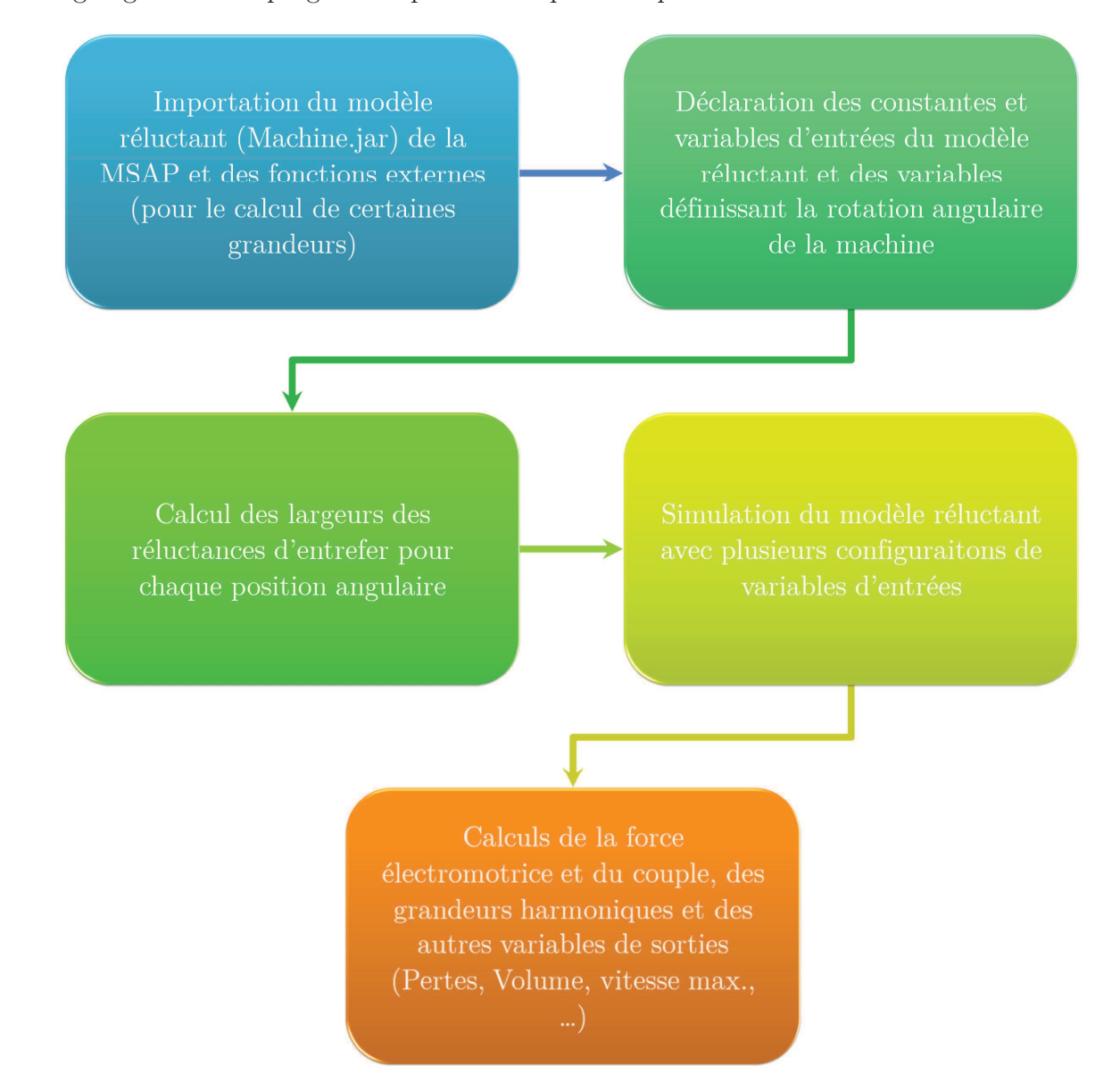

Figure A.2 : Organigramme du programme d'évaluation des performances de la MSAP

# **B.2 Programme Principal**

**// Importation du modèle de la machine sous RelucTOOL**  import "./Machine.jar" ;

**// Importation des fonctions externes**  import "./Couple\_moyen.jar"; import "./FunctionExterne.jar"; import "./Harmoniques.jar";

#### **// \*\*\*\*\*\*\*\*\*\*\*\*\*\*\*\*\*\*\*\*\*\*\*\*\*\* Constantes\*\*\*\*\*\*\*\*\*\*\*\*\*\*\*\*\*\*\*\*\*\*\*\*\*\*\***

```
alphad \text{aimant} = 2.5;
Br = 1.18;Br0 = 0.0;
coef remplissage = 0.35;
\text{coude} = 0.5;
couronne = 3.0^* (ep_pont_bas/1.4);
d teta elec degre = 0.01;
h_pont_bas = 2.0;
Ieff0 = 10.0;Js 600 = 2.03;
Lent = 0.9;
muaimant = 1.0446;
Mur = 989.0;Nenc = 12.0;
Npole = 8.0;
vitesse = 1500.0;
larg dent init = 16.0;
rayon pole init = 69.35;
k geom dent = 1+0.3*larg dent init/larg dent;
\text{large\_poled\_init} = 48.6;declare inputValues0[28]; 
inputValues0[0] = alpha rad;inputValues0[1] = alpha\_rad2;inputValues0[2] = alpha\_rad3;inputValues0[3] = Br;inputValues0[4] = coude;inputValues0[5] = \text{counter}inputValues0[6] = ep pont bas;
inputValues0[7] = ep pont haut;
inputValues0[8] = h aim;
inputValues0[9] = h pont bas;
inputValues0[10] = Imax;inputValues0[11] = JS_600;
```
inputValues $0[12] = 1$  aim bas;  $inputValues0[13] = 1$  aim haut;  $inputValues0[14] = 1$  pole bas:  $inputValues0[15] = 1$  pole haut;  $inputValues0[16] = large$  clsse;  $inputValues0[17] = large \text{ dent};$  $inputValues0[18] = Ldent;$  $inputValues0[19] = Lent;$  $inputValues0[20] = Lfer;$  $inputValues0[21] = Lpole;$  $inputValues0[22] = \text{mu}$  $inputValues0[23] = Mur;$  $inputValues0[24] = mur_air;$  $inputValues0[25] = N;$  $inputValues0[26] = Npole;$  $inputValues0[27] =$ Rext:

**//\*\*\*\*\*\*\*\*\*\*\*\*\*\*\*\*\*\*\*\*\*\*\*\*\*\*\*\*\*\*\*\*\*\*\*teta\*\*\*\*\*\*\*\*\*\*\*\*\*\*\*\*\*\*\*\*\*\*\*\*\*\*\*\*\*** 

declare teta\_meca[25]; teta  $pas = 2*pi/100;$ teta  $meca =$  $[0.0, \text{teta}$  pas<sup>\*</sup>1,teta pas<sup>\*2</sup>,teta pas<sup>\*3</sup>,teta pas<sup>\*4</sup>,teta pas<sup>\*5</sup>,teta pas<sup>\*6</sup>,teta pas<sup>\*7</sup>,teta \_pas\*8,teta\_pas\*9,teta\_pas\*10,teta\_pas\*11,teta\_pas\*12,teta\_pas\*13,teta\_pas\*14,teta\_ pas\*15,teta\_pas\*16,teta\_pas\*17,teta\_pas\*18,teta\_pas\*19,teta\_pas\*20,teta\_pas\*21,teta\_ pas\*22,teta\_pas\*23,teta\_pas\*24];

**//\*\*\*\*\*\*\*\*\*\*\*\*\*\*\*\*\*\*\*\*\*\*\*\*\*\*\*\*\*\*\*\*\*\*\*teta\_d\*\*\*\*\*\*\*\*\*\*\*\*\*\*\*\*\*\*\*\*\*\*\*\*\*\*** 

d\_teta\_meca =  $d$ \_teta\_elec/(Npole/2);

declare teta\_meca\_d[25];

 $teta$  meca $_d$  =

 $[0.0+d$  teta meca,teta pas<sup>\*1</sup>+d teta meca,teta pas<sup>\*2</sup>+d teta meca,teta pas<sup>\*3</sup>+d t eta meca,teta pas<sup>\*</sup>4+d teta meca,teta pas<sup>\*5+d</sup> teta meca,teta pas<sup>\*6+d</sup> teta mec a,teta  $pas*7+d$  teta meca,

teta\_pas\*8+d\_teta\_meca,teta\_pas\*9+d\_teta\_meca,teta\_pas\*10+d\_teta\_meca,teta\_pa  $s*11+d$  teta meca,teta pas<sup>\*12+d</sup> teta meca,teta pas<sup>\*13+d</sup> teta meca,teta pas<sup>\*14</sup>  $+d$  teta meca,

teta\_pas\*15+d\_teta\_meca,teta\_pas\*16+d\_teta\_meca,teta\_pas\*17+d\_teta\_meca,teta\_ pas\*18+d\_teta\_meca,teta\_pas\*19+d\_teta\_meca,teta\_pas\*20+d\_teta\_meca,teta\_pas\*2 1+d\_teta\_meca,teta\_pas\*22+d\_teta\_meca,teta\_pas\*23+d\_teta\_meca,teta\_pas\*24+d teta mecal;

d teta elec = d teta elec degre<sup>\*2\*</sup>pi/360; d teta meca degre = d teta elec degre/(Npole/2); Periode  $elec = 60/(vitesse *Npole/2)$ ; Dtd = d teta elec degre/360\*Periode elec;

//\*\*\*\*\*\* Calculs pour les valeurs des réluctances d'entrefer \*\*\*\*\*\*\*\*\*\*\*\*\*\*\*\*

 $pi = 3.141592$ : larg dentd =  $(\text{lang} \ \text{dent*}360/(2*pi*(\text{Rest-}\text{large} \ \text{close-}\text{Ldent})))^*$ k geom dent; larg poled =  $(360/Npole-Fac$  cor ent<sup>\*</sup>l aim haut<sup>\*</sup>360/ $(2*pi*(Rext-larg$  clsse-Ldent-Lent)))\*k\_geom\_pole; // Rotor

```
teta_pas_degre = teta_pas*360/(2<sup>*</sup>pi);
```
 $phi$  pole =

 $[0.0, \text{teta}$  pas degre<sup>\*</sup>1, teta pas degre<sup>\*2</sup>, teta pas degre<sup>\*3</sup>, teta pas degre<sup>\*4</sup>, teta pas degre\*5,teta\_pas\_degre\*6,teta\_pas\_degre\*7,teta\_pas\_degre\*8,teta\_pas\_degre\*9, teta pas degre\*10, teta pas degre\*11, teta pas degre\*12, teta pas degre\*13, teta pas degre\*14,teta\_pas\_degre\*15,teta\_pas\_degre\*16,teta\_pas\_degre\*17,teta\_pas\_degre\*18, teta\_pas\_degre\*19,teta\_pas\_degre\*20,teta\_pas\_degre\*21,teta\_pas\_degre\*22,teta\_pas\_  $degree*23, \text{teta}$  pas  $degree*24$ ;

 $phi = poled =$ 

 $[0.0+d$  teta meca degre, teta pas degre\*1+d teta meca degre, teta pas degre\*2+d teta meca degre, teta pas degre\*3+d teta meca degre, teta pas degre\*4+d teta m eca degre, teta pas degre\*5+d teta meca degre,

teta pas degre\*6+d teta meca degre, teta pas degre\*7+d teta meca degre, teta pa s degre\*8+d teta meca degre, teta pas degre\*9+d teta meca degre, teta pas degre  $*10+d$  teta meca degre,

teta pas degre\*11+d teta meca degre, teta pas degre\*12+d teta meca degre, teta pas\_degre\*13+d\_teta\_meca\_degre,teta\_pas\_degre\*14+d\_teta\_meca\_degre,teta\_pas\_  $degree*15+d$  teta meca degre,

teta\_pas\_degre\*16+d\_teta\_meca\_degre,teta\_pas\_degre\*17+d\_teta\_meca\_degre,teta\_ pas degre\*18+d teta meca degre, teta pas degre\*19+d teta meca degre, teta pas degre\*20+d teta meca degre, teta pas degre\*21+d teta meca degre, teta pas degre\*22+d teta meca degre, teta pas degre\*23+d teta meca degre, teta pas  $degree*24+d$  teta meca degre];

// Calculs des largeurs en regards des réluctances d'entrefer \*\*\*\*\*\*\*\*\*\*\*\*\*\*\*\*

 $D1 = 1$ :  $D2 = 2$ ;  $D3 = 3$ ; 

 $P1 = 1$ ;  $P2 = 2;$ 

// Calculs des valeurs des largeurs des réluctances d'entrefer \*\*\*\*\*\*\*\*\*\*\*\*\*\*\*

declare LeP1D1 $[25]$ ; declare LeP1D2[25]; declare LeP1D3[25]; declare LeP2D2[25]; declare LeP2D1 $[25]$ ;  $\text{ declare LeP2D3}[25];$ 

 $\text{ declare LeP1D1d}[25];$  $\text{ declare LePID2d[25]}$  $\text{ declare LeP1D3d[25]}$  $\text{ declare LeP2D2d[25]}$  $\text{ declare LeP2D1d[25]};$  $\text{ declare LeP2D3d[25]}$ 

 $LeP1D1 = largeur$  reluctance vector(larg dentd, larg poled, phi pole, D1, P1, Rayon alesage, rayon pole, ordre sinus, k entrefer);

 $LeP1D2 = largeur_{reluctance\_vector}(larg_{dentd, large_{pole}, phi_{pole, D2, P1, pole})$ Rayon alesage, rayon pole, ordre sinus, k entrefer);

 $LeP1D3 = largeur$  reluctance vector(larg dentd, larg poled, phi pole, D3, P1, Rayon\_alesage, rayon\_pole, ordre\_sinus,k\_entrefer);

LeP2D1 = largeur\_reluctance\_vector(larg\_dentd, larg\_poled, phi\_pole, D1, P2, Rayon alesage, rayon pole, ordre sinus, k entrefer);

LeP2D2 = largeur\_reluctance\_vector(larg\_dentd, larg\_poled, phi\_pole, D2, P2, Rayon alesage, rayon pole, ordre sinus, k entrefer);

 $LeP2D3 = largeur_{reluctance\_vector(larg_{dentd, large_{pole, phi_{pole, D3, P2,$ Rayon alesage, rayon pole, ordre sinus, k entrefer);

#### **// Angle Tetad \*\*\*\*\*\*\*\*\*\*\*\*\*\*\*\*\*\*\*\*\*\*\*\*\*\*\*\*\*\*\*\*\*\*\*\*\*\*\*\*\*\*\*\*\*\*\*\*\*\*\*\***

LeP1D1d = largeur\_reluctance\_vector(larg\_dentd, larg\_poled, phi\_poled, D1, P1, Rayon\_alesage, rayon\_pole, ordre\_sinus,k\_entrefer);

LeP1D2d = largeur\_reluctance\_vector(larg\_dentd, larg\_poled, phi\_poled, D2, P1, Rayon alesage, rayon pole, ordre sinus, k entrefer);

 $LeP1D3d = largeur$  reluctance vector(largedentd, large poled, phispoled, D3, P1, Rayon alesage, rayon pole, ordre sinus, k entrefer);

 $LeP2D1d = largeur$  reluctance\_vector(larg\_dentd, larg\_poled, phi\_poled, D1, P2, Rayon alesage, rayon pole, ordre sinus, k entrefer);

 $LeP2D2d = largeur$  reluctance vector(larg dentd, larg poled, phi poled, D2, P2, Rayon alesage, rayon pole, ordre sinus, k entrefer);

 $LeP2D3d = largeur$  reluctance vector(larg dentd, larg poled, phi poled, D3, P2, Rayon alesage, rayon pole, ordre sinus, k entrefer);

 $Imax = left*sqrt(2);$ alpha  $\text{rad} = \text{alpha}^*2^*\text{pi}/360;$ alpha\_rad2 = alpha\_rad+ $2/3$ <sup>\*</sup>pi; alpha\_rad $3 =$ alpha\_rad $+4/3$ \*pi;

 $Id = \text{Imax}^* \text{sqrt}(3/2)^* \text{cos}(\text{alpha\_rad});$  $Iq = - \text{Imax}^* \text{sqrt}(3/2)^* \text{sin}(\text{alpha\_rad});$ 

**//\*\*\*\*\*\*\*\*\*\*\*\*\*\*\*\*\*\*\*\*\*\*\*\*\*\*\*\*\* teta \*\*\*\*\*\*\*\*\*\*\*\*\*\*\*\*\*\*\*\*\*\*\*\*\*\*\*\*\*\*\*\*\*** 

declare core\_rlt[400];  $\text{core}$   $\text{rlt} =$ Machine(inputValues0,teta\_meca,LeP1D1,LeP1D2,LeP1D3,LeP2D2,LeP2D1,LeP2D3);

```
//****************************** teta_d_elec**************************
```
declare core\_rlt\_d\_elec[400]; core  $rlt$  d elec = Machine(inputValues0,teta\_meca\_d,LeP1D1,LeP1D2,LeP1D3,LeP2D2,LeP2D1,LeP2D3);

**//\*\*\*\*\*\*\*\*\*\*\*\*\*\*\*\*\*\*\*\*\*\*\*\*\*\*\*\* teta\_d\_meca \*\*\*\*\*\*\*\*\*\*\*\*\*\*\*\*\*\*\*\*\*\*\*\*\*\*** 

declare core\_rlt\_d[400]; core  $rlt d =$ Machine(inputValues0,teta\_meca\_d,LeP1D1d,LeP1D2d,LeP1D3d,LeP2D2d,LeP2D1d,LeP 2D3d);

**//\*\*\*\*\*\*\*\*\*\*\*\*\*\*\*\*\*\*\*\*Phi\_aimant pour le calcul de Fem\*\*\*\*\*\*\*\*\*\*\*\*\*\*\*\*\*** 

Phi\_aimant $[0]$  = core rlt $[5]$ ; Phi\_aimant[1] = core rlt[21]; Phi\_aimant $[2]$  = core\_rlt $[37]$ ; Phi\_aimant $[3]$  = core\_rlt $[53]$ ; Phi\_aimant[4] = core\_rlt[69]; Phi\_aimant $[5]$  = core\_rlt $[85]$ ; Phi\_aimant[6] = core\_rlt[101];  $Phi[7] = core\_rlt[117];$ Phi\_aimant $[8]$  = core rlt $[133]$ ; Phi\_aimant $[9]$  = core\_rlt $[149]$ ; Phi\_aimant $[10] = core\_rlt[165]$ ; Phi\_aimant $[11]$  = core\_rlt $[181]$ ; Phi\_aimant $[12]$  = core\_rlt $[197]$ ; Phi\_aimant[13] = core\_rlt[213]; Phi\_aimant $[14]$  = core rlt $[229]$ ; Phi\_aimant $[15]$  = core\_rlt $[245]$ ; Phi\_aimant $[16]$  = core rlt $[261]$ ; Phi\_aimant $[17]$  = core rlt $[277]$ ; Phi\_aimant $[18]$  = core rlt $[293]$ ; Phi\_aimant $[19]$  = core\_rlt $[309]$ ; Phi\_aimant $[20]$  = core\_rlt $[325]$ ;  $Phi[21] = core\_rlt[341];$ Phi\_aimant $[22]$  = core\_rlt $[357]$ ; Phi\_aimant $[23]$  = core rlt $[373]$ ; Phi\_aimant $[24]$  = core\_rlt $[389]$ ;

```
Phi_aimant_d[0] = core_rlt_d[5];
Phi_aimant_d[1] = core_rlt_d[21];
Phi_aimant_d[2] = core_rlt_d[37];
Phi_aimant_d[3] = core_rlt_d[53];
Phi_aimant_d[4] = core_rlt_d[69];
Phi aimant d[5] = core rlt d[85];
Phi_aimant_d[6] = core_rlt_d[101];
Phi_aimant_d[7] = core_rlt_d[117];
Phi_aimant_d[8] = core_rlt_d[133];
Phi_aimant_d[9] = core_rlt_d[149];
Phi aimant d[10] = core rlt d[165];
Phi_aimant_d[11] = core_rlt_d[181];
Phi_aimant_d[12] = core_rlt_d[197];
Phi_aimant_d[13] = core_rlt_d[213];
Phi_aimant_d[14] = core_rlt_d[229];
Phi aimant d[15] = core rlt d[245];
Phi_aimant_d[16] = core_rlt_d[261];
Phi_aimant_d[17] = core_rlt_d[277];
Phi_aimant_d[18] = core_rlt_d[293];
Phi aimant d[19] = core rlt d[309];
Phi_aimant_d[20] = core_rlt_d[325];
Phi_aimant_d[21] = core_rlt_d[341];
Phi_aimant_d[22] = core_rlt_d[357];
Phi_aimant_d[23] = core_rlt_d[373];
Phi_aimant_d[24] = core_rlt_d[389];
```
#### **// \*\*\*\*\*\*\*\*\*\*\*\*\*\*\*\*\*\*\*\*\*\*\*\*\*\*\*\*\* Calcul FEM \*\*\*\*\*\*\*\*\*\*\*\*\*\*\*\*\*\*\*\*\*\*\*\*\***

Fem[0] = (Phi\_aimant\_d[0] - Phi\_aimant[0])/Dtd\*4; Fem[1] = (Phi\_aimant\_d[1] - Phi\_aimant[1])/Dtd\*4; Fem[2] = (Phi\_aimant\_d[2] - Phi\_aimant[2])/Dtd\*4; Fem[3] = (Phi\_aimant\_d[3] - Phi\_aimant[3])/Dtd\*4; Fem[4] = (Phi\_aimant\_d[4] - Phi\_aimant[4])/Dtd\*4;  $Fem[5] = (Phi\_aimant\_d[5] - Phi\_aimant[5])/Dtd*4;$ Fem[6] = (Phi\_aimant\_d[6] - Phi\_aimant[6])/Dtd\*4; Fem[7] = (Phi\_aimant\_d[7] - Phi\_aimant[7])/Dtd\*4;  $Fem[8] = (Phi\_aimant\_d[8] - Phi\_aimant[8])/Dtd*4;$  $Fem[9] = (Phi\_aimant\_d[9] - Phi\_aimant[9])/Dtd*4;$ Fem[10] = (Phi\_aimant\_d[10] - Phi\_aimant[10])/Dtd\*4;

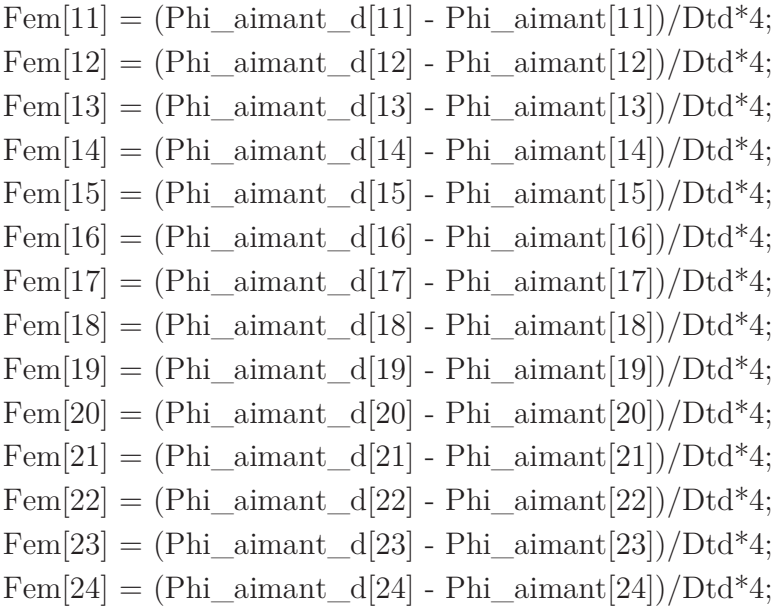

# **// \*\*\*\*\*\*\*\*\*\*\*\*\*\*\*\*\*\*\*\*\*\*\*\*\*\*\*\*\* Calcul Couple \*\*\*\*\*\*\*\*\*\*\*\*\*\*\*\*\*\*\*\*\*\*\*\***

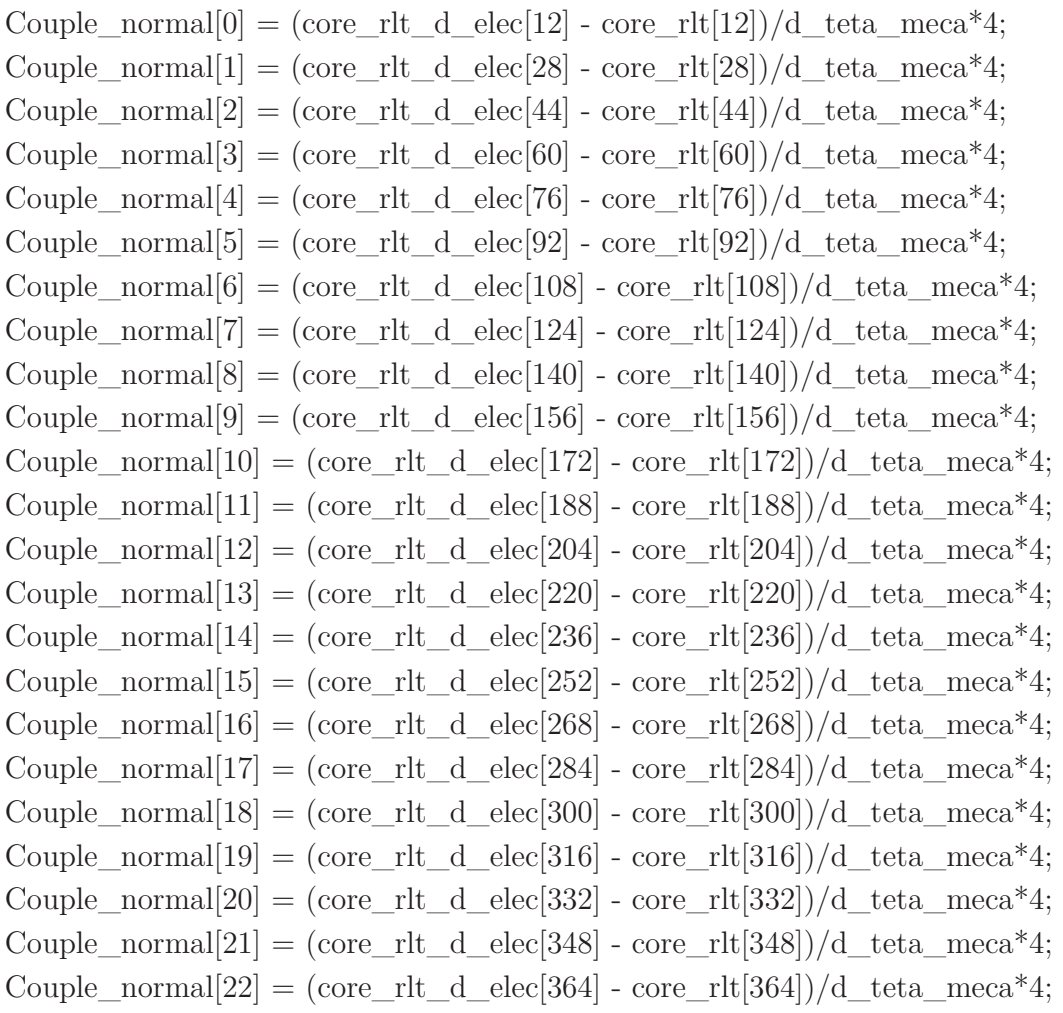

Couple\_normal[23] = (core\_rlt\_d\_elec[380] - core\_rlt[380])/d\_teta\_meca\*4; Couple normal  $[24] = (core$ rlt d elec  $[396]$  - core rlt $[396]$ )/d teta meca\*4;

#### **// Harmoniques des forces électro-motrices**

Fem Harm  $1 = \text{fem H1(Fem)}$ : Fem Harm  $3 = \text{fem H3(Fem)}$ ; Fem Harm  $5 = \text{fem H5(Fem)}$ ; Fem\_Harm $7 = \text{fem}_{H7}(\text{Fem});$ 

#### **// Harmoniques des Fem en %**

Fem Harm pr\_cent  $3 =$  Fem Harm  $3/$ Fem Harm  $1*100$ ; Fem Harm pr\_cent  $5 =$  Fem Harm  $5/Fem$  Harm  $1*100$ ; Fem Harm pr\_cent  $7 =$  Fem Harm  $7/Fem$  Harm  $1*100$ ; **// Couples** 

Couple  $moven = Moyen(Couple<sub>total</sub>)$ ; Couple\_harm\_6 = couple\_H6(Couple\_total); Couple harm  $12 = \text{couple}$  H12(Couple total);

## **// \*\*\* \*\*\* \*\*\* Machine totale \*\*\* \*\*\* \*\*\***

Couple harm 6 pour cent = Couple harm  $6/Couple$  moyen\*100; Couple harm 12 pour cent = Couple harm  $12$ /Couple moyen\*100;

**// \*\*\* \*\*\* \*\*\* Variables \*\*\* \*\*\* \*\*\*** 

rayon  $\text{arbre} = \text{Rext-larg } \text{clsse-Ldent-Ent-ep }$  pont haut-h aim-couronne; Volume\_aimant =  $(l_$ aim\_bas+l\_aim\_haut $)/2^*$ h\_aim<sup>\*</sup>Lfer; Lclsse  $enc = (Rext-larg \text{ } \text{clsse-Ldent}/2)^*2*pi/Nenc;$ aire\_encoche =  $Ldent*(Lclsse\_enc-larg\_dent);$ rayon  $rotor =$  Rext-larg  $clsse-Ldent$ .  $Lentrefer = \text{Rext-larg}$  clsse-Ldent-rayon rotor; Rayon  $alesage = Rext-larg$  clsse-Ldent; l\_pole\_haut = rayon\_rotor\*(2\*pi/Npole-2\*asin(l\_aim\_haut/(2\*rayon\_rotor))); l pole bas = (rayon rotor-ep pont haut-h aim)\* $(2*pi/Npole 2*asin(1-aim-bas/(2*(rayon-rotor-ep-pont-hain))))$ ;  $Lpole = h$  aim; l aim haut  $=$  l aim bas - 2<sup>\*</sup>h\_aim<sup>\*</sup>tan(alphad\_aimant<sup>\*2\*</sup>pi/360);

```
section\_cable = aire\_encode*coef\_remplissage/N;densite \text{counter} = \text{left/section} cable;
Volume = pi*Next*Next*Lfer;Espace interdent = 2*pi*Rayon alesage/Nenc-larg dent;
Espace interaimant = 2^*pi^*(rayon-arbre+3.0)/Npole - 1 aim bas;
vitesse max = 800/Fem 1500 Harm 1*1500;
Puissance max = Couple moyen 1500*vitesse max2*pi/60;
rayon pole = bombage pr cent/100*rayon rotor;
Res_cable = 17*0.001*0.001*0.001*(\text{Lfer*2} +larg_dent*2)*0.001*N*4/(aire_encoche/N*0.001*0.001*coef_remplissage*coef_remplissag
e); 
Pertes joules 1500 = 3*Res cable*Ieff 1500*Ieff 1500;Pertes joules 12000 = 3*Res cable*Ieff 12000*Ieff 12000;
Pertes joules \text{totales} = \text{Pertes} joules 1500 + \text{Pertes} joules 12000;
```
## **B.3 Fonctions externes**

## **B.3.1 Harmoniques**

```
// Détermination des valeurs des harmoniques 
// pour la fem et le couple... 
// 
// Formule pour les harmoniques impaires : 
// bn = 2/période * intégrale(f(teta)*\sin(n^* \text{teta})*d(teta) or f(teta) est
// constant par palier (tableau de valeurs) donc : 
// bn = 1/\pi * f(teta) * [-\cos(\theta) + \cos(\theta)]// mettre également les an pour calculer le cn 
// si l'on souhaite la phase, phi = atan(bn/an);
adouble fem H1(vector \langle adouble \rangle Fem)\{adouble pi = 3.141592;
       adouble N_{\text{pass}} = \text{Fem.size}();
       adouble n = 1;
       adouble an = 0.0;
       adouble bn = 0.0:
       adouble cn = 0.0;
       for(int i = 0; i < Fem.size(); i++){
              an = an + 1/N pas*Fem[i]*cos(2*pi*n*i/N_pas);
              bn = bn + 1/N pas*Fem[i]*sin(2*pi*n*i/N_pas);
        } 
       cn = 2*sqrt(an*an + bn*);
```

```
 return cn; 
} 
adouble fem H3(vector < adouble > Fem)\{adouble pi = 3.141592;
       adouble N_pas = Fem.size();
       adouble n = 3;
       adouble an = 0.0;
       adouble bn = 0.0;
       adouble cn = 0.0;
       for(int i = 0; i < Fem.size(); i++){
              an = an + 1/N_{\text{max}}*(Fem[i]*cos(2*pi*n*i/N_pas));
              bn = bn + 1/N_pas*(Fem[i]*sin(2*pi*n*1/N_pas)); } 
       cn = 2*sqrt(an*an + bn*);
        return cn; 
} 
adouble fem H5(vector \langleadouble \rangle Fem)\{adouble pi = 3.141592;
       adouble N_{\text{pas}} = \text{Fem.size}();
       adouble n = 5;
       adouble an = 0.0;
       adouble bn = 0.0;
       adouble cn = 0.0;
       for(int i = 0; i < Fem.size(); i++){
              an = an + 1/N pas*(Fem[i]*cos(2*pi*n*i/N_pas));
              bn = bn + 1/N pas<sup>*</sup>(Fem[i]<sup>*</sup>sin(2<sup>*</sup>pi<sup>*</sup>n<sup>*</sup>i/N_pas));
        } 
       cn = 2*sqrt(an*an + bn*bn); return cn; 
} 
adouble fem_H7(vector<adouble> Fem){ 
       adouble pi = 3.141592;
       adouble N_{\text{pass}} = \text{Fem.size}();
       adouble n = 7;
       adouble an = 0.0;
       adouble bn = 0.0;
       adouble cn = 0.0;
```

```
for(int i = 0; i < Fem.size(); i++){
                an = an + 1/N pas*(Fem[i]*cos(2*pi*n]*i/N-pas));bn = bn + 1/N pas<sup>*</sup>(Fem[i]<sup>*</sup>sin(2<sup>*</sup>pi<sup>*</sup>n<sup>*</sup>i/N_pas));
         } 
        cn = 2*sqrt(an*an + bn*bn); return cn; 
} 
adouble fem_H9(vector<adouble> Fem){ 
        adouble pi = 3.141592;
        adouble N_{\text{pass}} = \text{Fem.size}();
        adouble n = 9;
        adouble an = 0.0;
        adouble bn = 0.0;
        adouble cn = 0.0;
        for(int i = 0; i < Fem.size(); i++){
                an = an + 1/N pas<sup>*</sup>(Fem[i]<sup>*</sup>cos(2<sup>*</sup>pi<sup>*</sup>n<sup>*</sup>i/N_pas));
                bn = bn + 1/N_pas*(Fem[i]*sin(2*pi*n*1/N_pas)); } 
        cn = sqrt(an^*an + bn^*bn); return cn; 
} 
adouble couple_H6(vector<adouble> Couple){ 
        adouble pi = 3.141592;
        adouble N pas = Couple.size();
        adouble n = 6:
        adouble an = 0.0;
        adouble bn = 0.0;
        adouble cn = 0.0;
        for(int i = 0; i < Couple.size(); i++){
                an = an + 1/N pas*(Couple[i]*cos(2*pi*n*i/N_pas));
                bn = bn + 1/N pas*(Couple[i]*sin(2*pi*n*i/N_pas));
         } 
        cn = \sqrt{\text{sqrt}(\text{an}^* \text{an} + \text{bn}^* \text{bn})}; return cn; 
} 
adouble couple H12(vector \langle \text{adouble} \rangle Couple)\{adouble pi = 3.141592;
```

```
adouble N_pas = Couple.size();
```

```
adouble n = 12;
       adouble an = 0.0;
       adouble bn = 0.0:
       adouble cn = 0.0;
       for(int i = 0; i < Couple.size(); i++){
               an = an + 1/N pas*(Couple[i]*cos(2*pi*n*i/N_pas));
               bn = bn + 1/N pas*(Couple[i]*sin(2*pi*n*i/N_pas));
        } 
       cn = \sqrt{\text{sqrt}(\text{an}^* \text{an} + \text{bn}^* \text{bn})}; return cn; 
}
```
### **B.3.2 Couple moyen**

```
// Détermination du couple moyen *********************************** 
adouble Moyen(vector<adouble> Couple){ 
      adouble Couple moyen = 0.0;
      for(int i = 0; i < Couple.size(); i++){
            Couple moyen = Couple moyen + Couple[i]; } 
      Couple\_moyen = Couple\_moyen / Couple.size(); return Couple_moyen; 
}
```
## **B.3.3 Fonction de calcul de la largeur des réluctances d'entrefer**

```
// Calcul pour les largeurs de réluctances d'entrefer 
// Stator 
// & Rotor + téta
```
**// Fonction calcul de la largeur \*\*\*\*\*\*\*\*\*\*\*\*\*\*\*\*\*\*\*\*\*\*\*\*\*\*\*\*\*\*\*\*\*\*\*\*\*\*\*\*\*** 

vector<adouble> largeur\_reluctance\_vector(adouble larg\_dentd, adouble larg\_poled, vector<adouble> teta, adouble Num\_dent, adouble Num\_pole, adouble rayon\_rotor, adouble rayon\_pole, adouble ordre\_sinus,adouble k\_entrefer){

```
vector<adouble> larg(teta.size());
```
for(int i=0;i<teta.size();i++){

 larg[i] = largeur\_reluctance( larg\_dentd, larg\_poled, teta[i], Num\_dent, Num\_pole, rayon\_rotor, rayon\_pole, ordre\_sinus)\*k\_entrefer;

 $\}$ 

```
\}return larg;
```
adouble largeur reluctance(adouble largedentd, adouble large poled, adouble teta, adouble Num dent, adouble Num pole, adouble rayon rotor, adouble rayon pole, adouble ordre  $\sinus$  {

```
adouble Nenc = 12.0;
adouble Npole = 8.0;
adouble e = 0.9;
adouble pi = 3.141592;
\text{int } n = (\text{int}) \text{ordre\_sinus.getValue};
```
#### //\*\*\*\*\*\*\*\*\*\*\*\*\*\*\*\*\*\* Calcul pour le Stator \*\*\*\*\*\*\*\*\*\*\*\*\*\*\*\*\*\*\*\*

adouble phi dent =  $360/\text{Nenc}/2$ ; adouble Dent fin =  $360.0$ /Nenc<sup>\*</sup>Num dent - phi dent + larg dentd/2; adouble Dent debut = Dent fin - larg dentd; // larg dentd

//\*\*\*\*\*\*\*\*\*\*\*\*\*\*\*\*\* Calcul pour le rotor \*\*\*\*\*\*\*\*\*\*\*\*\*\*\*\*\*\*\*\*

adouble phi pole =  $360/Npole/2$ ; adouble Pole\_fin =  $360/N$ pole\*Num\_pole - phi\_pole + larg\_poled/2 + teta; adouble Pole  $debut = Pole$  fin - larg poled;

//\*\*\*\*\*\*\*\*\*\*\*\*\*\*\*\*\* Calcul pour l'entrefer (bombage rotorique) \*\*\*\*\*\*\*\*\*\*\*\*\*

adouble angle  $= 0$ ; adouble angle  $\max = 0$ ;

//\*\*\*\*\*\* Si l'on dépasse les 90° à cause de la rotation du rotor (+ téta) \*\*\*\*\*

```
adouble numero dent = Num dent;
if(Dent \text{fin} < Pole \text{ debut})numero_dent = numero_dent + 3.0; // périodicité de 4 (12/4 = 3)
\}
```
 $//*************S<sup>************</sup>$ 

```
adouble fs0 = \text{large\_dentd*Nenc}/360;vector \leq \text{adouble} > \text{stator}(181);for(int i = ((int)numero dent.getValue() - 1)*30; i <
(int)numero dent.getValue(*)<sup>*30; i++){</sup>
               \text{stator}[i] = fs0;for(int j = 1; j<n; j++){
                       adouble fsij = 4/(\mathrm{i}^*\mathrm{2}^*\mathrm{pi})^*\mathrm{sin}(\mathrm{i}^*\mathrm{large}\ \mathrm{dentd}/\mathrm{2}^*\mathrm{2}^*\mathrm{pi}^*\mathrm{Nenc}/360)^*\cos(i^*(i\text{-phi-dent})^*2*pi*\text{Nenc}/360);// Angle de décalage dents stator = phi_dent = 15.0 °
                       \text{stator}[i] += f\text{s}ij; } 
        } 
//*********** Rotor ************ 
       fs0 = \text{large} poled*Npole/2/360;
       vector \leq \text{adouble} > rotor(181);phi_pole = 360/Npole*Num pole - phi_pole + teta;
               for(int i = ((int)numero dent.getValue() - 1)*30; i <
(int)numero_dent.getValue()*30; i++){
               rotor[i] = fs0;for(int j = 1; j<n; j++){
                       adouble fsij = 4/(\mathrm{i}^*\mathrm{2}^*\mathrm{pi})^*\mathrm{sin}(\mathrm{i}^*\mathrm{large}~\mathrm{poled}/2^*\mathrm{2}^*\mathrm{pi}^*\mathrm{Npole}/2/360)^*\cos(i*(i\text{-phi-pole})^*2*pi*\text{Npole}/2/360);// Angle de décalage pôles rotor = phi_pole = 22.5 °
                       rotor[i] += fsij; } 
        } 
// *********** Entrefer : bombage du rotor ************ 
               vector <adouble>entrefer(181);
       phi_pole = 360/Npole*Num pole - 360/Npole/2 + teta; // angle en degré
       adouble R = rayon rotor;
       adouble Rp = R - rayon pole;
       vector <adouble>Xb(181);
       vector <adouble> Yb(181);vector <adouble> Q(181);
       vector<adouble> R_entrefer(181);
```

```
adouble YR = 0.0;
```

```
adouble XR = 0.0;
      adouble a = 0.0;
      adouble b = 0.0;
      adouble c = 0.0;
      adouble delta = 0.0;
      for(int i = ((int)numero dent.getValue() - 1)*30; i <
(int)numero dent.getValue(*)30; i++){
            angle = (\text{phi-pole} - i)^* \text{pi}/180; // angle en radian
            if(angle < 0){
                   angle = - angle;
 } 
            if(angle > (360/Npole/2 + 1)*pi/180){
                   angle = (360/Npole/2 + 1)*pi/180; } 
            YR = R^* \cos(\text{angle});XR = R^*sin(angle):
            a = 1 + (YR/XR)^*(YR/XR);b = (Rp - R)*2*YR/XR;c = -2^*R^*Rp + R^*R;delta = b * b - 4 * a * c;
            Xb[i] = (-b + sqrt(detta))/(2^*a);Yb[i] = YR/XR^*Xb[i];Q[i] = sqrt(Xb[i]*Xb[i] + Yb[i]*Yb[i]);entrefer[i] = e + R - Q[i];
            R_{\text{enter}}[i] = e/entrefer[i]; } 
   // *********** Stator * Rotor * Entrefer *********** 
      adouble largeur = 0.0;
      vector <adouble> produit(181);
      for(int i = ((int)numero dent.getValue() - 1)*30; i <
(int)numero dent.getValue(*)30; i++){
            \text{product}[i] = \text{stator}[i]^* \text{rotor}[i]^* \text{R\_entrefer}[i];largeur += \text{product}[i]; }
```
**// \*\*\*\*\*\*\*\*\*\* Calcul final de la Largeur de la réluctance d'entrefer \*\*\*\*\*\*\*\*\*** 

}

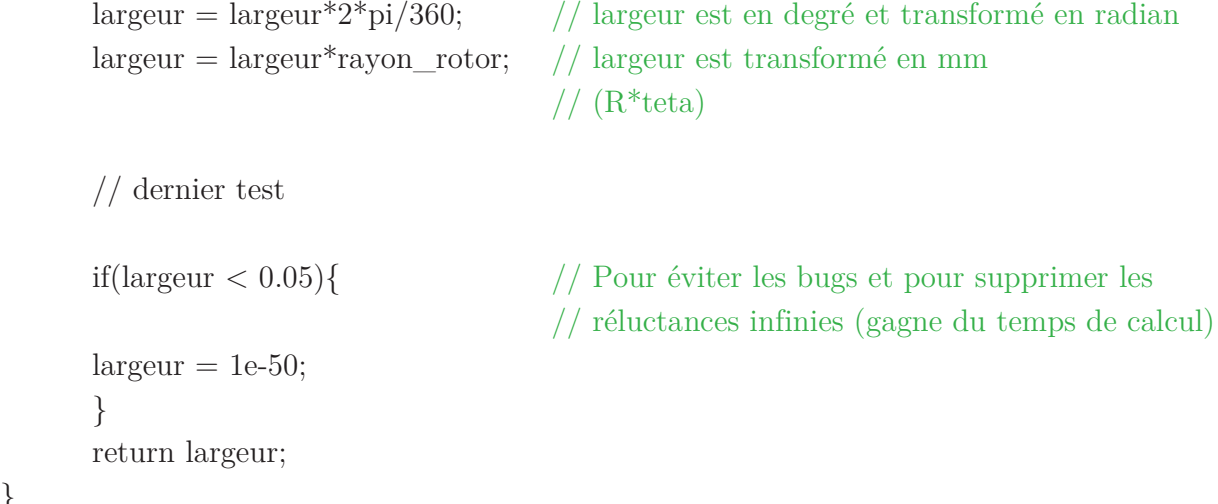

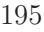
## METHODOLOGIE DE CONCEPTION DES MACHINES SYNCHRONES A AIMANTS PERMANENTS - APPLICATION AU VEHICULE ELECTRIQUE AVEC CHARGEUR RAPIDE EMBARQUE -

**ésumé** - Les travaux de cette thèse portent sur la méthodologie de conception des Machines Synchrones à Aimants Permanents (MSAP) avec pour application le véhicule R électrique. Dans une première partie, nous avons abordé du contexte de l'étude et de la problématique du dimensionnement. A l'occasion, nous avons montré qu'il est nécessaire d'adopter une méthodologie de design appropriée en fonction de l'avancement de chaque projet dans le cadre du processus de conception. Nous avons alors proposé différents niveaux de modélisation afin de repérer la machine optimale face au cahier des charges pour ensuite la caractériser plus finement et l'optimiser. La seconde partie du rapport traite donc de la modélisation et de l'optimisation de la MSAP. En premier lieu, un modèle analytique permet d'évaluer les performances globales des centaines de machines très rapidement. Ce premier calcul permet de sélectionner les meilleures machines à l'application pour ensuite les optimiser. Puis, le second niveau de modélisation se base sur les réseaux de réluctances. Ce niveau plus fin permet d'une part de retrouver les performances affinées des MSAP et également de procéder à l'optimisation. Enfin, la dernière partie du rapport est consacrée à l'optimisation de la MSAP en vue d'améliorer grandement les performances et de satisfaire au mieux au cahier des charges.

**Mots clés** - *Méthodologie de conception, machine synchrone à aimants permanents, modélisation analytique et semi-analytique, réseaux de réluctances, optimisation SQP.*

## DESIGN METHODOLOGY OF PERMANENT MAGNET SYNCHRONOUS MACHINE - ELECTRIC VEHICLE APPLICATION WITH FAST BATTERY CHARGER -

bstract - The works of this thesis concern the design methodology of Permanent Magnet  $A$ <sup>bstract</sup> - The works of this thesis concern the design methodology of Permanent Magnet Synchronous Machine (PMSM) for an electric vehicle application. The first part of this report introduces the context of the study and the problem of design. Then, we have shown that it is necessary to adopt an appropriate design methodology based on the progress of each project in the design process. Thus, we proposed different levels of modeling to identify the optimal machine against the specifications, and then characterize it more finely and optimize. The second part of the report deals with the modeling and optimization of the PMSM. First, an analytical model is employed to evaluate the overall performance of hundreds of machines very quickly. The first calculation is used to select the best machine for the application and then optimize them. Then, the second level of modeling is based on reluctance networks. This model allows finer resolution of the PMSM and also permits to perform optimization. The last part of the report is devoted to the optimization of the PMSM in order to greatly improve performances and meet the specifications.

**Key words** - *Design methodology, permanent magnet synchronous machine, analytical and semi-analytical modeling, reluctance network, SQP optimization.*